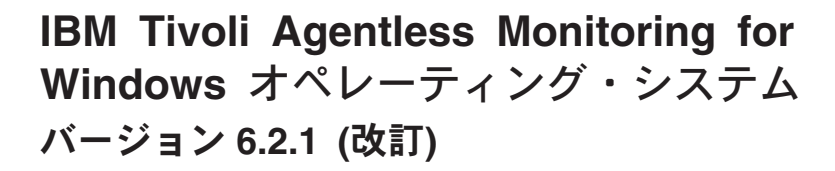

# ユーザーズ・ガイド

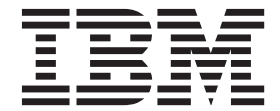

**SC88-5782-00 (**英文原典:**SC23-9765-00)**

**IBM Tivoli Agentless Monitoring for Windows** オペレーティング・システム バージョン **6.2.1 (**改訂**)**

# ユーザーズ・ガイド

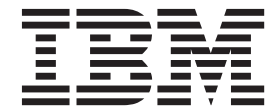

**SC88-5782-00 (**英文原典:**SC23-9765-00)**

#### - お願い 一

本書および本書で紹介する製品をご使用になる前に、 217 [ページの『特記事項』に](#page-224-0)記載されている情報をお読みください。

本書は、IBM Tivoli Agentless Monitoring for Windows オペレーティング・システム のバージョン 6.2.1 (製品番号 5724-C04) および新しい版で明記されていない限り、以降のすべてのリリースおよびモディフィケーションに適用さ れます。

お客様の環境によっては、資料中の円記号がバックスラッシュと表示されたり、バックスラッシュが円記号と表示さ れたりする場合があります。

原典: SC23-9765-00

IBM Tivoli Agentless Monitoring for Windows Operating Systems Version 6.2.1 (Revised) User's Guide

- 発行: 日本アイ・ビー・エム株式会社
- 担当: トランスレーション・サービス・センター
- 第2刷 2013.3
- **© Copyright IBM Corporation 2010, 2013.**

# 目次

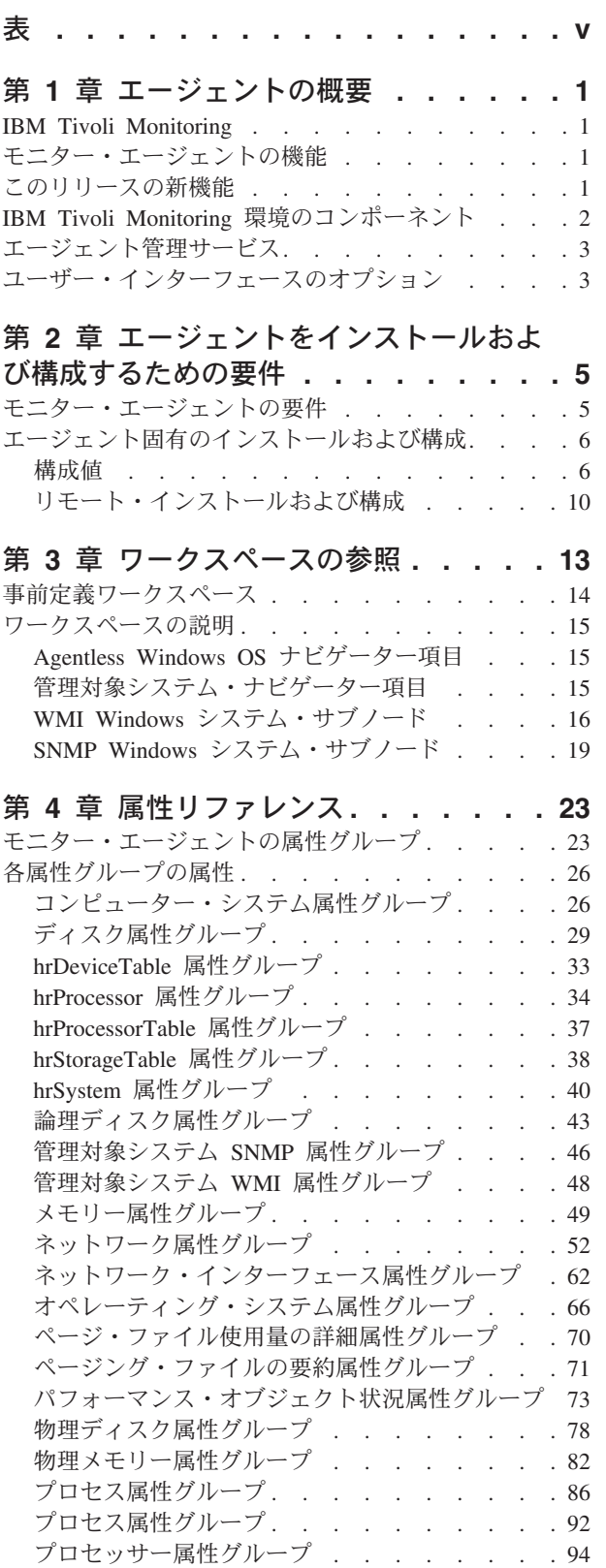

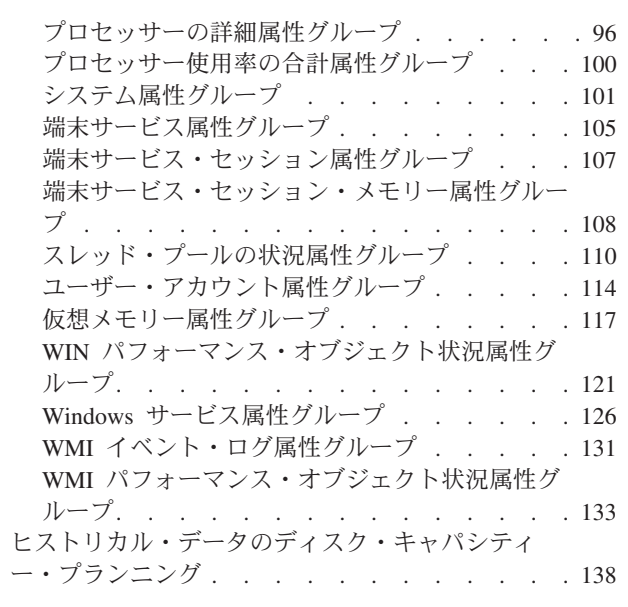

# 第 **5** [章 シチュエーション・リファレン](#page-148-0)

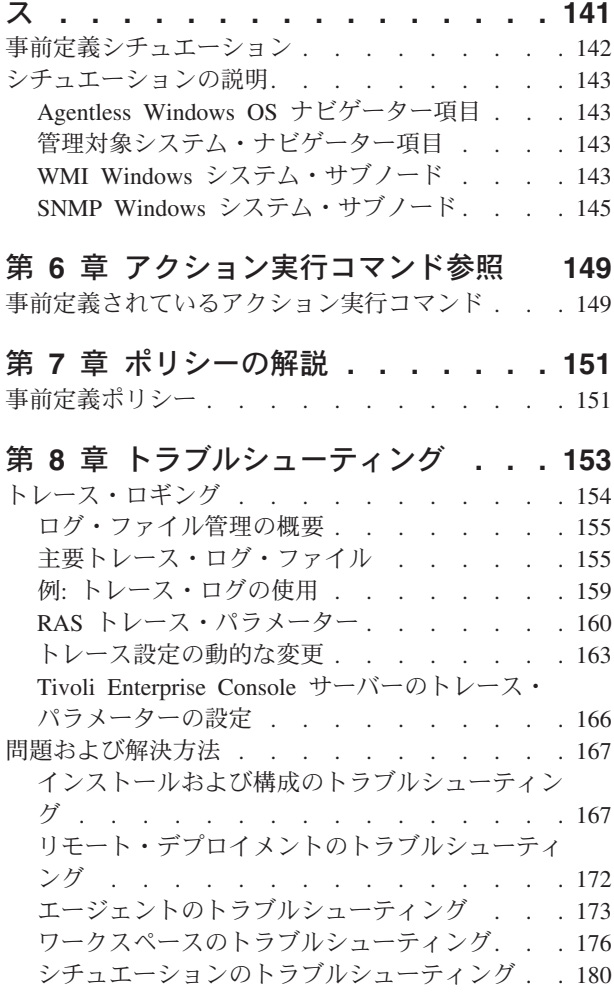

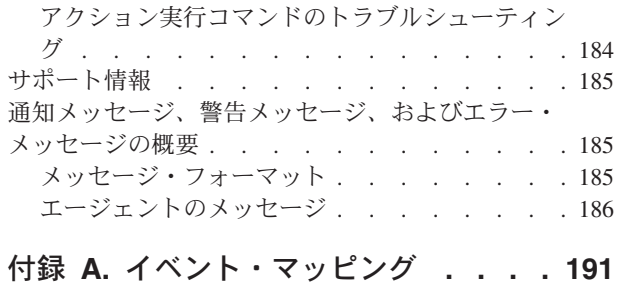

付録 **B.** [文書ライブラリー](#page-220-0) **. . . . . . [213](#page-220-0)**

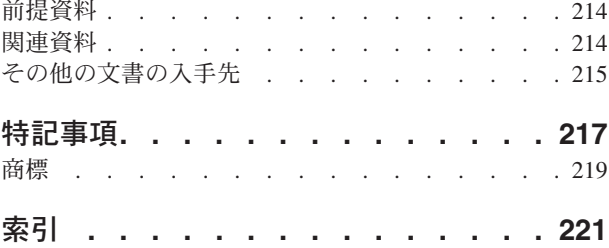

# <span id="page-6-0"></span>表

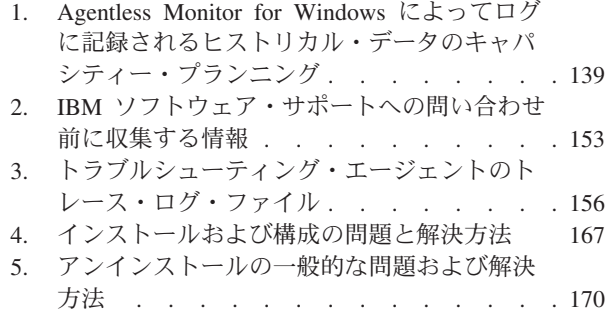

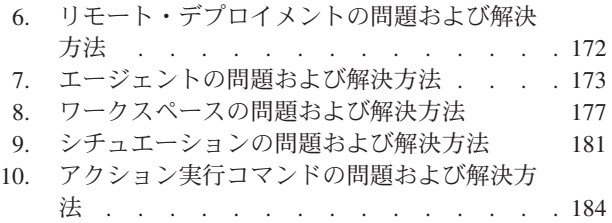

# <span id="page-8-0"></span>第 **1** 章 エージェントの概要

IBM Tivoli Agentless Monitoring for Windows オペレーティング・システム には、Windows オペレーティ ング・システムをモニターする機能が用意されています。

IBM® Tivoli® Monitoring は、Agentless Monitor for Windows のベースとなるソフトウェアです。Agentless Monitor for Windows は、モニター対象アプリケーションの共通問題を識別し、ユーザーに通知することが できます。

# **IBM Tivoli Monitoring**

IBM Tivoli Monitoring により、指定された 1 台または複数のワークステーションからエンタープライズ内 のすべてのシステムのアベイラビリティーおよびパフォーマンスをモニターできます。また、傾向をトラッ キングしたり、システムに関する問題のトラブルシューティングを行ったりするときに役立つヒストリカ ル・データが提供されます。

IBM Tivoli Monitoring を使用して、以下のタスクを実行できます。

- v 定義済みのシチュエーションまたはカスタム・シチュエーションを使用して管理対象システムのアラー トをモニターする。
- 独自のパフォーマンスしきい値を設定する。
- v アラートに至った原因をトレースする。
- v システム条件に関する広範囲のデータを収集する。
- v ポリシーを使用してアクションの実行、作業のスケジュール、および手動タスクの自動化を行う。

Tivoli Enterprise Portal は、IBM Tivoli Monitoring 製品のインターフェースです。Tivoli Enterprise Portal に表示されたご使用の環境の統合ビューを使用して、エンタープライズ全体のパフォーマンスの問題をモニ ターし、解決することができます。

IBM Tivoli Monitoring および Tivoli Enterprise Portal について詳しくは、 214 [ページの『前提資料』に](#page-221-0)記 載されている IBM Tivoli Monitoring の資料を参照してください。

# モニター・エージェントの機能

Agentless Monitor for Windows には以下の機能があります。

**SNMP** を使用した **Windows** オペレーティング・システムのエージェントレス・モニター

**Windows API** を使用した **Windows** オペレーティング・システムのエージェントレス・モニター

# このリリースの新機能

Agentless Monitor for Windows 資料の改訂バージョン 6.2.1 である本書では、元のバージョン 6.2.1 から 以下の変更が行われました。

v 自己記述型エージェント機能のサポートについて説明しています。詳しくは、 5 [ページの『モニター・](#page-12-0) [エージェントの要件』を](#page-12-0)参照してください。

# <span id="page-9-0"></span>**IBM Tivoli Monitoring** 環境のコンポーネント

Agentless Monitor for Windows をインストールしてセットアップすると、Tivoli Monitoring 用にクライア ント、サーバー、およびモニター・エージェントが実装された環境になります。

この Tivoli Monitoring 環境には、以下のコンポーネントが含まれます。

#### **Tivoli Enterprise Portal** クライアント

このポータルには、エンタープライズの表示およびモニターを行うための Java™ ベースのユーザ ー・インターフェースが用意されています。

#### **Tivoli Enterprise Portal Server**

ポータル・サーバーは、クライアントと Tivoli Enterprise Monitoring Server の間に置かれ、モニタ ー・エージェントからのデータを取得、操作、および分析できるようにします。 Tivoli Enterprise Portal Server は、すべてのユーザー・データの中央リポジトリーです。

#### **Tivoli Enterprise Monitoring Server**

モニター・サーバーは、モニター・エージェントから受け取ったアラートの収集および制御を行う ポイントとして機能し、パフォーマンスおよび可用性のデータを収集します。Tivoli Enterprise Monitoring Server は、ヒストリカル・データのリポジトリーでもあります。

#### **Tivoli Enterprise Monitoring Agent**、**Agentless Monitor for Windows**

このモニター・エージェントはデータを収集して、そのデータを Tivoli Enterprise Monitoring Server、Tivoli Enterprise Portal Server、Tivoli Enterprise Portal、Tivoli Data Warehouse、および Tivoli Integrated Portal に配布します。

このエージェントは、Windows オペレーティング・システム が実行されているシステムとは別の システム上で実行できます。

このエージェントの複数のコピーを同じシステム上で実行できます。

#### **IBM Tivoli Netcool/OMNIbus**

Tivoli Netcool/OMNIbus はオプションのコンポーネントであり、推奨されるイベント管理コンポー ネントです。Netcool/OMNIbus ソフトウェアは、複雑なネットワークと IT ドメイン・イベントを リアルタイムに集中モニターするサービス・レベル管理 (SLM) システムです。イベント情報は高 性能なメモリー内データベースで追跡され、個別に構成可能なフィルターおよびビューを通して特 定のユーザーに表示されます。このソフトウェアには、管理対象イベントでインテリジェント処理 を実行するために使用できる自動化機能が含まれています。このソフトウェアを使用すると、 Tivoli Monitoring シチュエーションのイベントを Tivoli Netcool/OMNIbus に転送できます。

#### **IBM Tivoli Enterprise Console®**

Tivoli Enterprise Console はオプションのコンポーネントであり、他の Tivoli ソフトウェア・アプ リケーション、Tivoli パートナー・アプリケーション、カスタム・アプリケーション、ネットワー ク管理プラットフォーム、およびリレーショナル・データベース・システムなどといった、さまざ まなソースからのイベントを一元的に収集します。これらのイベントは、Tivoli Enterprise Portal を介して (イベント・ビューアーを使用して) 表示できます。また、Tivoli Monitoring のシチュエ ーションから Tivoli Enterprise Console コンポーネントにイベントを転送することも可能です。ま だ Tivoli Enterprise Console を使用しておらず、イベント管理コンポーネントが必要な場合は、 IBM Tivoli Netcool/OMNIbus を使用することを選択できます。

#### **IBM Tivoli Business Service Manager**

Tivoli Business Service Manager コンポーネントは、ビジネス要件に基づいて効果的にアラートに 応答するのに役立つリアルタイム情報を提供します。サービス・レベルの合意 (SLA) を満たすた めに、オプションで、このコンポーネントを使用することができます。Tivoli Business Service

<span id="page-10-0"></span>Manager ツールを使用すると、Tivoli Netcool/OMNIbus アラートと統合したり、オプションで SQL データ・ソースのデータと統合したりできるサービス・モデルを構築するのに役立ちます。オプシ ョンのコンポーネントでは、他の IBM Tivoli アプリケーション (Tivoli Monitoring や TADDM な ど) のデータにアクセスできます。

# エージェント管理サービス

IBM Tivoli Monitoring エージェント管理サービスを使用して、Agentless Monitor for Windows を管理でき ます。

エージェント管理サービスは IBM Tivoli Monitoring OS エージェント (Windows、Linux、および UNIX) で使用可能です。これらのサービスは、Agentless Monitor for Windows を使用できる状態を保持し、製品 の状況に関する情報を Tivoli Enterprise Portal に提供するように設計されています。IBM Tivoli Monitoring V6.2.2 フィックスパック 2 以降では、エージェント管理サービスがサポートされています。エージェント 管理サービスについて詳しくは、「*IBM Tivoli Monitoring* 管理者ガイド」の『エージェント管理サービ ス』を参照してください。

# ユーザー・インターフェースのオプション

基本 IBM Tivoli Monitoring ソフトウェアおよびその他の統合アプリケーションをインストールすると、さ まざまなインターフェースが提供され、リソースおよびデータの処理に使用できるようになります。

使用可能なインターフェースは次のとおりです。

#### **Tivoli Enterprise Portal** ユーザー・インターフェース

Tivoli Enterprise Portal は、デスクトップ・アプリケーションまたはブラウザー・アプリケーショ ンとして実行できます。クライアント・インターフェースは、Windows または Linux ワークステ ーション上の Java ベースのグラフィカル・ユーザー・インターフェース (GUI) です。ブラウザ ー・アプリケーションは Tivoli Enterprise Portal Server とともに自動的にインストールされます。 デスクトップ・アプリケーションは、Tivoli Monitoring インストール・メディアまたは Java Web Start アプリケーションを使用してインストールされます。インターネット・ブラウザーで Tivoli Enterprise Portal ブラウザー・クライアントを開始するには、Web サーバーにインストールした特 定の Tivoli Enterprise Portal ブラウザー・クライアントの URL を入力します。

#### コマンド行インターフェース

Tivoli Monitoring コマンドを使用して、Tivoli Monitoring コンポーネントおよびその構成を管理す ることができます。また、Tivoli Enterprise Console イベント・サーバーまたは Tivoli Netcool/OMNIbus ObjectServer でコマンドを実行して、エンタープライズ・シチュエーションのイ ベント同期を構成することもできます。

#### **Tivoli Enterprise Monitoring Services** の管理 ウィンドウ

Tivoli Enterprise Monitoring Services の管理 ユーティリティーのウィンドウを使用して、エージェ ントを構成し、自動開始が指定されていない Tivoli サービスを開始できます。

#### **IBM Tivoli Netcool/OMNIbus** イベント・リスト

Netcool/OMNIbus イベント・リストを使用して、イベントをモニターおよび管理することができま す。Netcool/OMNIbus ObjectServer がイベント、アラート、メッセージ、またはデータ項目を受け 取ると、イベントが作成されます。各イベントは、ObjectServer の alerts.status 表の行に表示され る情報の列 (またはフィールド) で構成されています。また、Tivoli Netcool/OMNIbus Web GUI は、1 つ以上のデータ・ソースからのネットワーク・イベントを処理して、イベント・データをさ まざまなグラフィカル形式で表示する Web ベースのアプリケーションです。

#### **IBM Tivoli Enterprise Console**

Tivoli Enterprise Console を使用して、組織の IT サービスの可用性を最適化できます。 Tivoli Enterprise Console は、システム、ネットワーク、データベース、およびアプリケーションの管理を 統合するイベント管理アプリケーションです。まだ Tivoli Enterprise Console を使用しておらず、 イベント管理コンポーネントが必要な場合は、Tivoli Netcool/OMNIbus を使用することを選択でき ます。

#### **IBM Tivoli Common Reporting**

Tivoli Common Reporting Web ユーザー・インターフェースを使用して、レポート・パラメーター およびその他のレポート・プロパティーの指定、フォーマット済みレポートの生成、レポート生成 のスケジュール設定、およびレポートの表示を行うことができます。このユーザー・インターフェ ースは Tivoli Integrated Portal に基づくインターフェースです。

#### **IBM Tivoli Application Dependency Discovery Manager**

ディスカバリー管理コンソールは、ディスカバリーを管理するための TADDM クライアント・ユ ーザー・インターフェースです。

#### **IBM Tivoli Business Service Manager**

Tivoli Business Service Manager コンソールでは、サービス・モデル内のサービスおよびビジネス 要件を論理的にリンクするために使用できるグラフィカル・ユーザー・インターフェースが提供さ れます。サービス・モデルは、特定の時点における企業のパフォーマンス、または特定の期間にわ たる企業のパフォーマンスに関する秒単位のビューをオペレーターに提供します。

# <span id="page-12-0"></span>第 **2** 章 エージェントをインストールおよび構成するための要件

エージェントをインストールおよび構成するためには、「*IBM Tivoli Monitoring* インストールおよび設定 ガイド」と、エージェント固有のインストールおよび構成情報を参照する必要があります。

IBM Tivoli Agentless Monitoring for Windows オペレーティング・システム のインストールおよび構成を 行うには、「*IBM Tivoli Monitoring* インストールおよび設定ガイド」に記載されたモニター・エージェン トのインストールに関する手順とともに、エージェント固有のインストールおよび構成情報を参照してくだ さい。

応答ファイルを使用してサイレント・インストールを行う場合は、「*IBM Tivoli Monitoring* インストール および設定ガイド」の『IBM Tivoli Monitoring のサイレント・インストールの実行』を参照してくださ い。

自己記述型エージェント機能を使用すると、IBM Tivoli Monitoring V6.2.3 以降を使用する、新規または更 新された IBM Tivoli Monitoring エージェントが、追加の製品サポート・インストール手順を実行しなくて も、インストール後に作動可能になります。この機能を活用するには、「*IBM Tivoli Monitoring* インスト ールおよび設定ガイド」内の『ハブ・モニター・サーバーでの自己記述型エージェント機能の使用可能化』 を参照してください。また、「*IBM Tivoli Monitoring* 管理者ガイド」の『自己記述型モニター・エージェ ント』も参照してください。

# モニター・エージェントの要件

「*IBM Tivoli Monitoring* インストールおよび設定ガイド」に記載されている要件に加え、通常、エージェ ントにはエージェント固有の要件があります。

製品とコンポーネントの要件に関連するさまざまなレポートを生成するには、[Software product compatibility](http://pic.dhe.ibm.com/infocenter/prodguid/v1r0/clarity/index.html) reports の Web [サイトを](http://pic.dhe.ibm.com/infocenter/prodguid/v1r0/clarity/index.html)参照してください。

Agentless Monitor for Windows のエージェント固有の要件は、以下のとおりです。

- v Agentless Monitoring の要件については、リンク [Summary for OS Agents & TEMA \(Tivoli Enterprise](http://pic.dhe.ibm.com/infocenter/prodguid/v1r0/clarity-reports/report/html/softwareReqsForProductByComponent?deliverableId=1204036229301&duComponent=Miscellaneous_1221011414306) [Management Agent\)](http://pic.dhe.ibm.com/infocenter/prodguid/v1r0/clarity-reports/report/html/softwareReqsForProductByComponent?deliverableId=1204036229301&duComponent=Miscellaneous_1221011414306) を参照してください。
	- このモニター・エージェントを Red Hat Enterprise Linux 5 オペレーティング・システムで実行する 場合は、SELinux が使用可能になっていてはなりません。
	- このモニター・エージェントを Windows オペレーティング・システム上で実行する場合は、管理者 特権を持つユーザー ID を使用する必要があります。
- v このエージェントは、以下のバージョンをモニターします。
	- Windows オペレーティング・システム XP、2003 Server SE (32/64 ビット)、2003 Server EE (32/64 ビット)、Server 2003 Data Center (32/64 ビット)、Vista (32/64 ビット)、2008 Server SE (32/64 ビッ ト)、2008 Server EE (32/64 ビット)、Server 2008 Data Center (32/64 ビット)
- ハブ・モニター・サーバー、ポータル・サーバー、およびモニター・エージェントをホストする単一コ ンピューターには、約 300 MB のスペースが必要です。モニター・エージェントのみをホストするコン ピューターには、モニター・エージェントの特定の使用可能化コードを含め、約 30 MB のスペースが 必要です。モニター側コンピューター上にモニター・エージェントを追加でデプロイするごとに、さら にスペースが必要になります。
- <span id="page-13-0"></span>• Linux バージョンでは、エージェントを正常に機能させるためにいくつかの互換性ライブラリーをインス トールする必要があります。エージェントを正常に機能させるためには、最新バージョンの libstdc++、libgcc、および compat-libstdc++ ライブラリーが必要です。Linux RedHat 4 および 5、また SuSE 9 および 10 にも C++ Runtime 6.0 ライブラリー (libstdc++.so.6) が必要です。
- v モニター・エージェントは以下のソフトウェアに接続する必要があります。
	- IBM Tivoli Monitoring V6.2.1 以降

Agentless Monitor for Windows が作動するために以下のソフトウェアが必要です。

- Agentless Monitor for Windows
- Agentless Monitor for Windows (Tivoli Enterprise Monitoring Server のサポートに必要)
- v Agentless Monitor for Windows (Tivoli Enterprise Portal Server のサポートに必要)
- Agentless Monitor for Windows (Tivoli Enterprise Portal デスクトップ・クライアントのサポートに必要)
- v Agentless Monitor for Windows (Tivoli Enterprise Portal ブラウザー・クライアントのサポートに必要)

Windows API からメトリックを収集するには、Agentless Monitor for Windows を Windows オペレーティ ング・システムでホストし、リモート・システムでリモート・レジストリー管理を使用可能にする必要があ ります。

**itmcmd** コマンド行インターフェースでは、ご使用のモニター・エージェントを構成する場合にデフォルト の構成パラメーターをオーバーライドできるようになりました。

# エージェント固有のインストールおよび構成

Agentless Monitor for Windows をインストールするには、「*IBM Tivoli Monitoring* インストールおよび設 定ガイド」のインストールと構成の情報に加え、以下でエージェント固有のインストールと構成の情報を参 照してください。

Agentless Monitor for Windows には、オペレーティング・システムからリモートでメトリックを収集する ように構成することが可能なオプションが 2 種類あります。

- Windows API
- Windows SNMP サービス

Windows API では、Windows 資格情報を使用して、リモート・システム、perfmon、および Windowsイベ ント・ログ・データ・ソースの WMI ネーム・スペースからメトリックをリモートで収集します。

Simple Network Management Protocol (SNMP) を使用してメトリックをリモートで収集することもできま す。Windows オペレーティング・システムの構成に応じて、SNMP バージョン 1、SNMP バージョン 2c、または SNMP バージョン 3 を使用することができます。

#### 構成値

ローカル構成とリモート構成の両方で、エージェントが作動するための構成値を指定します。

エージェントの構成時に、各値を入力できるようにパネルが表示されます。デフォルト値がある場合は、フ ィールドにデフォルト値が事前に入力されています。パスワードのフィールドの場合は、2 つの入力フィー ルドが表示されます。それぞれのフィールドに同じ値を入力する必要があります。値のセキュリティーを維 持するために、入力した値は表示されません。

このエージェントの構成は、以下のグループにまとめられます。

#### 接続タイプ **(KR2\_DP\_SELECT)**

Agentless Windows OS 接続プロパティー。

このグループで定義される構成要素は、常にエージェントの構成に表示されます。

このグループでは、エージェント全体に適用される情報を定義します。

#### 接続タイプ **(DATA\_PROVIDER)**

リモート・サーバーとの通信にこのエージェントが使用する接続のタイプ。 タイプは、「Windows API 接続」または「SNMP 接続」のいずれかです。 この値は必須です。

デフォルト値: WMI

#### **Windows API** 接続 **(KQZ\_WIN)**

Windows リモート・ホスト接続のプロパティー。

このグループで定義された構成エレメントは、前のグループで対応する値が選択されている場合に のみ表示されます。

このグループでは、エージェント全体に適用される情報を定義します。

#### リモート **Windows**パスワード **(WIN\_PASSWORD)**

リモート Windows のパスワード。

タイプはパスワードです。

この値は必須です。

デフォルト値: なし

#### **SNMP** 接続 **(KQZ\_SNMP)**

Windows SNMP サーバー・プロパティー。

このグループで定義された構成エレメントは、前のグループで対応する値が選択されている場合に のみ表示されます。

このグループでは、エージェント全体に適用される情報を定義します。

ポート番号 **(SNMP\_PORT)**

SNMP サーバーのポート番号。

タイプは数値です。

この値は必須です。

デフォルト値は 161 です。

#### **SNMP** バージョン **(SNMP\_VERSION)**

接続を確立するために使用する SNMP バージョン。

タイプは、「SNMP バージョン 1」、「SNMP バージョン 2c」、「SNMP バージョン 3」のいずれかです。

この値は必須です。

デフォルト値: snmpV1

#### **SNMP** バージョン **1 (KQZ\_SNMPV1)**

SNMP バージョン 1 パラメーター。

このグループで定義された構成エレメントは、前のグループで対応する値が選択されている場合に のみ表示されます。

このグループでは、エージェント全体に適用される情報を定義します。

#### コミュニティー名 **(SNMP\_COMMUNITY)**

SNMP サーバー・コミュニティー名。

タイプはパスワードです。

この値は必須です。

デフォルト値: なし

#### **SNMP** バージョン **2c (KQZ\_SNMPV2)**

SNMP バージョン 2c パラメーター。

このグループで定義された構成エレメントは、前のグループで対応する値が選択されている場合に のみ表示されます。

このグループでは、エージェント全体に適用される情報を定義します。

#### コミュニティー名 **(SNMP\_COMMUNITY)**

SNMP サーバー・コミュニティー名。

タイプはパスワードです。

この値は必須です。

デフォルト値: なし

#### **SNMP** バージョン **3 (KQZ\_SNMPV3)**

SNMP バージョン 3 パラメーター。

このグループで定義された構成エレメントは、前のグループで対応する値が選択されている場合に のみ表示されます。

このグループでは、エージェント全体に適用される情報を定義します。

#### 認証パスワード **(SNMP\_AUTH\_PASSWORD)**

SNMP サーバーに接続するための認証パスフレーズ。

タイプはパスワードです。

この値はオプションです。

デフォルト値: なし

#### 許可プロトコル **(SNMP\_AUTH\_PROTOCOL)**

SNMP サーバーに接続する際に使用する認証プロトコル。AuthNoPriv および AuthPriv セ キュリティー・レベル用に必要です。

タイプは、「MD5」または「SHA」のいずれかです。

この値はオプションです。

デフォルト値: なし

#### プライバシー・パスワード **(SNMP\_PRIV\_PASSWORD)**

SNMP サーバーに接続するためのプライバシー・パスフレーズ。

タイプはパスワードです。

この値はオプションです。

デフォルト値: なし

#### プライバシー・プロトコル **(SNMP\_PRIV\_PROTOCOL)**

SNMP サーバーへの接続に使用されるプライバシー・プロトコル。AuthPriv セキュリティ ー・レベル用に必要です。

タイプは、「DES」または「CBC DES」のいずれかです。

この値はオプションです。

デフォルト値: なし

#### セキュリティー・レベル **(SNMP\_SECURITY\_LEVEL)**

SNMP サーバーへの接続に使用されるセキュリティー・レベル。NoAuthNoPriv は SNMPv1 と同等ですが、ユーザー・ベースのセキュリティー・モデルを使用するか、コミ ュニティー・ベースのセキュリティー・モデルを使用するかという違いがあります。 AuthNoPriv は認証を使用します。AuthPriv は認証およびプライバシーを使用します。

タイプは、「noAuthNoPriv」、「authNoPriv」、「authPriv」のいずれかです。

この値は必須です。

デフォルト値: なし

#### ユーザー名 **(SNMP\_USER\_NAME)**

SNMP サーバーに接続するための USM ユーザー名。SNMPv3 を使用する際に必要です。

タイプはストリングです。

この値は必須です。

デフォルト値: なし

#### **SNMP** システムの詳細 **(WIN)**

管理対象システムの詳細

このグループで定義された構成エレメントは、前のグループで対応する値が選択されている場合に のみ表示されます。

このグループの情報に従って、追加のサブノードを作成してください。

#### 拡張 **(Advanced)**

ユーザーが、前のセクションで指定された値をオーバーライドするのを許可します。

このタイプは制限されており、オーバーライド可能な構成値が表示されます。

この値は、上位レベルの値をオーバーライドする必要がある場合にのみ使用します。

デフォルト値: なし

#### 管理対象システム名 **(Managed System Name)**

このホストの Tivoli Enterprise Portal ナビゲーター・ツリーに表示される名前。この名前 は、このエージェントのすべてのインスタンスについて固有でなければなりません。

タイプはストリングです。

この値は必須です。

デフォルト値: なし

#### **SNMP** ホスト **(SNMP\_HOST)**

SNMP サーバーのホストまたは IP アドレス。

タイプはストリングです。

この値は必須です。

デフォルト値: なし

#### <span id="page-17-0"></span>**Windows API** システムの詳細 **(WMI)**

管理対象システムの詳細

このグループで定義された構成エレメントは、前のグループで対応する値が選択されている場合に のみ表示されます。

このグループの情報に従って、追加のサブノードを作成してください。

#### 拡張 **(Advanced)**

ユーザーが、前のセクションで指定された値をオーバーライドするのを許可します。

このタイプは制限されており、オーバーライド可能な構成値が表示されます。

この値は、上位レベルの値をオーバーライドする必要がある場合にのみ使用します。

デフォルト値: なし

#### 管理対象システム名 **(Managed System Name)**

このホストの Tivoli Enterprise Portal ナビゲーター・ツリーに表示される名前。この名前 は、このエージェントのすべてのインスタンスについて固有でなければなりません。

タイプはストリングです。

この値は必須です。

デフォルト値: なし

#### リモート **Windows** ホスト **(WIN\_HOST)**

リモート Windows コンピューターのホスト名。

タイプはストリングです。

この値は必須です。

デフォルト値: なし

#### リモート **Windows DOMAIN¥**ユーザー名 **(WIN\_USER)**

リモート Windows ホストのユーザー名。

タイプはストリングです。

この値は必須です。

デフォルト値: なし

# リモート・インストールおよび構成

モニター・エージェントをリモート側でインストールするには、Tivoli Enterprise Portal またはコマンド行 を使用します。

リモート側でエージェントをインストールする場合、エージェントを作動させるためには、構成値を提供す る必要があります。 6 [ページの『構成値』を](#page-13-0)参照してください。

ポータルからインストールする場合は、「*IBM Tivoli Monitoring* インストールおよび設定ガイド」を参照 してください。

Tivoli Enterprise Portal を使用してリモートでエージェントをインストールまたは構成するには、そのエー ジェントのアプリケーション・サポート (Tivoli Enterprise Monitoring Server、Tivoli Enterprise Portal Server、および Tivoli Enterprise Portal) がインストールされている必要があります。また、エージェント・ バンドルもリモート・デプロイ・デポにインストールされていなければなりません。

**configureSystem** または **addSystem** コマンドで使用可能な構成オプションを表示する方法については、 「*IBM Tivoli Monitoring* コマンド・リファレンス」で、『tacmd describeSystemType』を参照してくださ い。

コマンド行を使用する場合の、エージェントレス Windows (R2) エージェント (SNMP) を Windows オペ レーティング・システム・ノードにリモートでデプロイするコマンドの例を、以下に示します。この例で は、デフォルトとは異なるコミュニティーを remotesystem2 で使用します。

tacmd addsystem -n Primary:node:NT -t r2 -p INSTANCE=snmp1 KR2\_DP\_SELECT.DATA\_PROVIDER=SNMP KQZ\_SNMP.SNMP\_PORT=161 KQZ\_SNMP.SNMP\_VERSION=snmpV1 KQZ\_SNMPV1.SNMP\_COMMUNITY=public WIN:remotesystem1.SNMP\_HOST=remotesystem1.ibm.com WIN:remotesystem2.SNMP\_HOST=remotesystem2.ibm.com WIN:remotesystem2.SNMP\_COMMUNITY=community

エージェントレス Windows (R2) エージェント (WMI) を Windows オペレーティング・システム・ノード にリモートでデプロイするコマンドの例を、以下に示します。この例では、デフォルトとは異なるパスワー ドを remotesystem2 で使用します。

tacmd addsystem -n Primary:node:NT -t r2 -p INSTANCE=wmi1 KR2\_DP\_SELECT.DATA\_PROVIDER=WMI KQZ\_WIN.WIN\_PASSWORD=password WMI:remotesystem1.WIN\_HOST=remotesystem1.ibm.com WMI:remotesystem1.WIN\_USER=REMOTESYSTEM1¥Administrator WMI:remotesystem2.WIN\_HOST=remotesystem2.ibm.com WMI:remotesystem2.WIN\_USER=REMOTESYSEM2¥Administrator WMI:remotesystem2.WIN\_PASWORD=secret

# <span id="page-20-0"></span>第 **3** 章 ワークスペースの参照

ワークスペースとは、Tivoli Enterprise Portal アプリケーション・ウィンドウの作業域です。ナビゲータ ー・ツリーには、エージェントによって提供されるワークスペースのリストが含まれています。

#### ワークスペースについて

ナビゲーター・ツリーを使用して、表示したいワークスペースを選択します。アプリケーション・ウィンド ウ内のステータス・バーには、表示されている情報に該当する Tivoli Enterprise Portal Server の名前とポ ート番号、および現行ユーザーの ID が表示されます。

ナビゲーター・ツリーの項目を選択すると、デフォルト・ワークスペースが表示されます。ナビゲーター項 目を右クリックすると、ワークスペース項目を含むメニューが表示されます。ワークスペース項目には、そ のナビゲーター項目のワークスペースのリストがあります。各ワークスペースには、少なくとも 1 つのビ ューがあります。ビューの中には他のワークスペースへのリンクを含むものもあります。「*Tivoli Enterprise Portal* ユーザーズ・ガイド」で説明されているワークスペース・ギャラリー・ツールを使用し て、ワークスペースを開くこともできます。

ナビゲーター内のワークスペースは、エンタープライズを物理マッピングとして示す「物理」ビュー、また は動的にデータが取り込まれるエージェント固有の論理ビューで表示されます。論理ビューを作成すること もできます。デフォルトのビューは物理ビューです。

このモニター・エージェントには、事前定義ワークスペースがあります。事前定義ワークスペースを変更ま たは削除することはできませんが、事前定義ワークスペースを編集して別の名前で変更を保管することで、 新規ワークスペースを作成できます。

IBM Tivoli Agentless Monitoring for Windows オペレーティング・システム には、さまざまなデフォルト のワークスペースがあります。こうしたワークスペースは、ナビゲーター・ツリーで、このモニター・エー ジェントの次のようなノードやサブノードの下に表示されます。

#### Agentless Windows OS  $(R2 \angle I - \hat{F})$

Agentless Windows OS インスタンスに対応し、エージェント・インスタンス・レベルのワークス ペースが含まれます。

- **WMI Windows** システム **(WMI** サブノード**)** 各ノードは個別のサーバーです。
- **SNMP Windows** システム **(WIN** サブノード**)** 各ノードは個別のサーバーです。

システムにモニター・エージェントのインスタンスを複数定義すると、トップレベルのノードが Agentless Windows OS になります。Agentless Windows OS ワークスペースはこのノードでは未定義です。各インス タンスのノードは *Instance*:*Hostname*:R2 として作成されます。*Instance*:*Hostname*:R2 というワークスペース が、インスタンス・ノードと関連づけられます。このワークスペースは Agentless Windows OS ワークス ペースに相当します。

ワークスペース・ビューは、照会ベース・ビュー、イベント・ビュー、および特別な目的のビューを任意に 組み合わせて生成することができます。

# <span id="page-21-0"></span>ワークスペースに関する追加情報

ワークスペースの作成、カスタマイズ、および操作について詳しくは、「*Tivoli Enterprise Portal* ユーザー ズ・ガイド」の『ワークスペースの使用』を参照してください。

このモニター・エージェントの事前定義ワークスペースのリストと各ワークスペースの説明については[、事](#page-21-1) [前定義のワークスペースと](#page-21-1)各ワークスペースの情報を参照してください。

このモニター・エージェントの属性グループには、このエージェント用の事前定義ワークスペースまたはビ ューで表示されないものもあります。属性グループの全リストについては、 23 [ページの『モニター・エー](#page-30-0) [ジェントの属性グループ』を](#page-30-0)参照してください。

リモート管理の使用中に、Tivoli Enterprise Portal 内でシステムにナビゲートするには、エージェントをイ ンストールしたコンピューターのホスト名からナビゲートしてください。

# <span id="page-21-1"></span>事前定義ワークスペース

Agentless Monitor for Windows には事前定義のワークスペースが用意されています。これらのワークスペ ースはナビゲーター項目別に編成されています。

エージェント・レベル・ナビゲーター項目

- Agentless Windows OS ナビゲーター項目 – Agentless Windows OS ワークスペース
- 管理対象システム・ナビゲーター項目
	- 管理対象システム・ワークスペース

WMI Windows システム (WMI) サブノード

- WMI Windows システム・ナビゲーター項目
	- WMI Windows システム・ワークスペース
	- データ収集状況ワークスペース
- ディスク・ナビゲーター項目
	- ディスク・ワークスペース
- メモリー・ナビゲーター項目
- メモリー・ワークスペース
- ネットワーク・インターフェース・ナビゲーター項目 – ネットワーク・インターフェース・ワークスペース
- プロセス・ナビゲーター項目
	- プロセス・ワークスペース
- プロセッサー・ナビゲーター項目
	- プロセッサー・ワークスペース
- システム・ナビゲーター項目
	- システム・ワークスペース
	- 端末サービス・ワークスペース
	- ユーザー・アカウント・ワークスペース
	- Windows サービス・ワークスペース

<span id="page-22-0"></span>• WMI イベント・ログ・ナビゲーター項目 – WMI イベント・ログ・ワークスペース

SNMP Windows システム (WIN) サブノード

- SNMP Windows システム・ナビゲーター項目
	- SNMP Windows システム・ワークスペース
	- データ収集状況ワークスペース
- ディスク・ナビゲーター項目 – ディスク・ワークスペース
- メモリー・ナビゲーター項目 – メモリー・ワークスペース
- ネットワーク・ナビゲーター項目 – ネットワーク・ワークスペース
- プロセス・ナビゲーター項目 – プロセス・ワークスペース
- プロセッサー・ナビゲーター項目 – プロセッサー・ワークスペース
- システム・ナビゲーター項目 – システム・ワークスペース

# ワークスペースの説明

それぞれのワークスペースの説明では、ワークスペースに関する情報 (目的や、そのワークスペースに表示 されるビューのリストなど) が表示されます。

ワークスペースは、ナビゲーター項目の下にリストされます。エージェントのサブノードがある場合、ナビ ゲーター項目はサブノードの下にリストされます。

# **Agentless Windows OS** ナビゲーター項目

ワークスペースの説明は、関連するナビゲーター項目ごとに編成されています。

**Agentless Windows OS** ワークスペース

このワークスペースには、管理対象システムの収集状況と、モニター対象のシステムがリストされ ます。

このワークスペースには次のビューがあります。

**SNMP** によるモニター対象 **Windows** オペレーティング・システム

このビューには、SNMP サブノードによって現在モニターされている Windows システム がリストされます。個々のシステムは、SNMP Windows システム・ナビゲーター項目に表 示されます。

**Windows API** によるモニター対象 **Windows** オペレーティング・システム

このビューには、WMI サブノードによって現在モニターされている Windows システムが リストされます。個々のシステムは、WMI Windows システム・ナビゲーター項目に表示 されます。

# 管理対象システム・ナビゲーター項目

ワークスペースの説明は、関連するナビゲーター項目ごとに編成されています。

#### <span id="page-23-0"></span>管理対象システム・ワークスペース

このワークスペースには、モニター対象のシステムがリストされます。

このワークスペースには次のビューがあります。

**SNMP** によるモニター対象 **Windows** オペレーティング・システム

このビューには、SNMP サブノードによって現在モニターされている Windows システム がリストされます。個々のシステムは、SNMP Windows システム・ナビゲーター項目に表 示されます。

**Windows API** によるモニター対象 **Windows** オペレーティング・システム

このビューには、WMI サブノードによって現在モニターされている Windows システムが リストされます。個々のシステムは、WMI Windows システム・ナビゲーター項目に表示 されます。

# **WMI Windows** システム・サブノード

このセクションには、事前定義ワークスペースの説明が記載されています。ワークスペースは、関連するナ ビゲーター項目ごとに編成されています。

### **WMI Windows** システム・ナビゲーター項目

**WMI Windows** システム・ワークスペース

このワークスペースには、コア・システム属性の使用状況の概要が表示されます。

このワークスペースには次のビューがあります。

端末サービス・セッション・カウント

このビューには、ターゲット・システムで使用中の端末サービス・セッションの数が リストされます。

#### ディスク使用率

このビューには、ターゲット・システムで使用中のディスク・スペースの割合がリス トされます。

#### 仮想メモリー

このビューには、ターゲット・システムで使用中の仮想メモリーの割合がリストされ ます。

#### データ収集状況ワークスペース

このワークスペースでは、ターゲット・システムのデータ収集の概要を示します。

このワークスペースには次のビューがあります。

#### データ収集状況

このビューには、このアプリケーションを構成するすべての属性グループのデータ収 集状況が一斉に反映された情報が表示されます。各属性グループは、この表の行によ って表されています。属性グループの状況は、その属性グループのデータ収集を最後 に試行した結果を反映します。これにより、エージェントが正しく実行しているかど うか調べることができます。

#### ディスク・ナビゲーター項目

ディスク・ワークスペース

このワークスペースには、ハード・ディスクとファイル・システムについてのメトリックが表示さ れます。

このワークスペースには次のビューがあります。

#### 物理ディスク・バイト・トラフィック

このビューには、各物理ディスクの入出力アクティビティーがリストされます。

論理ディスク使用率

このビューには、使用可能な論理ディスク・スペースの割合がリストされます。 論理ディスク時間配分

このビューには、各論理ディスクの入出力アクティビティーがリストされます。

#### メモリー・ナビゲーター項目

#### メモリー・ワークスペース

このワークスペースには、物理メモリーと仮想メモリーについてのメトリックが表示されます。

このワークスペースには次のビューがあります。

物理メモリーの詳細

このビューには、ターゲット・システムの物理メモリー・バンクに関する情報が表示 されます。

ページ・ファイル使用量の詳細

このビューには、システムのページ・ファイルがリストされます。

仮想メモリー

このビューには、システムの仮想メモリー統計がリストされます。

ページ・ファイル使用率

このビューには、システムで現在使用中のページ・ファイルの割合がリストされま す。

#### ネットワーク・インターフェース・ナビゲーター項目

#### ネットワーク・インターフェース・ワークスペース

このワークスペースには、システムに搭載されているネットワーク・インターフェース・カードに ついてのメトリックが表示されます。

このワークスペースには次のビューがあります。

#### パケット・エラー

このビューには、パケットの送受信中に検出されたエラーがリストされます。

パケット率

このビューには、ネットワーク・インターフェース・カードごとのパケットの入出力 率がリストされます。

バイト率

このビューには、ネットワーク・インターフェース・カードごとのバイトの入出力率 がリストされます。

#### プロセス・ナビゲーター項目

#### プロセス・ワークスペース

このワークスペースには、ターゲット・システムで現在実行されているプロセスのメトリックが表 示されます。

このワークスペースには次のビューがあります。

#### プロセスの詳細

このビューには、ターゲット・システムで現在アクティブなプロセスがリストされま す。

アクティブ・プロセス時間

このビューには、アクティブなプロセスがターゲット・システムの CPU から消費し ている時間の割合がリストされます。

#### プロセッサー・ナビゲーター項目

#### プロセッサー・ワークスペース

このワークスペースには、システムのプロセッサー能力についての情報が表示されます。

このワークスペースには次のビューがあります。

#### プロセッサーの詳細

このビューには、システムに含まれているプロセッサーとその現在の状態がリストさ れます。

#### プロセッサー使用量

このビューでは、プロセッサー使用率をパーセンテージによって分類しています。

プロセッサー割り込み**/**秒 **(Processor Interrupts per Second)**

このビューには、各プロセッサーで発生する割り込み率がリストされます。

# システム・ナビゲーター項目

システム・ワークスペース

このワークスペースには、システムおよびシステムにログインしたユーザーの状況を示すメトリッ クが表示されます。

このワークスペースには次のビューがあります。

#### システムの概要

このビューには、システムの全体的なパフォーマンス統計がリストされます。

コンピューター・システム

このビューには、コンピューターの構成情報がリストされます。

オペレーティング・システム

このビューには、稼働中のオペレーティング・システムについての情報がリストされ ます。

#### メモリー

このビューには、システムの仮想メモリー統計 (KB 単位) がリストされます。

#### 仮想メモリー使用率

このビューには、システムで現在使用中の仮想メモリーの割合がリストされます。 端末サービス・ワークスペース

このワークスペースには、システムで稼働している端末サービスの詳細がリストされます。

このワークスペースには次のビューがあります。

#### 端末サービス・セッション・カウント

このビューには、アクティブおよび非アクティブな端末サービス・セッションがリス トされます。

#### アクティブおよび非アクティブな端末サービス・セッション **(%)**

このビューには、アクティブおよび非アクティブな端末サービス・セッションの割合 が表示されます。

#### プロセッサー使用量 **(**セッション当たり**)**

このビューでは、端末サービス・セッションごとに、プロセッサー使用率をパーセン テージによって分類しています。

メモリー使用量 **(**セッション当たり**)**

このビューには、端末サービス・セッションごとのメモリー統計 (KB 単位) がリス トされます。

#### ユーザー・アカウント・ワークスペース

このワークスペースには、システムで定義されているすべてのユーザーの詳細がリストされます。 このワークスペースには次のビューがあります。

<span id="page-26-0"></span>アカウント状況

このビューには、個々のユーザー・アカウントの状況がリストされます。

アカウント・パスワード状況

このビューには、個々のユーザー・アカウントのパスワードの状況がリストされま す。

#### **Windows** サービス・ワークスペース

このワークスペースには、システムで稼働している Windows サービスの詳細がリストされます。

このワークスペースには次のビューがあります。

サービス状況

このビューには、アクティブおよび非アクティブなサービスの現在の状況がリストさ れます。

サービス構成

このビューには、アクティブおよび非アクティブなサービスの構成情報がリストされ ます。

#### **WMI** イベント・ログ・ナビゲーター項目

**WMI** イベント・ログ・ワークスペース

イベント・ログ・ワークスペースでは、アプリケーションによって Windows イベント・ログに記 録された最近の各イベントの詳細を表示します。デフォルトでは、エージェントの開始後に発生し たイベントのみがエージェントによって表示されます。各イベントは、その発生の 1 時間後にイ ベント・ログ・ビューから除去されます。

このワークスペースには次のビューがあります。

Windows オペレーティング・システムの最新のイベント・ログ項目を表示します。

# **SNMP Windows** システム・サブノード

このセクションには、事前定義ワークスペースの説明が記載されています。ワークスペースは、関連するナ ビゲーター項目ごとに編成されています。

### **SNMP Windows** システム・ナビゲーター項目

#### **SNMP Windows** システム・ワークスペース

このワークスペースには、コア・システム属性の使用状況の概要が表示されます。

このワークスペースには次のビューがあります。

#### 物理メモリー

このビューには、ターゲット・システムで使用中の物理メモリーの割合がリストされ ます。

#### ディスク使用率

このビューには、ターゲット・システムで使用中のディスク・スペースの割合がリス トされます。

#### 仮想メモリー

このビューには、ターゲット・システムで使用中の仮想メモリーの割合がリストされ ます。

#### データ収集状況ワークスペース

このワークスペースでは、ターゲット・システムのデータ収集の概要を示します。

このワークスペースには次のビューがあります。

#### データ収集状況

このビューには、このアプリケーションを構成するすべての属性グループのデータ収

イベント・ログ

集状況が一斉に反映された情報が表示されます。各属性グループは、この表の行によ って表されています。属性グループの状況は、その属性グループのデータ収集を最後 に試行した結果を反映します。これにより、エージェントが正しく実行しているかど うか調べることができます。

# ディスク・ナビゲーター項目

ディスク・ワークスペース

このワークスペースには、ハード・ディスクとファイル・システムについてのメトリックが表示さ れます。

このワークスペースには次のビューがあります。

#### ディスク使用率

このビューには、ターゲット・システムで使用中のディスク・スペースの割合がリス トされます。

#### ディスク使用率 **(MB)**

このビューには、ターゲット・システムで使用中のディスク・スペースがリストされ ます。

#### メモリー・ナビゲーター項目

メモリー・ワークスペース

このワークスペースには、物理メモリーと仮想メモリーについてのメトリックが表示されます。

このワークスペースには次のビューがあります。

物理メモリー使用率

このビューには、ターゲット・システムで使用中の物理メモリーの割合がリストされ ます。

#### 仮想メモリー使用率

このビューには、ターゲット・システムで使用中の仮想メモリーの割合がリストされ ます。

#### メモリー使用率 **(MB)**

このビューには、ターゲット・システムで使用中のメモリーがリストされます。

#### ネットワーク・ナビゲーター項目

#### ネットワーク・ワークスペース

このワークスペースには、システムに搭載されているネットワーク・インターフェース・カードに ついてのメトリックが表示されます。

このワークスペースには次のビューがあります。

#### 管理および操作状況

このビューには、ネットワーク・カードの状況がリストされます。

バイト率

このビューには、ネットワーク・インターフェース・カードごとのバイトの入出力率 がリストされます。

#### プロセス・ナビゲーター項目

#### プロセス・ワークスペース

このワークスペースには、ターゲット・システムで現在実行されているプロセスのメトリックが表 示されます。

このワークスペースには次のビューがあります。

プロセスの詳細

このビューには、ターゲット・システムで現在アクティブなプロセスがリストされま す。

プロセス **CPU** 時間

このビューには、プロセスがターゲット・システムの CPU から消費している時間が リストされます。

#### プロセス・メモリー使用率

このビューには、プロセスがターゲット・システムで消費しているメモリーの量がリ ストされます。

#### プロセッサー・ナビゲーター項目

プロセッサー・ワークスペース

このワークスペースには、システムのプロセッサー能力についての情報が表示されます。

このワークスペースには次のビューがあります。

全体の **CPU** 使用率

このビューには、システムのすべてのプロセッサーの最大、最小、および平均使用率 がリストされます。

#### 使用率 **(CPU** 単位**)**

このビューでは、プロセッサー使用率を個々のプロセッサーによって分類していま す。

# システム・ナビゲーター項目

システム・ワークスペース

このワークスペースには、システムおよびシステムにログインしたユーザーの状況を示すメトリッ クが表示されます。

このワークスペースには次のビューがあります。

#### システム要約

このビューには、システムの全体的な状況情報がリストされます。

ユーザー・ログイン

このビューには、システムにログインしたユーザー数がリストされます。

#### 実行中プロセス

このビューには、システムで実行されているアクティブなプロセスの数がリストされ ます。

# <span id="page-30-0"></span>第 **4** 章 属性リファレンス

属性とは、IBM Tivoli Agentless Monitoring for Windows オペレーティング・システム によって測定と報 告が行われるアプリケーション・プロパティーです。

#### 属性について

属性は、属性グループに編成されています。 属性グループ内の属性は、アプリケーションなどの単一オブ ジェクト、または状況情報などの単一の種類のデータに関連しています。

グループ内の属性は、照会、照会ベース・ビュー、シチュエーション、ポリシー・ワークフロー、アクショ ン実行定義、およびアプリケーション起動定義で使用することができます。図表ビューまたはテーブル・ビ ューとシチュエーションは、グループ内の属性の使用方法を示す 2 つの例です。

• 図表ビューまたはテーブル・ビュー

属性は、図表ビューとテーブル・ビューに表示されます。図表ビューとテーブル・ビューでは、モニタ ー・エージェントから要求する属性値を指定するための照会を使用します。既存の照会に基づいてビュ ーの内容や外観を定義するためにフィルターを適用したりスタイルを設定したりするには、プロパティ ー・エディターを使用します。

• シチュエーション

属性を使用して、オペレーティング・システム、データベース、アプリケーションの状態をモニターす るためのシチュエーションを作成できます。シチュエーションでは、テストする条件を記述します。シ チュエーションを開始すると、シチュエーション属性に割り当てた値と Agentless Monitor for Windows が収集した値が比較され、条件に合致する場合はイベントが登録されます。イベントに対するアラート は、ナビゲーターに表示されるインディケーター・アイコンによって示されます。

#### 属性に関する追加情報

属性と属性グループの使用方法について詳しくは、「*Tivoli Enterprise Portal* ユーザーズ・ガイド」を参照 してください。

属性グループのリスト、各属性グループ内の属性のリスト、およびこのモニター・エージェントの属性の説 明については、『モニター・エージェントの属性グループ』および 26 [ページの『各属性グループの属性』](#page-33-0) を参照してください。

# モニター・エージェントの属性グループ

Agentless Monitor for Windows には、以下の属性グループが含まれています。表名は、Tivoli Data Warehouse に使用されているターゲット・データベースの表名の最大長制限に依存します。名前の最大長が 30 文字である場合、30 文字より長いウェアハウスの表名は 30 文字に短縮されます。

- 属性グループ名: コンピューター・システム
	- 表名: KR2WIN32CO
	- ウェアハウスの表名: KR2\_COMPUTER\_SYSTEM または KR2WIN32CO
- v 属性グループ名: ディスク
	- 表名: KR2DISK

- ウェアハウスの表名: KR2 DISK

- v 属性グループ名: hrDeviceTable
- 属性グループ名: hrProcessor
	- 表名: KR2PROCSR
	- ウェアハウスの表名: KR2 HRPROCESSOR または KR2PROCSR
- v 属性グループ名: hrProcessorTable
- v 属性グループ名: hrStorageTable
	- 表名: KR2STORTBL
	- ウェアハウスの表名: KR2\_HRSTORAGETABLE または KR2STORTBL
- v 属性グループ名: hrSystem
	- 表名: KR2HRSYSTE
	- ウェアハウスの表名: KR2\_HRSYSTEM または KR2HRSYSTE
- 属性グループ名: 論理ディスク
	- 表名: KR2WIN32PE
	- ウェアハウスの表名: KR2 LOGICAL DISK または KR2WIN32PE
- 属性グループ名: 管理対象システム SNMP
	- 表名: KR2MEPS
	- ウェアハウスの表名: KR2\_MANAGED\_SYSTEMS\_SNMP または KR2MEPS
- v 属性グループ名: 管理対象システム WMI
	- 表名: KR2WDS
	- ウェアハウスの表名: KR2 MANAGED SYSTEMS WMI または KR2WDS
- v 属性グループ名: メモリー
	- 表名: KR2HRMEM
	- ウェアハウスの表名: KR2 MEMORY または KR2HRMEM
- v 属性グループ名: ネットワーク
	- 表名: KR2NICNAV
	- ウェアハウスの表名: KR2\_NETWORK または KR2NICNAV
- 属性グループ名: ネットワーク・インターフェース
	- 表名: KR2WMINNIC
	- ウェアハウスの表名: KR2\_NETWORK\_INTERFACES または KR2WMINNIC
- 属性グループ名: オペレーティング・システム
	- 表名: KR2WIN32OP
	- ウェアハウスの表名: KR2\_OPERATING\_SYSTEM または KR2WIN32OP
- 属性グループ名: ページ・ファイル使用量の詳細
	- 表名: KR2WIN32PA
	- ウェアハウスの表名: KR2\_PAGE\_FILE\_USAGE\_DETAILS または KR2WIN32PA
- 属性グループ名: ページング・ファイルの要約
	- 表名: KR2PAGINGF
	- ウェアハウスの表名: KR2\_PAGING\_FILE\_SUMMARY または KR2PAGINGF
- v 属性グループ名: パフォーマンス・オブジェクト状況
- 表名: KR2POBJST
- ウェアハウスの表名: KR2 PERFORMANCE OBJECT STATUS または KR2POBJST
- 属性グループ名: 物理ディスク
	- 表名: KR2WIN32P0
	- ウェアハウスの表名: KR2 PHYSICAL DISK または KR2WIN32P0
- 属性グループ名: 物理メモリー
	- 表名: KR2WIN32PH
	- ウェアハウスの表名: KR2\_PHYSICAL\_MEMORY または KR2WIN32PH
- v 属性グループ名: プロセス
	- 表名: KR2WMINPLS
	- ウェアハウスの表名: KR2 PROCESS または KR2WMINPLS
- v 属性グループ名: プロセス
	- 表名: KR2PROCLST
	- ウェアハウスの表名: KR2 PROCESSES または KR2PROCLST
- v 属性グループ名: プロセッサー
	- 表名: KR2PROCESS
	- ウェアハウスの表名: KR2\_PROCESSOR または KR2PROCESS
- v 属性グループ名: プロセッサーの詳細
	- 表名: KR2WIN32PR
	- ウェアハウスの表名: KR2\_PROCESSOR\_DETAILS または KR2WIN32PR
- 属性グループ名: プロセッサー使用率の合計
	- 表名: KR2PROCSRT
	- ウェアハウスの表名: KR2\_PROCESSOR\_UTILIZATION\_TOTAL または KR2PROCSRT
- v 属性グループ名: システム
	- 表名: KR2SYSTEM
	- ウェアハウスの表名: KR2 SYSTEM
- 属性グループ名: 端末サービス
	- 表名: KR2TERMINA
	- ウェアハウスの表名: KR2 TERMINAL SERVICES または KR2TERMINA
- 属性グループ名: 端末サービス・セッション
	- 表名: KR2TERMIN0
	- ウェアハウスの表名: KR2 TERMINAL SERVICES SESSION または KR2TERMIN0
- 属性グループ名: 端末サービス・セッション・メモリー
	- 表名: KR2TERMIN1
	- ウェアハウスの表名: KR2\_TERMINAL\_SERVICES\_SESSION\_MEMORY または KR2TERMIN1
- 属性グループ名: スレッド・プール状況
	- 表名: KR2THPLST
	- ウェアハウスの表名: KR2\_THREAD\_POOL\_STATUS または KR2THPLST
- 属性グループ名: ユーザー・アカウント
	- 表名: KR2WIN32US

<span id="page-33-0"></span>- ウェアハウスの表名: KR2 USER ACCOUNTS または KR2WIN32US

- 属性グループ名: 仮想メモリー
	- 表名: KR2MEMORY
	- ウェアハウスの表名: KR2\_VIRTUAL\_MEMORY または KR2MEMORY
- v 属性グループ名: WIN パフォーマンス・オブジェクト状況
	- 表名: KR2WINPOS
	- ウェアハウスの表名: KR2\_WIN\_PERFORMANCE\_OBJECT\_STATUS または KR2WINPOS
- 属性グループ名: Windows サービス
	- 表名: KR2WIN32S0
	- ウェアハウスの表名: KR2\_WINDOWS\_SERVICES または KR2WIN32S0
- v 属性グループ名: WMI イベント・ログ
	- 表名: KR2ELOGWMI
	- ウェアハウスの表名: KR2\_WMI\_EVENT\_LOG または KR2ELOGWMI
- v 属性グループ名: WMI パフォーマンス・オブジェクト状況
	- 表名: KR2WMIPOS
	- ウェアハウスの表名: KR2\_WMI\_PERFORMANCE\_OBJECT\_STATUS または KR2WMIPOS

# 各属性グループの属性

各 Agentless Monitor for Windows 属性グループ内の属性は、エージェントがモニタリングに使用するデー タを収集します。

属性グループの説明には以下の情報が含まれます。

ヒストリカル・グループ

属性グループが、データウェアハウスにロールオフできるヒストリカル・タイプであるかどうか。

#### 属性の説明

属性グループ内の各属性の説明、タイプ、ウェアハウス名 (該当する場合)、およびその他の情報。 一部の属性は、キー属性として指定されます。キー属性 とは、ウェアハウス集約で同じオブジェ クトを表すデータ行を識別するために使用される属性です。

# コンピューター・システム属性グループ

このコンピューター・システムについての情報

ヒストリカル・グループ

この属性グループは、Tivoli Data Warehouse で使用するのに適格です。

#### 属性の説明

コンピューター・システム属性グループの各属性についての情報を、以下のリストに示します。

ノード属性**:** この属性はキー属性です。

説明 エージェントの管理対象システム名。 タイプ ストリング ソース この属性のソースは、エージェントです。 ウェアハウス名 NODE タイム・スタンプ属性

説明 データ収集時のエージェントでの現地時間。 タイプ ストリング ソース この属性のソースは、エージェントです。 ウェアハウス名 TIMESTAMP

#### 説明属性

- 説明 このコンピューターの説明。
- タイプ
	- ストリング
	- ソース この属性のソースは、WMI (ROOT¥CIMV2¥Win32\_ComputerSystemDescription) で す。
	- ウェアハウス名

DESCRIPTION または DESCRIPTIO

#### ドメイン属性

- 説明 このコンピューターのドメイン・シチズンシップ。
- タイプ
	- ストリング
- ソース この属性のソースは、WMI (ROOT¥CIMV2¥Win32\_ComputerSystemDomain) です。 ウェアハウス名
	- DOMAIN
- 製造メーカー属性
	- 説明 コンピューターの製造元。
		- タイプ
			- ストリング
		- ソース この属性のソースは、WMI (ROOT¥CIMV2¥Win32\_ComputerSystemManufacturer) です。
		- ウェアハウス名
			- MANUFACTURER または MANUFACTUR

#### モデル属性

- 説明 コンピューターのモデル。
- タイプ
	- ストリング
- ソース この属性のソースは、WMI (ROOT¥CIMV2¥Win32\_ComputerSystemModel) です。 ウェアハウス名

**MODEL** 

#### 名前属性**:** この属性はキー属性です。

- 説明 コンピューター名。
- タイプ
	- ストリング
- ソース この属性のソースは、WMI (ROOT¥CIMV2¥Win32\_ComputerSystemName) です。 ウェアハウス名
	- NAME
- プロセッサーの数属性
	- 説明 コンピューター上のプロセッサーの数。

タイプ

列挙値の整数 (32 ビット・ゲージ)。Tivoli Enterprise Portal ではストリングが表示 されます。ウェアハウスおよび照会は、括弧内の値を戻します。次の値が定義され ています。

- v 値が最大値を超過 (2147483647)
- v 値が最小値を超過 (-2147483648)

その他の値は、Tivoli Enterprise Portal ではエージェントから戻された値です。

ソース この属性のソースは、WMI

(ROOT¥CIMV2¥Win32\_ComputerSystemNumberOfProcessors) です。

ウェアハウス名

NUMBER\_OF\_PROCESSORS または NUMBEROFPR

#### 基本所有者の連絡先属性

説明 このコンピューターの基本連絡先情報。

#### タイプ

- ストリング
- ソース この属性のソースは、WMI

(ROOT¥CIMV2¥Win32\_ComputerSystemPrimaryOwnerContact) です。

ウェアハウス名

PRIMARY\_OWNER\_CONTACT または PRIMARYOWN

#### 基本所有者の名前属性

- 説明 このコンピューターの基本所有者。
- タイプ
	- ストリング
- ソース この属性のソースは、WMI
	- (ROOT¥CIMV2¥Win32\_ComputerSystemPrimaryOwnerName) です。

#### ウェアハウス名

PRIMARY\_OWNER\_NAME または PRIMARYOW0

#### 状況属性

- 説明 このコンピューターの現在の状況。
- タイプ

ストリング

- ソース この属性のソースは、WMI (ROOT¥CIMV2¥Win32\_ComputerSystemStatus) です。
- ウェアハウス名

#### **STATUS**

#### 合計物理メモリー **(KB)** 属性

説明 このコンピューターの合計物理メモリー (キロバイト単位)。

タイプ

列挙値の整数 (64 ビット・ゲージ)。Tivoli Enterprise Portal ではストリングが表示 されます。ウェアハウスおよび照会は、括弧内の値を戻します。次の値が定義され ています。

- v 値が最大値を超過 (9223372036854775807)
- v 値が最小値を超過 (-9223372036854775808)
- その他の値は、Tivoli Enterprise Portal ではエージェントから戻された値です。

ソース この属性のソースは次の式で導き出されます。合計物理メモリー (バイト) / 1024 ウェアハウス名

TOTAL\_PHYSICAL\_MEMORY または TOTALPHYSI

ユーザー名属性
説明 ユーザー名。 タイプ ストリング ソース この属性のソースは、WMI (ROOT¥CIMV2¥Win32\_ComputerSystemUserName) で す。 ウェアハウス名 USER\_NAME または USERNAME ワークグループ属性 説明 このコンピューターのワークグループ・メンバーシップ。 タイプ ストリング ソース この属性のソースは、WMI (ROOT¥CIMV2¥Win32\_ComputerSystemWorkgroup) で す。 ウェアハウス名

**WORKGROUP** 

## ディスク属性グループ

ディスク・メトリックのみを表すためにフィルタリングされた hrStorageTable から収集されたデータ。 ヒストリカル・グループ この属性グループは、Tivoli Data Warehouse で使用するのに適格です。 属性の説明 次のリストには、ディスク属性グループの各属性に関する情報を示します。 ノード属性**:** この属性はキー属性です。 説明 エージェントの管理対象システム名。 タイプ ストリング ソース この属性のソースは、エージェントです。 ウェアハウス名

NODE

タイム・スタンプ属性

説明 データ収集時のエージェントでの現地時間。

タイプ

ストリング

ソース この属性のソースは、エージェントです。

ウェアハウス名

TIMESTAMP

## 索引属性**:** この属性はキー属性です。

説明 ホストに含まれている各論理ストレージ域の固有の値。

タイプ

列挙値の整数 (32 ビット・ゲージ)。Tivoli Enterprise Portal ではストリングが表示 されます。ウェアハウスおよび照会は、括弧内の値を戻します。次の値が定義され ています。

- v 値が最大値を超過 (2147483647)
- v 値が最小値を超過 (-2147483648)

その他の値は、Tivoli Enterprise Portal ではエージェントから戻された値です。 ソース この属性のソースは、フィルター済みのデータ (索引) です。

ウェアハウス名

INDEX または HRSTORINDX

#### ディスク・タイプ属性

説明 この項目によって表示されるストレージのタイプ。

タイプ

- ストリング
- ソース この属性のソースは、フィルター済みのデータ (ディスク・タイプ) です。

ウェアハウス名

DISK\_TYPE または FSYSTYPE

## 名前属性**:** この属性はキー属性です。

- 説明 タイプについての記述とこの項目によって記述されるストレージのインスタンス。 タイプ
	- ストリング
- ソース この属性のソースは、フィルター済みのデータ (名前) です。
- ウェアハウス名
	- NAME または FSYSNAME

## ブロック・サイズ属性

- 説明 このプールから割り振られたデータ・オブジェクトのサイズ (バイト)。例えば、こ の項目がセクター、ブロック、バッファー、またはパケットをモニターしている場 合、この数値は通常 1 より大きくなります。それ以外の場合は、この数値は通常 1 になります。
- タイプ

列挙値の整数 (32 ビット・ゲージ)。Tivoli Enterprise Portal ではストリングが表示 されます。ウェアハウスおよび照会は、括弧内の値を戻します。次の値が定義され ています。

- v 値が最大値を超過 (2147483647)
- v 値が最小値を超過 (-2147483648)
- その他の値は、Tivoli Enterprise Portal ではエージェントから戻された値です。
- ソース この属性のソースは、フィルター済みのデータ (ブロック・サイズ) です。

## ウェアハウス名

BLOCK\_SIZE または FSYSBLKSIZ

## 合計ブロック属性

説明 この項目で示されるストレージのサイズ (ブロック単位)。1 ブロックのサイズは、 ブロック・サイズ属性によって定義されます。

タイプ

列挙値の整数 (64 ビット・ゲージ)。Tivoli Enterprise Portal ではストリングが表示 されます。ウェアハウスおよび照会は、括弧内の値を戻します。次の値が定義され ています。

- v 値が最大値を超過 (9223372036854775807)
- v 値が最小値を超過 (-9223372036854775808)

その他の値は、Tivoli Enterprise Portal ではエージェントから戻された値です。

ソース この属性のソースは、フィルター済みのデータ (合計ブロック) です。

## ウェアハウス名

## TOTAL\_BLOCKS または FSYSTOTBLK

#### 使用されたブロック属性

説明 この項目で示される、割り振られたストレージの量 (ブロック単位)。1 ブロックの サイズは、ブロック・サイズ属性によって定義されます。

列挙値の整数 (64 ビット・ゲージ)。Tivoli Enterprise Portal ではストリングが表示 されます。ウェアハウスおよび照会は、括弧内の値を戻します。次の値が定義され ています。

- v 値が最大値を超過 (9223372036854775807)
- v 値が最小値を超過 (-9223372036854775808)
- その他の値は、Tivoli Enterprise Portal ではエージェントから戻された値です。 ソース この属性のソースは、フィルター済みのデータ (使用されたブロック) です。

ウェアハウス名

USED\_BLOCKS または FSYSUSEBLK

- ディスク割り振り失敗属性
	- 説明 この項目で示される、ストレージが足りないために満たせないストレージに対する 要求の数。
	- タイプ

列挙値の整数 (32 ビット・カウンター)。Tivoli Enterprise Portal ではストリングが 表示されます。ウェアハウスおよび照会は、括弧内の値を戻します。次の値が定義 されています。

- v 値が最大値を超過 (2147483647)
- v 値が最小値を超過 (-2147483648)

その他の値は、Tivoli Enterprise Portal ではエージェントから戻された値です。

- ソース この属性のソースは、フィルター済みのデータ (ディスク割り振り失敗) です。
- ウェアハウス名

DISK\_ALLOCATION\_FAILURES または FSYSFAIL

#### 空きブロック属性

- 説明 この項目で示される、割り振られていないストレージの量 (ブロック単位)。1 ブロ ックのサイズは、ブロック・サイズ属性によって定義されます。
- タイプ

列挙値の整数 (64 ビット・ゲージ)。Tivoli Enterprise Portal ではストリングが表示 されます。ウェアハウスおよび照会は、括弧内の値を戻します。次の値が定義され ています。

- v 値が最大値を超過 (9223372036854775807)
- v 値が最小値を超過 (-9223372036854775808)
- その他の値は、Tivoli Enterprise Portal ではエージェントから戻された値です。
- ソース この属性のソースは次の式で導き出されます。合計ブロック 使用されたブロッ ク
- ウェアハウス名

FREE\_BLOCKS または FSYSFREBLK

#### ディスク・スペースの合計 **(MB)** 属性

説明 この項目で示されるストレージのサイズ (メガバイト単位)。

タイプ

列挙値の整数 (32 ビット・ゲージ)。Tivoli Enterprise Portal ではストリングが表示 されます。ウェアハウスおよび照会は、括弧内の値を戻します。次の値が定義され ています。

- v 値が最大値を超過 (2147483647)
- v 値が最小値を超過 (-2147483648)

その他の値は、Tivoli Enterprise Portal ではエージェントから戻された値です。

- ソース この属性のソースは次の式で導き出されます。合計ブロック \* (ブロック・サイズ / 1024) / 1024
- ウェアハウス名

TOTAL\_DISK\_SPACE\_MB または FSYSTOTMB

使用されたディスク・スペース **(MB)** 属性

- 説明 この項目で示される、割り振られているストレージの量 (メガバイト単位)。
- タイプ

列挙値の整数 (32 ビット・ゲージ)。Tivoli Enterprise Portal ではストリングが表示 されます。ウェアハウスおよび照会は、括弧内の値を戻します。次の値が定義され ています。

- v 値が最大値を超過 (2147483647)
- v 値が最小値を超過 (-2147483648)

その他の値は、Tivoli Enterprise Portal ではエージェントから戻された値です。

- ソース この属性のソースは次の式で導き出されます。使用されたブロック \* (ブロック・ サイズ / 1024) / 1024
- ウェアハウス名

USED\_DISK\_SPACE\_MB または FSYSUSEMB

## 使用可能なディスク・スペース **(MB)** 属性

説明 この項目で示される、割り振られていないストレージの量 (メガバイト単位)。

タイプ

列挙値の整数 (32 ビット・ゲージ)。Tivoli Enterprise Portal ではストリングが表示 されます。ウェアハウスおよび照会は、括弧内の値を戻します。次の値が定義され ています。

- v 値が最大値を超過 (2147483647)
- v 値が最小値を超過 (-2147483648)

その他の値は、Tivoli Enterprise Portal ではエージェントから戻された値です。

- ソース この属性のソースは次の式で導き出されます。空きブロック \* (ブロック・サイズ / 1024) / 1024
- ウェアハウス名

AVAILABLE\_DISK\_SPACE\_MB または FSYSFREMB

## 使用されたディスク・スペース **(%)** 属性

説明 割り振り可能なストレージの合計の割合。

タイプ

列挙型の値を持つ小数点以下 2 桁の精度の実数 (32 ビット・ゲージ)。Tivoli Enterprise Portal ではストリングが表示されます。ウェアハウスおよび照会は、括 弧内の値を戻します。次の値が定義されています。

- v 値が最大値を超過 (2147483647)
- v 値が最小値を超過 (-2147483648)

その他の値は、Tivoli Enterprise Portal ではエージェントから戻された値です。

- ソース この属性のソースは次の式で導き出されます。100 \* (使用されたブロック / 合計 ブロック)
- ウェアハウス名

## PERCENTAGE\_OF\_USED\_DISK\_SPACE または FSYSPCTUSE

## 使用可能ディスク・スペース **(%)** 属性

説明 使用可能なストレージの合計の割合。

タイプ

列挙型の値を持つ小数点以下 2 桁の精度の実数 (32 ビット・ゲージ)。Tivoli

Enterprise Portal ではストリングが表示されます。ウェアハウスおよび照会は、括 弧内の値を戻します。次の値が定義されています。

- v 値が最大値を超過 (2147483647)
- v 値が最小値を超過 (-2147483648)
- その他の値は、Tivoli Enterprise Portal ではエージェントから戻された値です。
- ソース この属性のソースは次の式で導き出されます。100 (使用されたブロック / 合計 ブロック \* 100)
- ウェアハウス名

PERCENTAGE OF AVAILABLE DISK SPACE または FSYSPCTFRE

## **hrDeviceTable** 属性グループ

SNMP オブジェクト hrDeviceTable から収集されたデータ。

ヒストリカル・グループ

この属性グループは、Tivoli Data Warehouse で使用するのに適格ではありません。

#### 属性の説明

hrDeviceTable 属性グループの各属性についての情報を、以下のリストに示します。

- ノード属性**:** この属性はキー属性です。
	- 説明 エージェントの管理対象システム名。
	- タイプ
		- ストリング
	- ソース この属性のソースは、エージェントです。
- タイム・スタンプ属性
	- 説明 データ収集時のエージェントでの現地時間。
	- タイプ
		- ストリング

ソース この属性のソースは、エージェントです。

#### **hrDeviceIndex** 属性**:** この属性はキー属性です。

説明 ホストに含まれている各デバイスの固有の値。

#### タイプ

列挙値の整数 (32 ビット・ゲージ)。Tivoli Enterprise Portal ではストリングが表示 されます。ウェアハウスおよび照会は、括弧内の値を戻します。次の値が定義され ています。

- v 値が最大値を超過 (2147483647)
- v 値が最小値を超過 (-2147483648)

その他の値は、Tivoli Enterprise Portal ではエージェントから戻された値です。

ソース この属性のソースは、SNMP (1.3.6.1.2.1.25.3.2.1.1.index 値) です。

#### 説明属性

- 説明 このデバイスのテキスト説明 (デバイスの製造元および改訂、オプションでシリア ル番号を含む)。
	- タイプ
		- ストリング
	- ソース この属性のソースは、SNMP (1.3.6.1.2.1.25.3.2.1.3.index 値) です。

## デバイス **ID** 属性

説明 このデバイスの製品 ID。

#### タイプ

- ストリング
- ソース この属性のソースは、SNMP (1.3.6.1.2.1.25.3.2.1.4.index 値) です。

#### 状況属性

- 説明 テーブルのこの行で説明されているデバイスの現在の操作状態。不明(1) の値は、 デバイスの現在の状態が不明であることを示します。稼働中(2) は、デバイスが稼 働していることを示します。
- タイプ

列挙型の値を持つ整数。 Tivoli Enterprise Portal ではストリングが表示されます。 ウェアハウスおよび照会は、括弧内の値を戻します。次の値が定義されています。

- 不明 (1)
- v 稼働中 (2)
- v 警告中 (3)
- テスト中 (4)
- ダウン中 (5)

その他の値は、Tivoli Enterprise Portal ではエージェントから戻された値です。 ソース この属性のソースは、SNMP (1.3.6.1.2.1.25.3.2.1.5.index 値) です。

エラー数属性

説明 このデバイスで検出されたエラーの数。

タイプ

列挙値の整数 (32 ビット・カウンター)。Tivoli Enterprise Portal ではストリングが 表示されます。ウェアハウスおよび照会は、括弧内の値を戻します。次の値が定義 されています。

- v 値が最大値を超過 (2147483647)
- v 値が最小値を超過 (-2147483648)

その他の値は、Tivoli Enterprise Portal ではエージェントから戻された値です。 ソース この属性のソースは、SNMP (1.3.6.1.2.1.25.3.2.1.6.index 値) です。

## **hrProcessor** 属性グループ

SNMP オブジェクト hrProcessorTable および hrDeviceTable から収集された結合データ。 ヒストリカル・グループ この属性グループは、Tivoli Data Warehouse で使用するのに適格です。 属性の説明 hrProcessor 属性グループの各属性についての情報を、以下のリストに示します。 ノード属性**:** この属性はキー属性です。 説明 エージェントの管理対象システム名。 タイプ ストリング ソース この属性のソースは、エージェントです。 ウェアハウス名 NODE タイム・スタンプ属性 説明 データ収集時のエージェントでの現地時間。 タイプ ストリング ソース この属性のソースは、エージェントです。 ウェアハウス名 TIMESTAMP ファームウェア **ID** 属性 説明 プロセッサーに関連したファームウェアの製品 ID。

タイプ ストリング ソース この属性のソースは、結合 (ファームウェア ID) です。 ウェアハウス名

FIRMWARE\_ID または CPUFRMWID

## **hrProcessorDeviceIndex** 属性**:** この属性はキー属性です。

- 説明 ホストに含まれている各デバイスの固有の値。
- タイプ

列挙値の整数 (32 ビット・ゲージ)。Tivoli Enterprise Portal ではストリングが表示 されます。ウェアハウスおよび照会は、括弧内の値を戻します。次の値が定義され ています。

- v 値が最大値を超過 (2147483647)
- v 値が最小値を超過 (-2147483648)

その他の値は、Tivoli Enterprise Portal ではエージェントから戻された値です。

- ソース この属性のソースは、結合 (hrProcessorDeviceIndex) です。
- ウェアハウス名

HRPROCESSORDEVICEINDEX または CPUINDEX

## **CPU** 使用率 **(%)** 属性

- 説明 このプロセッサーがアイドル状態でなかった時間の割合の、直前の 1 分間におけ る平均。
- タイプ

列挙値の整数 (32 ビット・ゲージ)。Tivoli Enterprise Portal ではストリングが表示 されます。ウェアハウスおよび照会は、括弧内の値を戻します。次の値が定義され ています。

- v 値が最大値を超過 (2147483647)
- v 値が最小値を超過 (-2147483648)

その他の値は、Tivoli Enterprise Portal ではエージェントから戻された値です。

ソース この属性のソースは、結合 (CPU 使用率 (%)) です。

#### ウェアハウス名

CPU\_USED\_PCT または CPUUTILPCT

**CPU** アイドル **(%)** 属性

説明 ページング・スペースの使用可能な割合。

タイプ

列挙値の整数 (32 ビット・ゲージ)。Tivoli Enterprise Portal ではストリングが表示 されます。ウェアハウスおよび照会は、括弧内の値を戻します。次の値が定義され ています。

- v 値が最大値を超過 (2147483647)
- v 値が最小値を超過 (-2147483648)
- その他の値は、Tivoli Enterprise Portal ではエージェントから戻された値です。
- ソース この属性のソースは、結合 (CPU アイドル (%)) です。
- ウェアハウス名

CPU\_IDLE\_PCT または CPUIDLEPCT

## **hrDeviceIndex** 属性

説明 ホストに含まれている各デバイスの固有の値。

列挙値の整数 (32 ビット・ゲージ)。Tivoli Enterprise Portal ではストリングが表示 されます。ウェアハウスおよび照会は、括弧内の値を戻します。次の値が定義され ています。

- v 値が最大値を超過 (2147483647)
- v 値が最小値を超過 (-2147483648)

その他の値は、Tivoli Enterprise Portal ではエージェントから戻された値です。 ソース この属性のソースは、結合 (hrDeviceIndex) です。

ウェアハウス名

HRDEVICEINDEX または HRDEVICEI0

#### 説明属性

説明 このデバイスのテキスト説明 (デバイスの製造元および改訂、オプションでシリア ル番号を含む)。

タイプ

- ストリング
- ソース この属性のソースは、結合 (説明) です。

ウェアハウス名

DESCRIPTION または CPUDESCR

#### デバイス **ID** 属性

説明 このデバイスの製品 ID。

タイプ

- ストリング
- ソース この属性のソースは、結合 (デバイス ID) です。
- ウェアハウス名

DEVICE\_ID または CPUID

#### 状況属性

- 説明 テーブルのこの行で説明されているデバイスの現在の操作状態。不明(1) の値は、 デバイスの現在の状態が不明であることを示します。稼働中(2) は、デバイスが稼 働していることを示します。
- タイプ

列挙型の値を持つ整数。 Tivoli Enterprise Portal ではストリングが表示されます。 ウェアハウスおよび照会は、括弧内の値を戻します。次の値が定義されています。

- v 不明 (1)
- v 稼働中 (2)
- 警告中 (3)
- テスト中 (4)
- ダウン中 (5)

その他の値は、Tivoli Enterprise Portal ではエージェントから戻された値です。 ソース この属性のソースは、結合 (状況) です。

ウェアハウス名

STATUS または CPUSTATUS

エラー数属性

説明 このデバイスで検出されたエラーの数。

タイプ

列挙値の整数 (32 ビット・カウンター)。Tivoli Enterprise Portal ではストリングが 表示されます。ウェアハウスおよび照会は、括弧内の値を戻します。次の値が定義 されています。

- v 値が最大値を超過 (2147483647)
- v 値が最小値を超過 (-2147483648)

その他の値は、Tivoli Enterprise Portal ではエージェントから戻された値です。 ソース この属性のソースは、結合 (エラー数) です。 ウェアハウス名 ERRORS または CPUERRORS

## **hrProcessorTable** 属性グループ

SNMP オブジェクト hrProcessorTable から収集されたデータ。 ヒストリカル・グループ この属性グループは、Tivoli Data Warehouse で使用するのに適格ではありません。 属性の説明 hrProcessorTable 属性グループの各属性についての情報を、以下のリストに示します。 ノード属性**:** この属性はキー属性です。 説明 エージェントの管理対象システム名。 タイプ ストリング ソース この属性のソースは、エージェントです。 タイム・スタンプ属性 説明 データ収集時のエージェントでの現地時間。 タイプ ストリング ソース この属性のソースは、エージェントです。 ファームウェア **ID** 属性 説明 プロセッサーに関連したファームウェアの製品 ID。 タイプ ストリング ソース この属性のソースは、SNMP (1.3.6.1.2.1.25.3.3.1.1.index 値) です。 **hrProcessorDeviceIndex** 属性**:** この属性はキー属性です。 説明 ホストに含まれている各デバイスの固有の値。 タイプ 列挙値の整数 (32 ビット・ゲージ)。Tivoli Enterprise Portal ではストリングが表示 されます。ウェアハウスおよび照会は、括弧内の値を戻します。次の値が定義され ています。 v 値が最大値を超過 (2147483647) • 値が最小値を超過 (-2147483648) その他の値は、Tivoli Enterprise Portal ではエージェントから戻された値です。 ソース この属性のソースは、SNMP (.index 値) です。 **CPU** 使用率 **(%)** 属性 説明 このプロセッサーがアイドル状態でなかった時間の割合の、直前の 1 分間におけ る平均。 タイプ 列挙値の整数 (32 ビット・ゲージ)。Tivoli Enterprise Portal ではストリングが表示 されます。ウェアハウスおよび照会は、括弧内の値を戻します。次の値が定義され ています。 v 値が最大値を超過 (2147483647) v 値が最小値を超過 (-2147483648)

その他の値は、Tivoli Enterprise Portal ではエージェントから戻された値です。

ソース この属性のソースは、SNMP (1.3.6.1.2.1.25.3.3.1.2.index 値) です。

- **CPU** アイドル **(%)** 属性
	- 説明 ページング・スペースの使用可能な割合。
	- タイプ

列挙値の整数 (32 ビット・ゲージ)。Tivoli Enterprise Portal ではストリングが表示 されます。ウェアハウスおよび照会は、括弧内の値を戻します。次の値が定義され ています。

- v 値が最大値を超過 (2147483647)
- v 値が最小値を超過 (-2147483648)

その他の値は、Tivoli Enterprise Portal ではエージェントから戻された値です。 ソース この属性のソースは次の式で導き出されます。100 - CPU 使用率 (%)

## **hrStorageTable** 属性グループ

SNMP オブジェクト hrStorageTable から収集されたデータ。

ヒストリカル・グループ

この属性グループは、Tivoli Data Warehouse で使用するのに適格です。

#### 属性の説明

hrStorageTable 属性グループの各属性についての情報を、以下のリストに示します。

- ノード属性**:** この属性はキー属性です。
	- 説明 エージェントの管理対象システム名。
	- タイプ
		- ストリング
	- ソース この属性のソースは、エージェントです。
	- ウェアハウス名

# NODE

- タイム・スタンプ属性
	- 説明 データ収集時のエージェントでの現地時間。
	- タイプ
		- ストリング
	- ソース この属性のソースは、エージェントです。
	- ウェアハウス名
		- TIMESTAMP

## 索引属性**:** この属性はキー属性です。

説明 ホストに含まれている各論理ストレージ域の固有の値。

タイプ

列挙値の整数 (32 ビット・ゲージ)。Tivoli Enterprise Portal ではストリングが表示 されます。ウェアハウスおよび照会は、括弧内の値を戻します。次の値が定義され ています。

- v 値が最大値を超過 (2147483647)
- v 値が最小値を超過 (-2147483648)

その他の値は、Tivoli Enterprise Portal ではエージェントから戻された値です。

- ソース この属性のソースは、SNMP (1.3.6.1.2.1.25.2.3.1.1.index 値) です。
- ウェアハウス名

INDEX または HRSTORINDX

- ディスク・タイプ属性
	- 説明 この項目によって表示されるストレージのタイプ。

ストリング

- ソース この属性のソースは、SNMP (1.3.6.1.2.1.25.2.3.1.2.index 値) です。
- ウェアハウス名

DISK\_TYPE または FSYSTYPE

## 名前属性**:** この属性はキー属性です。

説明 タイプについての記述とこの項目によって記述されるストレージのインスタンス。 タイプ

- ストリング
- ソース この属性のソースは、SNMP (1.3.6.1.2.1.25.2.3.1.3.index 値) です。
- ウェアハウス名

NAME または FSYSNAME

- ブロック・サイズ属性
	- 説明 このプールから割り振られたデータ・オブジェクトのサイズ (バイト)。例えば、こ の項目がセクター、ブロック、バッファー、またはパケットをモニターしている場 合、この数値は通常 1 より大きくなります。それ以外の場合は、この数値は通常 1 になります。
	- タイプ

列挙値の整数 (32 ビット・ゲージ)。Tivoli Enterprise Portal ではストリングが表示 されます。ウェアハウスおよび照会は、括弧内の値を戻します。次の値が定義され ています。

- v 値が最大値を超過 (2147483647)
- v 値が最小値を超過 (-2147483648)
- その他の値は、Tivoli Enterprise Portal ではエージェントから戻された値です。
- ソース この属性のソースは、SNMP (1.3.6.1.2.1.25.2.3.1.4.index 値) です。
- ウェアハウス名

BLOCK\_SIZE または FSYSBLKSIZ

合計ブロック属性

説明 この項目で示されるストレージのサイズ (ブロック単位)。1 ブロックのサイズは、 ブロック・サイズ属性によって定義されます。

タイプ

列挙値の整数 (64 ビット・ゲージ)。Tivoli Enterprise Portal ではストリングが表示 されます。ウェアハウスおよび照会は、括弧内の値を戻します。次の値が定義され ています。

- v 値が最大値を超過 (9223372036854775807)
- 値が最小値を超過 (-9223372036854775808)
- その他の値は、Tivoli Enterprise Portal ではエージェントから戻された値です。

ソース この属性のソースは、SNMP (1.3.6.1.2.1.25.2.3.1.5.index 値) です。

ウェアハウス名

TOTAL\_BLOCKS または FSYSTOTBLK

## 使用されたブロック属性

説明 この項目で示される、割り振られたストレージの量 (ブロック単位)。1 ブロックの サイズは、ブロック・サイズ属性によって定義されます。

タイプ

列挙値の整数 (64 ビット・ゲージ)。Tivoli Enterprise Portal ではストリングが表示 されます。ウェアハウスおよび照会は、括弧内の値を戻します。次の値が定義され ています。

- v 値が最大値を超過 (9223372036854775807)
- v 値が最小値を超過 (-9223372036854775808)

その他の値は、Tivoli Enterprise Portal ではエージェントから戻された値です。 ソース この属性のソースは、SNMP (1.3.6.1.2.1.25.2.3.1.6.index 値) です。

ウェアハウス名

USED\_BLOCKS または FSYSUSEBLK

## ディスク割り振り失敗属性

- 説明 この項目で示される、ストレージが足りないために満たせなかったストレージに対 する要求の数。
- タイプ

列挙値の整数 (32 ビット・カウンター)。Tivoli Enterprise Portal ではストリングが 表示されます。ウェアハウスおよび照会は、括弧内の値を戻します。次の値が定義 されています。

- v 値が最大値を超過 (2147483647)
- v 値が最小値を超過 (-2147483648)

その他の値は、Tivoli Enterprise Portal ではエージェントから戻された値です。

ソース この属性のソースは、SNMP (1.3.6.1.2.1.25.2.3.1.7.index 値) です。

ウェアハウス名

SNMP オブジェクト hrSystem から収集されたデータ

DISK\_ALLOCATION\_FAILURES または FSYSFAIL

## **hrSystem** 属性グループ

ヒストリカル・グループ この属性グループは、Tivoli Data Warehouse で使用するのに適格です。 属性の説明 hrSystem 属性グループの各属性についての情報を、以下のリストに示します。 ノード属性**:** この属性はキー属性です。 説明 エージェントの管理対象システム名。 タイプ ストリング ソース この属性のソースは、エージェントです。 ウェアハウス名 NODE タイム・スタンプ属性 説明 データ収集時のエージェントでの現地時間。 タイプ ストリング ソース この属性のソースは、エージェントです。 ウェアハウス名 TIMESTAMP アップタイム属性 説明 このシステムのネットワーク・インターフェースが最後に初期化されてからの経過 時間 (100 分の 1 秒単位)。 タイプ ストリング ソース この属性のソースは、SNMP (1.3.6.1.2.1.1.3.0) です。

ウェアハウス名

UPTIME または SYSUPTIME

- システム日付属性
	- 説明 ホストのローカル日時。
		- タイプ
			- ストリング
		- ソース この属性のソースは、SNMP (1.3.6.1.2.1.25.1.2.0) です。

ウェアハウス名

SYSTEM\_DATE または SYSDATE

## 現在のユーザー・ログイン属性

- 説明 このホストが状態情報を保管しているユーザー・セッションの数。セッションと は、単一のユーザー認証活動を必要とするプロセスの集合です。セッションは、一 括したジョブ制御を受けることがあります。
- タイプ

列挙値の整数 (32 ビット・ゲージ)。Tivoli Enterprise Portal ではストリングが表示 されます。ウェアハウスおよび照会は、括弧内の値を戻します。次の値が定義され ています。

- v 値が最大値を超過 (2147483647)
- v 値が最小値を超過 (-2147483648)

その他の値は、Tivoli Enterprise Portal ではエージェントから戻された値です。 ソース この属性のソースは、SNMP (1.3.6.1.2.1.25.1.5.0) です。

ウェアハウス名

CURRENT\_USER\_LOGINS または SYSACTVUSR

#### 実行プロセスの合計属性

- 説明 このシステムに現在ロードされているか、または実行しているプロセス・コンテキ ストの数。
- タイプ

列挙値の整数 (32 ビット・ゲージ)。Tivoli Enterprise Portal ではストリングが表示 されます。ウェアハウスおよび照会は、括弧内の値を戻します。次の値が定義され ています。

- v 値が最大値を超過 (2147483647)
- v 値が最小値を超過 (-2147483648)
- その他の値は、Tivoli Enterprise Portal ではエージェントから戻された値です。
- ソース この属性のソースは、SNMP (1.3.6.1.2.1.25.1.6.0) です。
- ウェアハウス名

TOTAL\_RUNNING\_PROCESSES または SYSRUNPROC

#### 最大許可プロセス属性

- 説明 このシステムがサポートできるプロセス・コンテキストの最大数。固定の最大数が ない場合、値はゼロでなければなりません。固定の最大数を持つシステムでは、こ のオブジェクトを使用して、この最大数に達したときに発生した障害を診断するこ とができます。
- タイプ

列挙値の整数 (32 ビット・ゲージ)。Tivoli Enterprise Portal ではストリングが表示 されます。ウェアハウスおよび照会は、括弧内の値を戻します。次の値が定義され ています。

- v 値が最大値を超過 (2147483647)
- v 値が最小値を超過 (-2147483648)
- その他の値は、Tivoli Enterprise Portal ではエージェントから戻された値です。
- ソース この属性のソースは、SNMP (1.3.6.1.2.1.25.1.7.0) です。
- ウェアハウス名

MAXIMUM\_ALLOWED\_PROCESSES または SYSPROCPCT

## 許可プロセス **(%)** 属性

- 説明 このシステムが許可する最大プロセス・コンテキストに対する現行のプロセス・コ ンテキストの割合。
- タイプ

列挙値の整数 (32 ビット・ゲージ)。Tivoli Enterprise Portal ではストリングが表示 されます。ウェアハウスおよび照会は、括弧内の値を戻します。次の値が定義され ています。

- v 値が最大値を超過 (2147483647)
- v 値が最小値を超過 (-2147483648)

その他の値は、Tivoli Enterprise Portal ではエージェントから戻された値です。

- ソース この属性のソースは次の式で導き出されます。実行プロセスの合計 % 最大許可プ ロセス
- ウェアハウス名

ALLOWED\_PROCESSES\_PCT または PCT\_ALLOWE

#### システム・ロケーション属性

- 説明 このノードの物理位置 (例えば、「電話台、3 階」など)。位置が不明の場合、値は 長さがゼロのストリングになります。
- タイプ
	- ストリング
- ソース この属性のソースは、SNMP (1.3.6.1.2.1.1.6.0) です。
- ウェアハウス名

## SYSTEM\_LOCATION または SYSLOCATN

## システム接点属性

- 説明 この管理対象ノードの担当者 (この担当者に連絡する方法に関する情報を含む) の テキストでの識別。連絡先情報が不明の場合、値は長さがゼロのストリングになり ます。
- タイプ
	- ストリング
- ソース この属性のソースは、SNMP (1.3.6.1.2.1.1.4.0) です。
- ウェアハウス名

## SYSTEM\_CONTACT または SYSCONTACT

## システム記述属性

説明 エンティティーのテキストによる説明。この値には、システムのハードウェア・タ イプ、ソフトウェアであるオペレーティング・システム、およびネットワーキン グ・ソフトウェアのフルネームとバージョン ID を含める必要があります。

## タイプ

- ストリング
- ソース この属性のソースは、SNMP (1.3.6.1.2.1.1.1.0) です。
- ウェアハウス名

SYSTEM\_DESCRIPTION または SYSDESCR

#### 名前属性

説明 コンピューター名。 タイプ ストリング

ソース この属性のソースは、SNMP (1.3.6.1.2.1.1.5.0) です。 ウェアハウス名 NAME

## 論理ディスク属性グループ

論理ディスク・オブジェクト・タイプは、ハード・ディスクまたは固定ディスク・ドライブ上の区画であ り、C などのドライブ名が割り当てられます。ディスクは明確なセクションに分割され、そこでファイ ル、プログラム、およびページ・データを保管できます。

#### ヒストリカル・グループ

この属性グループは、Tivoli Data Warehouse で使用するのに適格です。

#### 属性の説明

論理ディスク属性グループの各属性についての情報を、以下のリストに示します。

#### ノード属性**:** この属性はキー属性です。

説明 エージェントの管理対象システム名。

タイプ

- ストリング
- ソース この属性のソースは、エージェントです。

ウェアハウス名

NODE

- タイム・スタンプ属性
	- 説明 データ収集時のエージェントでの現地時間。

タイプ

ストリング

ソース この属性のソースは、エージェントです。

ウェアハウス名

TIMESTAMP

#### 空き **MB** 属性

説明 ディスク・ドライブ上の割り振られていないスペース (MB 単位)。

タイプ

列挙値の整数 (32 ビット・ゲージ)。Tivoli Enterprise Portal ではストリングが表示 されます。ウェアハウスおよび照会は、括弧内の値を戻します。次の値が定義され ています。

- v 値が最大値を超過 (2147483647)
- v 値が最小値を超過 (-2147483648)

その他の値は、Tivoli Enterprise Portal ではエージェントから戻された値です。

ソース この属性のソースは、Perfmon (論理ディスク ¥\*¥ 空き MB) です。

#### ウェアハウス名

FREE\_MEGABYTES または FREEMEGABY

フリー・スペース **(%)** 属性

説明 フリー・スペースであるボリュームの割合。

## タイプ

列挙値の整数 (32 ビット・ゲージ)。Tivoli Enterprise Portal ではストリングが表示 されます。ウェアハウスおよび照会は、括弧内の値を戻します。次の値が定義され ています。

- v 値が最大値を超過 (2147483647)
- v 値が最小値を超過 (-2147483648)

その他の値は、Tivoli Enterprise Portal ではエージェントから戻された値です。

ソース この属性のソースは、Perfmon (論理ディスク ¥\*¥ フリー・スペース) です。 ウェアハウス名

PCT FREE SPACE または PERCENTFRE

使用されたスペース **(%)** 属性

説明 使用されたスペースであるボリュームの割合。

タイプ

列挙値の整数 (32 ビット・ゲージ)。Tivoli Enterprise Portal ではストリングが表示 されます。ウェアハウスおよび照会は、括弧内の値を戻します。次の値が定義され ています。

- v 値が最大値を超過 (2147483647)
- v 値が最小値を超過 (-2147483648)

その他の値は、Tivoli Enterprise Portal ではエージェントから戻された値です。

- ソース この属性のソースは次の式で導き出されます。100 フリー・スペース (%)
- ウェアハウス名

PCT\_USED\_SPACE または PCTUSP

#### ディスク読み取り時間 **(%)** 属性

- 説明 選択されたディスク・ドライブが、読み取り要求によって使用されていた経過時間 の割合。
- タイプ

列挙値の整数 (32 ビット・ゲージ)。Tivoli Enterprise Portal ではストリングが表示 されます。ウェアハウスおよび照会は、括弧内の値を戻します。次の値が定義され ています。

- v 値が最大値を超過 (2147483647)
- v 値が最小値を超過 (-2147483648)

その他の値は、Tivoli Enterprise Portal ではエージェントから戻された値です。

- ソース この属性のソースは、Perfmon (論理ディスク ¥\*¥ ディスク読み取り時間 (%)) で す。
- ウェアハウス名

PCT\_DISK\_READ\_TIME または PERCENTDIS

#### ディスク書き込み時間 **(%)** 属性

- 説明 選択されたディスク・ドライブが、書き込み要求によって使用されていた経過時間 の割合。
- タイプ

列挙値の整数 (32 ビット・ゲージ)。Tivoli Enterprise Portal ではストリングが表示 されます。ウェアハウスおよび照会は、括弧内の値を戻します。次の値が定義され ています。

- v 値が最大値を超過 (2147483647)
- v 値が最小値を超過 (-2147483648)

その他の値は、Tivoli Enterprise Portal ではエージェントから戻された値です。

ソース この属性のソースは、Perfmon (論理ディスク ¥\*¥ ディスク書き込み時間 (%)) で す。

ウェアハウス名

#### PCT DISK WRITE TIME または PERCENTDI1

## ディスク時間 **(%)** 属性

説明 選択したディスク・ドライブが読み取り要求または書き込み要求のサービス中にビ ジーだった経過時間の割合。

列挙値の整数 (32 ビット・ゲージ)。Tivoli Enterprise Portal ではストリングが表示 されます。ウェアハウスおよび照会は、括弧内の値を戻します。次の値が定義され ています。

- v 値が最大値を超過 (2147483647)
- v 値が最小値を超過 (-2147483648)

その他の値は、Tivoli Enterprise Portal ではエージェントから戻された値です。 ソース この属性のソースは、Perfmon (論理ディスク ¥\*¥ ディスク時間 (%)) です。 ウェアハウス名

PCT\_DISK\_TIME または PERCENTDI0

ディスク・バイト**/**秒属性

説明 書き込みまたは読み取り操作中にディスクとの間でバイトを転送した率。

タイプ

列挙値の整数 (64 ビット・ゲージ)。Tivoli Enterprise Portal ではストリングが表示 されます。ウェアハウスおよび照会は、括弧内の値を戻します。次の値が定義され ています。

- v 値が最大値を超過 (9223372036854775807)
- v 値が最小値を超過 (-9223372036854775808)

その他の値は、Tivoli Enterprise Portal ではエージェントから戻された値です。

ソース この属性のソースは、Perfmon (論理ディスク ¥\*¥ ディスク・バイト/秒) です。

ウェアハウス名

DISK BYTES PER SEC または DISKBYTESP

#### ディスク読み取りバイト**/**秒属性

説明 読み取り操作中にディスクから転送されるバイトの率。

タイプ

列挙値の整数 (64 ビット・ゲージ)。Tivoli Enterprise Portal ではストリングが表示 されます。ウェアハウスおよび照会は、括弧内の値を戻します。次の値が定義され ています。

- v 値が最大値を超過 (9223372036854775807)
- v 値が最小値を超過 (-9223372036854775808)

その他の値は、Tivoli Enterprise Portal ではエージェントから戻された値です。

- ソース この属性のソースは、Perfmon (論理ディスク ¥\*¥ ディスク読み取りバイト/秒) で す。
- ウェアハウス名

DISK READ BYTES PER SEC または DISKREADBY

#### ディスク読み取り**/**秒属性

説明 ディスク上の読み取り操作の率。

タイプ

列挙値の整数 (32 ビット・ゲージ)。Tivoli Enterprise Portal ではストリングが表示 されます。ウェアハウスおよび照会は、括弧内の値を戻します。次の値が定義され ています。

- v 値が最大値を超過 (2147483647)
- v 値が最小値を超過 (-2147483648)

その他の値は、Tivoli Enterprise Portal ではエージェントから戻された値です。

ソース この属性のソースは、Perfmon (論理ディスク ¥\*¥ ディスク読み取り/秒) です。 ウェアハウス名

DISK READS PER SEC または DISKREADSP

#### ディスク転送**/**秒属性

説明 ディスク上の読み取りおよび書き込み操作の率。

タイプ

列挙値の整数 (32 ビット・ゲージ)。Tivoli Enterprise Portal ではストリングが表示 されます。ウェアハウスおよび照会は、括弧内の値を戻します。次の値が定義され ています。

- v 値が最大値を超過 (2147483647)
- v 値が最小値を超過 (-2147483648)
- その他の値は、Tivoli Enterprise Portal ではエージェントから戻された値です。
- ソース この属性のソースは、Perfmon (論理ディスク ¥\*¥ ディスク転送/秒) です。
- ウェアハウス名

DISK\_TRANSFERS\_PER\_SEC または DISKTRANSF

- ディスク書き込みバイト**/**秒属性
	- 説明 書き込み操作中にディスクに転送されるバイトの率。
	- タイプ

列挙値の整数 (32 ビット・ゲージ)。Tivoli Enterprise Portal ではストリングが表示 されます。ウェアハウスおよび照会は、括弧内の値を戻します。次の値が定義され ています。

- v 値が最大値を超過 (2147483647)
- v 値が最小値を超過 (-2147483648)

その他の値は、Tivoli Enterprise Portal ではエージェントから戻された値です。

- ソース この属性のソースは、Perfmon (論理ディスク ¥\*¥ ディスク書き込みバイト/秒) で す。
- ウェアハウス名

#### DISK WRITE BYTES PER SEC または DISKWRITEB

## ディスク書き込み**/**秒属性

説明 ディスク上の書き込み操作の率。

タイプ

列挙値の整数 (32 ビット・ゲージ)。Tivoli Enterprise Portal ではストリングが表示 されます。ウェアハウスおよび照会は、括弧内の値を戻します。次の値が定義され ています。

- v 値が最大値を超過 (2147483647)
- v 値が最小値を超過 (-2147483648)

その他の値は、Tivoli Enterprise Portal ではエージェントから戻された値です。

- ソース この属性のソースは、Perfmon (論理ディスク ¥\*¥ ディスク書き込み/秒) です。
- ウェアハウス名

DISK\_WRITES\_PER\_SEC または DISKWRITES

#### 名前属性**:** この属性はキー属性です。

説明 インスタンスの名前。 タイプ ストリング ソース この属性のソースは、PerfMon です。 ウェアハウス名 NAME

# 管理対象システム **SNMP** 属性グループ

管理対象 Windows システム

ヒストリカル・グループ この属性グループは、Tivoli Data Warehouse で使用するのに適格です。 属性の説明 管理対象システム SNMP 属性グループの各属性についての情報を、以下のリストに示します。 ノード属性**:** この属性はキー属性です。 説明 エージェントの管理対象システム名。 タイプ ストリング ソース この属性のソースは、エージェントです。 ウェアハウス名 NODE タイム・スタンプ属性 説明 データ収集時のエージェントでの現地時間。 タイプ ストリング ソース この属性のソースは、エージェントです。 ウェアハウス名 TIMESTAMP サブノード **MSN** 属性**:** この属性はキー属性です。 説明 サブノード・エージェントの管理対象システム名。 タイプ ストリング ウェアハウス名 SUBNODE\_MSN または SN\_MSN サブノード・アフィニティー属性 説明 サブノード・エージェントのアフィニティー。 タイプ ストリング ウェアハウス名 SUBNODE\_AFFINITY または SN\_AFFIN サブノード・タイプ属性**:** この属性はキー属性です。 説明 このサブノードのノード・タイプ。 タイプ ストリング ウェアハウス名 SUBNODE\_TYPE または SN\_TYPE サブノード・リソース名属性 説明 サブノード・エージェントのリソース名。 タイプ ストリング ウェアハウス名 SUBNODE\_RESOURCE\_NAME または SN\_RES サブノード・バージョン属性 説明 サブノード・エージェントのバージョン。 タイプ ストリング ウェアハウス名 SUBNODE\_VERSION または SN\_VER

## 管理対象システム **WMI** 属性グループ

管理対象 Windows システム ヒストリカル・グループ この属性グループは、Tivoli Data Warehouse で使用するのに適格です。 属性の説明 管理対象システム WMI 属性グループの各属性についての情報を、以下のリストに示します。 ノード属性**:** この属性はキー属性です。 説明 エージェントの管理対象システム名。 タイプ ストリング ソース この属性のソースは、エージェントです。 ウェアハウス名 NODE タイム・スタンプ属性 説明 データ収集時のエージェントでの現地時間。 タイプ ストリング ソース この属性のソースは、エージェントです。 ウェアハウス名 TIMESTAMP サブノード **MSN** 属性**:** この属性はキー属性です。 説明 サブノード・エージェントの管理対象システム名。 タイプ ストリング ウェアハウス名 SUBNODE\_MSN または SN\_MSN サブノード・アフィニティー属性 説明 サブノード・エージェントのアフィニティー。 タイプ ストリング ウェアハウス名 SUBNODE\_AFFINITY または SN\_AFFIN サブノード・タイプ属性**:** この属性はキー属性です。 説明 このサブノードのノード・タイプ。 タイプ ストリング ウェアハウス名 SUBNODE\_TYPE または SN\_TYPE サブノード・リソース名属性 説明 サブノード・エージェントのリソース名。 タイプ ストリング ウェアハウス名 SUBNODE\_RESOURCE\_NAME または SN\_RES サブノード・バージョン属性 説明 サブノード・エージェントのバージョン。 タイプ ストリング

ウェアハウス名

SUBNODE\_VERSION または SN\_VER

## メモリー属性グループ

SNMP オブジェクト hrStorageTable から収集されたデータ。 ヒストリカル・グループ この属性グループは、Tivoli Data Warehouse で使用するのに適格です。 属性の説明 メモリー属性グループの各属性についての情報を、以下のリストに示します。 ノード属性**:** この属性はキー属性です。 説明 エージェントの管理対象システム名。 タイプ ストリング ソース この属性のソースは、エージェントです。 ウェアハウス名 NODE タイム・スタンプ属性 説明 データ収集時のエージェントでの現地時間。 タイプ ストリング ソース この属性のソースは、エージェントです。 ウェアハウス名 TIMESTAMP 索引属性**:** この属性はキー属性です。 説明 ホストに含まれている各論理ストレージ域の固有の値。 タイプ 列挙値の整数 (32 ビット・ゲージ)。Tivoli Enterprise Portal ではストリングが表示 されます。ウェアハウスおよび照会は、括弧内の値を戻します。次の値が定義され ています。 v 値が最大値を超過 (2147483647) v 値が最小値を超過 (-2147483648) その他の値は、Tivoli Enterprise Portal ではエージェントから戻された値です。 ソース この属性のソースは、フィルター済みのデータ (索引) です。 ウェアハウス名 INDEX または MEMINDEX

メモリー・タイプ属性

説明 この項目によって表示されるストレージのタイプ。

タイプ

- ストリング
- ソース この属性のソースは、フィルター済みのデータ (ディスク・タイプ) です。
- ウェアハウス名

MEMORY\_TYPE または MEMTYPE

#### 説明属性**:** この属性はキー属性です。

説明 タイプについての記述とこの項目によって記述されるストレージのインスタンス。 タイプ

ストリング

ソース この属性のソースは、フィルター済みのデータ (名前) です。

ウェアハウス名

DESCRIPTION または MEMDESCR

- ブロック・サイズ属性
	- 説明 このプールから割り振られたデータ・オブジェクトのサイズ (バイト)。例えば、こ の項目がセクター、ブロック、バッファー、またはパケットをモニターしている場 合、この数値は通常 1 より大きくなります。それ以外の場合は、この数値は通常 1 になります。
	- タイプ

列挙値の整数 (32 ビット・ゲージ)。Tivoli Enterprise Portal ではストリングが表示 されます。ウェアハウスおよび照会は、括弧内の値を戻します。次の値が定義され ています。

- v 値が最大値を超過 (2147483647)
- v 値が最小値を超過 (-2147483648)

その他の値は、Tivoli Enterprise Portal ではエージェントから戻された値です。

- ソース この属性のソースは、フィルター済みのデータ (ブロック・サイズ) です。
- ウェアハウス名

BLOCK\_SIZE または MEMBLKSIZ

## 合計メモリー・ブロック属性

- 説明 この項目で示されるストレージのサイズ (ブロック単位)。1 ブロックのサイズは、 ブロック・サイズ属性によって定義されます。
- タイプ

列挙値の整数 (64 ビット・ゲージ)。Tivoli Enterprise Portal ではストリングが表示 されます。ウェアハウスおよび照会は、括弧内の値を戻します。次の値が定義され ています。

- v 値が最大値を超過 (9223372036854775807)
- v 値が最小値を超過 (-9223372036854775808)

その他の値は、Tivoli Enterprise Portal ではエージェントから戻された値です。

- ソース この属性のソースは、フィルター済みのデータ (合計ブロック) です。
- ウェアハウス名

TOTAL\_MEMORY\_BLOCKS または MEMTOTBLK

#### 使用済みメモリー・ブロック属性

- 説明 この項目で示される、割り振られたストレージの量 (ブロック単位)。1 ブロックの サイズは、ブロック・サイズ属性によって定義されます。
- タイプ

列挙値の整数 (64 ビット・ゲージ)。Tivoli Enterprise Portal ではストリングが表示 されます。ウェアハウスおよび照会は、括弧内の値を戻します。次の値が定義され ています。

- v 値が最大値を超過 (9223372036854775807)
- v 値が最小値を超過 (-9223372036854775808)

その他の値は、Tivoli Enterprise Portal ではエージェントから戻された値です。

ソース この属性のソースは、フィルター済みのデータ (使用されたブロック) です。

## ウェアハウス名

#### USED MEMORY BLOCKS または MEMUSEBLK

## メモリー割り振り失敗属性

説明 この項目で示される、ストレージが足りないために満たせないストレージに対する 要求の数。

列挙値の整数 (32 ビット・カウンター)。Tivoli Enterprise Portal ではストリングが 表示されます。ウェアハウスおよび照会は、括弧内の値を戻します。次の値が定義 されています。

- v 値が最大値を超過 (2147483647)
- 値が最小値を超過 (-2147483648)

その他の値は、Tivoli Enterprise Portal ではエージェントから戻された値です。 ソース この属性のソースは、フィルター済みのデータ (ディスク割り振り失敗) です。

ウェアハウス名

MEMORY\_ALLOCATION\_FAILURES または MEMFAIL

- 空きメモリー・ブロック属性
	- 説明 この項目で示される、割り振られていないストレージの量 (ブロック単位)。1 ブロ ックのサイズは、ブロック・サイズ属性によって定義されます。
	- タイプ

列挙値の整数 (64 ビット・ゲージ)。Tivoli Enterprise Portal ではストリングが表示 されます。ウェアハウスおよび照会は、括弧内の値を戻します。次の値が定義され ています。

- v 値が最大値を超過 (9223372036854775807)
- v 値が最小値を超過 (-9223372036854775808)

その他の値は、Tivoli Enterprise Portal ではエージェントから戻された値です。

ソース この属性のソースは次の式で導き出されます。合計メモリー・ブロック - 使用済 みメモリー・ブロック

#### ウェアハウス名

FREE\_MEMORY\_BLOCKS または MEMFREBLK

#### 合計メモリー **(MB)** 属性

説明 この項目で示されるストレージのサイズ (メガバイト単位)。

タイプ

列挙値の整数 (32 ビット・ゲージ)。Tivoli Enterprise Portal ではストリングが表示 されます。ウェアハウスおよび照会は、括弧内の値を戻します。次の値が定義され ています。

- v 値が最大値を超過 (2147483647)
- v 値が最小値を超過 (-2147483648)

その他の値は、Tivoli Enterprise Portal ではエージェントから戻された値です。

- ソース この属性のソースは次の式で導き出されます。合計メモリー・ブロック \* (ブロッ ク・サイズ / 1024) / 1024
- ウェアハウス名

TOTAL\_MEMORY\_MB または MEMTOTMB

## 使用済みメモリー **(MB)** 属性

説明 この項目で示される、割り振られているストレージの量 (メガバイト単位)。

タイプ

列挙値の整数 (32 ビット・ゲージ)。Tivoli Enterprise Portal ではストリングが表示 されます。ウェアハウスおよび照会は、括弧内の値を戻します。次の値が定義され ています。

- v 値が最大値を超過 (2147483647)
- v 値が最小値を超過 (-2147483648)

その他の値は、Tivoli Enterprise Portal ではエージェントから戻された値です。

- ソース この属性のソースは次の式で導き出されます。使用済みメモリー・ブロック \* (ブ ロック・サイズ / 1024) / 1024
- ウェアハウス名

USED MEMORY MB または MEMUSEMB

## 使用可能メモリー **(MB)** 属性

- 説明 この項目で示される、割り振られていないストレージの量 (メガバイト単位)。
- タイプ

列挙値の整数 (32 ビット・ゲージ)。Tivoli Enterprise Portal ではストリングが表示 されます。ウェアハウスおよび照会は、括弧内の値を戻します。次の値が定義され ています。

- v 値が最大値を超過 (2147483647)
- v 値が最小値を超過 (-2147483648)

その他の値は、Tivoli Enterprise Portal ではエージェントから戻された値です。

- ソース この属性のソースは次の式で導き出されます。空きメモリー・ブロック \* (ブロッ ク・サイズ / 1024) / 1024
- ウェアハウス名

AVAILABLE\_MEMORY\_MB または MEMFREMB

## 使用済みメモリー **(%)** 属性

説明 割り振り可能なストレージの合計の割合。

タイプ

列挙型の値を持つ小数点以下 2 桁の精度の実数 (32 ビット・ゲージ)。Tivoli Enterprise Portal ではストリングが表示されます。ウェアハウスおよび照会は、括 弧内の値を戻します。次の値が定義されています。

- v 値が最大値を超過 (2147483647)
- 値が最小値を超過 (-2147483648)
- その他の値は、Tivoli Enterprise Portal ではエージェントから戻された値です。
- ソース この属性のソースは次の式で導き出されます。100 \* (使用済みメモリー・ブロッ ク / 合計メモリー・ブロック)
- ウェアハウス名

## PERCENTAGE\_OF\_USED\_MEMORY または MEMPCTUSE

## 使用可能メモリー **(%)** 属性

説明 使用可能なストレージの合計の割合。

タイプ

列挙型の値を持つ小数点以下 2 桁の精度の実数 (32 ビット・ゲージ)。Tivoli Enterprise Portal ではストリングが表示されます。ウェアハウスおよび照会は、括 弧内の値を戻します。次の値が定義されています。

- v 値が最大値を超過 (2147483647)
- 値が最小値を超過 (-2147483648)

その他の値は、Tivoli Enterprise Portal ではエージェントから戻された値です。

- ソース この属性のソースは次の式で導き出されます。100 (100 \* 使用済みメモリー・ブ ロック / 合計メモリー・ブロック)
- ウェアハウス名

## PERCENTAGE OF AVAILABLE MEMORY または MEMPCTFRE

# ネットワーク属性グループ

SNMP オブジェクト ifTable から収集されたデータ。

#### ヒストリカル・グループ

この属性グループは、Tivoli Data Warehouse で使用するのに適格です。

#### 属性の説明

ネットワーク属性グループの各属性についての情報を、以下のリストに示します。

#### ノード属性**:** この属性はキー属性です。

説明 エージェントの管理対象システム名。

- タイプ
	- ストリング
- ソース この属性のソースは、エージェントです。

ウェアハウス名

- NODE
- タイム・スタンプ属性
	- 説明 データ収集時のエージェントでの現地時間。

タイプ

- ストリング
- ソース この属性のソースは、エージェントです。
- ウェアハウス名

TIMESTAMP

#### 索引属性**:** この属性はキー属性です。

- 説明 各インターフェースの固有値。この値の範囲は 1 から ifNumber の値までです。 各インターフェースの値は、エンティティーのネットワーク管理システムのある再 初期化から次の再初期化までの間、定数に保持されます。
- タイプ

列挙値の整数 (32 ビット・ゲージ)。Tivoli Enterprise Portal ではストリングが表示 されます。ウェアハウスおよび照会は、括弧内の値を戻します。次の値が定義され ています。

- v 値が最大値を超過 (2147483647)
- v 値が最小値を超過 (-2147483648)
- その他の値は、Tivoli Enterprise Portal ではエージェントから戻された値です。 ソース この属性のソースは、SNMP (1.3.6.1.2.1.2.2.1.1.index 値) です。
- 
- ウェアハウス名

INDEX または IFINDEX

#### 説明属性**:** この属性はキー属性です。

- 説明 インターフェースに関する情報を含むテキスト・ストリング。このストリングは、 製造元の名前、製品名、およびインターフェースのハードウェアまたはソフトウェ アのバージョンを含んでいる必要があります。
- タイプ
	- ストリング
- ソース この属性のソースは、SNMP (1.3.6.1.2.1.2.2.1.2.index 値) です。
- ウェアハウス名

DESCRIPTION または IFDESCR

- タイプ属性
	- 説明 インターフェースのタイプ。ifType の追加値は、Internet Assigned Numbers Authority (IANA) によって、IANAifType のテキスト規則の構文を更新することに より割り当てられます。
	- タイプ

列挙型の値を持つ整数。 Tivoli Enterprise Portal ではストリングが表示されます。 ウェアハウスおよび照会は、括弧内の値を戻します。次の値が定義されています。

- other  $(1)$
- regular $1822$  (2)
- hdh $1822$  (3)
- $\cdot$  ddnX25 (4)
- $rfc877x25(5)$
- $\bullet$  ethernet (6)
- $\bullet$  ethernet (7)
- iso88024TokenBus (8)
- iso88025TokenRing (9)
- iso88026Man (10)
- $\bullet$  ethernet (11)
- proteon10Mbit (12)
- proteon80Mbit (13)
- hyperchannel (14)
- $\cdot$  fddi (15)
- lapb  $(16)$
- sdlc  $(17)$
- ds1  $(18)$
- e1  $(19)$
- basicISDN (20)
- primaryISDN (21)
- Proprietary PointToPoint Serial (22)
- ppp  $(23)$
- softwareLoopback (24)
- eon  $(25)$
- ethernet3Mbit (26)
- nsip  $(27)$
- $\bullet$  slip (28)
- $\bullet$  ultra (29)
- $\cdot$  ds3 (30)
- $\sin(31)$
- frameRelay (32)
- $rs232(33)$
- parallel-port (34)
- $\cdot$  arcnet (35)
- arcnetPlus  $(36)$
- $\bullet$  atm (37)
- $\cdot$  miox25 (38)
- sonet  $(39)$
- $x25$ ple (40)
- iso $88022$ llc  $(41)$
- $\bullet$  localTalk (42)
- smdsDxi $(43)$
- frameRelayService (44)
- $\cdot$  v 35 (45)
- $\cdot$  hssi (46)
- $\bullet$  hippi (47)
- $\bullet$  modem (48)
- aal5  $(49)$
- sonetPath  $(50)$
- sonetVT  $(51)$
- smdsIcip  $(52)$
- Proprietary Virtual (53)
- proprietary Multiplexor (54)
- $\cdot$  100BaseVG (55)
- fibreChannel (56)
- HIPPI Interface (57)
- Frame Relay Interconnect (58)
- ATM Emulated LAN for 802.3 (59)
- ATM Emulated LAN for 802.5 (60)
- ATM Emulated circuit (61)
- $\cdot$  ethernet (62)
- ISDN and  $X.25(63)$
- CCITT V.11/X.21 (64)
- CCITT V.36  $(65)$
- CCITT G703 at 64Kbps (66)
- g703at2mb  $(67)$
- $\bullet$  SNA QLLC (68)
- $\cdot$  ethernet (69)
- radio spread spectrum (71)
- IBM System 360/370 OEMI Channel (72)
- IBM Enterprise Systems Connection (73)
- Data Link Switching (74)
- ISDN S/T interface (75)
- ISDN U interface (76)
- Link Access Protocol D (77)
- IP Switching Objects (78)
- Remote Source Route Bridging (79)
- ATM Logical Port (80)
- Digital Signal Level 0 (81)
- group of ds0s on the same ds1 (82)
- Bisynchronous Protocol (83)
- Asynchronous Protocol (84)
- Combat Net Radio (85)
- ISO 802.5r DTR (86)
- Ext Pos Loc Report Sys (87)
- v Appletalk Remote Access Protocol (88)
- Proprietary Connectionless Protocol (89)
- v CCITT-ITU X.29 PAD Protocol (90)
- v CCITT-ITU X.3 PAD Facility (91)
- Multiproto Interconnect over FR (92)
- v CCITT-ITU X213 (93)
- Asymmetric Digital Subscriber Loop (94)
- Rate-Adapt. Digital Subscriber Loop (95)
- Symmetric Digital Subscriber Loop (96)
- Very H-Speed Digital Subscrib. Loop (97)
- ISO 802.5 CRFP (98)
- Myricom Myrinet (99)
- voice recEive and transMit (100)
- voice Foreign Exchange Office (101)
- voice Foreign Exchange Station (102)
- voice encapsulation (103)
- voice over IP encapsulation (104)
- $\bullet$  ATM DXI (105)
- $\bullet$  ATM FUNI (106)
- $\bullet$  ATM IMA (107)
- PPP Multilink Bundle (108)
- IBM ipOverCdlc (109)
- IBM ワークステーション用共通リンク・アクセス (110)
- IBM stackToStack (111)
- $\cdot$  IBM VIPA (112)
- v IBM マルチプロトコル・チャネル・サポート (113)
- IBM ipOverAtm (114)
- $\cdot$  ISO 802.5j Fiber Token Ring (115)
- v IBM 2 軸データ・リンク制御 (116)
- $\bullet$  ethernet (117)
- $\cdot$  HDLC (118)
- $\bullet$  LAP F (119)
- $V.37(120)$
- X.25 Multi-Link Protocol (121)
- $\cdot$  X25 Hunt Group (122)
- Transp HDLC (123)
- Interleave channel (124)
- Fast channel (125)
- IP (for APPN HPR in IP networks) (126)
- CATV Mac Layer (127)
- CATV Downstream interface (128)
- CATV Upstream interface (129)
- Avalon Parallel Processor (130)
- tunnel encapsulation interface (131)
- $\bullet$  coffee pot (132)
- Circuit Emulation Service (133)
- ATM Sub Interface (134)
- Layer 2 Virtual LAN using 802.1Q (135)
- Layer 3 Virtual LAN using IP (136)
- Layer 3 Virtual LAN using IPX (137)
- IP over Power Lines (138)
- Multimedia Mail over IP (139)
- Dynamic syncronous Transfer Mode (140)
- Data Communications Network (141)
- $\cdot$  IP Forwarding Interface (142)
- Multi-rate Symmetric DSL (143)
- IEEE1394 High Performance Serial Bus (144)
- HIPPI-6400 (145)
- DVB-RCC MAC Layer (146)
- DVB-RCC Downstream Channel (147)
- DVB-RCC Upstream Channel (148)
- ATM Virtual Interface (149)
- MPLS Tunnel Virtual Interface (150)
- Spatial Reuse Protocol (151)
- Voice Over ATM (152)
- Voice Over Frame Relay (153)
- v Digital Subscriber Loop over ISDN (154)
- Avici Composite Link Interface (155)
- SS7 Signaling Link (156)
- Prop. P2P wireless interface (157)
- Frame Forward Interface (158)
- Multiprotocol over ATM AAL5 (159)
- USB Interface (160)
- IEEE 802.3ad Link Aggregate (161)
- BGP Policy Accounting (162)
- v FRF .16 Multilink Frame Relay (163)
- H323 Gatekeeper (164)
- H323 Voice and Video Proxy (165)
- $\cdot$  MPLS (166)
- Multi-frequency signaling link (167)
- High Bit-Rate DSL 2nd generation (168)
- Multirate High Bit-Rate DSL 2nd generation (169)
- v Facility Data Link 4Kbps on a DS1 (170)
- Packet over SONET/SDH Interface (171)
- DVB-ASI Input (172)
- DVB-ASI Output (173)
- Power Line Communtications (174)
- Non Facility Associated Signaling (175)
- TR008  $(176)$
- Remote Digital Terminal (177)
- Integrated Digital Terminal (178)
- $\cdot$  ISUP (179)
- Cisco proprietary Maclayer (180)
- Cisco proprietary Downstream (181)
- Cisco proprietary Upstream (182)
- HIPERLAN Type 2 Radio Interface (183)
- propBWAp2Mp (184)
- SONET Overhead Channel (185)
- Digital Wrapper (186)
- ATM adaptation layer 2 (187)
- MAC layer over radio links (188)
- ATM over radio links (189)
- Inter Machine Trunks (190)
- Multiple Virtual Lines DSL (191)
- Long Reach DSL (192)
- v Frame Relay DLCI End Point (193)
- ATM VCI End Point (194)
- Optical Channel (195)
- Optical Transport (196)
- Proprietary ATM (197)
- Voice Over Cable Interface (198)
- Infiniband (199)
- $\cdot$  TE Link (200)
- $Q.2931(201)$
- Virtual Trunk Group (202)
- SIP Trunk Group (203)
- SIP Signaling (204)
- CATV Upstream Channel (205)
- Acorn Econet (206)
- FSAN 155Mb Symetrical PON interface (207)
- FSAN622Mb Symetrical PON interface (208)
- Transparent bridge interface (209)
- Interface common to multiple lines (210)
- voice E and M Feature Group D (211)
- voice FGD Exchange Access North American (212)
- voice Direct Inward Dialing (213)
- MPEG transport interface (214)
- 6to4 interface (215)
- GTP (GPRS Tunneling Protocol) (216)
- Paradyne EtherLoop 1 (217)
- Paradyne EtherLoop 2 (218)
- Optical Channel Group (219)
- HomePNA ITU-T G.989 (220)
- Generic Framing Procedure (GFP) (221)
- Layer 2 Virtual LAN using Cisco ISL (222)
- Acteleis proprietary MetaLOOP High Speed Link (223)
- $\cdot$  FCIP Link (224)
- Resilient Packet Ring Interface Type (225)
- RF Qam Interface (226)
- Link Management Protocol (227)
- v Cambridge Broadband Networks Limited VectaStar (228)
- CATV Modular CMTS Downstream Interface (229)
- v Asymmetric Digital Subscriber Loop Version 2 (230)
- MACSecControlled (231)
- MACSecUncontrolled (232)
- Avici Optical Ethernet Aggregate (233)
- $\bullet$  atmbond (234)
- voice FGD Operator Services (235)
- MultiMedia over Coax Alliance (MoCA) Interface (236)
- $\cdot$  IEEE 802.16 WMAN interface (237)
- v Asymmetric Digital Subscriber Loop Version 2 (238)
- DVB-RCS MAC Layer (239)
- DVB Satellite TDM (240)
- DVB-RCS TDMA (241)
- LAPS based on ITU-T X.86/Y.1323 (242)
- $\cdot$  3GPP WWAN (243)
- $\cdot$  3GPP2 WWAN (244)

その他の値は、Tivoli Enterprise Portal ではエージェントから戻された値です。 ソース この属性のソースは、SNMP (1.3.6.1.2.1.2.2.1.3.index 値) です。

ウェアハウス名

TYPE または IFTYPE

#### **MTU** 属性

- 説明 インターフェース上で送受信できる最大パケットのサイズ (オクテット単位で指 定)。ネットワーク・データグラムの送信に使用されるインターフェースの場合、 これはそのインターフェースで送信可能な最大のネットワーク・データグラムのサ イズです。
- タイプ

列挙値の整数 (32 ビット・ゲージ)。Tivoli Enterprise Portal ではストリングが表示 されます。ウェアハウスおよび照会は、括弧内の値を戻します。次の値が定義され ています。

- v 値が最大値を超過 (2147483647)
- v 値が最小値を超過 (-2147483648)
- その他の値は、Tivoli Enterprise Portal ではエージェントから戻された値です。

ソース この属性のソースは、SNMP (1.3.6.1.2.1.2.2.1.4.index 値) です。

ウェアハウス名

MTU または IFMTU

速度 **(bps)** 属性

説明 インターフェースのビット/秒による現在の帯域幅の推定値。

タイプ

列挙値の整数 (32 ビット・ゲージ)。Tivoli Enterprise Portal ではストリングが表示 されます。ウェアハウスおよび照会は、括弧内の値を戻します。次の値が定義され ています。

- v 値が最大値を超過 (2147483647)
- v 値が最小値を超過 (-2147483648)

その他の値は、Tivoli Enterprise Portal ではエージェントから戻された値です。 ソース この属性のソースは、SNMP (1.3.6.1.2.1.2.2.1.5.index 値) です。

- 
- ウェアハウス名

## SPEED\_BPS または IFSPEED

#### **MAC** アドレス属性

- 説明 プロトコル・スタックのネットワーク層のすぐ下にあるプロトコル層のインターフ ェースのアドレス。このようなアドレスを持たないインターフェース (シリアル回 線など)の場合、このオブジェクトは長さがゼロのオクテット・ストリングを含む 必要があります。
- タイプ
	- ストリング
- ソース この属性のソースは、SNMP (1.3.6.1.2.1.2.2.1.6.index 値) です。
- ウェアハウス名

MAC\_ADDRESS または IFMACADDR

#### 管理状況属性

説明 インターフェースの要求状態。テスト中(3) の状態は、操作可能なパケットを渡す

ことができないことを示します。管理対象システムの初期化時には、すべてのイン ターフェースはダウン中(2) の状態の管理状況で開始します。

タイプ

列挙型の値を持つ整数。 Tivoli Enterprise Portal ではストリングが表示されます。 ウェアハウスおよび照会は、括弧内の値を戻します。次の値が定義されています。

- サービス中 (1)
- 停止中 (2)
- テスト中 (3)
- その他の値は、Tivoli Enterprise Portal ではエージェントから戻された値です。
- ソース この属性のソースは、SNMP (1.3.6.1.2.1.2.2.1.7.index 値) です。

#### ウェアハウス名

ADMINISTRATIVE\_STATUS または IFADMNSTAT

## 操作状況属性

説明 インターフェースの現在の操作状態。テスト中(3) の状態は、操作可能なパケット を渡すことができないことを示します。

タイプ

列挙型の値を持つ整数。 Tivoli Enterprise Portal ではストリングが表示されます。 ウェアハウスおよび照会は、括弧内の値を戻します。次の値が定義されています。

- サービス中 (1)
- v 停止中 (2)
- テスト中 (3)
- 不明 (4)
- 休止 (5)
- 存在しない (6)
- 下位層ダウン (7)

その他の値は、Tivoli Enterprise Portal ではエージェントから戻された値です。

- ソース この属性のソースは、SNMP (1.3.6.1.2.1.2.2.1.8.index 値) です。
- ウェアハウス名

OPERATIONAL\_STATUS または IFOPERSTAT

## 受信バイト **(**秒当たり**)** 属性

説明 インターフェースで受信したオクテット (フレーム文字を含む) の総数。管理シス テムの再初期化時に、このカウンターの値に不連続が起こることがあります。

タイプ

列挙型の値を持つ DEFAULT(2)。 Tivoli Enterprise Portal ではストリングが表示さ れます。ウェアハウスおよび照会は、括弧内の値を戻します。次の値が定義されて います。

- v 値が最大値を超過 (9223372036854775807)
- v 値が最小値を超過 (-9223372036854775808)

その他の値は、Tivoli Enterprise Portal ではエージェントから戻された値です。 ソース この属性のソースは、SNMP (1.3.6.1.2.1.2.2.1.10.index 値) です。

ウェアハウス名

BYTES\_IN\_PER\_SEC または IFINOCTETS

## インバウンド廃棄パケット属性

説明 高位層プロトコルに送信されないように、エラーが検出されていなくても廃棄が選 択されたインバウンド・パケットの数。このようなパケットを廃棄する理由の 1 つとして考えられるのは、バッファー・スペースを解放することです。

列挙値の整数 (32 ビット・カウンター)。Tivoli Enterprise Portal ではストリングが 表示されます。ウェアハウスおよび照会は、括弧内の値を戻します。次の値が定義 されています。

- v 値が最大値を超過 (2147483647)
- v 値が最小値を超過 (-2147483648)

その他の値は、Tivoli Enterprise Portal ではエージェントから戻された値です。

ソース この属性のソースは、SNMP (1.3.6.1.2.1.2.2.1.13.index 値) です。

ウェアハウス名

INBOUND\_DISCARDED\_PACKETS または IFINDISCAR

#### インバウンド・パケット・エラー属性

- 説明 エラーを含むインバウンド・パケットまたは転送単位の数。高位層プロトコルにそ れらを送信しないようにします。
- タイプ

列挙値の整数 (32 ビット・カウンター)。Tivoli Enterprise Portal ではストリングが 表示されます。ウェアハウスおよび照会は、括弧内の値を戻します。次の値が定義 されています。

- v 値が最大値を超過 (2147483647)
- v 値が最小値を超過 (-2147483648)

その他の値は、Tivoli Enterprise Portal ではエージェントから戻された値です。

ソース この属性のソースは、SNMP (1.3.6.1.2.1.2.2.1.14.index 値) です。

#### ウェアハウス名

INBOUND\_PACKET\_ERRORS または IFINERRORS

## インバウンド・プロトコル・エラー属性

- 説明 プロトコルが不明であるため、またはプロトコルがサポートされていないために廃 棄された、インターフェースを介して受信されたパケットまたは転送単位の数。
- タイプ

列挙値の整数 (32 ビット・カウンター)。Tivoli Enterprise Portal ではストリングが 表示されます。ウェアハウスおよび照会は、括弧内の値を戻します。次の値が定義 されています。

- v 値が最大値を超過 (2147483647)
- v 値が最小値を超過 (-2147483648)
- その他の値は、Tivoli Enterprise Portal ではエージェントから戻された値です。
- ソース この属性のソースは、SNMP (1.3.6.1.2.1.2.2.1.15.index 値) です。
- ウェアハウス名

INBOUND\_PROTOCOL\_ERRORS または IFINUNKNOW

## 送信バイト **(**秒当たり**)** 属性

- 説明 インターフェースから送信されたオクテット (フレーム文字を含む) の総数。管理 システムの再初期化時に、このカウンターの値に不連続が起こることがあります。
- タイプ

列挙型の値を持つ DEFAULT(2)。 Tivoli Enterprise Portal ではストリングが表示さ れます。ウェアハウスおよび照会は、括弧内の値を戻します。次の値が定義されて います。

- v 値が最大値を超過 (9223372036854775807)
- v 値が最小値を超過 (-9223372036854775808)

その他の値は、Tivoli Enterprise Portal ではエージェントから戻された値です。 ソース この属性のソースは、SNMP (1.3.6.1.2.1.2.2.1.16.index 値) です。

ウェアハウス名

BYTES\_OUT\_PER\_SEC または IFOUTOCTET

- アウトバウンド廃棄パケット属性
	- 説明 エラーが検出されていなくても、送信されないように廃棄が選択されたアウトバウ ンド・パケットの数。このようなパケットを廃棄する理由の 1 つとして考えられ るのは、バッファー・スペースを解放することです。
	- タイプ

列挙値の整数 (32 ビット・カウンター)。Tivoli Enterprise Portal ではストリングが 表示されます。ウェアハウスおよび照会は、括弧内の値を戻します。次の値が定義 されています。

- v 値が最大値を超過 (2147483647)
- v 値が最小値を超過 (-2147483648)

その他の値は、Tivoli Enterprise Portal ではエージェントから戻された値です。

ソース この属性のソースは、SNMP (1.3.6.1.2.1.2.2.1.19.index 値) です。

ウェアハウス名

OUTBOUND\_DISCARDED\_PACKETS または IFOUTDISCA

## アウトバウンド・パケット・エラー属性

- 説明 パケット指向インターフェースの場合、エラーのために送信できないアウトバウン ド・パケットの数。文字指向インターフェースや固定長のインターフェースの場 合、エラーのために送信できないアウトバウンド転送単位の数。
- タイプ

列挙値の整数 (32 ビット・カウンター)。Tivoli Enterprise Portal ではストリングが 表示されます。ウェアハウスおよび照会は、括弧内の値を戻します。次の値が定義 されています。

- 値が最大値を超過 (2147483647)
- v 値が最小値を超過 (-2147483648)

その他の値は、Tivoli Enterprise Portal ではエージェントから戻された値です。

- ソース この属性のソースは、SNMP (1.3.6.1.2.1.2.2.1.20.index 値) です。
- ウェアハウス名

OUTBOUND\_PACKET\_ERRORS または IFOUTERROR

# ネットワーク・インターフェース属性グループ

- このコンピューター上のネットワーク・インターフェース
- ヒストリカル・グループ

この属性グループは、Tivoli Data Warehouse で使用するのに適格です。

属性の説明

ネットワーク・インターフェース属性グループの各属性についての情報を、以下のリストに示しま す。

ノード属性**:** この属性はキー属性です。

説明 エージェントの管理対象システム名。 タイプ ストリング ソース この属性のソースは、エージェントです。 ウェアハウス名 NODE タイム・スタンプ属性

- ストリング
- ソース この属性のソースは、エージェントです。
- ウェアハウス名

TIMESTAMP

## 受信バイト数**/**秒属性

- 説明 インターフェース上で送受信されるバイトの率 (フレーム文字を含む)。
- タイプ
- 列挙値の整数 (64 ビット・ゲージ)。Tivoli Enterprise Portal ではストリングが表示 されます。ウェアハウスおよび照会は、括弧内の値を戻します。次の値が定義され ています。
- v 値が最大値を超過 (9223372036854775807)
- v 値が最小値を超過 (-9223372036854775808)
- その他の値は、Tivoli Enterprise Portal ではエージェントから戻された値です。
- ソース この属性のソースは、Perfmon (ネットワーク・インターフェース ¥\*¥ 受信バイト 数/秒) です。
- ウェアハウス名

BYTES\_RECEIVED\_SEC または BYTES\_RECE

- 送信バイト数**/**秒属性
	- 説明 インターフェース上のバイトの送信率 (フレーム文字を含む)。
	- タイプ

列挙値の整数 (64 ビット・ゲージ)。Tivoli Enterprise Portal ではストリングが表示 されます。ウェアハウスおよび照会は、括弧内の値を戻します。次の値が定義され ています。

- v 値が最大値を超過 (9223372036854775807)
- v 値が最小値を超過 (-9223372036854775808)
- その他の値は、Tivoli Enterprise Portal ではエージェントから戻された値です。
- ソース この属性のソースは、Perfmon (ネットワーク・インターフェース ¥\*¥ 送信バイト 数/秒) です。
- ウェアハウス名

BYTES\_SENT\_SEC または BYTES\_SENT

#### 総バイト数**/**秒属性

説明 インターフェース上で送受信されるバイトの率 (フレーム文字を含む)。

#### タイプ

列挙値の整数 (64 ビット・ゲージ)。Tivoli Enterprise Portal ではストリングが表示 されます。ウェアハウスおよび照会は、括弧内の値を戻します。次の値が定義され ています。

- v 値が最大値を超過 (9223372036854775807)
- v 値が最小値を超過 (-9223372036854775808)

その他の値は、Tivoli Enterprise Portal ではエージェントから戻された値です。

- ソース この属性のソースは、Perfmon (ネットワーク・インターフェース ¥\*¥ 総バイト数/ 秒) です。
- ウェアハウス名

## BYTES\_TOTAL\_SEC または BYTES\_TOTA

## 現在の帯域幅属性

説明 このネットワーク・インターフェースの帯域幅。

列挙値の整数 (32 ビット・ゲージ)。Tivoli Enterprise Portal ではストリングが表示 されます。ウェアハウスおよび照会は、括弧内の値を戻します。次の値が定義され ています。

- v 値が最大値を超過 (2147483647)
- v 値が最小値を超過 (-2147483648)

その他の値は、Tivoli Enterprise Portal ではエージェントから戻された値です。

- ソース この属性のソースは、Perfmon (ネットワーク・インターフェース ¥\*¥ 現在の帯域 幅) です。
- ウェアハウス名

CURRENT\_BANDWIDTH または CURRENT\_BA

#### パケット**/**秒属性

- 説明 ネットワーク・インターフェース上でパケットが送受信される率。
- タイプ

列挙値の整数 (64 ビット・ゲージ)。Tivoli Enterprise Portal ではストリングが表示 されます。ウェアハウスおよび照会は、括弧内の値を戻します。次の値が定義され ています。

- v 値が最大値を超過 (9223372036854775807)
- v 値が最小値を超過 (-9223372036854775808)

その他の値は、Tivoli Enterprise Portal ではエージェントから戻された値です。

ソース この属性のソースは、Perfmon (ネットワーク・インターフェース ¥\*¥ パケット/ 秒) です。

## ウェアハウス名

PACKETS\_SEC または PACKETS\_SE

#### 廃棄されたアウトバウンド・パケット属性

- 説明 エラーが検出されていなくても、送信されないように廃棄が選択されたアウトバウ ンド・パケットの数。
- タイプ

列挙値の整数 (64 ビット・ゲージ)。Tivoli Enterprise Portal ではストリングが表示 されます。ウェアハウスおよび照会は、括弧内の値を戻します。次の値が定義され ています。

- v 値が最大値を超過 (9223372036854775807)
- v 値が最小値を超過 (-9223372036854775808)

その他の値は、Tivoli Enterprise Portal ではエージェントから戻された値です。

- ソース この属性のソースは、Perfmon (ネットワーク・インターフェース ¥\*¥ 廃棄された アウトバウンド・パケット) です。
- ウェアハウス名

#### PACKETS\_OUTBOUND\_DISCARDED または PACKETS\_OU

#### アウトバウンド・パケットのエラー属性

説明 エラーのために送信されなかったアウトバウンド・パケットの数。

タイプ

列挙値の整数 (64 ビット・ゲージ)。Tivoli Enterprise Portal ではストリングが表示 されます。ウェアハウスおよび照会は、括弧内の値を戻します。次の値が定義され ています。

- v 値が最大値を超過 (9223372036854775807)
- v 値が最小値を超過 (-9223372036854775808)

その他の値は、Tivoli Enterprise Portal ではエージェントから戻された値です。
- ソース この属性のソースは、Perfmon (ネットワーク・インターフェース ¥\*¥ アウトバウ ンド・パケットのエラー) です。
- ウェアハウス名
	- PACKETS\_OUTBOUND\_ERRORS または PACKETS\_O0
- 受信パケット**/**秒属性
	- 説明 ネットワーク・インターフェース上でパケットが受信される率。
	- タイプ

列挙値の整数 (64 ビット・ゲージ)。Tivoli Enterprise Portal ではストリングが表示 されます。ウェアハウスおよび照会は、括弧内の値を戻します。次の値が定義され ています。

- v 値が最大値を超過 (9223372036854775807)
- v 値が最小値を超過 (-9223372036854775808)

その他の値は、Tivoli Enterprise Portal ではエージェントから戻された値です。

- ソース この属性のソースは、Perfmon (ネットワーク・インターフェース ¥\*¥ 受信パケッ ト/秒 です。
- ウェアハウス名

PACKETS\_RECEIVED\_SEC または PACKETS\_RE

#### 廃棄された受信パケット属性

- 説明 高位層プロトコルに送信されないように、エラーが検出されていなくても廃棄が選 択されたインバウンド・パケットの数。
- タイプ

列挙値の整数 (64 ビット・ゲージ)。Tivoli Enterprise Portal ではストリングが表示 されます。ウェアハウスおよび照会は、括弧内の値を戻します。次の値が定義され ています。

- v 値が最大値を超過 (9223372036854775807)
- v 値が最小値を超過 (-9223372036854775808)
- その他の値は、Tivoli Enterprise Portal ではエージェントから戻された値です。
- ソース この属性のソースは、Perfmon (ネットワーク・インターフェース ¥\*¥ 廃棄された 受信パケット) です。
- ウェアハウス名

PACKETS RECEIVED DISCARDED または PACKETS R0

- エラー受信パケット数属性
	- 説明 エラーを含むインバウンド・パケットの数。高位層プロトコルにパケットを送信し ないようにします。
	- タイプ

列挙値の整数 (64 ビット・ゲージ)。Tivoli Enterprise Portal ではストリングが表示 されます。ウェアハウスおよび照会は、括弧内の値を戻します。次の値が定義され ています。

- v 値が最大値を超過 (9223372036854775807)
- v 値が最小値を超過 (-9223372036854775808)

その他の値は、Tivoli Enterprise Portal ではエージェントから戻された値です。

- ソース この属性のソースは、Perfmon (ネットワーク・インターフェース ¥\*¥ エラー受信 パケット数) です。
- ウェアハウス名

#### PACKETS\_RECEIVED\_ERRORS または PACKETS\_R1

#### 不明な受信パケット属性

- 説明 プロトコルが不明であるため、またはプロトコルがサポートされていないために廃 棄された、インターフェースを介して受信されたパケットの数。
- タイプ

列挙値の整数 (64 ビット・ゲージ)。Tivoli Enterprise Portal ではストリングが表示 されます。ウェアハウスおよび照会は、括弧内の値を戻します。次の値が定義され ています。

- v 値が最大値を超過 (9223372036854775807)
- v 値が最小値を超過 (-9223372036854775808)
- その他の値は、Tivoli Enterprise Portal ではエージェントから戻された値です。
- ソース この属性のソースは、Perfmon (ネットワーク・インターフェース ¥\*¥ 不明な受信 パケット) です。
- ウェアハウス名

#### PACKETS\_RECEIVED\_UNKNOWN または PACKETS\_R4

送信パケット**/**秒属性

説明 ネットワーク・インターフェース上でパケットが送信される率。

タイプ

列挙値の整数 (64 ビット・ゲージ)。Tivoli Enterprise Portal ではストリングが表示 されます。ウェアハウスおよび照会は、括弧内の値を戻します。次の値が定義され ています。

- v 値が最大値を超過 (9223372036854775807)
- v 値が最小値を超過 (-9223372036854775808)

その他の値は、Tivoli Enterprise Portal ではエージェントから戻された値です。

- ソース この属性のソースは、Perfmon (ネットワーク・インターフェース ¥\*¥ 送信パケッ ト/秒) です。
- ウェアハウス名

PACKETS\_SENT\_SEC または PACKETS\_S0

#### 名前属性**:** この属性はキー属性です。

- 説明 インスタンスの名前。 タイプ ストリング ソース この属性のソースは、PerfMon です。 ウェアハウス名
	- NAME

### オペレーティング・システム属性グループ

このシステムのオペレーティング・システムに関する情報。

#### ヒストリカル・グループ

この属性グループは、Tivoli Data Warehouse で使用するのに適格です。

属性の説明

オペレーティング・システム属性グループの各属性についての情報を、以下のリストに示します。

#### ノード属性**:** この属性はキー属性です。

説明 エージェントの管理対象システム名。 タイプ ストリング ソース この属性のソースは、エージェントです。 ウェアハウス名 NODE

#### タイム・スタンプ属性

- 説明 データ収集時のエージェントでの現地時間。
- タイプ
	- ストリング
- ソース この属性のソースは、エージェントです。
- ウェアハウス名

TIMESTAMP

#### 説明属性

説明 説明。

- タイプ
	- ストリング
- ソース この属性のソースは、WMI (ROOT¥CIMV2¥Win32\_OperatingSystemDescription) で す。
- ウェアハウス名

DESCRIPTION または DESCRIPTIO

#### 空き物理メモリー **(KB)** 属性

説明 現在使用可能な物理メモリーの KB 数。

タイプ

列挙値の整数 (64 ビット・カウンター)。Tivoli Enterprise Portal ではストリングが 表示されます。ウェアハウスおよび照会は、括弧内の値を戻します。次の値が定義 されています。

- v 値が最大値を超過 (9223372036854775807)
- v 値が最小値を超過 (-9223372036854775808)
- その他の値は、Tivoli Enterprise Portal ではエージェントから戻された値です。
- ソース この属性のソースは、WMI

(ROOT¥CIMV2¥Win32\_OperatingSystemFreePhysicalMemory) です。

ウェアハウス名

FREE PHYSICAL MEMORY KBYTES または FREEPHYKB

#### 合計仮想メモリー **(KB)** 属性

- 説明 仮想メモリーの KB 数。
- タイプ

列挙値の整数 (64 ビット・カウンター)。Tivoli Enterprise Portal ではストリングが 表示されます。ウェアハウスおよび照会は、括弧内の値を戻します。次の値が定義 されています。

- v 値が最大値を超過 (9223372036854775807)
- v 値が最小値を超過 (-9223372036854775808)
- その他の値は、Tivoli Enterprise Portal ではエージェントから戻された値です。
- ソース この属性のソースは、WMI

(ROOT¥CIMV2¥Win32\_OperatingSystemTotalVirtualMemorySize) です。

ウェアハウス名

#### TOTAL\_VIRTUAL\_MEMORY\_KBYTES または TOTALVIRTU

#### 空き仮想メモリー **(KB)** 属性

説明 現在使用可能な仮想メモリーの KB 数。

タイプ

列挙値の整数 (64 ビット・カウンター)。Tivoli Enterprise Portal ではストリングが 表示されます。ウェアハウスおよび照会は、括弧内の値を戻します。次の値が定義 されています。

- v 値が最大値を超過 (9223372036854775807)
- v 値が最小値を超過 (-9223372036854775808)
- その他の値は、Tivoli Enterprise Portal ではエージェントから戻された値です。
- ソース この属性のソースは、WMI
	- (ROOT¥CIMV2¥Win32\_OperatingSystemFreeVirtualMemory) です。
- ウェアハウス名

FREE VIRTUAL MEMORY KBYTES または FREEVIRTKB

#### 使用済み仮想メモリー **(KB)** 属性

説明 仮想メモリーの KB 数。

タイプ

列挙値の整数 (64 ビット・カウンター)。Tivoli Enterprise Portal ではストリングが 表示されます。ウェアハウスおよび照会は、括弧内の値を戻します。次の値が定義 されています。

- v 値が最大値を超過 (9223372036854775807)
- v 値が最小値を超過 (-9223372036854775808)

その他の値は、Tivoli Enterprise Portal ではエージェントから戻された値です。

- ソース この属性のソースは次の式で導き出されます。合計仮想メモリー (K バイト) 空 き仮想メモリー (K バイト)
- ウェアハウス名

#### USED VIRTUAL MEMORY KBYTES または TOTALVRTKU

- 使用済み仮想メモリー **(%)** 属性
	- 説明 使用済みの仮想メモリーの割合。
	- タイプ

列挙値の整数 (32 ビット・ゲージ)。Tivoli Enterprise Portal ではストリングが表示 されます。ウェアハウスおよび照会は、括弧内の値を戻します。次の値が定義され ています。

- v 値が最大値を超過 (2147483647)
- v 値が最小値を超過 (-2147483648)

その他の値は、Tivoli Enterprise Portal ではエージェントから戻された値です。

- ソース この属性のソースは次の式で導き出されます。使用された仮想メモリー (K バイ ト) % 合計仮想メモリー (K バイト)
- ウェアハウス名

PCT\_USED\_VIRTUAL\_MEMORY または PCTUVRT

#### 空き仮想メモリー **(%)** 属性

説明 空き仮想メモリーの割合。

#### タイプ

列挙値の整数 (32 ビット・ゲージ)。Tivoli Enterprise Portal ではストリングが表示 されます。ウェアハウスおよび照会は、括弧内の値を戻します。次の値が定義され ています。

- v 値が最大値を超過 (2147483647)
- v 値が最小値を超過 (-2147483648)
- その他の値は、Tivoli Enterprise Portal ではエージェントから戻された値です。

ソース この属性のソースは次の式で導き出されます。100 - 使用済み仮想メモリー (%) ウェアハウス名

#### PCT\_FREE\_VIRTUAL\_MEMORY または PCTFVRT

製造メーカー属性

説明 このコンピューターの製造元。

#### タイプ

ストリング

ソース この属性のソースは、WMI (ROOT¥CIMV2¥Win32\_OperatingSystemManufacturer) です。

ウェアハウス名

MANUFACTURER または MANUFACTUR

#### 名前属性**:** この属性はキー属性です。

説明 このコンピューターの名前。

タイプ

- ストリング
- ソース この属性のソースは、WMI (ROOT¥CIMV2¥Win32\_OperatingSystemName) です。
- ウェアハウス名

NAME

#### プロセスの数属性

- 説明 コンピューター上のプロセスの数。
- タイプ

列挙値の整数 (32 ビット・ゲージ)。Tivoli Enterprise Portal ではストリングが表示 されます。ウェアハウスおよび照会は、括弧内の値を戻します。次の値が定義され ています。

- v 値が最大値を超過 (2147483647)
- 値が最小値を超過 (-2147483648)

その他の値は、Tivoli Enterprise Portal ではエージェントから戻された値です。

ソース この属性のソースは、WMI

(ROOT¥CIMV2¥Win32\_OperatingSystemNumberOfProcesses) です。

ウェアハウス名

NUMBER\_OF\_PROCESSES または NUMBEROFPR

#### ユーザー数属性

説明 コンピューターにログインしたユーザーの数。

タイプ

列挙値の整数 (32 ビット・ゲージ)。Tivoli Enterprise Portal ではストリングが表示 されます。ウェアハウスおよび照会は、括弧内の値を戻します。次の値が定義され ています。

- v 値が最大値を超過 (2147483647)
- v 値が最小値を超過 (-2147483648)

その他の値は、Tivoli Enterprise Portal ではエージェントから戻された値です。

- ソース この属性のソースは、WMI (ROOT¥CIMV2¥Win32\_OperatingSystemNumberOfUsers) です。
- ウェアハウス名

NUMBER\_OF\_USERS または NUMBEROFUS

#### **OS** タイプ属性

説明 オペレーティング・システムのタイプ。

タイプ

列挙値の整数 (32 ビット・ゲージ)。Tivoli Enterprise Portal ではストリングが表示 されます。ウェアハウスおよび照会は、括弧内の値を戻します。次の値が定義され ています。

- v 値が最大値を超過 (2147483647)
- v 値が最小値を超過 (-2147483648)

その他の値は、Tivoli Enterprise Portal ではエージェントから戻された値です。 ソース この属性のソースは、WMI (ROOT¥CIMV2¥Win32\_OperatingSystemOSType) です。 ウェアハウス名

OS\_TYPE または OSTYPE

#### 状況属性

説明 このコンピューターの状況。 タイプ ストリング ソース この属性のソースは、WMI (ROOT¥CIMV2¥Win32\_OperatingSystemStatus) です。 ウェアハウス名 **STATUS** 

**OS** バージョン属性

説明 オペレーティング・システムのバージョン。 タイプ

ストリング

ソース この属性のソースは、WMI (ROOT¥CIMV2¥Win32\_OperatingSystemVersion) です。 ウェアハウス名

OS\_VERSION または VERSION

### ページ・ファイル使用量の詳細属性グループ

ページ・ファイルの詳細

ヒストリカル・グループ

この属性グループは、Tivoli Data Warehouse で使用するのに適格です。

属性の説明

ページ・ファイル使用量の詳細属性グループの各属性についての情報を、以下のリストに示しま す。

#### ノード属性**:** この属性はキー属性です。

説明 エージェントの管理対象システム名。

タイプ

ストリング

- ソース この属性のソースは、エージェントです。
- ウェアハウス名

NODE

- タイム・スタンプ属性
	- 説明 データ収集時のエージェントでの現地時間。 タイプ ストリング
		- ソース この属性のソースは、エージェントです。
		- ウェアハウス名

```
TIMESTAMP
```
#### 表題属性

説明 このページ・ファイルの表題。

タイプ

- ストリング
- ソース この属性のソースは、WMI (ROOT¥CIMV2¥Win32\_PageFileUsageCaption) です。 ウェアハウス名
- CAPTION

```
現在の使用量 (MB) 属性
```
説明 現在のページ・ファイルの使用量。

タイプ

列挙値の整数 (32 ビット・ゲージ)。Tivoli Enterprise Portal ではストリングが表示 されます。ウェアハウスおよび照会は、括弧内の値を戻します。次の値が定義され ています。

- v 値が最大値を超過 (2147483647)
- v 値が最小値を超過 (-2147483648)

その他の値は、Tivoli Enterprise Portal ではエージェントから戻された値です。

ソース この属性のソースは、WMI (ROOT¥CIMV2¥Win32\_PageFileUsageCurrentUsage) で す。

#### ウェアハウス名

CURRENTUSAGE または CURRENTUSA

#### 説明属性

説明 このページ・ファイルの説明。

#### タイプ

- ストリング
- ソース この属性のソースは、WMI (ROOT¥CIMV2¥Win32\_PageFileUsageDescription) で す。
- ウェアハウス名

DESCRIPTION または DESCRIPTIO

#### 設置日属性

- 説明 このページ・ファイルがインストールされた日付。
- タイプ
- タイム・スタンプ ソース この属性のソースは、WMI (ROOT¥CIMV2¥Win32\_PageFileUsageInstallDate) で
	- す。
- ウェアハウス名
	- INSTALL\_DATE または INSTALLDAT

#### 名前属性**:** この属性はキー属性です。

説明 ページ・ファイルの名前。

### タイプ

- ストリング
- ソース この属性のソースは、WMI (ROOT¥CIMV2¥Win32\_PageFileUsageName) です。 ウェアハウス名

# NAME

### 状況属性

説明 このページ・ファイルの状況。 タイプ

- 
- ストリング
- ソース この属性のソースは、WMI (ROOT¥CIMV2¥Win32\_PageFileUsageStatus) です。 ウェアハウス名

STATUS

# ページング・ファイルの要約属性グループ

システムのページ・ファイルに関する情報を表示します。

### ヒストリカル・グループ

この属性グループは、Tivoli Data Warehouse で使用するのに適格です。

属性の説明

- ページング・ファイルの要約属性グループの各属性についての情報を、以下のリストに示します。
- ノード属性**:** この属性はキー属性です。
	- 説明 エージェントの管理対象システム名。
	- タイプ
		- ストリング
		- ソース この属性のソースは、エージェントです。

ウェアハウス名

NODE

- タイム・スタンプ属性
	- 説明 データ収集時のエージェントでの現地時間。
	- タイプ
		- ストリング
	- ソース この属性のソースは、エージェントです。
	- ウェアハウス名
		- TIMESTAMP

#### 使用率属性

- 説明 パーセント単位の、使用されるページ・ファイル・インスタンスの量。
- タイプ

列挙値の整数 (32 ビット・ゲージ)。Tivoli Enterprise Portal ではストリングが表示 されます。ウェアハウスおよび照会は、括弧内の値を戻します。次の値が定義され ています。

- v 値が最大値を超過 (2147483647)
- v 値が最小値を超過 (-2147483648)
- その他の値は、Tivoli Enterprise Portal ではエージェントから戻された値です。
- ソース この属性のソースは、Perfmon (ページング・ファイル ¥\*¥ 使用率) です。
- ウェアハウス名

PCT\_USAGE または USAGE

使用量のピーク **(%)** 属性

説明 パーセント単位の、使用されるページ・ファイル・インスタンスのピーク量。 タイプ

> 列挙値の整数 (32 ビット・ゲージ)。Tivoli Enterprise Portal ではストリングが表示 されます。ウェアハウスおよび照会は、括弧内の値を戻します。次の値が定義され ています。

- v 値が最大値を超過 (2147483647)
- 値が最小値を超過 (-2147483648)

その他の値は、Tivoli Enterprise Portal ではエージェントから戻された値です。

- ソース この属性のソースは、Perfmon (ページング・ファイル ¥\*¥ 使用量のピーク (%)) です。
- ウェアハウス名

PCT\_USAGE\_PEAK または USAGE\_PEAK

空き **(%)** 属性

説明 パーセント単位の、使用されないページ・ファイル・インスタンスの量。

タイプ

列挙値の整数 (32 ビット・ゲージ)。Tivoli Enterprise Portal ではストリングが表示 されます。ウェアハウスおよび照会は、括弧内の値を戻します。次の値が定義され ています。

v 値が最大値を超過 (2147483647)

v 値が最小値を超過 (-2147483648)

その他の値は、Tivoli Enterprise Portal ではエージェントから戻された値です。 ソース この属性のソースは次の式で導き出されます。100 - 使用済み (%) ウェアハウス名 PCT\_FREE または PAGEFREE 名前属性**:** この属性はキー属性です。 説明 インスタンスの名前。 タイプ ストリング ソース この属性のソースは、PerfMon です。

#### ウェアハウス名

NAME

### パフォーマンス・オブジェクト状況属性グループ

パフォーマンス・オブジェクト状況属性グループには、他の属性グループの状況を反映する情報が含まれて いるため、このグループでは、このアプリケーションを構成する全パフォーマンス・オブジェクトの状況を 一度に確認できます。他のパフォーマンス属性グループはそれぞれ、この表 (または他のタイプのビュー) 内の各行で表されます。属性グループの状況には、その属性グループについてデータを収集した最新の試行 結果が反映されているため、エージェントが正常に動作しているかどうかを確認できます。その他の属性グ ループとは異なり、「パフォーマンス・オブジェクトの状況」属性グループはモニター対象アプリケーショ ンの状態を反映していません。この属性グループは、通常、パフォーマンス属性グループのいずれかでデー タを利用できない場合にその理由を判別するために使用します。

#### ヒストリカル・グループ

この属性グループは、Tivoli Data Warehouse で使用するのに適格です。

#### 属性の説明

パフォーマンス・オブジェクト状況属性グループの各属性についての情報を、以下のリストに示し ます。

- ノード属性**:** この属性はキー属性です。
	- 説明 エージェントの管理対象システム名。 タイプ ストリング
	- ソース この属性のソースは、エージェントです。
	- ウェアハウス名
		- NODE

#### タイム・スタンプ属性

- 説明 データ収集時のエージェントでの現地時間。
- タイプ
	- ストリング
- ソース この属性のソースは、エージェントです。
- ウェアハウス名

TIMESTAMP

#### 照会名属性**:** この属性はキー属性です。

説明 属性グループの名前。

#### タイプ

ストリング

ウェアハウス名 QUERY\_NAME または ATTRGRP

- オブジェクト名属性
	- 説明 パフォーマンス・オブジェクトの名前。
	- タイプ
		- ストリング

ウェアハウス名

OBJECT\_NAME または OBJNAME

### オブジェクト・タイプ属性

説明 パフォーマンス・オブジェクトのタイプ。

タイプ

列挙型の値を持つ整数。 Tivoli Enterprise Portal ではストリングが表示されます。 ウェアハウスおよび照会は、括弧内の値を戻します。次の値が定義されています。

- WMI  $(0)$
- $\cdot$  PERFMON (1)
- WMI 関連グループ (2)
- JMX  $(3)$
- SNMP  $(4)$
- シェル・コマンド (5)
- 結合されたグループ (6)
- $\cdot$  CIMOM (7)
- カスタム (8)
- v ロールアップ・データ (9)
- WMI リモート・データ (10)
- ログ・ファイル (11)
- JDBC  $(12)$
- v 構成ディスカバリー (13)
- NT イベント・ログ (14)
- フィルター (15)
- SNMP イベント (16)
- PING  $(17)$
- v ディレクター・データ (18)
- v ディレクター・イベント (19)
- v SSH リモート・シェル・コマンド (20)

その他の値は、Tivoli Enterprise Portal ではエージェントから戻された値です。

ウェアハウス名

OBJECT\_TYPE または OBJTYPE

オブジェクト状況属性

説明 パフォーマンス・オブジェクトの状況。

タイプ

列挙型の値を持つ整数。 Tivoli Enterprise Portal ではストリングが表示されます。 ウェアハウスおよび照会は、括弧内の値を戻します。次の値が定義されています。

- アクティブ (0)
- 非アクティブ (1)

その他の値は、Tivoli Enterprise Portal ではエージェントから戻された値です。

ウェアハウス名

OBJECT\_STATUS または OBJSTTS

#### エラー・コード属性

説明 照会に関連付けられているエラー・コード。

タイプ

列挙型の値を持つ整数。 Tivoli Enterprise Portal ではストリングが表示されます。 ウェアハウスおよび照会は、括弧内の値を戻します。次の値が定義されています。

- エラーなし (0)
- 一般エラー (1)
- オブジェクトが見つかりません (2)
- カウンターが見つかりません (3)
- 名前空間エラー (4)
- オブジェクトは現在使用不可です (5)
- COM ライブラリー初期化障害 (6)
- セキュリティー初期化障害 (7)
- v プロキシー・セキュリティー障害 (9)
- 返されるインスタンスはありません (10)
- アソシエーター照会は失敗しました (11)
- v 参照照会は失敗しました (12)
- 応答が受け取られていません (13)
- 結合照会が見つかりません (14)
- 照会 1 の結果に結合属性が見つかりません (15)
- 照会 2 の結果に結合属性が見つかりません (16)
- 照会 1 は Singleton ではありません (17)
- 照会 2 は Singleton ではありません (18)
- v 照会 1 で返されるインスタンスはありません (19)
- 照会 2 で返されるインスタンスはありません (20)
- ロールアップ照会が見つかりません (21)
- ロールアップ属性が見つかりません (22)
- v ファイルがオフラインです (23)
- ホスト名がありません (24)
- ライブラリーが欠落しています (25)
- 属性カウントが不一致です (26)
- v 属性名が不一致です (27)
- 共通データ・プロバイダーが開始していません (28)
- コールバック登録エラー (29)
- MDL ロード・エラー (30)
- 認証が失敗しました (31)
- ホスト名を解決できません (32)
- サブノードが使用不可です (33)
- サブノードが構成内に見つかりません (34)
- 属性エラー (35)
- CLASSPATH エラー  $(36)$
- v 接続障害 (37)
- v フィルター構文エラー (38)
- ファイル名欠落 (39)
- v SQL 照会エラー (40)
- SQL フィルター照会エラー (41)
- SOL データベース照会エラー (42)
- v SQL データベース・フィルター照会エラー (43)
- ポートのオープンに失敗しました (44)
- アクセスが拒否されました (45)
- $\cdot$  TIMEOUT (46)
- インプリメントされていません (47)
- v 誤った値を要求しました (48)
- 応答が大きすぎます (49)
- v 一般的な応答エラー (50)
- スクリプトはゼロ以外を返しました (51)
- スクリプトが見つかりません (52)
- スクリプトの起動エラー (53)
- v 構成ファイルが存在しません (54)
- 構成ファイルへのアクセスが拒否されました (55)
- 無効な構成ファイル (56)
- EIF の初期化に失敗しました (57)
- フォーマット・ファイルを開けません (58)
- フォーマット・ファイル構文エラー (59)
- リモート・ホスト利用不可 (60)
- イベント・ログが存在しません (61)
- ping ファイルが存在しません (62)
- ping デバイス・ファイルがありません (63)
- v ping デバイス・リスト・ファイルがありません (64)
- SNMP のパスワードが欠落しています (65)
- 使用不可 (66)
- URL ファイルが見つかりません (67)
- v XML 構文解析エラー (68)
- 初期化されていません (69)
- ICMP ソケット障害 (70)
- 構成ファイルが重複しています (71)
- その他の値は、Tivoli Enterprise Portal ではエージェントから戻された値です。
- ウェアハウス名

ERROR\_CODE または ERRCODE

#### 最終収集開始属性

説明 このグループの最後のデータ収集が開始された時刻。

#### タイプ

列挙型の値を持つタイム・スタンプ。Tivoli Enterprise Portal ではストリングが表 示されます。ウェアハウスおよび照会は、括弧内の値を戻します。次の値が定義さ れています。

- 収集なし (0691231190000000)
- 収集なし (00000000000000001)

その他の値は、Tivoli Enterprise Portal ではエージェントから戻された値です。

### ウェアハウス名

LAST\_COLLECTION\_START または COLSTRT

#### 最終収集完了属性

説明 このグループの最後のデータ収集が終了した時刻。

タイプ

列挙型の値を持つタイム・スタンプ。Tivoli Enterprise Portal ではストリングが表 示されます。ウェアハウスおよび照会は、括弧内の値を戻します。次の値が定義さ れています。

- 収集なし (0691231190000000)
- v 収集なし (0000000000000001)

その他の値は、Tivoli Enterprise Portal ではエージェントから戻された値です。 ウェアハウス名

LAST\_COLLECTION\_FINISHED または COLFINI

#### 最終収集期間属性

説明 このグループのデータ収集が完了した最新の期間 (秒)。

タイプ

小数点以下 2 桁の実数 (32 ビット・カウンター)

ウェアハウス名

#### LAST\_COLLECTION\_DURATION または COLDURA

#### 平均収集期間属性

説明 このグループのすべてのデータ収集の平均期間 (秒)。

タイプ

列挙型の値を持つ、小数点以下 2 桁の精度の実数 (32 ビット・カウンター)。 Tivoli Enterprise Portal ではストリングが表示されます。ウェアハウスおよび照会 は、括弧内の値を戻します。次の値が定義されています。

v データなし (-100)

その他の値は、Tivoli Enterprise Portal ではエージェントから戻された値です。 ウェアハウス名

AVERAGE\_COLLECTION\_DURATION または COLAVGD

#### 最新表示間隔属性

説明 このグループが最新表示される間隔 (秒)。

タイプ

整数 (32 ビット・カウンター)

ウェアハウス名

REFRESH\_INTERVAL または REFRINT

### 収集の数属性

説明 エージェントの開始以降にこのグループが収集された回数。

```
タイプ
```
整数 (32 ビット・カウンター)

ウェアハウス名

NUMBER\_OF\_COLLECTIONS または NUMCOLL

キャッシュ・ヒット属性

説明 このグループの外部データ要求がキャッシュから満たされた回数。 タイプ

整数 (32 ビット・カウンター)

ウェアハウス名

CACHE\_HITS または CACHEHT

#### キャッシュで未検出属性

説明 このグループの外部データ要求がキャッシュで使用できなかった回数。 タイプ

整数 (32 ビット・カウンター)

ウェアハウス名

CACHE\_MISSES または CACHEMS

- キャッシュ・ヒット率属性
	- 説明 このグループの外部データ要求がキャッシュから満たされた比率。

タイプ

小数点以下 2 桁の実数 (32 ビット・カウンター)

ウェアハウス名

CACHE\_HIT\_PERCENT または CACHPCT

### スキップされた間隔属性

説明 次の収集の開始予定時刻に前の収集がまだ実行中だったため、このグループのバッ クグラウンド・データ収集がスキップされた回数。

タイプ

整数 (32 ビット・カウンター)

ウェアハウス名

INTERVALS\_SKIPPED または INTSKIP

### 物理ディスク属性グループ

このコンピューターの物理ディスクに関する情報

ヒストリカル・グループ

この属性グループは、Tivoli Data Warehouse で使用するのに適格です。

#### 属性の説明

物理ディスク属性グループの各属性についての情報を、以下のリストに示します。

ノード属性**:** この属性はキー属性です。

説明 エージェントの管理対象システム名。

タイプ

ストリング

ソース この属性のソースは、エージェントです。

ウェアハウス名

NODE

タイム・スタンプ属性

説明 データ収集時のエージェントでの現地時間。

タイプ

ストリング

- ソース この属性のソースは、エージェントです。
- ウェアハウス名

TIMESTAMP

#### ディスク読み取り時間 **(%)** 属性

説明 選択されたディスク・ドライブが、読み取り要求によって使用されていた経過時間 の割合。

タイプ

列挙値の整数 (32 ビット・ゲージ)。Tivoli Enterprise Portal ではストリングが表示 されます。ウェアハウスおよび照会は、括弧内の値を戻します。次の値が定義され ています。

- v 値が最大値を超過 (2147483647)
- v 値が最小値を超過 (-2147483648)

その他の値は、Tivoli Enterprise Portal ではエージェントから戻された値です。

- ソース この属性のソースは、Perfmon (物理ディスク ¥\*¥ ディスク読み取り時間 (%)) で す。
- ウェアハウス名

PCT\_DISK\_READ\_TIME または PERCENTDIS

#### ディスク書き込み時間 **(%)** 属性

- 説明 選択されたディスク・ドライブが、書き込み要求によって使用されていた経過時間 の割合。
- タイプ

列挙値の整数 (32 ビット・ゲージ)。Tivoli Enterprise Portal ではストリングが表示 されます。ウェアハウスおよび照会は、括弧内の値を戻します。次の値が定義され ています。

- v 値が最大値を超過 (2147483647)
- v 値が最小値を超過 (-2147483648)

その他の値は、Tivoli Enterprise Portal ではエージェントから戻された値です。

- ソース この属性のソースは、Perfmon (物理ディスク ¥\*¥ ディスク書き込み時間 (%)) で す。
- ウェアハウス名

PCT\_DISK\_WRITE\_TIME または PERCENTDI1

- ディスク時間 **(%)** 属性
	- 説明 選択したディスク・ドライブが読み取り要求または書き込み要求のサービス中にビ ジーだった経過時間の割合。
	- タイプ

列挙値の整数 (32 ビット・ゲージ)。Tivoli Enterprise Portal ではストリングが表示 されます。ウェアハウスおよび照会は、括弧内の値を戻します。次の値が定義され ています。

- v 値が最大値を超過 (2147483647)
- v 値が最小値を超過 (-2147483648)
- その他の値は、Tivoli Enterprise Portal ではエージェントから戻された値です。
- ソース この属性のソースは、Perfmon (物理ディスク ¥\*¥ ディスク時間 (%)) です。

#### ウェアハウス名

PCT\_DISK\_TIME または PERCENTDI0

### ディスク読み取り**/**秒属性

説明 ディスク上で発生した 1 秒当たりの読み取り操作の平均数。

#### タイプ

列挙値の整数 (32 ビット・ゲージ)。Tivoli Enterprise Portal ではストリングが表示 されます。ウェアハウスおよび照会は、括弧内の値を戻します。次の値が定義され ています。

- v 値が最大値を超過 (2147483647)
- v 値が最小値を超過 (-2147483648)

その他の値は、Tivoli Enterprise Portal ではエージェントから戻された値です。

ソース この属性のソースは、Perfmon (物理ディスク ¥\*¥ ディスク読み取り/秒) です。 ウェアハウス名

DISKREADSPERSEC または DSKREADSEC

#### ディスク書き込み**/**秒属性

説明 ディスク上で発生した 1 秒当たりの書き込み操作の平均数。

タイプ

列挙値の整数 (32 ビット・ゲージ)。Tivoli Enterprise Portal ではストリングが表示 されます。ウェアハウスおよび照会は、括弧内の値を戻します。次の値が定義され ています。

- v 値が最大値を超過 (2147483647)
- v 値が最小値を超過 (-2147483648)

その他の値は、Tivoli Enterprise Portal ではエージェントから戻された値です。 ソース この属性のソースは、Perfmon (物理ディスク ¥\*¥ ディスク書き込み/秒) です。 ウェアハウス名

DISKWRITESPERSEC または DSKWRITSEC

#### ディスク転送**/**秒属性

説明 ディスク上で発生した 1 秒当たりの読み取りおよび書き込み操作の平均数。

タイプ

列挙値の整数 (32 ビット・ゲージ)。Tivoli Enterprise Portal ではストリングが表示 されます。ウェアハウスおよび照会は、括弧内の値を戻します。次の値が定義され ています。

- v 値が最大値を超過 (2147483647)
- v 値が最小値を超過 (-2147483648)
- その他の値は、Tivoli Enterprise Portal ではエージェントから戻された値です。
- ソース この属性のソースは、Perfmon (物理ディスク ¥\*¥ ディスク転送/秒) です。
- ウェアハウス名

DISKTRANSFERSPERSEC または DSKXFERSEC

#### ディスク読み取りバイト**/**秒属性

説明 ディスクから読み取られた 1 秒当たりの平均バイト数。

タイプ

列挙値の整数 (32 ビット・ゲージ)。Tivoli Enterprise Portal ではストリングが表示 されます。ウェアハウスおよび照会は、括弧内の値を戻します。次の値が定義され ています。

- v 値が最大値を超過 (2147483647)
- v 値が最小値を超過 (-2147483648)

その他の値は、Tivoli Enterprise Portal ではエージェントから戻された値です。

- ソース この属性のソースは、Perfmon (物理ディスク ¥\*¥ ディスク読み取りバイト/秒) で す。
- ウェアハウス名

DISKREADBYTESPERSEC または DSKRBYTESE

#### ディスク書き込みバイト**/**秒属性

説明 ディスクに書き込まれた 1 秒当たりの平均バイト数。

タイプ

列挙値の整数 (32 ビット・ゲージ)。Tivoli Enterprise Portal ではストリングが表示 されます。ウェアハウスおよび照会は、括弧内の値を戻します。次の値が定義され ています。

- v 値が最大値を超過 (2147483647)
- v 値が最小値を超過 (-2147483648)

その他の値は、Tivoli Enterprise Portal ではエージェントから戻された値です。

ソース この属性のソースは、Perfmon (物理ディスク ¥\*¥ ディスク書き込みバイト/秒) で す。

ウェアハウス名

#### DISKWRITEBYTESPERSEC または DSKWBYTESE

- ディスク・バイト**/**秒属性
	- 説明 読み取りまたは書き込み操作中にディスクとの間で転送されるバイトの速度。
	- タイプ

列挙値の整数 (64 ビット・ゲージ)。Tivoli Enterprise Portal ではストリングが表示 されます。ウェアハウスおよび照会は、括弧内の値を戻します。次の値が定義され ています。

- v 値が最大値を超過 (9223372036854775807)
- v 値が最小値を超過 (-9223372036854775808)
- その他の値は、Tivoli Enterprise Portal ではエージェントから戻された値です。
- ソース この属性のソースは、Perfmon (物理ディスク ¥\*¥ ディスク・バイト/秒) です。

#### ウェアハウス名

DISKBYTESPERSEC または DSKBYTESEC

#### 平均ディスク・バイト**/**読み取り属性

説明 読み取り操作中にディスクから転送される平均バイト数。

タイプ

列挙値の整数 (64 ビット・ゲージ)。Tivoli Enterprise Portal ではストリングが表示 されます。ウェアハウスおよび照会は、括弧内の値を戻します。次の値が定義され ています。

- v 値が最大値を超過 (9223372036854775807)
- v 値が最小値を超過 (-9223372036854775808)

その他の値は、Tivoli Enterprise Portal ではエージェントから戻された値です。

- ソース この属性のソースは、Perfmon (物理ディスク ¥\*¥ 平均ディスク・バイト/読み取 り) です。
- ウェアハウス名

AVG\_DISK\_BYTES\_PER\_READ または AVGDISKBYT

#### 平均ディスク・バイト**/**書き込み属性

- 説明 書き込み操作の間にディスクに転送される平均バイト数。
- タイプ

列挙値の整数 (64 ビット・ゲージ)。Tivoli Enterprise Portal ではストリングが表示 されます。ウェアハウスおよび照会は、括弧内の値を戻します。次の値が定義され ています。

- v 値が最大値を超過 (9223372036854775807)
- v 値が最小値を超過 (-9223372036854775808)

その他の値は、Tivoli Enterprise Portal ではエージェントから戻された値です。

- ソース この属性のソースは、Perfmon (物理ディスク ¥\*¥ 平均ディスク・バイト/書き込 み) です。
- ウェアハウス名

AVG\_DISK\_BYTES\_PER\_WRITE または AVGDISKBY1

平均ディスク・バイト**/**転送属性

説明 書き込み操作または読み取り操作の間にディスクとの間で転送される平均バイト 数。

タイプ

列挙値の整数 (64 ビット・ゲージ)。Tivoli Enterprise Portal ではストリングが表示 されます。ウェアハウスおよび照会は、括弧内の値を戻します。次の値が定義され ています。

- v 値が最大値を超過 (9223372036854775807)
- v 値が最小値を超過 (-9223372036854775808)

その他の値は、Tivoli Enterprise Portal ではエージェントから戻された値です。 ソース この属性のソースは、Perfmon (物理ディスク ¥\*¥ 平均ディスク・バイト/転送) で す。

ウェアハウス名

AVG DISK BYTES PER TRANSFER または AVGDISKBY0

名前属性**:** この属性はキー属性です。

説明 インスタンスの名前。 タイプ ストリング ソース この属性のソースは、PerfMon です。 ウェアハウス名 NAME

### 物理メモリー属性グループ

システムの物理メモリーの詳細

ヒストリカル・グループ

この属性グループは、Tivoli Data Warehouse で使用するのに適格です。

#### 属性の説明

物理メモリー属性グループの各属性についての情報を、以下のリストに示します。

#### ノード属性**:** この属性はキー属性です。

説明 エージェントの管理対象システム名。

### タイプ

ストリング

- ソース この属性のソースは、エージェントです。
- ウェアハウス名

NODE

- タイム・スタンプ属性
	- 説明 データ収集時のエージェントでの現地時間。 タイプ ストリング
	- ソース この属性のソースは、エージェントです。
	- ウェアハウス名

#### TIMESTAMP

バンク・ラベル属性

説明 このメモリーが現在置かれているバンク。 タイプ ストリング ソース この属性のソースは、WMI (ROOT¥CIMV2¥Win32\_PhysicalMemoryBankLabel) で

す。

ウェアハウス名

BANK\_LABEL または BANKLABEL

#### 容量 **(KB)** 属性

説明 物理メモリーのサイズ (キロバイト単位)。

タイプ

列挙値の整数 (64 ビット・カウンター)。Tivoli Enterprise Portal ではストリングが 表示されます。ウェアハウスおよび照会は、括弧内の値を戻します。次の値が定義 されています。

- v 値が最大値を超過 (9223372036854775807)
- v 値が最小値を超過 (-9223372036854775808)

その他の値は、Tivoli Enterprise Portal ではエージェントから戻された値です。 ソース この属性のソースは次の式で導き出されます。容量 (バイト) / 1024

ウェアハウス名

**CAPACITY** 

#### 表題属性

説明 この物理メモリーの簡略説明。

タイプ

ストリング

ソース この属性のソースは、WMI (ROOT¥CIMV2¥Win32\_PhysicalMemoryCaption) です。 ウェアハウス名

**CAPTION** 

### データ幅属性

説明 この物理メモリーの場所に関するデータの幅。

タイプ

列挙値の整数 (32 ビット・ゲージ)。Tivoli Enterprise Portal ではストリングが表示 されます。ウェアハウスおよび照会は、括弧内の値を戻します。次の値が定義され ています。

- v 値が最大値を超過 (2147483647)
- v 値が最小値を超過 (-2147483648)
- その他の値は、Tivoli Enterprise Portal ではエージェントから戻された値です。
- ソース この属性のソースは、WMI (ROOT¥CIMV2¥Win32\_PhysicalMemoryDataWidth) で す。
- ウェアハウス名

DATA\_WIDTH または DATAWIDTH

#### 説明属性

- 説明 この物理メモリーの説明。
- タイプ
	- ストリング
- ソース この属性のソースは、WMI (ROOT¥CIMV2¥Win32\_PhysicalMemoryDescription) で す。

#### ウェアハウス名

DESCRIPTION または DESCRIPTIO

- ホット・スワップ可能属性
	- 説明 このメモリーがホット・スワップ可能かどうかを判別するブール・インディケータ ー。
	- タイプ

列挙型の値を持つ整数。 Tivoli Enterprise Portal ではストリングが表示されます。 ウェアハウスおよび照会は、括弧内の値を戻します。次の値が定義されています。

- $\cdot$  TRUE (1)
- $\cdot$  FALSE  $(0)$

その他の値は、Tivoli Enterprise Portal ではエージェントから戻された値です。

ソース この属性のソースは、WMI (ROOT¥CIMV2¥Win32\_PhysicalMemoryHotSwappable) です。

ウェアハウス名

HOT\_SWAPPABLE または HOTSWAPPAB

#### 設置日属性

説明 このメモリーがインストールされた日付。

タイプ

- タイム・スタンプ
- ソース この属性のソースは、WMI (ROOT¥CIMV2¥Win32\_PhysicalMemoryInstallDate) で す。
- ウェアハウス名

INSTALL\_DATE または INSTALLDAT

- 製造メーカー属性
	- 説明 物理メモリーのメーカー。

タイプ

- ストリング
- ソース この属性のソースは、WMI (ROOT¥CIMV2¥Win32\_PhysicalMemoryManufacturer) で す。
- ウェアハウス名

MANUFACTURER または MANUFACTUR

メモリー・タイプ属性

説明 物理メモリーのタイプ。

タイプ

列挙値の整数 (32 ビット・ゲージ)。Tivoli Enterprise Portal ではストリングが表示 されます。ウェアハウスおよび照会は、括弧内の値を戻します。次の値が定義され ています。

- v 値が最大値を超過 (2147483647)
- v 値が最小値を超過 (-2147483648)

その他の値は、Tivoli Enterprise Portal ではエージェントから戻された値です。

- ソース この属性のソースは、WMI (ROOT¥CIMV2¥Win32\_PhysicalMemoryMemoryType) です。
- ウェアハウス名

MEMORY\_TYPE または MEMORYTYPE

#### モデル属性

説明 物理メモリーのモデル。

タイプ

- ストリング
- ソース この属性のソースは、WMI (ROOT¥CIMV2¥Win32\_PhysicalMemoryModel) です。 ウェアハウス名
	- MODEL
- 名前属性**:** この属性はキー属性です。

説明 物理メモリーの名前。

- タイプ
	- ストリング
- ソース この属性のソースは、WMI (ROOT¥CIMV2¥Win32\_PhysicalMemoryName) です。 ウェアハウス名 NAME
- 電源オン属性

説明 このメモリーが現在電源オンになっているかどうかを示す値。

タイプ

列挙型の値を持つ整数。 Tivoli Enterprise Portal ではストリングが表示されます。 ウェアハウスおよび照会は、括弧内の値を戻します。次の値が定義されています。 • TRUE  $(1)$ 

- $\cdot$  FALSE (0)
- その他の値は、Tivoli Enterprise Portal ではエージェントから戻された値です。
- ソース この属性のソースは、WMI (ROOT¥CIMV2¥Win32\_PhysicalMemoryPoweredOn) で す。
- ウェアハウス名

POWEREDON

#### 取り外し可能属性

- 説明 このメモリーが除去可能かどうかを示すフラグ。
- タイプ

列挙型の値を持つ整数。 Tivoli Enterprise Portal ではストリングが表示されます。 ウェアハウスおよび照会は、括弧内の値を戻します。次の値が定義されています。

- $\cdot$  TRUE (1)
- $\cdot$  FALSE  $(0)$
- その他の値は、Tivoli Enterprise Portal ではエージェントから戻された値です。
- ソース この属性のソースは、WMI (ROOT¥CIMV2¥Win32\_PhysicalMemoryRemovable) で す。
- ウェアハウス名

REMOVABLE

#### 交換可能属性

- 説明 このメモリーが置き換え可能かどうかを示すフラグ。
- タイプ

列挙型の値を持つ整数。 Tivoli Enterprise Portal ではストリングが表示されます。 ウェアハウスおよび照会は、括弧内の値を戻します。次の値が定義されています。

- TRUE  $(1)$
- $\cdot$  FALSE  $(0)$

その他の値は、Tivoli Enterprise Portal ではエージェントから戻された値です。

ソース この属性のソースは、WMI (ROOT¥CIMV2¥Win32\_PhysicalMemoryReplaceable) で す。

#### ウェアハウス名

REPLACEABLE または REPLACEABL

#### シリアル番号属性

説明 物理メモリーのシリアル番号。

タイプ

ストリング

ソース この属性のソースは、WMI (ROOT¥CIMV2¥Win32\_PhysicalMemorySerialNumber) です。

ウェアハウス名

SERIAL\_NUMBER または SERIALNUMB

### **SKU** 属性

説明 この物理メモリーの SKU。 タイプ

ストリング

ソース この属性のソースは、WMI (ROOT¥CIMV2¥Win32\_PhysicalMemorySKU) です。 ウェアハウス名

**SKU** 

#### 速度属性

説明 このメモリーの速度。

タイプ

列挙値の整数 (32 ビット・ゲージ)。Tivoli Enterprise Portal ではストリングが表示 されます。ウェアハウスおよび照会は、括弧内の値を戻します。次の値が定義され ています。

- v 値が最大値を超過 (2147483647)
- v 値が最小値を超過 (-2147483648)

その他の値は、Tivoli Enterprise Portal ではエージェントから戻された値です。

ソース この属性のソースは、WMI (ROOT¥CIMV2¥Win32\_PhysicalMemorySpeed) です。

### ウェアハウス名

**SPEED** 

#### 状況属性

説明 メモリーの状況。

タイプ

- ストリング
- ソース この属性のソースは、WMI (ROOT¥CIMV2¥Win32\_PhysicalMemoryStatus) です。 ウェアハウス名
	- **STATUS**

#### タグ属性**:** この属性はキー属性です。

説明 メモリーのタグ。

タイプ

ストリング

ソース この属性のソースは、WMI (ROOT¥CIMV2¥Win32\_PhysicalMemoryTag) です。 ウェアハウス名

TAG

# プロセス属性グループ

このシステムの詳細なプロセス・データ。

ヒストリカル・グループ

この属性グループは、Tivoli Data Warehouse で使用するのに適格です。

属性の説明

プロセス属性グループの各属性についての情報を、以下のリストに示します。

#### ノード属性**:** この属性はキー属性です。

説明 エージェントの管理対象システム名。 タイプ ストリング ソース この属性のソースは、エージェントです。 ウェアハウス名 NODE タイム・スタンプ属性 説明 データ収集時のエージェントでの現地時間。 タイプ ストリング

- ソース この属性のソースは、エージェントです。
- ウェアハウス名

TIMESTAMP

特権時間 **(%)** 属性

説明 このプロセスのスレッドが特権モードでコードを実行した経過時間の割合。

タイプ

列挙値の整数 (32 ビット・ゲージ)。Tivoli Enterprise Portal ではストリングが表示 されます。ウェアハウスおよび照会は、括弧内の値を戻します。次の値が定義され ています。

- v 値が最大値を超過 (2147483647)
- v 値が最小値を超過 (-2147483648)

その他の値は、Tivoli Enterprise Portal ではエージェントから戻された値です。

- ソース この属性のソースは、Perfmon (プロセス ¥\*¥ 特権時間 (%)) です。
- ウェアハウス名

PCT\_PRIVILEGED\_TIME または PRIVILEGED

プロセッサー時間 **(%)** 属性

説明 このプロセスの全スレッドがプロセッサーを使用して命令を実行した経過時間の割 合。

タイプ

列挙値の整数 (32 ビット・ゲージ)。Tivoli Enterprise Portal ではストリングが表示 されます。ウェアハウスおよび照会は、括弧内の値を戻します。次の値が定義され ています。

- v 値が最大値を超過 (2147483647)
- v 値が最小値を超過 (-2147483648)

その他の値は、Tivoli Enterprise Portal ではエージェントから戻された値です。

- ソース この属性のソースは、Perfmon (プロセス ¥\*¥ プロセッサー時間 (%)) です。
- ウェアハウス名

PCT PROCESSOR TIME または PROCESSOR

ユーザー時間 **(%)** 属性

説明 このプロセスのスレッドがユーザー・モードでコードを実行した経過時間の割合。 タイプ

列挙値の整数 (32 ビット・ゲージ)。Tivoli Enterprise Portal ではストリングが表示 されます。ウェアハウスおよび照会は、括弧内の値を戻します。次の値が定義され ています。

- v 値が最大値を超過 (2147483647)
- v 値が最小値を超過 (-2147483648)

その他の値は、Tivoli Enterprise Portal ではエージェントから戻された値です。

- ソース この属性のソースは、Perfmon (プロセス ¥\*¥ ユーザー時間 (%)) です。
- ウェアハウス名

PCT\_USER\_TIME または USER\_TIME

#### 経過時間 **(**秒**)** 属性

説明 このプロセスの実行に要した経過時間の総計 (秒単位)。

#### タイプ

列挙値の整数 (32 ビット・ゲージ)。Tivoli Enterprise Portal ではストリングが表示 されます。ウェアハウスおよび照会は、括弧内の値を戻します。次の値が定義され ています。

v 値が最大値を超過 (2147483647)

v 値が最小値を超過 (-2147483648)

その他の値は、Tivoli Enterprise Portal ではエージェントから戻された値です。

ソース この属性のソースは、Perfmon (プロセス ¥\*¥ 経過時間) です。

### ウェアハウス名

ELAPSED\_TIME\_IN\_SECONDS または ELAPSED\_TI

#### ハンドル数属性

説明 このプロセスによって、現在開かれているハンドルの総数。

タイプ

列挙値の整数 (64 ビット・ゲージ)。Tivoli Enterprise Portal ではストリングが表示 されます。ウェアハウスおよび照会は、括弧内の値を戻します。次の値が定義され ています。

- v 値が最大値を超過 (9223372036854775807)
- v 値が最小値を超過 (-9223372036854775808)

その他の値は、Tivoli Enterprise Portal ではエージェントから戻された値です。

- ソース この属性のソースは、Perfmon (プロセス ¥\*¥ ハンドル数) です。
- ウェアハウス名

HANDLE\_COUNT または HANDLE\_COU

#### プロセス **ID** 属性

説明 このプロセスの固有 ID。

タイプ

列挙値の整数 (32 ビット・ゲージ)。Tivoli Enterprise Portal ではストリングが表示 されます。ウェアハウスおよび照会は、括弧内の値を戻します。次の値が定義され ています。

- v 値が最大値を超過 (2147483647)
- v 値が最小値を超過 (-2147483648)
- その他の値は、Tivoli Enterprise Portal ではエージェントから戻された値です。
- ソース この属性のソースは、Perfmon (プロセス ¥\*¥ プロセス ID) です。
- ウェアハウス名

PROCESS\_ID または ID\_PROCESS

#### ページ不在**/**秒属性

説明 このプロセスで実行中のスレッドによるページ不在の割合。ページ不在は、スレッ ドがそのメイン・メモリーの実効ページ・セットに存在しない仮想メモリー・ペー ジを参照すると発生します。

タイプ

列挙値の整数 (64 ビット・ゲージ)。Tivoli Enterprise Portal ではストリングが表示 されます。ウェアハウスおよび照会は、括弧内の値を戻します。次の値が定義され ています。

- v 値が最大値を超過 (9223372036854775807)
- v 値が最小値を超過 (-9223372036854775808)

その他の値は、Tivoli Enterprise Portal ではエージェントから戻された値です。

- ソース この属性のソースは、Perfmon (プロセス ¥\*¥ ページ不在/秒) です。
- ウェアハウス名

PAGE\_FAULTS\_SEC または PAGE\_FAULT

#### ページ・ファイル **(KB)** 属性

説明 このプロセスがページング・ファイルで使用した現在の KB 数。ページング・フ ァイルは、他のファイルには含まれていないプロセスによって使用されるメモリー のページを格納するときに使用されます。

タイプ

列挙値の整数 (64 ビット・カウンター)。Tivoli Enterprise Portal ではストリングが 表示されます。ウェアハウスおよび照会は、括弧内の値を戻します。次の値が定義 されています。

- v 値が最大値を超過 (9223372036854775807)
- v 値が最小値を超過 (-9223372036854775808)

その他の値は、Tivoli Enterprise Portal ではエージェントから戻された値です。 ソース この属性のソースは次の式で導き出されます。ページ・ファイルのバイト / 1024 ウェアハウス名

PAGE\_FILE\_KBYTES または PAGEFILEKB

#### ページ・ファイルのピーク **(KB)** 属性

説明 このプロセスがページング・ファイルで使用した最大 KB 数。

タイプ

列挙値の整数 (64 ビット・カウンター)。Tivoli Enterprise Portal ではストリングが 表示されます。ウェアハウスおよび照会は、括弧内の値を戻します。次の値が定義 されています。

- v 値が最大値を超過 (9223372036854775807)
- v 値が最小値を超過 (-9223372036854775808)

その他の値は、Tivoli Enterprise Portal ではエージェントから戻された値です。

ソース この属性のソースは次の式で導き出されます。ページ・ファイルのバイト / 1024 ウェアハウス名

PAGE FILE KBYTES PEAK または PAGEMAXKB

#### 非ページ・プール **(KB)** 属性

- 説明 非ページ・プール内の KB 数。非ページ・プールとは、オペレーティング・シス テム・コンポーネントが指定されたタスクを実行するときにスペースを獲得するシ ステム・メモリー領域です。
- タイプ

列挙値の整数 (64 ビット・カウンター)。Tivoli Enterprise Portal ではストリングが 表示されます。ウェアハウスおよび照会は、括弧内の値を戻します。次の値が定義 されています。

- v 値が最大値を超過 (9223372036854775807)
- v 値が最小値を超過 (-9223372036854775808)
- その他の値は、Tivoli Enterprise Portal ではエージェントから戻された値です。

ソース この属性のソースは次の式で導き出されます。非ページ・プールのバイト / 1024 ウェアハウス名

POOL\_NONPAGED\_KBYTES または POOLNONKB

#### ページ・プール **(KB)** 属性

- 説明 ページ・プール内の KB 数。ページ・プールとは、オペレーティング・システ ム・コンポーネントが指定されたタスクを実行するときにスペースを獲得するシス テム・メモリー領域です。
- タイプ

列挙値の整数 (64 ビット・カウンター)。Tivoli Enterprise Portal ではストリングが 表示されます。ウェアハウスおよび照会は、括弧内の値を戻します。次の値が定義 されています。

- v 値が最大値を超過 (9223372036854775807)
- v 値が最小値を超過 (-9223372036854775808)

その他の値は、Tivoli Enterprise Portal ではエージェントから戻された値です。

ソース この属性のソースは次の式で導き出されます。ページ・プールのバイト / 1024 ウェアハウス名

POOL\_PAGED\_KBYTES または POOLPAGKB

- 優先順位ベース属性
	- 説明 このプロセスの現在の基本優先度。プロセス内のスレッドの基本優先度は、プロセ スの基本優先度に比例して上下します。
	- タイプ

列挙値の整数 (32 ビット・ゲージ)。Tivoli Enterprise Portal ではストリングが表示 されます。ウェアハウスおよび照会は、括弧内の値を戻します。次の値が定義され ています。

- v 値が最大値を超過 (2147483647)
- v 値が最小値を超過 (-2147483648)

その他の値は、Tivoli Enterprise Portal ではエージェントから戻された値です。

ソース この属性のソースは、Perfmon (プロセス ¥\*¥ 優先順位ベース) です。

ウェアハウス名

PRIORITY\_BASE または PRIORITY\_B

#### 専用 **(KB)** 属性

- 説明 プロセスによって割り当てられ、ほかのプロセスとは共有できない KB 数の現在 の値。
- タイプ

列挙値の整数 (64 ビット・カウンター)。Tivoli Enterprise Portal ではストリングが 表示されます。ウェアハウスおよび照会は、括弧内の値を戻します。次の値が定義 されています。

- v 値が最大値を超過 (9223372036854775807)
- v 値が最小値を超過 (-9223372036854775808)
- その他の値は、Tivoli Enterprise Portal ではエージェントから戻された値です。
- ソース この属性のソースは次の式で導き出されます。専用バイト / 1024
- ウェアハウス名

#### PRIVATE\_KBYTES または PRIVATEKBY

スレッド数属性

説明 現在プロセスでアクティブになっているスレッドの数。

タイプ

列挙値の整数 (32 ビット・ゲージ)。Tivoli Enterprise Portal ではストリングが表示 されます。ウェアハウスおよび照会は、括弧内の値を戻します。次の値が定義され ています。

- v 値が最大値を超過 (2147483647)
- v 値が最小値を超過 (-2147483648)

その他の値は、Tivoli Enterprise Portal ではエージェントから戻された値です。 ソース この属性のソースは、Perfmon (プロセス ¥\*¥ スレッド数) です。

ウェアハウス名

THREAD\_COUNT または THREAD\_COU

#### 仮想 **(KB)** 属性

説明 プロセスが使用中の仮想アドレス・スペースの現在のサイズ (KB 数)。

タイプ

列挙値の整数 (64 ビット・カウンター)。Tivoli Enterprise Portal ではストリングが 表示されます。ウェアハウスおよび照会は、括弧内の値を戻します。次の値が定義 されています。

- v 値が最大値を超過 (9223372036854775807)
- v 値が最小値を超過 (-9223372036854775808)

その他の値は、Tivoli Enterprise Portal ではエージェントから戻された値です。 ソース この属性のソースは次の式で導き出されます。仮想バイト / 1024

ウェアハウス名

VIRTUAL\_KBYTES または VIRTUALKB

#### 仮想のピーク **(KB)** 属性

- 説明 任意のある時点でプロセスが使用した仮想アドレス・スペースの KB 数の最大 値。
- タイプ

列挙値の整数 (64 ビット・カウンター)。Tivoli Enterprise Portal ではストリングが 表示されます。ウェアハウスおよび照会は、括弧内の値を戻します。次の値が定義 されています。

- v 値が最大値を超過 (9223372036854775807)
- v 値が最小値を超過 (-9223372036854775808)

その他の値は、Tivoli Enterprise Portal ではエージェントから戻された値です。

- ソース この属性のソースは次の式で導き出されます。仮想バイトのピーク / 1024
- ウェアハウス名

VIRTUAL\_KBYTES\_PEAK または VIRTUALKB0

- 実効ページ・セット **(KB)** 属性
	- 説明 このプロセスの実効ページ・セット内の現在の KB 数。
	- タイプ

列挙値の整数 (64 ビット・カウンター)。Tivoli Enterprise Portal ではストリングが 表示されます。ウェアハウスおよび照会は、括弧内の値を戻します。次の値が定義 されています。

- v 値が最大値を超過 (9223372036854775807)
- v 値が最小値を超過 (-9223372036854775808)
- その他の値は、Tivoli Enterprise Portal ではエージェントから戻された値です。
- ソース この属性のソースは次の式で導き出されます。実効ページ・セット / 1024

### ウェアハウス名

WORKING\_SET\_KBYTES または WRKINGSEKB

#### 実効ページ・セットのピーク **(KB)** 属性

説明 任意のある時点でのこのプロセスの実効ページ・セット内の KB 数の最大値。

タイプ

列挙値の整数 (64 ビット・カウンター)。Tivoli Enterprise Portal ではストリングが 表示されます。ウェアハウスおよび照会は、括弧内の値を戻します。次の値が定義 されています。

- v 値が最大値を超過 (9223372036854775807)
- v 値が最小値を超過 (-9223372036854775808)

その他の値は、Tivoli Enterprise Portal ではエージェントから戻された値です。

- ソース この属性のソースは次の式で導き出されます。実効ページ・セットのピーク /
	- 1024
- ウェアハウス名

#### WORKING SET PEAK KBYTES または WRKINGSKBP

#### 名前属性**:** この属性はキー属性です。

説明 インスタンスの名前。

タイプ ストリング ソース この属性のソースは、PerfMon です。 ウェアハウス名 NAME

# プロセス属性グループ

SNMP オブジェクト hrSWRunTable から収集されたデータ。

ヒストリカル・グループ

この属性グループは、Tivoli Data Warehouse で使用するのに適格です。

#### 属性の説明

プロセス属性グループの各属性についての情報を、以下のリストに示します。

#### ノード属性**:** この属性はキー属性です。

説明 エージェントの管理対象システム名。

タイプ

ストリング

ソース この属性のソースは、エージェントです。

ウェアハウス名

NODE

- タイム・スタンプ属性
	- 説明 データ収集時のエージェントでの現地時間。

タイプ

ストリング

- ソース この属性のソースは、エージェントです。
- ウェアハウス名

TIMESTAMP

#### プロセス **ID** 属性**:** この属性はキー属性です。

- 説明 ホストで実行しているソフトウェアの各部分の固有値。可能な限り、この値をシス テムのネイティブの固有識別番号にしてください。
- タイプ

列挙値の整数 (32 ビット・ゲージ)。Tivoli Enterprise Portal ではストリングが表示 されます。ウェアハウスおよび照会は、括弧内の値を戻します。次の値が定義され ています。

- v 値が最大値を超過 (2147483647)
- v 値が最小値を超過 (-2147483648)

その他の値は、Tivoli Enterprise Portal ではエージェントから戻された値です。

- ソース この属性のソースは、SNMP (1.3.6.1.2.1.25.4.2.1.1.index 値) です。
- ウェアハウス名

PROCESS\_ID または PROCPID

#### 名前属性**:** この属性はキー属性です。

説明 この実行中のソフトウェア部分のテキスト説明。製造元、改訂、一般に知られてい る名前など。

タイプ

- ストリング
- ソース この属性のソースは、SNMP (1.3.6.1.2.1.25.4.2.1.2.index 値) です。

ウェアハウス名

#### NAME または PROCNAME

#### パス属性

説明 このソフトウェアのロード元である長期ストレージ (例えば、ディスク・ドライブ) 上の場所の説明。

#### タイプ

- ストリング
- ソース この属性のソースは、SNMP (1.3.6.1.2.1.25.4.2.1.4.index 値) です。

ウェアハウス名

PATH または PROCPATH

#### パラメーター属性

説明 このソフトウェアが初めてロードされたときに提供されたパラメーターの説明。 タイプ

- ストリング
- ソース この属性のソースは、SNMP (1.3.6.1.2.1.25.4.2.1.5.index 値) です。

ウェアハウス名

PARAMETERS または PROCPARAM

#### タイプ属性

説明 このソフトウェアのタイプ。

#### タイプ

列挙型の値を持つ整数。 Tivoli Enterprise Portal ではストリングが表示されます。 ウェアハウスおよび照会は、括弧内の値を戻します。次の値が定義されています。

- v 不明 (1)
- v オペレーティング・システム (2)
- v デバイス・ドライバー (3)
- アプリケーション (4)

その他の値は、Tivoli Enterprise Portal ではエージェントから戻された値です。

- ソース この属性のソースは、SNMP (1.3.6.1.2.1.25.4.2.1.6.index 値) です。
- ウェアハウス名

TYPE または PROCTYPE

#### 状況属性

説明 この実行中のソフトウェア部分の状況。この値を無効(4) に設定すると、このソフ トウェアは実行を停止し、アンロードされます。他の値への設定は無効です。

#### タイプ

列挙型の値を持つ整数。 Tivoli Enterprise Portal ではストリングが表示されます。 ウェアハウスおよび照会は、括弧内の値を戻します。次の値が定義されています。

- 実行中 (1)
- 実行可能 (2)
- 実行不可 (3)
- 無効 (4)

その他の値は、Tivoli Enterprise Portal ではエージェントから戻された値です。

ソース この属性のソースは、SNMP (1.3.6.1.2.1.25.4.2.1.7.index 値) です。

### ウェアハウス名

STATUS または PROCSTATUS

#### 累積 **CPU** 時間 **(**秒**)** 属性

説明 このプロセスによって消費されるシステム CPU リソース合計の秒数。マルチプロ セッサー・システムでは、この値の増分値が実時間 (時刻) の 1 秒間に、1 秒を超 える値になることがあります。

タイプ

列挙型の値を持つ、小数点以下 2 桁の精度の実数 (32 ビット・カウンター)。 Tivoli Enterprise Portal ではストリングが表示されます。ウェアハウスおよび照会 は、括弧内の値を戻します。次の値が定義されています。

- v 値が最大値を超過 (2147483647)
- 値が最小値を超過 (-2147483648)

その他の値は、Tivoli Enterprise Portal ではエージェントから戻された値です。 ソース この属性のソースは、SNMP (1.3.6.1.2.1.25.5.1.1.1.index 値) です。

ウェアハウス名

CUMULATIVE\_CPU\_TIME または PROCCPUUTL

#### メモリー使用率 **(KB)** 属性

説明 このプロセスに割り振られた実システム・メモリーの総量。

タイプ

列挙値の整数 (32 ビット・カウンター)。Tivoli Enterprise Portal ではストリングが 表示されます。ウェアハウスおよび照会は、括弧内の値を戻します。次の値が定義 されています。

- v 値が最大値を超過 (2147483647)
- 値が最小値を超過 (-2147483648)
- その他の値は、Tivoli Enterprise Portal ではエージェントから戻された値です。
- ソース この属性のソースは、SNMP (1.3.6.1.2.1.25.5.1.1.2.index 値) です。
- ウェアハウス名

MEMORY\_UTILIZATION\_KB または PROCMEMUTL

## プロセッサー属性グループ

Perfmon オブジェクト Processor から収集されたデータ。

ヒストリカル・グループ

この属性グループは、Tivoli Data Warehouse で使用するのに適格です。

#### 属性の説明

プロセッサー属性グループの各属性についての情報を、以下のリストに示します。

ノード属性**:** この属性はキー属性です。

説明 エージェントの管理対象システム名。

タイプ

- ストリング
- ソース この属性のソースは、エージェントです。

ウェアハウス名

NODE

#### タイム・スタンプ属性

説明 データ収集時のエージェントでの現地時間。

タイプ

- ストリング
- ソース この属性のソースは、エージェントです。
- ウェアハウス名

#### TIMESTAMP

**DPC** 時間 **(%)** 属性

説明 サンプル・インターバルの間に据え置きプロシージャー呼び出し (DPC) の処理に 費やされたプロセッサー時間の割合。

タイプ

列挙値の整数 (32 ビット・ゲージ)。Tivoli Enterprise Portal ではストリングが表示 されます。ウェアハウスおよび照会は、括弧内の値を戻します。次の値が定義され ています。

- v 値が最大値を超過 (2147483647)
- v 値が最小値を超過 (-2147483648)

その他の値は、Tivoli Enterprise Portal ではエージェントから戻された値です。 ソース この属性のソースは、Perfmon (プロセッサー ¥\*¥ DPC 時間 (%)) です。

ウェアハウス名

PCT\_DPC\_TIME または DPC\_TIME

#### 割り込み時間 **(%)** 属性

- 説明 サンプル・インターバルの間にハードウェア割り込みの処理に費やされたプロセッ サー時間の割合。
- タイプ

列挙値の整数 (32 ビット・ゲージ)。Tivoli Enterprise Portal ではストリングが表示 されます。ウェアハウスおよび照会は、括弧内の値を戻します。次の値が定義され ています。

- v 値が最大値を超過 (2147483647)
- v 値が最小値を超過 (-2147483648)

その他の値は、Tivoli Enterprise Portal ではエージェントから戻された値です。

ソース この属性のソースは、Perfmon (プロセッサー ¥\*¥ 割り込み時間 (%)) です。

#### ウェアハウス名

PCT INTERRUPT TIME または INTERRUPT

#### 特権時間 **(%)** 属性

説明 非アイドル状態のスレッドで、特権モードで費やされたプロセッサー時間の割合。 タイプ

列挙値の整数 (32 ビット・ゲージ)。Tivoli Enterprise Portal ではストリングが表示 されます。ウェアハウスおよび照会は、括弧内の値を戻します。次の値が定義され ています。

- v 値が最大値を超過 (2147483647)
- v 値が最小値を超過 (-2147483648)

その他の値は、Tivoli Enterprise Portal ではエージェントから戻された値です。

ソース この属性のソースは、Perfmon (プロセッサー ¥\*¥ 特権時間 (%)) です。

#### ウェアハウス名

PCT\_PRIVILEGED\_TIME または PRIVILEGED

#### プロセッサー時間 **(%)** 属性

- 説明 プロセッサーが非アイドル状態のスレッドの実行でビジー状態になっている経過時 間の割合。
- タイプ

列挙値の整数 (32 ビット・ゲージ)。Tivoli Enterprise Portal ではストリングが表示 されます。ウェアハウスおよび照会は、括弧内の値を戻します。次の値が定義され ています。

- v 値が最大値を超過 (2147483647)
- v 値が最小値を超過 (-2147483648)

その他の値は、Tivoli Enterprise Portal ではエージェントから戻された値です。

ソース この属性のソースは、Perfmon (プロセッサー ¥\*¥ プロセッサー時間 (%)) です。

ウェアハウス名

PCT\_PROCESSOR\_TIME または PROCESSOR\_

- ユーザー時間 **(%)** 属性
	- 説明 非アイドル状態のスレッドで、ユーザー・モードで費やされたプロセッサー時間の 割合。すべてのアプリケーション・コードおよびサブシステム・コードは、ユーザ ー・モードで実行されます。
	- タイプ

列挙値の整数 (32 ビット・ゲージ)。Tivoli Enterprise Portal ではストリングが表示 されます。ウェアハウスおよび照会は、括弧内の値を戻します。次の値が定義され ています。

- v 値が最大値を超過 (2147483647)
- v 値が最小値を超過 (-2147483648)

その他の値は、Tivoli Enterprise Portal ではエージェントから戻された値です。

ソース この属性のソースは、Perfmon (プロセッサー ¥\*¥ ユーザー時間 (%)) です。 ウェアハウス名

PCT\_USER\_TIME または USER\_TIME

#### 割り込み**/**秒属性

説明 プロセッサーで発生するデバイスの割り込みの数。

タイプ

列挙値の整数 (32 ビット・ゲージ)。Tivoli Enterprise Portal ではストリングが表示 されます。ウェアハウスおよび照会は、括弧内の値を戻します。次の値が定義され ています。

- v 値が最大値を超過 (2147483647)
- v 値が最小値を超過 (-2147483648)
- その他の値は、Tivoli Enterprise Portal ではエージェントから戻された値です。
- ソース この属性のソースは、Perfmon (プロセッサー ¥\*¥ 割り込み (秒)) です。
- ウェアハウス名

INTERRUPTS\_SEC または INTERRUPTS

名前属性**:** この属性はキー属性です。

説明 インスタンスの名前。 タイプ ストリング ソース この属性のソースは、PerfMon です。 ウェアハウス名 NAME

### プロセッサーの詳細属性グループ

このシステムにインストールされているプロセッサーの詳細 ヒストリカル・グループ この属性グループは、Tivoli Data Warehouse で使用するのに適格です。 属性の説明 プロセッサーの詳細属性グループの各属性についての情報を、以下のリストに示します。 ノード属性**:** この属性はキー属性です。 説明 エージェントの管理対象システム名。 タイプ ストリング ソース この属性のソースは、エージェントです。

ウェアハウス名

NODE

- タイム・スタンプ属性
	- 説明 データ収集時のエージェントでの現地時間。

タイプ

- ストリング
- ソース この属性のソースは、エージェントです。

ウェアハウス名

TIMESTAMP

### アーキテクチャー属性

説明 プロセッサーのアーキテクチャー。

タイプ

列挙型の値を持つ整数。 Tivoli Enterprise Portal ではストリングが表示されます。 ウェアハウスおよび照会は、括弧内の値を戻します。次の値が定義されています。

- $x86$  (0)
- MIPS  $(1)$
- Alpha  $(2)$
- PowerPC  $(3)$
- $\bullet$  Itanium (6)
- $x64$  (9)

その他の値は、Tivoli Enterprise Portal ではエージェントから戻された値です。

ソース この属性のソースは、WMI (ROOT¥CIMV2¥Win32\_ProcessorArchitecture) です。

ウェアハウス名

ARCHITECTURE または ARCHITECTU

#### 可用性属性

説明 プロセッサーの可用性。

タイプ

列挙型の値を持つ整数。 Tivoli Enterprise Portal ではストリングが表示されます。 ウェアハウスおよび照会は、括弧内の値を戻します。次の値が定義されています。

- その他 (1)
- 不明 (2)
- v 実行中 (3)
- v 警告 (4)
- テスト中 (5)
- 適用できません (6)
- 電源オフ (7)
- オフライン (8)
- v 休止 (9)
- 機能低下 (10)
- 取り付けられていない (11)
- 取り付けエラー (12)
- パワー・セーブ 不明 (13)
- v パワー・セーブ 低電力モード (14)
- v パワー・セーブ スタンバイ (15)
- 電力サイクル (16)
- v パワー・セーブ 警告 (17)

その他の値は、Tivoli Enterprise Portal ではエージェントから戻された値です。

ソース この属性のソースは、WMI (ROOT¥CIMV2¥Win32\_ProcessorAvailability) です。 ウェアハウス名

AVAILABILITY または AVAILABILI

#### 表題属性

- 説明 このプロセッサーの表題。
- タイプ
	- ストリング
- ソース この属性のソースは、WMI (ROOT¥CIMV2¥Win32\_ProcessorCaption) です。
- ウェアハウス名
- CAPTION

#### 構成マネージャーのエラー・コード属性

説明 構成マネージャーからのエラー・コード。

タイプ

列挙型の値を持つ整数。 Tivoli Enterprise Portal ではストリングが表示されます。 ウェアハウスおよび照会は、括弧内の値を戻します。次の値が定義されています。

- デバイスは正しく機能しています。(0)
- デバイスは正しく構成されていません。(1)
- Windows はこのデバイスのドライバーをロードできません。(2)
- このデバイスのドライバーが破損しているか、またはシステムのメモリーあるい は他のリソースが少なくなっている可能性があります。(3)
- v デバイスは正しく機能していません。デバイス・ドライバーまたはレジストリー の 1 つが破損している可能性があります。(4)
- v デバイスのドライバーには、Windows が管理できないリソースが必要です。(5)
- デバイスのブート構成が他のデバイスと競合しています。(6)
- フィルター処理できません。(7)
- デバイスのドライバー・ローダーが欠落しています。(8)
- デバイスは正しく機能していません。制御ファームウェアはデバイスのリソース を誤ってレポートしています。(9)
- デバイスが開始できません。(10)
- v デバイスに障害が起きました。(11)
- v デバイスが使用できる十分な空きリソースを見つけられません。(12)
- Windows はデバイスのリソースを検査できません。(13)
- v デバイスはコンピューターが再始動するまで正しく機能できません。(14)
- v 考えられる再列挙問題のため、デバイスは正しく機能していません。 (15)
- v Windows はデバイスが使用するリソースを一部しか識別できません。 (16)
- v デバイスが不明のリソース・タイプを要求しています。(17)
- v デバイス・ドライバーを再インストールする必要があります。(18)
- VxD のローダーの使用が失敗しました。(19)
- v レジストリーが破壊されている可能性があります。(20)
- v システム障害。 デバイス・ドライバーの変更で効果が見られない場合は、ハー ドウェアの資料を参照してください。 Windows はデバイスを削除しています。 (21)
- v デバイスは使用不可です。(22)
- システム障害。 デバイス・ドライバーの変更で効果が見られない場合は、ハー ドウェアの資料を参照してください。 (23)
- v デバイスが存在していないか、正しく動作していないか、またはそのドライバー の一部がインストールされていません。(24)
- Windows はデバイスをセットアップ中です。(25)
- Windows はデバイスをセットアップ中です。(26)
- v デバイスには有効なログ構成がありません。 (27)
- v デバイス・ドライバーがインストールされていません。(28)
- デバイスは使用不可です。デバイス・ファームウェアが必要なリソースを提供し ていません。 (29)
- v デバイスは、別のデバイスが使用している IRQ リソースを使用しています。 (30)
- v デバイスは正しく機能していません。Windows は必須のデバイス・ドライバー をロードできません。(31)
- その他の値は、Tivoli Enterprise Portal ではエージェントから戻された値です。
- ソース この属性のソースは、WMI
	- (ROOT¥CIMV2¥Win32\_ProcessorConfigManagerErrorCode) です。

#### ウェアハウス名

#### CONFIGURATION\_MANAGER\_ERROR\_CODE または CONFIGMANA

#### **CPU** 状況属性

- 説明 この CPU の状況。
- タイプ

列挙型の値を持つ整数。 Tivoli Enterprise Portal ではストリングが表示されます。 ウェアハウスおよび照会は、括弧内の値を戻します。次の値が定義されています。

- v 不明 (0)
- CPU 使用可能 (1)
- ユーザーの BIOS セットアップにより CPU 使用不可 (2)
- BIOS により CPU 使用不可 (POST エラー) (3)
- CPU アイドル (4)
- 予約済み (5)
- 予約済み (6)
- その他 (7)

その他の値は、Tivoli Enterprise Portal ではエージェントから戻された値です。

- ソース この属性のソースは、WMI (ROOT¥CIMV2¥Win32\_ProcessorCpuStatus) です。
- ウェアハウス名

CPU\_STATUS または CPUSTATUS

### 説明属性

説明 このプロセッサーについての説明テキスト。

#### タイプ

ストリング

ソース この属性のソースは、WMI (ROOT¥CIMV2¥Win32\_ProcessorDescription) です。 ウェアハウス名

DESCRIPTION または DESCRIPTIO

#### 名前属性**:** この属性はキー属性です。

説明 プロセッサー名。

タイプ

- ストリング
- ソース この属性のソースは、WMI (ROOT¥CIMV2¥Win32\_ProcessorName) です。
- ウェアハウス名

NAME

# プロセッサー使用率の合計属性グループ

システム上の個別のプロセッサーのデータを結合するサマリー・レポート ヒストリカル・グループ

この属性グループは、Tivoli Data Warehouse で使用するのに適格です。

#### 属性の説明

プロセッサー使用率の合計属性グループの各属性についての情報を、以下のリストに示します。

#### ノード属性**:** この属性はキー属性です。

説明 エージェントの管理対象システム名。

タイプ

- ストリング
- ソース この属性のソースは、エージェントです。
- ウェアハウス名
	- NODE

タイム・スタンプ属性

説明 データ収集時のエージェントでの現地時間。

タイプ

- ストリング
- ソース この属性のソースは、エージェントです。
- ウェアハウス名

TIMESTAMP

#### **CPU** 使用率 **(**最大**) (%)** 属性

- 説明 これは、システムの直前の 1 分間におけるロードの割合の最大値です。
- タイプ

列挙値の整数 (32 ビット・ゲージ)。Tivoli Enterprise Portal ではストリングが表示 されます。ウェアハウスおよび照会は、括弧内の値を戻します。次の値が定義され ています。

- v 値が最大値を超過 (2147483647)
- v 値が最小値を超過 (-2147483648)

その他の値は、Tivoli Enterprise Portal ではエージェントから戻された値です。

- ソース この属性のソースは、WMI (nullmax) です。
- ウェアハウス名

# MAXIMUM

### **CPU** 使用率 **(**最小**) (%)** 属性

説明 これは、システムの直前の 1 分間におけるロードの割合の最小値です。

#### タイプ

列挙値の整数 (32 ビット・ゲージ)。Tivoli Enterprise Portal ではストリングが表示 されます。ウェアハウスおよび照会は、括弧内の値を戻します。次の値が定義され ています。

- v 値が最大値を超過 (2147483647)
- v 値が最小値を超過 (-2147483648)

その他の値は、Tivoli Enterprise Portal ではエージェントから戻された値です。

- ソース この属性のソースは、WMI (nullmin) です。
- ウェアハウス名

MINIMUM

#### **CPU** 使用率 **(**平均**) (%)** 属性

説明 これは、すべてのプロセッサー間で平均した、システム上でのプロセッサー使用率 の割合です。
列挙値の整数 (32 ビット・ゲージ)。Tivoli Enterprise Portal ではストリングが表示 されます。ウェアハウスおよび照会は、括弧内の値を戻します。次の値が定義され ています。

- v 値が最大値を超過 (2147483647)
- v 値が最小値を超過 (-2147483648)

その他の値は、Tivoli Enterprise Portal ではエージェントから戻された値です。 ソース この属性のソースは、WMI (nullave) です。

ウェアハウス名

## AVERAGE

## **CPU** アイドル **(**平均**) (%)** 属性

- 説明 これは、すべてのプロセッサー間で平均した、システム上でのプロセッサー・アイ ドル時間の割合です。
- タイプ

列挙値の整数 (32 ビット・ゲージ)。Tivoli Enterprise Portal ではストリングが表示 されます。ウェアハウスおよび照会は、括弧内の値を戻します。次の値が定義され ています。

- v 値が最大値を超過 (2147483647)
- v 値が最小値を超過 (-2147483648)

その他の値は、Tivoli Enterprise Portal ではエージェントから戻された値です。

ソース この属性のソースは次の式で導き出されます。100 - 平均

#### ウェアハウス名

AVERAGE\_IDLE または AI

## システム属性グループ

システム・オブジェクト・タイプには、コンピューター上のすべてのプロセッサーに一括で適用されるカウ ンターが含まれます。これらのカウンターは、コンピューター上のすべてのプロセッサーのアクティビティ ーを表します。

## ヒストリカル・グループ

この属性グループは、Tivoli Data Warehouse で使用するのに適格です。

#### 属性の説明

システム属性グループの各属性についての情報を、以下のリストに示します。

#### ノード属性**:** この属性はキー属性です。

説明 エージェントの管理対象システム名。 タイプ ストリング ソース この属性のソースは、エージェントです。 ウェアハウス名

#### NODE

- タイム・スタンプ属性
	- 説明 データ収集時のエージェントでの現地時間。

タイプ

- ストリング
- ソース この属性のソースは、エージェントです。
- ウェアハウス名

## TIMESTAMP

コンテキスト・スイッチ**/**秒属性

説明 あるスレッドから別のスレッドに切り替える比率。

タイプ

列挙値の整数 (32 ビット・ゲージ)。Tivoli Enterprise Portal ではストリングが表示 されます。ウェアハウスおよび照会は、括弧内の値を戻します。次の値が定義され ています。

- v 値が最大値を超過 (2147483647)
- v 値が最小値を超過 (-2147483648)

その他の値は、Tivoli Enterprise Portal ではエージェントから戻された値です。

ソース この属性のソースは、Perfmon (システム ¥\*¥ コンテキスト・スイッチ/秒) です。 ウェアハウス名

CONTEXT\_SWITCHES\_SEC または CONTEXT\_SW

## 例外発行**/**秒属性

説明 例外がシステムによってディスパッチされる比率。

タイプ

列挙値の整数 (32 ビット・ゲージ)。Tivoli Enterprise Portal ではストリングが表示 されます。ウェアハウスおよび照会は、括弧内の値を戻します。次の値が定義され ています。

- v 値が最大値を超過 (2147483647)
- v 値が最小値を超過 (-2147483648)

その他の値は、Tivoli Enterprise Portal ではエージェントから戻された値です。

ソース この属性のソースは、Perfmon (システム ¥\*¥ 例外発行/秒) です。

#### ウェアハウス名

EXCEPTION\_DISPATCHES\_SEC または EXCEPTION\_

### ファイル制御バイト**/**秒属性

- 説明 読み取りでも書き込みでもないすべてのファイル・システム操作の中で転送された バイトの総計。
- タイプ

列挙値の整数 (64 ビット・ゲージ)。Tivoli Enterprise Portal ではストリングが表示 されます。ウェアハウスおよび照会は、括弧内の値を戻します。次の値が定義され ています。

- v 値が最大値を超過 (9223372036854775807)
- v 値が最小値を超過 (-9223372036854775808)
- その他の値は、Tivoli Enterprise Portal ではエージェントから戻された値です。
- ソース この属性のソースは、Perfmon (システム ¥\*¥ ファイル制御バイト/秒) です。 ウェアハウス名

FILE\_CONTROL\_BYTES\_SEC または FILE\_CONTR

## ファイル制御操作**/**秒属性

説明 読み取りでも書き込みでもないすべてのファイル・システム操作の総計。

タイプ

列挙値の整数 (32 ビット・ゲージ)。Tivoli Enterprise Portal ではストリングが表示 されます。ウェアハウスおよび照会は、括弧内の値を戻します。次の値が定義され ています。

- v 値が最大値を超過 (2147483647)
- v 値が最小値を超過 (-2147483648)

その他の値は、Tivoli Enterprise Portal ではエージェントから戻された値です。 ソース この属性のソースは、Perfmon (システム ¥\*¥ ファイル制御操作/秒) です。

ウェアハウス名

FILE\_CONTROL\_OPERATIONS\_SEC または FILE\_CONT0

- ファイル・データ操作**/**秒属性
	- 説明 コンピューターがファイル・システム・デバイスに対して読み取りおよび書き込み 操作を発行している速度。
	- タイプ

列挙値の整数 (32 ビット・ゲージ)。Tivoli Enterprise Portal ではストリングが表示 されます。ウェアハウスおよび照会は、括弧内の値を戻します。次の値が定義され ています。

- v 値が最大値を超過 (2147483647)
- v 値が最小値を超過 (-2147483648)

その他の値は、Tivoli Enterprise Portal ではエージェントから戻された値です。

ソース この属性のソースは、Perfmon (システム ¥\*¥ ファイル・データ操作/秒) です。

#### ウェアハウス名

FILE\_DATA\_OPERATIONS\_SEC または FILE\_DATA\_

#### ファイル読み取りバイト**/**秒属性

- 説明 コンピューター上のすべてのファイル・システム読み取り操作の中で転送されたバ イトの総計。
- タイプ

列挙値の整数 (64 ビット・ゲージ)。Tivoli Enterprise Portal ではストリングが表示 されます。ウェアハウスおよび照会は、括弧内の値を戻します。次の値が定義され ています。

- v 値が最大値を超過 (9223372036854775807)
- v 値が最小値を超過 (-9223372036854775808)

その他の値は、Tivoli Enterprise Portal ではエージェントから戻された値です。

ソース この属性のソースは、Perfmon (システム ¥\*¥ ファイル読み取りバイト/秒) です。 ウェアハウス名

FILE READ BYTES SEC または FILE READ

ファイル読み取り操作**/**秒属性

説明 コンピューター上のすべてのファイル・システム読み取り操作の総計。

タイプ

列挙値の整数 (32 ビット・ゲージ)。Tivoli Enterprise Portal ではストリングが表示 されます。ウェアハウスおよび照会は、括弧内の値を戻します。次の値が定義され ています。

- v 値が最大値を超過 (2147483647)
- v 値が最小値を超過 (-2147483648)

その他の値は、Tivoli Enterprise Portal ではエージェントから戻された値です。

ソース この属性のソースは、Perfmon (システム ¥\*¥ ファイル読み取り操作/秒) です。

#### ウェアハウス名

FILE READ OPERATIONS SEC または FILE READ0

#### ファイル書き込みバイト**/**秒属性

説明 コンピューター上のすべてのファイル・システム書き込み操作の中で転送されたバ イトの総計。

タイプ

列挙値の整数 (64 ビット・ゲージ)。Tivoli Enterprise Portal ではストリングが表示 されます。ウェアハウスおよび照会は、括弧内の値を戻します。次の値が定義され ています。

v 値が最大値を超過 (9223372036854775807)

v 値が最小値を超過 (-9223372036854775808)

その他の値は、Tivoli Enterprise Portal ではエージェントから戻された値です。 ソース この属性のソースは、Perfmon (システム ¥\*¥ ファイル書き込みバイト/秒) です。 ウェアハウス名

FILE\_WRITE\_BYTES\_SEC または FILE\_WRITE

## ファイル書き込み操作**/**秒属性

説明 コンピューター上のすべてのファイル・システム書き込み操作の総計。

タイプ

列挙値の整数 (32 ビット・ゲージ)。Tivoli Enterprise Portal ではストリングが表示 されます。ウェアハウスおよび照会は、括弧内の値を戻します。次の値が定義され ています。

- v 値が最大値を超過 (2147483647)
- v 値が最小値を超過 (-2147483648)

その他の値は、Tivoli Enterprise Portal ではエージェントから戻された値です。

ソース この属性のソースは、Perfmon (システム ¥\*¥ ファイル書き込み操作/秒) です。

ウェアハウス名

FILE\_WRITE\_OPERATIONS\_SEC または FILE\_WRIT0

#### ファイル列挙**/**秒属性

説明 システムによって実行される浮動エミュレーションの比率。

タイプ

列挙値の整数 (32 ビット・ゲージ)。Tivoli Enterprise Portal ではストリングが表示 されます。ウェアハウスおよび照会は、括弧内の値を戻します。次の値が定義され ています。

- v 値が最大値を超過 (2147483647)
- v 値が最小値を超過 (-2147483648)
- その他の値は、Tivoli Enterprise Portal ではエージェントから戻された値です。

ソース この属性のソースは、Perfmon (システム ¥\*¥ ファイル列挙/秒) です。

#### ウェアハウス名

FLOATING\_EMULATIONS\_SEC または FLOATING\_E

#### プロセスの合計属性

説明 システム上で実行しているプロセスの合計。

タイプ

列挙値の整数 (32 ビット・ゲージ)。Tivoli Enterprise Portal ではストリングが表示 されます。ウェアハウスおよび照会は、括弧内の値を戻します。次の値が定義され ています。

- v 値が最大値を超過 (2147483647)
- v 値が最小値を超過 (-2147483648)

その他の値は、Tivoli Enterprise Portal ではエージェントから戻された値です。

ソース この属性のソースは、Perfmon (システム ¥\*¥ プロセス) です。

#### ウェアハウス名

#### TOTAL\_PROCESSES または PROCESSES

システム・アップタイム **(**秒**)** 属性

説明 最後に始動されてから、コンピューターが操作可能になっていた合計時間 (秒数)。

列挙値の整数 (64 ビット・ゲージ)。Tivoli Enterprise Portal ではストリングが表示 されます。ウェアハウスおよび照会は、括弧内の値を戻します。次の値が定義され ています。

- v 値が最大値を超過 (9223372036854775807)
- v 値が最小値を超過 (-9223372036854775808)

その他の値は、Tivoli Enterprise Portal ではエージェントから戻された値です。 ソース この属性のソースは、Perfmon (システム ¥\*¥ システム操作可能時間) です。 ウェアハウス名

SYSTEM UP TIME SEC または SYSTEM UP

#### システム・アップタイム **(**日**)** 属性

説明 最後に始動されてから、コンピューターが操作可能になっていた合計時間 (日数)。 タイプ

列挙値の整数 (32 ビット・ゲージ)。Tivoli Enterprise Portal ではストリングが表示 されます。ウェアハウスおよび照会は、括弧内の値を戻します。次の値が定義され ています。

- v 値が最大値を超過 (2147483647)
- v 値が最小値を超過 (-2147483648)

その他の値は、Tivoli Enterprise Portal ではエージェントから戻された値です。

- ソース この属性のソースは次の式で導き出されます。システム・アップタイム (秒) /  $(24*60*60)$
- ウェアハウス名

SYSTEM\_UP\_TIME\_DAYS または SYSTEM\_UPD

## 端末サービス属性グループ

端末サービス情報。

ヒストリカル・グループ

この属性グループは、Tivoli Data Warehouse で使用するのに適格です。

#### 属性の説明

端末サービス属性グループの各属性についての情報を、以下のリストに示します。

#### ノード属性**:** この属性はキー属性です。

説明 エージェントの管理対象システム名。 タイプ ストリング ソース この属性のソースは、エージェントです。 ウェアハウス名 NODE

タイム・スタンプ属性

- 説明 データ収集時のエージェントでの現地時間。
	- タイプ
		- ストリング
	- ソース この属性のソースは、エージェントです。
- ウェアハウス名

TIMESTAMP

## アクティブ・セッション属性

説明 アクティブな端末サービス・セッションの現在の数。

列挙値の整数 (32 ビット・ゲージ)。Tivoli Enterprise Portal ではストリングが表示 されます。ウェアハウスおよび照会は、括弧内の値を戻します。次の値が定義され ています。

- v 値が最大値を超過 (2147483647)
- v 値が最小値を超過 (-2147483648)

その他の値は、Tivoli Enterprise Portal ではエージェントから戻された値です。

- ソース この属性のソースは、Perfmon (端末サービス ¥\*¥ アクティブ・セッション) で す。
- ウェアハウス名

ACTIVE\_SESSIONS または ACTIVE\_SES

- 非アクティブ・セッション属性
	- 説明 非アクティブな端末サービス・セッションの現在の数。
	- タイプ

列挙値の整数 (32 ビット・ゲージ)。Tivoli Enterprise Portal ではストリングが表示 されます。ウェアハウスおよび照会は、括弧内の値を戻します。次の値が定義され ています。

- v 値が最大値を超過 (2147483647)
- v 値が最小値を超過 (-2147483648)

その他の値は、Tivoli Enterprise Portal ではエージェントから戻された値です。

ソース この属性のソースは、Perfmon (端末サービス ¥\*¥ 非アクティブ・セッション) で す。

## ウェアハウス名

INACTIVE\_SESSIONS または INACTIVE\_S

#### 合計セッション属性

説明 接続された端末サービス・セッションの合計。

タイプ

列挙値の整数 (32 ビット・ゲージ)。Tivoli Enterprise Portal ではストリングが表示 されます。ウェアハウスおよび照会は、括弧内の値を戻します。次の値が定義され ています。

- v 値が最大値を超過 (2147483647)
- v 値が最小値を超過 (-2147483648)

その他の値は、Tivoli Enterprise Portal ではエージェントから戻された値です。

- ソース この属性のソースは次の式で導き出されます。アクティブ・セッション + 非アク ティブ・セッション
- ウェアハウス名

TOTAL\_SESSIONS または TOTAL\_SESS

#### アクティブ・セッション **(%)** 属性

説明 アクティブ・セッションの割合。

タイプ

列挙値の整数 (32 ビット・ゲージ)。Tivoli Enterprise Portal ではストリングが表示 されます。ウェアハウスおよび照会は、括弧内の値を戻します。次の値が定義され ています。

- v 値が最大値を超過 (2147483647)
- v 値が最小値を超過 (-2147483648)

その他の値は、Tivoli Enterprise Portal ではエージェントから戻された値です。

- ソース この属性のソースは次の式で導き出されます。アクティブ・セッション % 合計セ ッション
- ウェアハウス名

ACTIVE\_SESSIONS\_PCT または ACTIVE\_SE0

非アクティブ・セッション **(%)** 属性

説明 アクティブでないセッションの割合。

タイプ

列挙値の整数 (32 ビット・ゲージ)。Tivoli Enterprise Portal ではストリングが表示 されます。ウェアハウスおよび照会は、括弧内の値を戻します。次の値が定義され ています。

- v 値が最大値を超過 (2147483647)
- v 値が最小値を超過 (-2147483648)

その他の値は、Tivoli Enterprise Portal ではエージェントから戻された値です。

ソース この属性のソースは次の式で導き出されます。100 - アクティブ・セッション (%) ウェアハウス名

INACTIVE\_SESSIONS\_PCT または INACTIVE\_0

# 端末サービス・セッション属性グループ

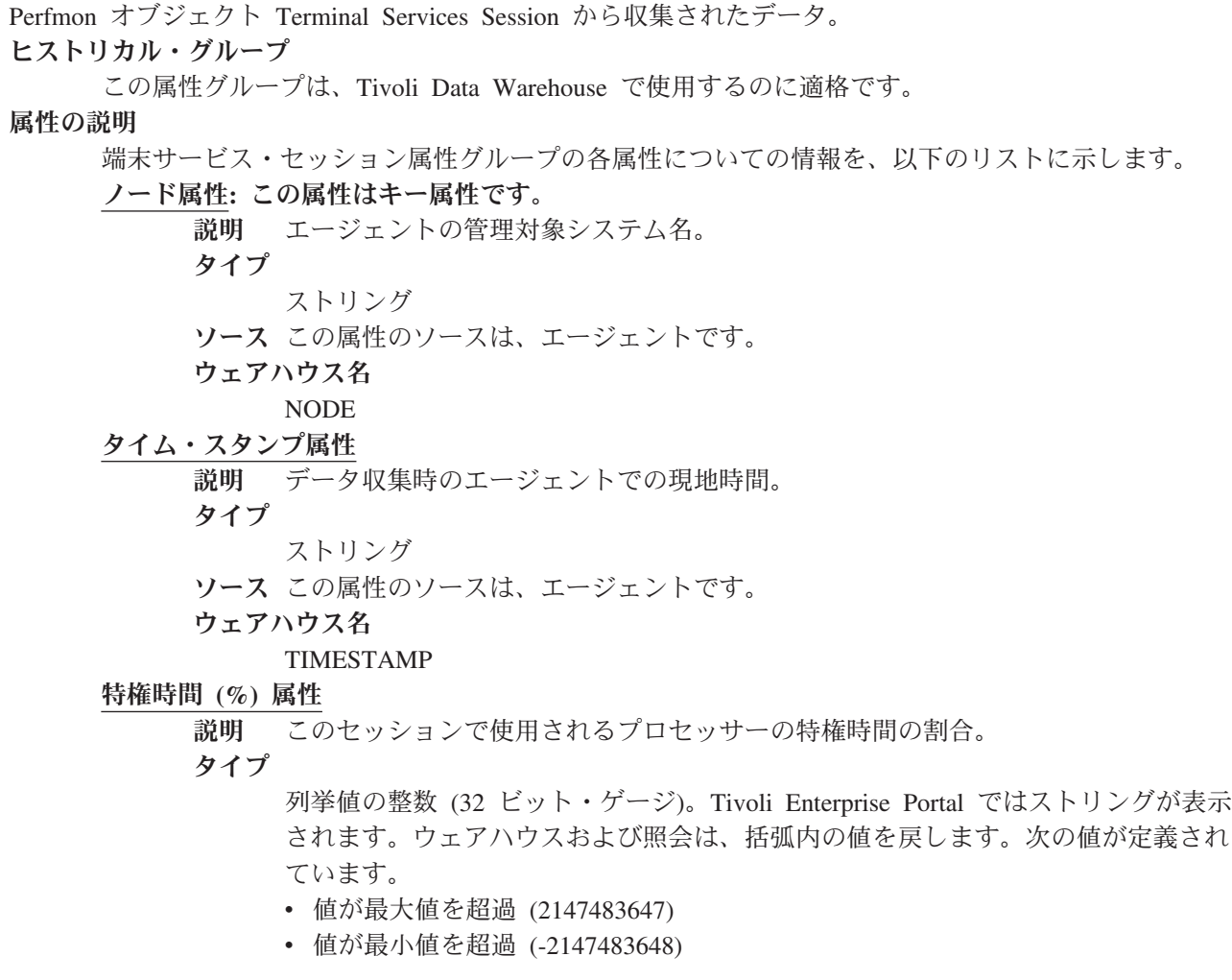

その他の値は、Tivoli Enterprise Portal ではエージェントから戻された値です。

- ソース この属性のソースは、Perfmon (端末サービス・セッション ¥\*¥ 特権時間 (%)) で す。
- ウェアハウス名

#### PCT\_PRIVILEGED\_TIME または PRIVILEGED

プロセッサー時間 **(%)** 属性

- 説明 このセッションで使用されるプロセッサー時間の割合。
- タイプ

列挙値の整数 (32 ビット・ゲージ)。Tivoli Enterprise Portal ではストリングが表示 されます。ウェアハウスおよび照会は、括弧内の値を戻します。次の値が定義され ています。

- v 値が最大値を超過 (2147483647)
- v 値が最小値を超過 (-2147483648)

その他の値は、Tivoli Enterprise Portal ではエージェントから戻された値です。

- ソース この属性のソースは、Perfmon (端末サービス・セッション ¥\*¥ プロセッサー時間 (%)) です。
- ウェアハウス名

PCT\_PROCESSOR\_TIME または PROCESSOR\_

ユーザー時間 **(%)** 属性

説明 このセッションで使用されるプロセッサーのユーザー時間の割合。

タイプ

列挙値の整数 (32 ビット・ゲージ)。Tivoli Enterprise Portal ではストリングが表示 されます。ウェアハウスおよび照会は、括弧内の値を戻します。次の値が定義され ています。

- v 値が最大値を超過 (2147483647)
- v 値が最小値を超過 (-2147483648)
- その他の値は、Tivoli Enterprise Portal ではエージェントから戻された値です。
- ソース この属性のソースは、Perfmon (端末サービス・セッション ¥\*¥ ユーザー時間 (%)) です。
- ウェアハウス名

PCT\_USER\_TIME または USER\_TIME

- 名前属性**:** この属性はキー属性です。
	- 説明 インスタンスの名前。 タイプ ストリング ソース この属性のソースは、PerfMon です。 ウェアハウス名 NAME

# 端末サービス・セッション・メモリー属性グループ

Perfmon オブジェクト Terminal Services Session から収集されたデータ。 ヒストリカル・グループ この属性グループは、Tivoli Data Warehouse で使用するのに適格です。 属性の説明 端末サービス・セッション・メモリー属性グループの各属性についての情報を、以下のリストに示 します。 ノード属性**:** この属性はキー属性です。 説明 エージェントの管理対象システム名。

- ストリング
- ソース この属性のソースは、エージェントです。
- ウェアハウス名
	- **NODE**

## タイム・スタンプ属性

- 説明 データ収集時のエージェントでの現地時間。
- タイプ
	- ストリング
- ソース この属性のソースは、エージェントです。
- ウェアハウス名

TIMESTAMP

## 名前属性**:** この属性はキー属性です。

説明 インスタンスの名前。

- タイプ
	- ストリング
- ソース この属性のソースは、WMI

(ROOT¥CIMV2¥Win32\_PerfRawData\_TermService\_TerminalServicesSessionName) で す。

ウェアハウス名

NAME

## 専用メモリー **(KB)** 属性

- 説明 プロセスによって割り当てられ、ほかのプロセスとは共有できない KB 数の現在 の値。
- タイプ

列挙値の整数 (64 ビット・カウンター)。Tivoli Enterprise Portal ではストリングが 表示されます。ウェアハウスおよび照会は、括弧内の値を戻します。次の値が定義 されています。

- v 値が最大値を超過 (9223372036854775807)
- v 値が最小値を超過 (-9223372036854775808)
- その他の値は、Tivoli Enterprise Portal ではエージェントから戻された値です。
- ソース この属性のソースは次の式で導き出されます。専用バイト / 1024

### ウェアハウス名

PRIVATE\_KBYTES または PRIVATEKBY

## 仮想メモリー **(KB)** 属性

説明 プロセスが使用中の仮想アドレス・スペースの現在のサイズ (バイト数)。

タイプ

列挙値の整数 (64 ビット・カウンター)。Tivoli Enterprise Portal ではストリングが 表示されます。ウェアハウスおよび照会は、括弧内の値を戻します。次の値が定義 されています。

- v 値が最大値を超過 (9223372036854775807)
- v 値が最小値を超過 (-9223372036854775808)
- その他の値は、Tivoli Enterprise Portal ではエージェントから戻された値です。
- ソース この属性のソースは次の式で導き出されます。仮想バイト / 1024
- ウェアハウス名

VIRTUAL\_KBYTES または VIRTUALKB

仮想メモリーのピーク **(KB)** 属性

- 説明 任意のある時点でプロセスが使用した仮想アドレス・スペースの KB 数の最大 値。
- タイプ

列挙値の整数 (64 ビット・カウンター)。Tivoli Enterprise Portal ではストリングが 表示されます。ウェアハウスおよび照会は、括弧内の値を戻します。次の値が定義 されています。

- v 値が最大値を超過 (9223372036854775807)
- v 値が最小値を超過 (-9223372036854775808)
- その他の値は、Tivoli Enterprise Portal ではエージェントから戻された値です。
- ソース この属性のソースは次の式で導き出されます。仮想バイトのピーク / 1024
- ウェアハウス名

VIRTUAL\_KBYTES\_PEAK または VIRTUALKB0

実効ページ・セット **(KB)** 属性

説明 このプロセスの実効ページ・セット内の現在の KB 数。

タイプ

列挙値の整数 (64 ビット・カウンター)。Tivoli Enterprise Portal ではストリングが 表示されます。ウェアハウスおよび照会は、括弧内の値を戻します。次の値が定義 されています。

- v 値が最大値を超過 (9223372036854775807)
- v 値が最小値を超過 (-9223372036854775808)

その他の値は、Tivoli Enterprise Portal ではエージェントから戻された値です。

- ソース この属性のソースは次の式で導き出されます。実効ページ・セット / 1024
- ウェアハウス名

WORKING\_SET\_KBYTES または WRKINGSEKB

## 実効ページ・セットのピーク **(KB)** 属性

説明 任意のある時点でのこのプロセスの実効ページ・セット内の KB 数の最大値。 タイプ

列挙値の整数 (64 ビット・カウンター)。Tivoli Enterprise Portal ではストリングが 表示されます。ウェアハウスおよび照会は、括弧内の値を戻します。次の値が定義 されています。

- v 値が最大値を超過 (9223372036854775807)
- v 値が最小値を超過 (-9223372036854775808)
- その他の値は、Tivoli Enterprise Portal ではエージェントから戻された値です。
- ソース この属性のソースは次の式で導き出されます。実効ページ・セットのピーク / 1024

ウェアハウス名

WORKING\_SET\_PEAK\_KBYTES または WRKINGSKBP

# スレッド・プールの状況属性グループ

スレッド・プールの状況属性グループには、データを非同期に収集するために使用する内部スレッド・プー ルの状況を反映した情報が含まれています。

ヒストリカル・グループ

この属性グループは、Tivoli Data Warehouse で使用するのに適格です。

属性の説明

スレッド・プールの状況属性グループの各属性についての情報を、以下のリストに示します。 ノード属性**:** この属性はキー属性です。 説明 エージェントの管理対象システム名。

- ストリング
- ソース この属性のソースは、エージェントです。
- ウェアハウス名
	- NODE

## タイム・スタンプ属性

- 説明 データ収集時のエージェントでの現地時間。 タイプ
	- ストリング
- ソース この属性のソースは、エージェントです。
- ウェアハウス名

TIMESTAMP

## スレッド・プール・サイズ属性

説明 現在スレッド・プール内に存在するスレッドの数。

### タイプ

列挙値の整数 (32 ビット・ゲージ)。Tivoli Enterprise Portal ではストリングが表示 されます。ウェアハウスおよび照会は、括弧内の値を戻します。次の値が定義され ています。

- データなし (-1)
- v データなし (-100)

その他の値は、Tivoli Enterprise Portal ではエージェントから戻された値です。

### ウェアハウス名

THREAD\_POOL\_SIZE または THPSIZE

## スレッド・プール最大サイズ属性

説明 スレッド・プール内に存在することが許可されているスレッドの最大数。

タイプ

列挙値の整数 (32 ビット数値プロパティー)。Tivoli Enterprise Portal ではストリン グが表示されます。ウェアハウスおよび照会は、括弧内の値を戻します。次の値が 定義されています。

- v データなし (-1)
- v データなし (-100)

その他の値は、Tivoli Enterprise Portal ではエージェントから戻された値です。

#### ウェアハウス名

THREAD\_POOL\_MAX\_SIZE または TPMAXSZ

## スレッド・プールのアクティブ・スレッド属性

説明 現在作業を実行しているアクティブなスレッド・プール内のスレッドの数。

タイプ

列挙値の整数 (32 ビット・ゲージ)。Tivoli Enterprise Portal ではストリングが表示 されます。ウェアハウスおよび照会は、括弧内の値を戻します。次の値が定義され ています。

- v データなし (-1)
- v データなし (-100)

その他の値は、Tivoli Enterprise Portal ではエージェントから戻された値です。

### ウェアハウス名

THREAD\_POOL\_ACTIVE\_THREADS または TPACTTH

### スレッド・プールの平均アクティブ・スレッド属性

説明 同時に作業を実行しているアクティブなスレッド・プール内のスレッドの平均数。

列挙型の値を持つ小数点以下 2 桁の精度の実数 (32 ビット・ゲージ)。Tivoli Enterprise Portal ではストリングが表示されます。ウェアハウスおよび照会は、括 弧内の値を戻します。次の値が定義されています。

- データなし (-1)
- データなし (-100)

その他の値は、Tivoli Enterprise Portal ではエージェントから戻された値です。 ウェアハウス名

THREAD\_POOL\_AVG\_ACTIVE\_THREADS または TPAVGAT

## スレッド・プールの最小アクティブ・スレッド属性

説明 スレッド・プール内で同時に作業を実行していたアクティブなスレッドの最小数。 タイプ

列挙値の整数 (32 ビット・カウンター)。Tivoli Enterprise Portal ではストリングが 表示されます。ウェアハウスおよび照会は、括弧内の値を戻します。次の値が定義 されています。

- データなし (-1)
- v データなし (-100)

その他の値は、Tivoli Enterprise Portal ではエージェントから戻された値です。 ウェアハウス名

THREAD POOL MIN ACTIVE THREADS または TPMINAT

### スレッド・プールの最大アクティブ・スレッド属性

説明 スレッド・プール内で同時に作業を実行していたアクティブなスレッドのピーク 数。

タイプ

列挙値の整数 (32 ビット・カウンター)。Tivoli Enterprise Portal ではストリングが 表示されます。ウェアハウスおよび照会は、括弧内の値を戻します。次の値が定義 されています。

- v データなし (-1)
- v データなし (-100)

その他の値は、Tivoli Enterprise Portal ではエージェントから戻された値です。

#### ウェアハウス名

THREAD\_POOL\_MAX\_ACTIVE\_THREADS または TPMAXAT

### スレッド・プール・キューの長さ属性

説明 現在スレッド・プール・キューで待機しているジョブの数。

タイプ

列挙値の整数 (32 ビット・ゲージ)。Tivoli Enterprise Portal ではストリングが表示 されます。ウェアハウスおよび照会は、括弧内の値を戻します。次の値が定義され ています。

- v データなし (-1)
- v データなし (-100)

その他の値は、Tivoli Enterprise Portal ではエージェントから戻された値です。

ウェアハウス名

THREAD\_POOL\_QUEUE\_LENGTH または TPQLGTH

## スレッド・プール・キューの平均長さ属性

- 説明 この実行でのスレッド・プール・キューの平均長さ。 タイプ
	- 列挙型の値を持つ小数点以下 2 桁の精度の実数 (32 ビット・ゲージ)。Tivoli

Enterprise Portal ではストリングが表示されます。ウェアハウスおよび照会は、括 弧内の値を戻します。次の値が定義されています。

- データなし (-1)
- v データなし (-100)

その他の値は、Tivoli Enterprise Portal ではエージェントから戻された値です。 ウェアハウス名

THREAD\_POOL\_AVG\_QUEUE\_LENGTH または TPAVGQL

#### スレッド・プール・キューの最小長さ属性

説明 スレッド・プール・キューが到達した最小の長さ。

タイプ

列挙値の整数 (32 ビット・カウンター)。Tivoli Enterprise Portal ではストリングが 表示されます。ウェアハウスおよび照会は、括弧内の値を戻します。次の値が定義 されています。

- v データなし (-1)
- v データなし (-100)

その他の値は、Tivoli Enterprise Portal ではエージェントから戻された値です。

ウェアハウス名

THREAD\_POOL\_MIN\_QUEUE\_LENGTH または TPMINQL

## スレッド・プール・キューの最大長さ属性

説明 スレッド・プール・キューが到達したピークの長さ。

タイプ

列挙値の整数 (32 ビット・カウンター)。Tivoli Enterprise Portal ではストリングが 表示されます。ウェアハウスおよび照会は、括弧内の値を戻します。次の値が定義 されています。

- データなし (-1)
- v データなし (-100)

その他の値は、Tivoli Enterprise Portal ではエージェントから戻された値です。

ウェアハウス名

THREAD\_POOL\_MAX\_QUEUE\_LENGTH または TPMAXQL

## スレッド・プールの平均ジョブ待機属性

説明 ジョブがスレッド・プール・キューで待機するのに費やす平均時間 (秒)。 タイプ

> 列挙型の値を持つ小数点以下 2 桁の精度の実数 (32 ビット・ゲージ)。Tivoli Enterprise Portal ではストリングが表示されます。ウェアハウスおよび照会は、括 弧内の値を戻します。次の値が定義されています。

- データなし (-1)
- v データなし (-100)

その他の値は、Tivoli Enterprise Portal ではエージェントから戻された値です。 ウェアハウス名

THREAD\_POOL\_AVG\_JOB\_WAIT または TPAVJBW

スレッド・プール合計ジョブ属性

説明 エージェントの開始以降、プール内のすべてのスレッドが実行したジョブの数。 タイプ

列挙値の整数 (32 ビット・カウンター)。Tivoli Enterprise Portal ではストリングが 表示されます。ウェアハウスおよび照会は、括弧内の値を戻します。次の値が定義 されています。

• データなし (-1)

v データなし (-100)

その他の値は、Tivoli Enterprise Portal ではエージェントから戻された値です。 ウェアハウス名

THREAD\_POOL\_TOTAL\_JOBS または TPTJOBS

# ユーザー・アカウント属性グループ

このコンピューター上で定義されているユーザー・アカウント ヒストリカル・グループ

この属性グループは、Tivoli Data Warehouse で使用するのに適格です。

## 属性の説明

ユーザー・アカウント属性グループの各属性についての情報を、以下のリストに示します。

#### ノード属性**:** この属性はキー属性です。

説明 エージェントの管理対象システム名。

タイプ

ストリング

ソース この属性のソースは、エージェントです。

ウェアハウス名

NODE

- タイム・スタンプ属性
	- 説明 データ収集時のエージェントでの現地時間。
	- タイプ

ストリング

- ソース この属性のソースは、エージェントです。
- ウェアハウス名

TIMESTAMP

## アカウント・タイプ属性

説明 定義されたアカウントのタイプ。

タイプ

列挙型の値を持つ整数。 Tivoli Enterprise Portal ではストリングが表示されます。 ウェアハウスおよび照会は、括弧内の値を戻します。次の値が定義されています。

- 一時  $(256)$
- v 標準 (512)
- ドメイン間 (2048)
- v ワークステーション (4096)
- $\cdot$  サーバー (8192)

その他の値は、Tivoli Enterprise Portal ではエージェントから戻された値です。

- ソース この属性のソースは、WMI (ROOT¥CIMV2¥Win32\_UserAccountAccountType) で す。
- ウェアハウス名

ACCOUNT\_TYPE または ACCOUNTTYP

## 説明属性

説明 このアカウントの説明。

タイプ

ストリング

ソース この属性のソースは、WMI (ROOT¥CIMV2¥Win32\_UserAccountDescription) です。 ウェアハウス名

DESCRIPTION または DESCRIPTIO

使用不可属性

説明 このアカウントが使用不可かどうかを示すフラグ。

タイプ

列挙型の値を持つ整数。 Tivoli Enterprise Portal ではストリングが表示されます。 ウェアハウスおよび照会は、括弧内の値を戻します。次の値が定義されています。

- TRUE  $(-1)$
- TRUE  $(1)$
- $\cdot$  FALSE  $(0)$

その他の値は、Tivoli Enterprise Portal ではエージェントから戻された値です。

ソース この属性のソースは、WMI (ROOT¥CIMV2¥Win32\_UserAccountDisabled) です。

ウェアハウス名

DISABLED

## ドメイン属性**:** この属性はキー属性です。

説明 このアカウントのドメイン情報。

タイプ

ストリング

ソース この属性のソースは、WMI (ROOT¥CIMV2¥Win32\_UserAccountDomain) です。

ウェアハウス名

DOMAIN

## 絶対パス名属性

説明 このユーザーのフルネーム。

- タイプ
	- ストリング

ソース この属性のソースは、WMI (ROOT¥CIMV2¥Win32\_UserAccountFullName) です。 ウェアハウス名

FULL\_NAME または FULLNAME

#### ローカル・アカウント属性

説明 これがローカル・アカウントかどうかを示すフラグ。

タイプ

列挙型の値を持つ整数。 Tivoli Enterprise Portal ではストリングが表示されます。 ウェアハウスおよび照会は、括弧内の値を戻します。次の値が定義されています。

- $\cdot$  TRUE (-1)
- TRUE  $(1)$
- $\cdot$  FALSE  $(0)$

その他の値は、Tivoli Enterprise Portal ではエージェントから戻された値です。

- ソース この属性のソースは、WMI (ROOT¥CIMV2¥Win32\_UserAccountLocalAccount) で す。
- ウェアハウス名

LOCALACCOUNT または LOCALACCOU

## ロックアウト属性

説明 このユーザーがロックアウトされているかどうかを示すフラグ。

タイプ

列挙型の値を持つ整数。 Tivoli Enterprise Portal ではストリングが表示されます。 ウェアハウスおよび照会は、括弧内の値を戻します。次の値が定義されています。

- TRUE  $(-1)$
- TRUE  $(1)$
- $\cdot$  FALSE (0)

その他の値は、Tivoli Enterprise Portal ではエージェントから戻された値です。 ソース この属性のソースは、WMI (ROOT¥CIMV2¥Win32\_UserAccountLockout) です。

ウェアハウス名

LOCKOUT

名前属性**:** この属性はキー属性です。

説明 このアカウントのユーザー名。

タイプ

- ストリング
- ソース この属性のソースは、WMI (ROOT¥CIMV2¥Win32\_UserAccountName) です。 ウェアハウス名

NAME

#### パスワード変更可能属性

説明 このアカウントのパスワードが変更可能かどうかを示すフラグ。

タイプ

列挙型の値を持つ整数。 Tivoli Enterprise Portal ではストリングが表示されます。 ウェアハウスおよび照会は、括弧内の値を戻します。次の値が定義されています。

- TRUE  $(-1)$
- $\cdot$  TRUE (1)
- $\cdot$  FALSE  $(0)$

その他の値は、Tivoli Enterprise Portal ではエージェントから戻された値です。

ソース この属性のソースは、WMI

(ROOT¥CIMV2¥Win32\_UserAccountPasswordChangeable) です。

#### ウェアハウス名

IS\_PASSWORD\_CHANGEABLE または PASSWORDCH

#### パスワード期限切れ属性

説明 このアカウントのパスワードの有効期限が切れるかどうかを示すフラグ。

タイプ

列挙型の値を持つ整数。 Tivoli Enterprise Portal ではストリングが表示されます。 ウェアハウスおよび照会は、括弧内の値を戻します。次の値が定義されています。

- TRUE  $(-1)$
- TRUE  $(1)$
- $\cdot$  FALSE  $(0)$

その他の値は、Tivoli Enterprise Portal ではエージェントから戻された値です。

ソース この属性のソースは、WMI (ROOT¥CIMV2¥Win32\_UserAccountPasswordExpires) で す。

## ウェアハウス名

DOES\_PASSWORD\_EXPIRE または PASSWORDEX

#### パスワード必須属性

説明 このアカウントにパスワードが必要かどうかを示します。

タイプ

列挙型の値を持つ整数。 Tivoli Enterprise Portal ではストリングが表示されます。 ウェアハウスおよび照会は、括弧内の値を戻します。次の値が定義されています。

- $\cdot$  TRUE (-1)
- TRUE  $(1)$
- $\cdot$  FALSE  $(0)$

その他の値は、Tivoli Enterprise Portal ではエージェントから戻された値です。

ソース この属性のソースは、WMI (ROOT¥CIMV2¥Win32\_UserAccountPasswordRequired) です。

ウェアハウス名

IS\_PASSWORD\_REQUIRED または PASSWORDRE

#### 状況属性

説明 このアカウントの状況。 タイプ ストリング ソース この属性のソースは、WMI (ROOT¥CIMV2¥Win32\_UserAccountStatus) です。 ウェアハウス名 **STATUS** 

## 仮想メモリー属性グループ

メモリー・オブジェクト・タイプには、コンピューター上の仮想メモリーの動作を記述するカウンターが含 まれます。仮想メモリーが実メモリー・サイズを超え、仮想ページがディスクと実メモリーの間で移動され るようなページ・トラフィックの原因となる場合があります。

## ヒストリカル・グループ

この属性グループは、Tivoli Data Warehouse で使用するのに適格です。

属性の説明

仮想メモリー属性グループの各属性についての情報を、以下のリストに示します。

- ノード属性**:** この属性はキー属性です。
	- 説明 エージェントの管理対象システム名。 タイプ ストリング ソース この属性のソースは、エージェントです。 ウェアハウス名 NODE
- タイム・スタンプ属性
	- 説明 データ収集時のエージェントでの現地時間。
	- タイプ
		- ストリング
	- ソース この属性のソースは、エージェントです。
	- ウェアハウス名
		- TIMESTAMP

### 使用中のコミット済みバイト **(%)** 属性

- 説明 コミット制限に対するコミット済みバイトの比率。コミット済みのメモリーとは、 ディスクへの書き込みが必要な場合に備えて、ページング・ファイルにスペースが 予約されている、使用中の物理メモリーのことです。このカウンターは、現在の割 合値を表示します。
- タイプ

列挙値の整数 (32 ビット・ゲージ)。Tivoli Enterprise Portal ではストリングが表示 されます。ウェアハウスおよび照会は、括弧内の値を戻します。次の値が定義され ています。

- v 値が最大値を超過 (2147483647)
- v 値が最小値を超過 (-2147483648)

その他の値は、Tivoli Enterprise Portal ではエージェントから戻された値です。

ソース この属性のソースは、Perfmon (メモリー ¥\*¥ 使用中のコミット済みバイト (%)) です。

```
ウェアハウス名
```
PCT\_COMMITTED\_BYTES\_IN\_USE または COMMITTED\_

## 使用可能な仮想メモリー **(KB)** 属性

- 説明 現在「ゼロ」、「フリー」および「スタンバイ」リストにある仮想メモリーのサイ ズを表示します。
- タイプ

列挙値の整数 (64 ビット・カウンター)。Tivoli Enterprise Portal ではストリングが 表示されます。ウェアハウスおよび照会は、括弧内の値を戻します。次の値が定義 されています。

- v 値が最大値を超過 (9223372036854775807)
- v 値が最小値を超過 (-9223372036854775808)

その他の値は、Tivoli Enterprise Portal ではエージェントから戻された値です。

ソース この属性のソースは、Perfmon (メモリー ¥\*¥ 使用可能な KB) です。

ウェアハウス名

AVAILABLE\_KBYTES または AVAILABLE0

## 使用可能キャッシュ **(KB)** 属性

説明 システム・キャッシュによって現在使用されている KB 数を測定します。

## タイプ

列挙値の整数 (64 ビット・カウンター)。Tivoli Enterprise Portal ではストリングが 表示されます。ウェアハウスおよび照会は、括弧内の値を戻します。次の値が定義 されています。

- v 値が最大値を超過 (9223372036854775807)
- v 値が最小値を超過 (-9223372036854775808)
- その他の値は、Tivoli Enterprise Portal ではエージェントから戻された値です。
- ソース この属性のソースは次の式で導き出されます。キャッシュ・バイト / 1024
- ウェアハウス名

CACHE\_KBYTES または CACHEKBYTE

## キャッシュ **KB** のピーク属性

説明 システム・キャッシュによって使用される最大 KB 数を測定します。

タイプ

列挙値の整数 (64 ビット・カウンター)。Tivoli Enterprise Portal ではストリングが 表示されます。ウェアハウスおよび照会は、括弧内の値を戻します。次の値が定義 されています。

- v 値が最大値を超過 (9223372036854775807)
- v 値が最小値を超過 (-9223372036854775808)

その他の値は、Tivoli Enterprise Portal ではエージェントから戻された値です。

ソース この属性のソースは次の式で導き出されます。キャッシュ・バイトのピーク /

1024

ウェアハウス名

CACHE\_KBYTES\_PEAK または CACHEKBYT0

## キャッシュ障害**/**秒属性

説明 キャッシュ・マネージャーが即時キャッシュ内でファイルのページを検出しない場 合、そのページを即時キャッシュにロードできるよう、メモリー内のどこかまたは ディスク上にページを配置するようにメモリー・マネージャーに依頼すると、キャ ッシュ障害が発生します。

列挙値の整数 (32 ビット・ゲージ)。Tivoli Enterprise Portal ではストリングが表示 されます。ウェアハウスおよび照会は、括弧内の値を戻します。次の値が定義され ています。

- v 値が最大値を超過 (2147483647)
- v 値が最小値を超過 (-2147483648)

その他の値は、Tivoli Enterprise Portal ではエージェントから戻された値です。 ソース この属性のソースは、Perfmon (メモリー ¥\*¥ キャッシュ障害/秒) です。

ウェアハウス名

CACHE\_FAULTS\_SEC または CACHE\_FAUL

コミット済み **(KB)** 属性

説明 (予約されただけでなく) コミットされている仮想メモリーのサイズ (KB 単位)。 タイプ

列挙値の整数 (64 ビット・カウンター)。Tivoli Enterprise Portal ではストリングが 表示されます。ウェアハウスおよび照会は、括弧内の値を戻します。次の値が定義 されています。

- v 値が最大値を超過 (9223372036854775807)
- v 値が最小値を超過 (-9223372036854775808)
- その他の値は、Tivoli Enterprise Portal ではエージェントから戻された値です。
- ソース この属性のソースは次の式で導き出されます。コミット済みバイト / 1024

#### ウェアハウス名

COMMITTED\_KBYTES または COMMITTEK0

#### 空きシステム・ページ表エントリー属性

説明 ページ表エントリーの数は、現在システムで使用されていません。

タイプ

列挙値の整数 (32 ビット・ゲージ)。Tivoli Enterprise Portal ではストリングが表示 されます。ウェアハウスおよび照会は、括弧内の値を戻します。次の値が定義され ています。

- v 値が最大値を超過 (2147483647)
- v 値が最小値を超過 (-2147483648)

その他の値は、Tivoli Enterprise Portal ではエージェントから戻された値です。

- ソース この属性のソースは、Perfmon (メモリー ¥\*¥ 空きシステム・ページ表エントリー) です。
- ウェアハウス名

FREE SYSTEM PAGE TABLE ENTRIES または FREE SYSTE

## ページ不在**/**秒属性

- 説明 プロセッサー内のページ不在の数。ページ不在は、プロセスがメイン・メモリー内 のそのプロセスの実効ページ・セット内に存在しない仮想メモリー・ページを参照 すると発生します。
- タイプ

列挙値の整数 (32 ビット・ゲージ)。Tivoli Enterprise Portal ではストリングが表示 されます。ウェアハウスおよび照会は、括弧内の値を戻します。次の値が定義され ています。

- v 値が最大値を超過 (2147483647)
- v 値が最小値を超過 (-2147483648)

その他の値は、Tivoli Enterprise Portal ではエージェントから戻された値です。 ソース この属性のソースは、Perfmon (メモリー ¥\*¥ ページ不在/秒) です。

ウェアハウス名

PAGE\_FAULTS\_SEC または PAGE\_FAULT

- ページ読み取り**/**秒属性
	- 説明 ページ不在の解決に必要な仮想メモリーのページを取得するためにディスクが読み 取られた回数。1 回のディスク読み取り操作中に、複数のページを読み取ることが できます。
	- タイプ

列挙値の整数 (32 ビット・ゲージ)。Tivoli Enterprise Portal ではストリングが表示 されます。ウェアハウスおよび照会は、括弧内の値を戻します。次の値が定義され ています。

- v 値が最大値を超過 (2147483647)
- v 値が最小値を超過 (-2147483648)

その他の値は、Tivoli Enterprise Portal ではエージェントから戻された値です。

ソース この属性のソースは、Perfmon (メモリー ¥\*¥ ページ読み取り/秒) です。

ウェアハウス名

PAGE READS SEC または PAGE READS

#### ページ入力**/**秒属性

- 説明 参照時にメモリーになかったページへのメモリー参照を解決するために、ディスク から読み取られたページの数。
- タイプ

列挙値の整数 (32 ビット・ゲージ)。Tivoli Enterprise Portal ではストリングが表示 されます。ウェアハウスおよび照会は、括弧内の値を戻します。次の値が定義され ています。

- v 値が最大値を超過 (2147483647)
- 値が最小値を超過 (-2147483648)
- その他の値は、Tivoli Enterprise Portal ではエージェントから戻された値です。
- ソース この属性のソースは、Perfmon (メモリー ¥\*¥ ページ入力/秒) です。
- ウェアハウス名

PAGES\_INPUT\_SEC または PAGES\_INPU

## ページ出力**/**秒属性

説明 ページがメイン・メモリーで変更されたために、ディスクに書き込まれるページの 数。

タイプ

列挙値の整数 (32 ビット・ゲージ)。Tivoli Enterprise Portal ではストリングが表示 されます。ウェアハウスおよび照会は、括弧内の値を戻します。次の値が定義され ています。

- v 値が最大値を超過 (2147483647)
- 値が最小値を超過 (-2147483648)
- その他の値は、Tivoli Enterprise Portal ではエージェントから戻された値です。
- ソース この属性のソースは、Perfmon (メモリー ¥\*¥ ページ出力/秒) です。
- ウェアハウス名

PAGES\_OUTPUT\_SEC または PAGES\_OUTP

## ページ書き込み**/**秒属性

説明 ページが最後の取得以降に変更されたためにディスクに書き込まれた回数。各書き 込み操作で、多数のページを転送することができます。

列挙値の整数 (32 ビット・ゲージ)。Tivoli Enterprise Portal ではストリングが表示 されます。ウェアハウスおよび照会は、括弧内の値を戻します。次の値が定義され ています。

- 値が最大値を超過 (2147483647)
- 値が最小値を超過 (-2147483648)

その他の値は、Tivoli Enterprise Portal ではエージェントから戻された値です。 ソース この属性のソースは、Perfmon (メモリー ¥\*¥ ページ書き込み/秒) です。

ウェアハウス名

PAGE\_WRITES\_SEC または PAGE\_WRITE

- ページ **(**秒当たり**)** 属性
	- 説明 参照時にメモリーになかったページへのメモリー参照を解決するために、ディスク から読み取られるか、またはディスクに書き込まれるページの数。
	- タイプ

列挙値の整数 (32 ビット・ゲージ)。Tivoli Enterprise Portal ではストリングが表示 されます。ウェアハウスおよび照会は、括弧内の値を戻します。次の値が定義され ています。

- v 値が最大値を超過 (2147483647)
- v 値が最小値を超過 (-2147483648)

その他の値は、Tivoli Enterprise Portal ではエージェントから戻された値です。

ソース この属性のソースは次の式で導き出されます。ページ出力/秒 + ページ入力/秒 ウェアハウス名

PAGES\_PER\_SEC または PAGE\_SEC

## **WIN** パフォーマンス・オブジェクト状況属性グループ

パフォーマンス・オブジェクト状況属性グループには、他の属性グループの状況を反映する情報が含まれて いるため、このグループでは、このアプリケーションを構成する全パフォーマンス・オブジェクトの状況を 一度に確認できます。他のパフォーマンス属性グループはそれぞれ、この表 (または他のタイプのビュー) 内の各行で表されます。属性グループの状況には、その属性グループについてデータを収集した最新の試行 結果が反映されているため、エージェントが正常に動作しているかどうかを確認できます。その他の属性グ ループとは異なり、「パフォーマンス・オブジェクトの状況」属性グループはモニター対象アプリケーショ ンの状態を反映していません。この属性グループは、通常、パフォーマンス属性グループのいずれかでデー タを利用できない場合にその理由を判別するために使用します。

#### ヒストリカル・グループ

この属性グループは、Tivoli Data Warehouse で使用するのに適格です。

属性の説明

WIN パフォーマンス・オブジェクト状況属性グループの各属性についての情報を、以下のリスト に示します。

ノード属性**:** この属性はキー属性です。

説明 エージェントの管理対象システム名。

- タイプ
	- ストリング
- ソース この属性のソースは、エージェントです。
- ウェアハウス名
- NODE
- タイム・スタンプ属性

説明 データ収集時のエージェントでの現地時間。

タイプ ストリング ソース この属性のソースは、エージェントです。 ウェアハウス名

TIMESTAMP

### 照会名属性**:** この属性はキー属性です。

説明 属性グループの名前。

タイプ

ストリング

ウェアハウス名

QUERY\_NAME または ATTRGRP

- オブジェクト名属性
	- 説明 パフォーマンス・オブジェクトの名前。

タイプ

ストリング

ウェアハウス名

OBJECT\_NAME または OBJNAME

## オブジェクト・タイプ属性

説明 パフォーマンス・オブジェクトのタイプ。

タイプ

列挙型の値を持つ整数。 Tivoli Enterprise Portal ではストリングが表示されます。 ウェアハウスおよび照会は、括弧内の値を戻します。次の値が定義されています。

- WMI  $(0)$
- $\cdot$  PERFMON (1)
- WMI 関連グループ (2)
- JMX  $(3)$
- SNMP  $(4)$
- v シェル・コマンド (5)
- 結合されたグループ (6)
- $\cdot$  CIMOM (7)
- カスタム (8)
- v ロールアップ・データ (9)
- WMI リモート・データ (10)
- ログ・ファイル (11)
- JDBC  $(12)$
- v 構成ディスカバリー (13)
- NT イベント・ログ (14)
- フィルター (15)
- SNMP イベント (16)
- PING  $(17)$
- v ディレクター・データ (18)
- v ディレクター・イベント (19)
- v SSH リモート・シェル・コマンド (20)

その他の値は、Tivoli Enterprise Portal ではエージェントから戻された値です。

ウェアハウス名

OBJECT\_TYPE または OBJTYPE

オブジェクト状況属性

説明 パフォーマンス・オブジェクトの状況。

列挙型の値を持つ整数。 Tivoli Enterprise Portal ではストリングが表示されます。 ウェアハウスおよび照会は、括弧内の値を戻します。次の値が定義されています。

- アクティブ (0)
- 非アクティブ (1)

その他の値は、Tivoli Enterprise Portal ではエージェントから戻された値です。

ウェアハウス名

OBJECT\_STATUS または OBJSTTS

- エラー・コード属性
	- 説明 照会に関連付けられているエラー・コード。
	- タイプ

列挙型の値を持つ整数。 Tivoli Enterprise Portal ではストリングが表示されます。 ウェアハウスおよび照会は、括弧内の値を戻します。次の値が定義されています。

- エラーなし (0)
- 一般エラー (1)
- オブジェクトが見つかりません (2)
- カウンターが見つかりません (3)
- 名前空間エラー (4)
- オブジェクトは現在使用不可です (5)
- COM ライブラリー初期化障害 (6)
- セキュリティー初期化障害 (7)
- v プロキシー・セキュリティー障害 (9)
- 返されるインスタンスはありません (10)
- v アソシエーター照会は失敗しました (11)
- 参照照会は失敗しました (12)
- 応答が受け取られていません (13)
- 結合照会が見つかりません (14)
- 照会 1 の結果に結合属性が見つかりません (15)
- 照会 2 の結果に結合属性が見つかりません (16)
- 照会 1 は Singleton ではありません (17)
- v 照会 2 は Singleton ではありません (18)
- v 照会 1 で返されるインスタンスはありません (19)
- v 照会 2 で返されるインスタンスはありません (20)
- ロールアップ照会が見つかりません (21)
- v ロールアップ属性が見つかりません (22)
- ファイルがオフラインです (23)
- v ホスト名がありません (24)
- ライブラリーが欠落しています (25)
- 属性カウントが不一致です (26)
- v 属性名が不一致です (27)
- v 共通データ・プロバイダーが開始していません (28)
- v コールバック登録エラー (29)
- MDL ロード・エラー (30)
- 認証が失敗しました (31)
- ホスト名を解決できません (32)
- サブノードが使用不可です (33)
- サブノードが構成内に見つかりません (34)
- 属性エラー (35)
- v CLASSPATH エラー (36)
- v 接続障害 (37)
- フィルター構文エラー (38)
- ファイル名欠落 (39)
- SQL 照会エラー (40)
- SQL フィルター照会エラー (41)
- SOL データベース照会エラー (42)
- SQL データベース・フィルター照会エラー (43)
- v ポートのオープンに失敗しました (44)
- アクセスが拒否されました (45)
- $\cdot$  TIMEOUT (46)
- v インプリメントされていません (47)
- v 誤った値を要求しました (48)
- 応答が大きすぎます (49)
- v 一般的な応答エラー (50)
- スクリプトはゼロ以外を返しました (51)
- スクリプトが見つかりません (52)
- v スクリプトの起動エラー (53)
- v 構成ファイルが存在しません (54)
- 構成ファイルへのアクセスが拒否されました (55)
- 無効な構成ファイル (56)
- EIF の初期化に失敗しました (57)
- フォーマット・ファイルを開けません (58)
- フォーマット・ファイル構文エラー (59)
- リモート・ホスト利用不可 (60)
- イベント・ログが存在しません (61)
- ping ファイルが存在しません (62)
- ping デバイス・ファイルがありません (63)
- v ping デバイス・リスト・ファイルがありません (64)
- SNMP のパスワードが欠落しています (65)
- 使用不可 (66)
- URL ファイルが見つかりません (67)
- v XML 構文解析エラー (68)
- 初期化されていません (69)
- ICMP ソケット障害 (70)
- 構成ファイルが重複しています (71)
- その他の値は、Tivoli Enterprise Portal ではエージェントから戻された値です。

#### ウェアハウス名

ERROR\_CODE または ERRCODE

#### 最終収集開始属性

説明 このグループの最後のデータ収集が開始された時刻。

タイプ

列挙型の値を持つタイム・スタンプ。Tivoli Enterprise Portal ではストリングが表 示されます。ウェアハウスおよび照会は、括弧内の値を戻します。次の値が定義さ れています。

- 収集なし (0691231190000000)
- 収集なし (00000000000000001)

その他の値は、Tivoli Enterprise Portal ではエージェントから戻された値です。

ウェアハウス名

LAST\_COLLECTION\_START または COLSTRT

## 最終収集完了属性

説明 このグループの最後のデータ収集が終了した時刻。

タイプ

列挙型の値を持つタイム・スタンプ。Tivoli Enterprise Portal ではストリングが表 示されます。ウェアハウスおよび照会は、括弧内の値を戻します。次の値が定義さ れています。

- 収集なし (0691231190000000)
- v 収集なし (0000000000000001)

その他の値は、Tivoli Enterprise Portal ではエージェントから戻された値です。

#### ウェアハウス名

LAST\_COLLECTION\_FINISHED または COLFINI

## 最終収集期間属性

説明 このグループのデータ収集が完了した最新の期間 (秒)。

タイプ

小数点以下 2 桁の実数 (32 ビット・カウンター)

ウェアハウス名

LAST\_COLLECTION\_DURATION または COLDURA

#### 平均収集期間属性

説明 このグループのすべてのデータ収集の平均期間 (秒)。

タイプ

列挙型の値を持つ、小数点以下 2 桁の精度の実数 (32 ビット・カウンター)。 Tivoli Enterprise Portal ではストリングが表示されます。ウェアハウスおよび照会 は、括弧内の値を戻します。次の値が定義されています。

v データなし (-100)

その他の値は、Tivoli Enterprise Portal ではエージェントから戻された値です。

ウェアハウス名

AVERAGE\_COLLECTION\_DURATION または COLAVGD

### 最新表示間隔属性

説明 このグループが最新表示される間隔 (秒)。

タイプ

整数 (32 ビット・カウンター)

ウェアハウス名

REFRESH\_INTERVAL または REFRINT

### 収集の数属性

説明 エージェントの開始以降にこのグループが収集された回数。

タイプ

整数 (32 ビット・カウンター)

ウェアハウス名

NUMBER\_OF\_COLLECTIONS または NUMCOLL

キャッシュ・ヒット属性

説明 このグループの外部データ要求がキャッシュから満たされた回数。

タイプ

整数 (32 ビット・カウンター)

ウェアハウス名 CACHE\_HITS または CACHEHT

- キャッシュで未検出属性
	- 説明 このグループの外部データ要求がキャッシュで使用できなかった回数。 タイプ

整数 (32 ビット・カウンター)

ウェアハウス名

CACHE\_MISSES または CACHEMS

キャッシュ・ヒット率属性

説明 このグループの外部データ要求がキャッシュから満たされた比率。

タイプ

小数点以下 2 桁の実数 (32 ビット・カウンター)

ウェアハウス名

CACHE\_HIT\_PERCENT または CACHPCT

#### スキップされた間隔属性

- 説明 次の収集の開始予定時刻に前の収集がまだ実行中だったため、このグループのバッ クグラウンド・データ収集がスキップされた回数。
- タイプ

整数 (32 ビット・カウンター)

ウェアハウス名

INTERVALS\_SKIPPED または INTSKIP

## **Windows** サービス属性グループ

データは Windows を実行するコンピューター・システム上のサービスを表します。

ヒストリカル・グループ

この属性グループは、Tivoli Data Warehouse で使用するのに適格です。

属性の説明

Windows サービス属性グループの各属性についての情報を、以下のリストに示します。

ノード属性**:** この属性はキー属性です。

説明 エージェントの管理対象システム名。

- タイプ
	- ストリング
- ソース この属性のソースは、エージェントです。
- ウェアハウス名

NODE

- タイム・スタンプ属性
	- 説明 データ収集時のエージェントでの現地時間。

タイプ

- ストリング
- ソース この属性のソースは、エージェントです。
- ウェアハウス名

#### TIMESTAMP

#### 一時停止の許可属性

説明 サービスは一時停止できます。

タイプ

列挙値の整数 (32 ビット数値プロパティー)。Tivoli Enterprise Portal ではストリン グが表示されます。ウェアハウスおよび照会は、括弧内の値を戻します。次の値が 定義されています。

• TRUE  $(-1)$ 

 $\cdot$  FALSE (0)

その他の値は、Tivoli Enterprise Portal ではエージェントから戻された値です。 ソース この属性のソースは、WMI (root¥CIMV2¥Win32\_ServiceAcceptPause) です。 ウェアハウス名

PAUSE\_ALLOWED または ACCEPTPAUS

#### 停止の許可属性

説明 サービスは停止できます。

タイプ

列挙値の整数 (32 ビット数値プロパティー)。Tivoli Enterprise Portal ではストリン グが表示されます。ウェアハウスおよび照会は、括弧内の値を戻します。次の値が 定義されています。

- $\cdot$  TRUE (-1)
- $\cdot$  FALSE  $(0)$

その他の値は、Tivoli Enterprise Portal ではエージェントから戻された値です。

ソース この属性のソースは、WMI (root¥CIMV2¥Win32\_ServiceAcceptStop) です。

ウェアハウス名

STOP\_ALLOWED または ACCEPTSTOP

#### 表題属性

説明 サービスの簡略説明。

タイプ

ストリング

- ソース この属性のソースは、WMI (root¥CIMV2¥Win32\_ServiceCaption) です。
- ウェアハウス名

CAPTION

## 説明属性

説明 サービスの説明。

タイプ

ストリング

- ソース この属性のソースは、WMI (root¥CIMV2¥Win32\_ServiceDescription) です。
- ウェアハウス名

DESCRIPTION または DESCRIPTIO

## デスクトップ対話の許可属性

説明 サービスは、デスクトップ上でウィンドウを作成、またはウィンドウと通信できま す。

タイプ

列挙値の整数 (32 ビット数値プロパティー)。Tivoli Enterprise Portal ではストリン グが表示されます。ウェアハウスおよび照会は、括弧内の値を戻します。次の値が 定義されています。

- $\cdot$  TRUE (-1)
- $\cdot$  FALSE (0)
- その他の値は、Tivoli Enterprise Portal ではエージェントから戻された値です。

ソース この属性のソースは、WMI (root¥CIMV2¥Win32\_ServiceDesktopInteract) です。

## ウェアハウス名

DESKTOPINTERACT または DESKTOPINT

表示名属性

説明 サービスの表示名。

ストリング

ソース この属性のソースは、WMI (root¥CIMV2¥Win32\_ServiceDisplayName) です。

ウェアハウス名

DISPLAY\_NAME または DISPLAYNAM

- 終了コード属性
	- 説明 サービスの開始中または停止中に検出されるエラーを定義する Windows エラー・ コード。
	- タイプ

列挙値の整数 (32 ビット数値プロパティー)。Tivoli Enterprise Portal ではストリン グが表示されます。ウェアハウスおよび照会は、括弧内の値を戻します。次の値が 定義されています。

- v 値が最大値を超過 (2147483647)
- v 値が最小値を超過 (-2147483648)
- その他の値は、Tivoli Enterprise Portal ではエージェントから戻された値です。
- ソース この属性のソースは、WMI (root¥CIMV2¥Win32\_ServiceExitCode) です。
- ウェアハウス名

EXIT\_CODE または EXITCODE

## 名前属性**:** この属性はキー属性です。

説明 管理対象の機能を表す、サービスの固有 ID。

タイプ

ストリング

- ソース この属性のソースは、WMI (root¥CIMV2¥Win32\_ServiceName) です。
- ウェアハウス名

NAME

- パス名属性
	- 説明 サービスを実装するサービスのバイナリー・ファイルへの完全修飾パス。 タイプ
		- ストリング
	- ソース この属性のソースは、WMI (root¥CIMV2¥Win32\_ServicePathName) です。
	- ウェアハウス名

PATH\_NAME または PATHNAME

- プロセス **ID** 属性
	- 説明 サービスのプロセス ID。

タイプ

列挙値の整数 (32 ビット数値プロパティー)。Tivoli Enterprise Portal ではストリン グが表示されます。ウェアハウスおよび照会は、括弧内の値を戻します。次の値が 定義されています。

- v 値が最大値を超過 (2147483647)
- v 値が最小値を超過 (-2147483648)

その他の値は、Tivoli Enterprise Portal ではエージェントから戻された値です。

ソース この属性のソースは、WMI (root¥CIMV2¥Win32\_ServiceProcessId) です。

ウェアハウス名

PROCESS\_ID または PROCESSID

#### サービス固有の終了コード属性

説明 サービスの開始中または停止中に発生するエラーの、サービス固有のエラー・コー

ド。終了コードは、このクラスが表すサービスによって定義されます。この値は、 「終了コード」属性の値が 1066 の場合にのみ設定されます。

タイプ

列挙値の整数 (32 ビット数値プロパティー)。Tivoli Enterprise Portal ではストリン グが表示されます。ウェアハウスおよび照会は、括弧内の値を戻します。次の値が 定義されています。

- v 値が最大値を超過 (2147483647)
- v 値が最小値を超過 (-2147483648)
- その他の値は、Tivoli Enterprise Portal ではエージェントから戻された値です。
- **ソース この属性のソースは、WMI (root¥CIMV2¥Win32\_ServiceServiceSpecificExitCode) で** す。
- ウェアハウス名

### SERVICESPECIFICEXITCODE または SERVICESPE

サービス・タイプ属性

説明 呼び出しプロセスに提供されるサービスのタイプ。この値は、「カーネル・ドライ バー」、「ファイル・システム・ドライバー」、「アダプター」、「レコグナイザ ー・ドライバー」、「所有プロセス」、「共有プロセス」、または「対話式処理」 です。

タイプ

列挙型の値を持つストリング。Tivoli Enterprise Portal ではストリングが表示され ます。ウェアハウスおよび照会は、括弧内の値を戻します。次の値が定義されてい ます。

- v カーネル・ドライバー (Kernel Driver)
- v ファイル・システム・ドライバー (File System Driver)
- アダプター (Adapter)
- v レコグナイザー・ドライバー (Recognizer Driver)
- 所有プロセス (Own Process)
- 共有プロセス (Share Process)
- 対話式処理 (Interactive Process)

その他の値は、Tivoli Enterprise Portal ではエージェントから戻された値です。

ソース この属性のソースは、WMI (root¥CIMV2¥Win32\_ServiceServiceType) です。

## ウェアハウス名

SERVICE\_TYPE または SERVICETYP

## 開始済み属性

説明 サービスは開始されています。

タイプ

列挙値の整数 (32 ビット数値プロパティー)。Tivoli Enterprise Portal ではストリン グが表示されます。ウェアハウスおよび照会は、括弧内の値を戻します。次の値が 定義されています。

- $\cdot$  TRUE  $(-1)$
- $\cdot$  FALSE  $(0)$

その他の値は、Tivoli Enterprise Portal ではエージェントから戻された値です。

ソース この属性のソースは、WMI (root¥CIMV2¥Win32\_ServiceStarted) です。

ウェアハウス名

**STARTED** 

#### 開始タイプ属性

- 説明 Windows ベース・サービスの開始モード。この値は、「ブート」、「システ ム」、「自動」、「手動」、または「使用不可」です。
- タイプ

列挙型の値を持つストリング。Tivoli Enterprise Portal ではストリングが表示され ます。ウェアハウスおよび照会は、括弧内の値を戻します。次の値が定義されてい ます。

- v ブート (Boot)
- システム (System)
- 自動 (Auto)
- 手動 (Manual)
- 使用不可 (Disabled)

その他の値は、Tivoli Enterprise Portal ではエージェントから戻された値です。

- ソース この属性のソースは、WMI (root¥CIMV2¥Win32\_ServiceStartMode) です。
- ウェアハウス名

## **STARTMODE**

#### 別アカウントでログオン属性

説明 サービスの実行に使用するアカウント名。サービス・タイプによっては、アカウン ト名がドメイン名¥ユーザー名の形式になる場合があります。

- タイプ
	- ストリング
- ソース この属性のソースは、WMI (root¥CIMV2¥Win32\_ServiceStartName) です。
- ウェアハウス名

## STARTNAME

### 状態属性

説明 サービスの現在の状態。この値は、「停止済み」、「開始中」、「停止中」、「実 行中」、「保留の継続」、「保留の一時停止」、「一時停止」、または「不明」で す。

タイプ

列挙型の値を持つストリング。Tivoli Enterprise Portal ではストリングが表示され ます。ウェアハウスおよび照会は、括弧内の値を戻します。次の値が定義されてい ます。

- 停止済み (Stopped)
- 開始中 (Start Pending)
- 停止中 (Stop Pending)
- 実行中 (Running)
- v 保留の継続 (Continue Pending)
- v 保留の一時停止 (Pause Pending)
- v 一時停止 (Paused)
- 不明 (Unknown)

その他の値は、Tivoli Enterprise Portal ではエージェントから戻された値です。

- ソース この属性のソースは、WMI (root¥CIMV2¥Win32\_ServiceState) です。
- ウェアハウス名

## **STATE**

## 状況属性

説明 サービスの現在の状況。この値は、「OK」、「エラー」、「機能低下」、「不 明」、「予測された障害」、「開始中」、「停止中」、または「サービス」です。

列挙型の値を持つストリング。Tivoli Enterprise Portal ではストリングが表示され ます。ウェアハウスおよび照会は、括弧内の値を戻します。次の値が定義されてい ます。

- $\bullet$  OK (OK)
- v エラー (Error)
- 機能低下 (Degraded)
- 不明 (Unknown)
- v 予測された障害 (Pred Fail)
- 開始中 (Starting)
- v 停止中 (Stopping)
- サービス (Service)

その他の値は、Tivoli Enterprise Portal ではエージェントから戻された値です。 ソース この属性のソースは、WMI (root¥CIMV2¥Win32\_ServiceStatus) です。 ウェアハウス名 **STATUS** 

# **WMI** イベント・ログ属性グループ

この表には、このアプリケーションに関係するすべてのイベント・ログ項目が含まれています。 ヒストリカル・グループ この属性グループは、Tivoli Data Warehouse で使用するのに適格です。 属性の説明 WMI イベント・ログ属性グループの各属性についての情報を、以下のリストに示します。 ノード属性**:** この属性はキー属性です。 説明 エージェントの管理対象システム名。 タイプ ストリング ソース この属性のソースは、エージェントです。 ウェアハウス名 NODE ログ名属性 説明 イベント・ログの名前 - 「アプリケーション」、「システム」、「セキュリティ ー」、またはアプリケーション固有のログ。 タイプ ストリング ウェアハウス名 LOG\_NAME または LOGNAME イベント・ソース属性 説明 アプリケーションによって定義されたイベント・ソース。 タイプ ストリング ウェアハウス名 EVENT\_SOURCE または EVTSOURCE イベント・タイプ属性 説明 イベント・タイプ - エラー(0)、警告(1)、通知(2)、監査成功(3)、監査失敗(4)、不明  $(5)$ <sub>o</sub>

列挙型の値を持つ整数。 Tivoli Enterprise Portal ではストリングが表示されます。 ウェアハウスおよび照会は、括弧内の値を戻します。次の値が定義されています。

- v エラー (0)
- v 警告 (1)
- v 通知 (2)
- 監査の成功 (3)
- v 監査の失敗 (4)
- 不明 (5)

その他の値は、Tivoli Enterprise Portal ではエージェントから戻された値です。

ウェアハウス名

EVENT\_TYPE または EVTTYPE

- イベント **ID** 属性
	- 説明 イベントの ID。
	- タイプ

整数 (32 ビット・カウンター)

ウェアハウス名

EVENT\_ID または EVTID

- イベント・カテゴリー属性
	- 説明 イベントのカテゴリー。

タイプ

列挙型の値を持つストリング。Tivoli Enterprise Portal ではストリングが表示され ます。ウェアハウスおよび照会は、括弧内の値を戻します。次の値が定義されてい ます。

 $\cdot$  なし (None)

その他の値は、Tivoli Enterprise Portal ではエージェントから戻された値です。

#### ウェアハウス名

EVENT\_CATEGORY または EVTCATEG

メッセージ属性

```
説明 イベント・メッセージ。
タイプ
```
ストリング

ウェアハウス名

MESSAGE

## 生成時刻属性

説明 そのイベントが生成された時刻。

タイプ

```
タイム・スタンプ
```
ウェアハウス名

TIME\_GENERATED または TIMESTAMP

イベント・レベル属性

説明 イベントに指定されているレベルの値。これは Windows 2008 以降のみで使用可 能な Event\_Type フィールドの拡張バージョンです。

タイプ

列挙型の値を持つストリング。Tivoli Enterprise Portal ではストリングが表示され ます。ウェアハウスおよび照会は、括弧内の値を戻します。次の値が定義されてい ます。

• 使用不可 (-1)

その他の値は、Tivoli Enterprise Portal ではエージェントから戻された値です。

ウェアハウス名

EVENT\_LEVEL または EVTLEVEL

### イベント・キーワード属性

説明 イベントに指定されているキーワードのコンマ区切りのリスト。このフィールド は、Windows 2008 以降のみで使用可能です。

タイプ

列挙型の値を持つストリング。Tivoli Enterprise Portal ではストリングが表示され ます。ウェアハウスおよび照会は、括弧内の値を戻します。次の値が定義されてい ます。

• 使用不可 (-1)

その他の値は、Tivoli Enterprise Portal ではエージェントから戻された値です。 ウェアハウス名

EVENT\_KEYWORDS または EVTKEYWDS

## イベント **API** バージョン属性

説明 このイベントを取り出すために使用されたイベント・ログ API のバージョン タイプ

列挙値の整数 (32 ビット・カウンター)。Tivoli Enterprise Portal ではストリングが 表示されます。ウェアハウスおよび照会は、括弧内の値を戻します。次の値が定義 されています。

- NT イベント・ログ (1)
- Windows イベント・ログ (2)

その他の値は、Tivoli Enterprise Portal ではエージェントから戻された値です。

ウェアハウス名

EVENT\_API\_VERSION または EVTAPIVER

# **WMI** パフォーマンス・オブジェクト状況属性グループ

パフォーマンス・オブジェクト状況属性グループには、他の属性グループの状況を反映する情報が含まれて いるため、このグループでは、このアプリケーションを構成する全パフォーマンス・オブジェクトの状況を 一度に確認できます。他のパフォーマンス属性グループはそれぞれ、この表 (または他のタイプのビュー) 内の各行で表されます。属性グループの状況には、その属性グループについてデータを収集した最新の試行 結果が反映されているため、エージェントが正常に動作しているかどうかを確認できます。その他の属性グ ループとは異なり、「パフォーマンス・オブジェクトの状況」属性グループはモニター対象アプリケーショ ンの状態を反映していません。この属性グループは、通常、パフォーマンス属性グループのいずれかでデー タを利用できない場合にその理由を判別するために使用します。

### ヒストリカル・グループ

この属性グループは、Tivoli Data Warehouse で使用するのに適格です。

#### 属性の説明

WMI パフォーマンス・オブジェクト状況属性グループの各属性についての情報を、以下のリスト に示します。

ノード属性**:** この属性はキー属性です。

説明 エージェントの管理対象システム名。 タイプ ストリング ソース この属性のソースは、エージェントです。 ウェアハウス名

NODE

- タイム・スタンプ属性
	- 説明 データ収集時のエージェントでの現地時間。

タイプ

- ストリング
- ソース この属性のソースは、エージェントです。

ウェアハウス名

TIMESTAMP

## 照会名属性**:** この属性はキー属性です。

説明 属性グループの名前。

タイプ

ストリング

ウェアハウス名

QUERY\_NAME または ATTRGRP

## オブジェクト名属性

説明 パフォーマンス・オブジェクトの名前。

タイプ

ストリング

ウェアハウス名

OBJECT\_NAME または OBJNAME

- オブジェクト・タイプ属性
	- 説明 パフォーマンス・オブジェクトのタイプ。
	- タイプ

列挙型の値を持つ整数。 Tivoli Enterprise Portal ではストリングが表示されます。 ウェアハウスおよび照会は、括弧内の値を戻します。次の値が定義されています。

- WMI  $(0)$
- $\cdot$  PERFMON (1)
- v WMI 関連グループ (2)
- JMX  $(3)$
- SNMP  $(4)$
- v シェル・コマンド (5)
- 結合されたグループ (6)
- $\cdot$  CIMOM (7)
- カスタム (8)
- v ロールアップ・データ (9)
- WMI リモート・データ (10)
- ログ・ファイル (11)
- JDBC  $(12)$
- 構成ディスカバリー (13)
- NT イベント・ログ (14)
- v フィルター (15)
- SNMP イベント (16)
- $\cdot$  PING (17)
- v ディレクター・データ (18)
- v ディレクター・イベント (19)
- v SSH リモート・シェル・コマンド (20)

その他の値は、Tivoli Enterprise Portal ではエージェントから戻された値です。

ウェアハウス名

OBJECT\_TYPE または OBJTYPE

#### オブジェクト状況属性

説明 パフォーマンス・オブジェクトの状況。

タイプ

列挙型の値を持つ整数。 Tivoli Enterprise Portal ではストリングが表示されます。 ウェアハウスおよび照会は、括弧内の値を戻します。次の値が定義されています。

- アクティブ (0)
- 非アクティブ (1)
- その他の値は、Tivoli Enterprise Portal ではエージェントから戻された値です。

#### ウェアハウス名

OBJECT\_STATUS または OBJSTTS

- エラー・コード属性
	- 説明 照会に関連付けられているエラー・コード。
	- タイプ

列挙型の値を持つ整数。 Tivoli Enterprise Portal ではストリングが表示されます。 ウェアハウスおよび照会は、括弧内の値を戻します。次の値が定義されています。

- エラーなし (0)
- 一般エラー (1)
- オブジェクトが見つかりません (2)
- カウンターが見つかりません (3)
- 名前空間エラー (4)
- オブジェクトは現在使用不可です (5)
- COM ライブラリー初期化障害 (6)
- セキュリティー初期化障害 (7)
- v プロキシー・セキュリティー障害 (9)
- 返されるインスタンスはありません (10)
- アソシエーター照会は失敗しました (11)
- v 参照照会は失敗しました (12)
- 応答が受け取られていません (13)
- 結合照会が見つかりません (14)
- 照会 1 の結果に結合属性が見つかりません (15)
- 照会 2 の結果に結合属性が見つかりません (16)
- 照会 1 は Singleton ではありません (17)
- v 照会 2 は Singleton ではありません (18)
- 照会 1 で返されるインスタンスはありません (19)
- v 照会 2 で返されるインスタンスはありません (20)
- ロールアップ照会が見つかりません (21)
- ロールアップ属性が見つかりません (22)
- v ファイルがオフラインです (23)
- ホスト名がありません (24)
- ライブラリーが欠落しています (25)
- 属性カウントが不一致です (26)
- v 属性名が不一致です (27)
- v 共通データ・プロバイダーが開始していません (28)
- コールバック登録エラー (29)
- MDL ロード・エラー (30)
- 認証が失敗しました (31)
- v ホスト名を解決できません (32)
- サブノードが使用不可です (33)
- サブノードが構成内に見つかりません (34)
- 属性エラー (35)
- v CLASSPATH エラー (36)
- 接続障害 (37)
- フィルター構文エラー (38)
- ファイル名欠落 (39)
- v SQL 照会エラー (40)
- SOL フィルター照会エラー (41)
- SOL データベース照会エラー (42)
- SQL データベース・フィルター照会エラー (43)
- v ポートのオープンに失敗しました (44)
- アクセスが拒否されました (45)
- $\cdot$  TIMEOUT (46)
- v インプリメントされていません (47)
- v 誤った値を要求しました (48)
- v 応答が大きすぎます (49)
- v 一般的な応答エラー (50)
- スクリプトはゼロ以外を返しました (51)
- スクリプトが見つかりません (52)
- スクリプトの起動エラー (53)
- v 構成ファイルが存在しません (54)
- 構成ファイルへのアクセスが拒否されました (55)
- 無効な構成ファイル (56)
- EIF の初期化に失敗しました (57)
- v フォーマット・ファイルを開けません (58)
- v フォーマット・ファイル構文エラー (59)
- リモート・ホスト利用不可 (60)
- イベント・ログが存在しません (61)
- ping ファイルが存在しません (62)
- ping デバイス・ファイルがありません (63)
- ping デバイス・リスト・ファイルがありません (64)
- SNMP のパスワードが欠落しています (65)
- 使用不可 (66)
- URL ファイルが見つかりません (67)
- v XML 構文解析エラー (68)
- 初期化されていません (69)
- ICMP ソケット障害 (70)
- v 構成ファイルが重複しています (71)
- その他の値は、Tivoli Enterprise Portal ではエージェントから戻された値です。
- ウェアハウス名

ERROR\_CODE または ERRCODE

#### 最終収集開始属性

説明 このグループの最後のデータ収集が開始された時刻。
タイプ

列挙型の値を持つタイム・スタンプ。Tivoli Enterprise Portal ではストリングが表 示されます。ウェアハウスおよび照会は、括弧内の値を戻します。次の値が定義さ れています。

- 収集なし (0691231190000000)
- 収集なし (00000000000000001)

その他の値は、Tivoli Enterprise Portal ではエージェントから戻された値です。

# ウェアハウス名

LAST\_COLLECTION\_START または COLSTRT

### 最終収集完了属性

説明 このグループの最後のデータ収集が終了した時刻。

タイプ

列挙型の値を持つタイム・スタンプ。Tivoli Enterprise Portal ではストリングが表 示されます。ウェアハウスおよび照会は、括弧内の値を戻します。次の値が定義さ れています。

- 収集なし (0691231190000000)
- v 収集なし (0000000000000001)
- その他の値は、Tivoli Enterprise Portal ではエージェントから戻された値です。

# ウェアハウス名

LAST\_COLLECTION\_FINISHED または COLFINI

### 最終収集期間属性

説明 このグループのデータ収集が完了した最新の期間 (秒)。

タイプ

小数点以下 2 桁の実数 (32 ビット・カウンター)

ウェアハウス名

LAST\_COLLECTION\_DURATION または COLDURA

### 平均収集期間属性

説明 このグループのすべてのデータ収集の平均期間 (秒)。

### タイプ

列挙型の値を持つ、小数点以下 2 桁の精度の実数 (32 ビット・カウンター)。 Tivoli Enterprise Portal ではストリングが表示されます。ウェアハウスおよび照会 は、括弧内の値を戻します。次の値が定義されています。

v データなし (-100)

その他の値は、Tivoli Enterprise Portal ではエージェントから戻された値です。

### ウェアハウス名 AVERAGE\_COLLECTION\_DURATION または COLAVGD

### 最新表示間隔属性

説明 このグループが最新表示される間隔 (秒)。

タイプ

整数 (32 ビット・カウンター)

# ウェアハウス名

REFRESH\_INTERVAL または REFRINT

### 収集の数属性

説明 エージェントの開始以降にこのグループが収集された回数。 タイプ

整数 (32 ビット・カウンター)

ウェアハウス名 NUMBER\_OF\_COLLECTIONS または NUMCOLL

キャッシュ・ヒット属性

説明 このグループの外部データ要求がキャッシュから満たされた回数。 タイプ

整数 (32 ビット・カウンター)

ウェアハウス名

CACHE\_HITS または CACHEHT

キャッシュで未検出属性

説明 このグループの外部データ要求がキャッシュで使用できなかった回数。

タイプ

整数 (32 ビット・カウンター)

ウェアハウス名

CACHE\_MISSES または CACHEMS

キャッシュ・ヒット率属性

説明 このグループの外部データ要求がキャッシュから満たされた比率。

タイプ

小数点以下 2 桁の実数 (32 ビット・カウンター)

ウェアハウス名

CACHE\_HIT\_PERCENT または CACHPCT

スキップされた間隔属性

説明 次の収集の開始予定時刻に前の収集がまだ実行中だったため、このグループのバッ クグラウンド・データ収集がスキップされた回数。

タイプ

整数 (32 ビット・カウンター)

ウェアハウス名

INTERVALS\_SKIPPED または INTSKIP

# ヒストリカル・データのディスク・キャパシティー・プランニング

モニター・エージェントのディスク・キャパシティー・プランニングとは、ヒストリカル・データを収集す る各属性グループ内にあるヒストリカル・データによりディスク・スペースが使用される量を予測すること です。必要なディスク・ストレージは、ヒストリカル・データ収集のデータ収集ルールおよび方針を規定す る際の重要な要因です。

「ヒストリカル・データのキャパシティー・プランニング」表は、このモニター・エージェントのディス ク・スペースを計算するのに必要な以下の情報を提供します。

テーブル

表は、ウェアハウスに書き込まれるように属性グループが構成されている場合の、ウェアハウス・ データベース内で表示される名前です。ここに示される表名は、 23 [ページの『モニター・エージ](#page-30-0) [ェントの属性グループ』の](#page-30-0)表名に対応しています。

### 属性グループ

ウェアハウス・データベース内に表を作成するときに使用される属性グループの名前。ただし、こ の名前は、ウェアハウスに使用されているデータベースの表命名制約に収まるだけの長さのものに 限られます。ここにリストされる属性グループ名は、 23 [ページの『モニター・エージェントの属](#page-30-0) [性グループ』の](#page-30-0)ウェアハウスの表名に対応します。

### 行当たりのバイト数 **(**エージェント**)**

ヒストリカル・データ収集用にエージェント・ディスクに書き込まれる各行またはインスタンスの レコード長の見積もり。この見積もりは、エージェント・ディスク・スペースを計画する目的で使 用できます。

### データベースの行当たりのバイト数 **(**ウェアハウス**)**

ウェアハウスに書き込まれるように属性グループが構成されている場合に、ウェアハウス・データ ベースに書き込まれる詳細レコードのレコード長の見積もり。詳細レコードとは、長期ヒストリカ ル・データ収集のためにエージェントからアップロードされたレコードです。この見積もりは、ウ ェアハウス・ディスク・スペースを計画する目的で使用できます。

### 集約の行当たりのバイト数 **(**ウェアハウス**)**

ウェアハウスに書き込まれるように属性グループが構成されている場合に、ウェアハウス・データ ベースに書き込まれる集約レコードのレコード長の見積もりです。集約レコードは、要約用に構成 された属性グループの要約エージェントによって作成されます。この見積もりは、ウェアハウス・ ディスク・スペースを計画する目的で使用できます。

テーブルの情報に加え、収集しようとしているデータの行数もわかっていることが必要です。1 つの属性グ ループには、モニター対象のアプリケーション環境に応じて単一または複数のデータ行を含めることができ ます。例えば、属性グループがコンピューター内の各プロセッサーをモニターしていて、コンピューターが デュアル・プロセッサー・コンピューターである場合、行数は 2 になります。

表 *1. Agentless Monitor for Windows* によってログに記録されるヒストリカル・データのキャパシティー・プランニン グ

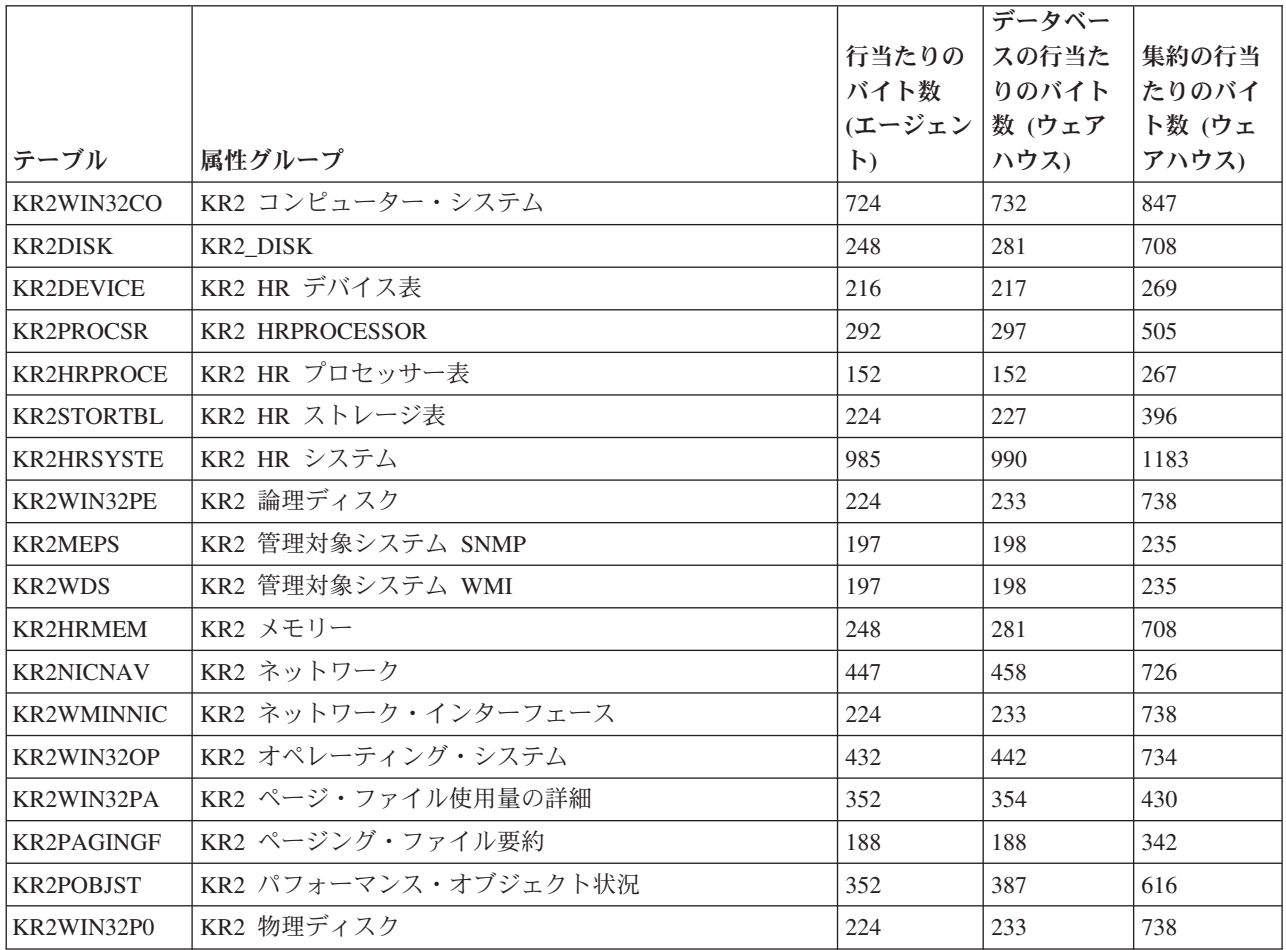

|                   |                          |                 | データベー |        |
|-------------------|--------------------------|-----------------|-------|--------|
|                   |                          | 行当たりの           | スの行当た | 集約の行当  |
|                   |                          | バイト数   りのバイト    |       | たりのバイ  |
|                   |                          | (エージェン   数 (ウェア |       | ト数 (ウェ |
| テーブル              | 属性グループ                   | $\mathsf{H}$    | ハウス)  | アハウス)  |
| KR2WIN32PH        | KR2 物理メモリー               | 764             | 779   | 948    |
| <b>KR2WMINPLS</b> | KR2 プロセス                 | 248             | 263   | 786    |
| <b>KR2PROCLST</b> | KR2 プロセス                 | 288             | 304   | 407    |
| <b>KR2PROCESS</b> | KR2 プロセッサー               | 200             | 203   | 474    |
| KR2WIN32PR        | KR2 プロセッサーの詳細            | 284             | 287   | 324    |
| <b>KR2PROCSRT</b> | KR2 プロセッサー使用率の合計         | 92              | 92    | 285    |
| <b>KR2SYSTEM</b>  | KR2 システム                 | 128             | 137   | 681    |
| <b>KR2TERMINA</b> | KR2 端末サービス               | 96              | 97    | 329    |
| KR2TERMIN0        | KR2 端末サービス・セッション         | 188             | 188   | 342    |
| <b>KR2TERMIN1</b> | KR2 端末サービス・セッション・メモリー    | 196             | 198   | 310    |
| <b>KR2THPLST</b>  | KR2 スレッド・プールの状況          | 124             | 168   | 493    |
| KR2WIN32US        | KR2 ユーザー・アカウント           | 424             | 432   | 469    |
| <b>KR2MEMORY</b>  | KR2 仮想メモリー               | 128             | 137   | 585    |
| <b>KR2WINPOS</b>  | KR2 WIN パフォーマンス・オブジェクト状況 | 352             | 387   | 616    |
| <b>KR2ELOGWMI</b> | KR2 WMI イベント・ログ          | 2240            | 2246  | 2283   |
| <b>KR2WMIPOS</b>  | KR2 WMI パフォーマンス・オブジェクト状況 | 352             | 387   | 616    |

表 *1. Agentless Monitor for Windows* によってログに記録されるヒストリカル・データのキャパシティー・プランニン グ *(*続き*)*

ヒストリカル・データ収集についての詳細は、「*IBM Tivoli Monitoring* 管理者ガイド」の『ヒストリカ ル・データの管理』を参照してください。

# 第 **5** 章 シチュエーション・リファレンス

シチュエーションとは、1 つ以上のシステム状態に関する論理式です。ネットワーク内のシステムの状態を モニターするときにシチュエーションを使用します。シチュエーションの管理は、Tivoli Enterprise Portal からシチュエーション・エディターを使用して行うことも、コマンド行インターフェースからシチュエーシ ョンに関する tacmd コマンドを使用して行うこともできます。プライベート構成 XML ファイルを使用し て、プライベート・シチュエーションを管理することができます。

## シチュエーションについて

システム環境をモニターするために使用するモニター・エージェントには、現状のまま使用できる一連の事 前定義シチュエーションが付属しています。各自の要件に合わせて新規シチュエーションを作成することも できます。

事前定義されたシチュエーションには、多くのエンタープライズに共通するシステム条件を確認する属性が 含まれています。事前定義シチュエーションを使用すると、IBM Tivoli Agentless Monitoring for Windows オペレーティング・システム の使用を開始するまでの期間が短くなります。事前定義シチュエーションが モニターしている条件または値を、エンタープライズに最適な条件または値に変更できます。

シチュエーション・エディターでは、事前定義シチュエーションを表示し、各自のシチュエーションを作成 できます。シチュエーション・エディターには、選択したナビゲーター項目に関連するシチュエーションが 最初にリストされます。シチュエーション名をクリックするかシチュエーションを作成すると、次のタブを 持つパネルが開きます。

- 式 テストされる条件を記述した式。
- 配布 シチュエーションを配布できる管理対象システム (オペレーティング・システム、サブシステム、 またはアプリケーション) のリスト。すべての Agentless Monitor for Windows の管理対象システ ムがデフォルトで割り当てられています。
- エキスパート・アドバイス

イベント・ワークスペースに表示されるコメントと指示。

アクション

システムに送信されるコマンド。

- **EIF** Event Integration Facility 受信側へのイベントの転送をカスタマイズします。(Tivoli Enterprise Monitoring Server がイベントを転送するように構成されている場合に使用可能。)
- 期限 一定期間の経過後、または別のシチュエーションが true になった場合にイベントを閉じるオプシ ョン

## シチュエーションに関する追加情報

事前定義シチュエーションとカスタム・シチュエーションについて、およびそれらのシチュエーションを使 用してアラートに対応する方法について詳しくは、「*Tivoli Enterprise Portal* ユーザーズ・ガイド」を参照 してください。

事前定義シチュエーションのリスト、およびこのモニター・エージェントの個々のシチュエーションに関す る情報については、 142 [ページの『事前定義シチュエーション』を](#page-149-0)参照してください。

# <span id="page-149-0"></span>事前定義シチュエーション

このモニター・エージェントには事前定義シチュエーションが備わっています。これらのシチュエーション は、ナビゲーター項目別に編成されています。

エージェント・レベル・ナビゲーター項目

- Agentless Windows OS
	- 適用外
- 管理対象システム
	- 適用外

WMI Windows システム (WMI) サブノード

- WMI Windows システム
	- 適用外
- ディスク
	- KR2\_WMI\_Disk\_Util\_High
- v メモリー
	- 適用外
- ネットワーク・インターフェース
	- 適用外
- プロセス
	- 適用外
- v プロセッサー
	- KR2\_WMI\_CPU\_Util\_High
- v システム
	- KR2\_WMI\_Memory\_Util\_High
- WMI イベント・ログ
	- 適用外

SNMP Windows システム (WIN) サブノード

- SNMP Windows システム
	- 適用外
- ディスク
	- KR2\_SNMP\_Disk\_Util\_High
- v メモリー
	- KR2\_SNMP\_Memory\_Util\_High
- ネットワーク
	- KR2\_SNMP\_NIC\_Status\_Down
	- KR2\_SNMP\_NIC\_Status\_Unknown
- プロセス
	- 適用外
- v プロセッサー
- KR2\_SNMP\_CPU\_Util\_High
- システム
	- 適用外

# シチュエーションの説明

各シチュエーションの説明では、ネットワーク内のシステムの状態をモニターするために使用できる、シチ ュエーションに関する情報が提供されます。

シチュエーションの説明では以下の情報が提供されます。

説明 シチュエーションがテストする条件に関する情報。

- 式 シチュエーションがモニターする条件を記述した、1 つ以上の論理式を含む構文。
- 配布 シチュエーションがエージェントのインスタンスへ自動的に配布されるか、または手動配布できる かのいずれか。

### 開始時に実行

エージェントが開始したときにシチュエーションがモニタリングを開始するかどうか。

サンプリング間隔

モニター・エージェントがサーバーのデータのサンプルを 1 回収集してから、次のサンプルを収 集するまでの間に経過する秒数。

シチュエーションの永続性

シチュエーションが発生する前に、シチュエーションに指定された条件が、ここで定義される出現 回数にわたって連続して「true」と評価されるまで待つかどうか。デフォルトの 1 は、永続性の検 査が実施されないことを意味します。

重大度 定義済みイベントの重大度 (警告、通知、またはクリティカル)。

消去条件

true シチュエーションがクローズされる条件を制御します。条件は、一定時間の経過後、または別 のシチュエーションが true になったときで、両方が選択された場合は、先に発生した方になりま す。

# **Agentless Windows OS** ナビゲーター項目

このナビゲーター項目には事前定義シチュエーションはありません。

## 管理対象システム・ナビゲーター項目

このナビゲーター項目には事前定義シチュエーションはありません。

### **WMI Windows** システム・サブノード

シチュエーションの説明は、各シチュエーションが関連しているナビゲーター項目別に編成されています。

## **WMI Windows** システム・ナビゲーター項目

このナビゲーター項目には事前定義シチュエーションはありません。

## ディスク・ナビゲーター項目

**KR2\_WMI\_Disk\_Util\_High** シチュエーション

説明 論理ディスク・ドライブ上のフリー・スペースが減少しています。

シチュエーションは、Name の独自の値それぞれについて評価されます。

式 \*IF \*VALUE KR2 LOGICAL DISK.Pct Free Space \*LT 10

この式の属性の説明については、 26 [ページの『各属性グループの属性』を](#page-33-0)参照してくださ  $V_{\lambda_{\alpha}}$ 

配布 このシチュエーションは、このエージェントのインスタンスに自動的に配布されます。 開始時に実行

はい

### サンプリング間隔

3 分

シチュエーションの永続性

このシチュエーションで、シチュエーションが True になるための条件の発生回数は 1 回 です。

エラー条件

重大

## 消去条件

条件が false になると、シチュエーションは消去されます。

### メモリー・ナビゲーター項目

このナビゲーター項目には事前定義シチュエーションはありません。

## ネットワーク・インターフェース・ナビゲーター項目

このナビゲーター項目には事前定義シチュエーションはありません。

# プロセス・ナビゲーター項目

このナビゲーター項目には事前定義シチュエーションはありません。

## プロセッサー・ナビゲーター項目

### **KR2\_WMI\_CPU\_Util\_High** シチュエーション

説明 すべてのプロセッサーがビジーの時間の割合。

シチュエーションは、NAME 属性の独自の値それぞれについて評価されます。

式 \*IF ( ( \*VALUE KR2 PROCESSOR.Pct Processor Time \*GT 90) \*AND ( \*VALUE KR2 PROCESSOR.Name \*EQ Total ) )

この式の属性の説明については、 26 [ページの『各属性グループの属性』を](#page-33-0)参照してくださ い。

配布 このシチュエーションは、このエージェントのインスタンスに自動的に配布されます。

開始時に実行

はい

サンプリング間隔

3 分

シチュエーションの永続性

このシチュエーションで、シチュエーションが True になるための条件の発生回数は 1 回 です。

エラー条件

重大

消去条件

条件が false になると、シチュエーションは消去されます。

## システム・ナビゲーター項目

**KR2\_WMI\_Memory\_Util\_High** シチュエーション

説明 仮想メモリーの可用性が下がっていないかモニターします。

シチュエーションは、Name の独自の値それぞれについて評価されます。

式 \*IF \*VALUE KR2 OPERATING SYSTEM.Pct Free Virtual Memory \*LT 10

この式の属性の説明については、 26 [ページの『各属性グループの属性』を](#page-33-0)参照してくださ  $V_{\lambda_{\alpha}}$ 

配布 このシチュエーションは、このエージェントのインスタンスに自動的に配布されます。

### 開始時に実行

はい

### サンプリング間隔

3 分

### シチュエーションの永続性

このシチュエーションで、シチュエーションが True になるための条件の発生回数は 1 回 です。

- エラー条件
	- 重大
- 消去条件

条件が false になると、シチュエーションは消去されます。

## **WMI** イベント・ログ・ナビゲーター項目

このナビゲーター項目には事前定義シチュエーションはありません。

# **SNMP Windows** システム・サブノード

シチュエーションの説明は、各シチュエーションが関連しているナビゲーター項目別に編成されています。

## **SNMP Windows** システム・ナビゲーター項目

このナビゲーター項目には事前定義シチュエーションはありません。

# ディスク・ナビゲーター項目

**KR2\_SNMP\_Disk\_Util\_High** シチュエーション

説明 ファイル・システムのフリー・スペースが減少しています。

シチュエーションは、Name の独自の値それぞれについて評価されます。

式 \*IF \*VALUE KR2\_DISK.Percentage\_of\_Available\_Disk\_Space \*LT 10

この式の属性の説明については、 26 [ページの『各属性グループの属性』を](#page-33-0)参照してくださ  $V_{\lambda_{\alpha}}$ 

配布 このシチュエーションは、このエージェントのインスタンスに自動的に配布されます。

開始時に実行

はい

サンプリング間隔

3 分

シチュエーションの永続性

このシチュエーションで、シチュエーションが True になるための条件の発生回数は 1 回 です。

エラー条件

重大

消去条件

条件が false になると、シチュエーションは消去されます。

## メモリー・ナビゲーター項目

### **KR2\_SNMP\_Memory\_Util\_High** シチュエーション

説明 仮想メモリーの可用性が下がっていないかモニターします。

シチュエーションは、「説明」の独自の値それぞれについて評価されます。

式 \*IF \*VALUE KR2 MEMORY.Percentage of Available Memory \*LT 10.00

この式の属性の説明については、 26 [ページの『各属性グループの属性』を](#page-33-0)参照してくださ い。

配布 このシチュエーションは、このエージェントのインスタンスに自動的に配布されます。 開始時に実行

はい

サンプリング間隔

3 分

シチュエーションの永続性

このシチュエーションで、シチュエーションが True になるための条件の発生回数は 1 回 です。

- エラー条件
	- 重大
- 消去条件

条件が false になると、シチュエーションは消去されます。

# ネットワーク・ナビゲーター項目

### **KR2\_SNMP\_NIC\_Status\_Down** シチュエーション

説明 ネットワーク・インターフェース・カードが現在作動していません。

シチュエーションは、「説明」の独自の値それぞれについて評価されます。

式 \*IF ( ( \*VALUE KR2 NETWORK.Operational Status \*EQ down ) \*OR ( \*VALUE KR2\_NETWORK.Operational\_Status \*EQ testing ) )

この式の属性の説明については、 26 [ページの『各属性グループの属性』を](#page-33-0)参照してくださ い。

- 配布 このシチュエーションは、このエージェントのインスタンスに自動的に配布されます。 開始時に実行
- はい
- サンプリング間隔

3 分

シチュエーションの永続性

このシチュエーションで、シチュエーションが True になるための条件の発生回数は 1 回 です。

エラー条件

#### 重大

### 消去条件

条件が false になると、シチュエーションは消去されます。

### **KR2\_SNMP\_NIC\_Status\_Unknown** シチュエーション

説明 ネットワーク・インターフェース・カードが現在作動していません。

シチュエーションは、「説明」の独自の値それぞれについて評価されます。

式 \*IF \*VALUE KR2\_NETWORK.Operational\_Status \*EQ unknown

この式の属性の説明については、 26 [ページの『各属性グループの属性』を](#page-33-0)参照してくださ い。

配布 このシチュエーションは、このエージェントのインスタンスに自動的に配布されます。

開始時に実行

### はい サンプリング間隔

3 分

シチュエーションの永続性

このシチュエーションで、シチュエーションが True になるための条件の発生回数は 1 回 です。

エラー条件

警告

消去条件

条件が false になると、シチュエーションは消去されます。

## プロセス・ナビゲーター項目

このナビゲーター項目には事前定義シチュエーションはありません。

## プロセッサー・ナビゲーター項目

### **KR2\_SNMP\_CPU\_Util\_High** シチュエーション

説明 すべてのプロセッサーがビジーの時間の割合。

シチュエーションは、CPUINDEX 属性の独自の値それぞれについて評価されます。

式 \*IF \*VALUE KR2\_PROCESSOR\_UTILIZATION\_TOTAL.Average \*GT 90

この式の属性の説明については、 26 [ページの『各属性グループの属性』を](#page-33-0)参照してくださ  $V_{\lambda_{\alpha}}$ 

配布 このシチュエーションは、このエージェントのインスタンスに自動的に配布されます。 開始時に実行

はい

サンプリング間隔

3 分

シチュエーションの永続性

このシチュエーションで、シチュエーションが True になるための条件の発生回数は 1 回 です。

### エラー条件

重大

消去条件

条件が false になると、シチュエーションは消去されます。

## システム・ナビゲーター項目

このナビゲーター項目には事前定義シチュエーションはありません。

# 第 **6** 章 アクション実行コマンド参照

アクション実行コマンドは、ポータル・クライアントから実行するか、またはシチュエーションやポリシー に組み込むことができます。

# アクション実行コマンドについて

シチュエーションに組み込むと、シチュエーションが True になったときにコマンドが実行されます。シチ ュエーションのアクション実行コマンドは、リフレックス・オートメーション とも呼ばれます。シチュエ ーションでアクション実行コマンドを使用可能にすると、システム状態に対する応答が自動化されます。例 えば、管理対象システムでプロセスを再始動するコマンドを送信したり、テキスト・メッセージを携帯電話 に送信したりする場合に、アクション実行コマンドを使用できます。

拡張オートメーションでは、ポリシーを使用して、アクションの実行、作業のスケジュール、および手動タ スクの自動化が行われます。 ポリシーは、アクティビティーと呼ばれる一連の自動化ステップで構成され ており、これらの各アクティビティーが相互に結びついてワークフローを形成しています。アクティビティ ーが完了すると、Tivoli Enterprise Portal は戻りコード・フィードバックを受信します。これに対応して、 拡張オートメーション・ロジックがこのフィードバックに記述されている後続アクティビティーを実行しま す。

基本的なアクション実行コマンドでは、アクションが完了した後で表示されるメッセージ・ボックス内また はログ・ファイルに操作の戻りコードが示されます。このウィンドウを閉じると、このアクションの追加情 報は入手できなくなります。

# アクション実行コマンドに関する追加情報

アクション実行コマンドの操作について詳しくは、「*Tivoli Enterprise Portal* ユーザーズ・ガイド」の『ア クション実行コマンド』を参照してください。

# 事前定義されているアクション実行コマンド

必ずしもすべてのエージェントが事前定義されているアクション実行コマンドを備えているわけではありま せん。しかし、任意のエージェント用にアクション実行コマンドを作成することができます。

IBM Tivoli Agentless Monitoring for Windows オペレーティング・システムには、事前定義のアクション実 行コマンドはありません。

# 第 **7** 章 ポリシーの解説

ポリシーは、単純な自動化機能で作成できるワークフロー・ストラテジーよりも複雑なワークフロー・スト ラテジーを実現する、高度な自動化手法として使用されます。必ずしもすべてのエージェントが事前定義ポ リシーを備えているわけではありませんが、任意のエージェント用にポリシーを作成することができます。

ポリシー は、アクションの実行、ユーザー作業のスケジュール、または手動タスクの自動化を実行でき る、自動化されたシステム・プロセスの集合です。ポリシーを設計するには、ワークフロー・エディターを 使用します。アクティビティー とも呼ばれる、一連の自動化されたステップをポリシーが実行する順序を 制御します。複数のポリシーを接続することで、ワークフローが作成されます。アクティビティーが完了す ると、Tivoli Enterprise Portal は戻りコード・フィードバックを受信します。これに対応して、拡張オート メーション・ロジックがこのフィードバックに記述されている後続アクティビティーを実行します。

ポリシーの操作について詳しくは、「*Tivoli Enterprise Portal* ユーザーズ・ガイド」の『ポリシーの自動 化』を参照してください。

ワークフロー・エディターの使用方法については、「*IBM Tivoli Monitoring* 管理者ガイド」または Tivoli Enterprise Portal オンライン・ヘルプを参照してください。

# 事前定義ポリシー

必ずしもすべてのエージェントが事前定義ポリシーを備えているわけではありません。しかし、任意のエー ジェント用にポリシーを作成することができます。

IBM Tivoli Agentless Monitoring for Windows オペレーティング・システムは、事前定義ポリシーを備えて いません。

# 第 **8** 章 トラブルシューティング

問題は、IBM Tivoli Monitoring、または使用している特定のエージェントに関連しています。

一般的なトラブルシューティング情報については、「*IBM Tivoli Monitoring* トラブルシューティング・ガ イド」を参照してください。その他の問題解決オプションについては、 185 [ページの『サポート情報』を](#page-192-0)参 照してください。

インフォメーション・センター内のエージェントの『前提条件』トピック、またはエージェントのユーザー ズ・ガイドの『要件』トピックにリストされているシステム要件に、ご使用のシステムを一致させることに よって、問題を解決できる場合もあります。

以下のアクティビティーを実行することにより、発生している問題の解決方法が見つかりやすくなる可能性 があります。

- v 『IBM ソフトウェア・サポートに提供する製品情報の収集』
- v 154 [ページの『ロギングの使用』](#page-161-0)
- v 154 [ページの『識別済みの問題および回避策のリストの確認』](#page-161-0)

## **IBM** ソフトウェア・サポートに提供する製品情報の収集

本製品で発生した問題について IBM ソフトウェア・サポートに問い合わせる前に、表 2 に示されている 情報を収集してください。

表 *2. IBM* ソフトウェア・サポートへの問い合わせ前に収集する情報

| 情報のタイプ                         | 説明                                                                    |
|--------------------------------|-----------------------------------------------------------------------|
| ログ・ファイル                        | 障害が起こったシステムからトレース・ログ・ファイルを                                            |
|                                | 収集します。ログの多くは、ホスト・コンピューターの                                             |
|                                | logs サブディレクトリー内に格納されます。すべてのト                                          |
|                                | レース・ログ・ファイルとそのロケーションのリストにつ                                            |
|                                | いては、155ページの『主要トレース・ログ・ファイル』                                           |
|                                | を参照してください。                                                            |
|                                | IBM Tivoli Monitoring 環境に関する一般情報について                                  |
|                                | 「Tivoli Enterprise Portal ユーザーズ・ガイド」を参<br>は、                          |
|                                | 照してください。                                                              |
| Windows オペレーティング・システム情報        | バージョン番号とパッチ・レベル                                                       |
| オペレーティング・システム                  | オペレーティング・システムのバージョン番号およびパッ                                            |
|                                | チ・レベル                                                                 |
| メッセージ                          | 画面に表示されるメッセージなどの情報                                                    |
| IBM Tivoli Monitoring のバージョン番号 | モニター環境の以下のメンバーのバージョン番号                                                |
|                                | • IBM Tivoli Monitoring. (該当する場合はパッチ・レベル<br>も提供してください)。               |
|                                | • IBM Tivoli Agentless Monitoring for Windows $\forall^{\mathcal{R}}$ |
|                                | ティング・システム                                                             |
| 画面取り                           | 誤った出力の画面取り (ある場合)                                                     |

<span id="page-161-0"></span>表 *2. IBM* ソフトウェア・サポートへの問い合わせ前に収集する情報 *(*続き*)*

| 情報のタイプ                    | <b>説明</b>                                       |
|---------------------------|-------------------------------------------------|
| (UNIX システムのみ) コア・ダンプ・ファイル | UNIX システム上でシステムが停止した場合は、                        |
|                           | <sup> </sup> install dir/bin ディレクトリーからコア・ダンプ・ファ |
|                           | イルを収集してください。ここで、install dir はモニタ                |
|                           | ー・エージェントをインストールしたディレクトリーで                       |
|                           | 「す。                                             |

pdcollect ツールを使用して、最も頻繁に使用される情報をシステムから収集できます。このツールは、ロ グ・ファイル、構成情報、バージョン情報などのデータを収集します。このツールの使用に関する詳細につ いては、「*IBM Tivoli Monitoring* トラブルシューティング・ガイド」の『pdcollect ツール』を参照してく ださい。

IBM ソフトウェア・サポートの利用方法については、IBM [サービス・リクエスト](http://www.ibm.com/support/entry/portal/Open_service_request/Software/Software_support_(general)) (SR) and PMR (http://www.ibm.com/support/entry/portal/Open\_service\_request/Software/Software\_support\_(general)) を参照して ください。

# ロギングの使用

ロギングは Agentless Monitor for Windows の基本的なトラブルシューティング機能です。ロギング と は、Agentless Monitor for Windows によって生成されたテキスト・メッセージおよびトレース・データを 指します。メッセージおよびトレース・データはファイルに送信されます。

トレース・データは、コンポーネントまたはアプリケーションが設計どおりの動作に失敗したときに、現在 の稼働環境に関する経過情報を収集します。 IBM ソフトウェア・サポート担当員は、収集されたトレース 情報を使用してエラーや予期しない条件の原因を判別します。詳しくは、『トレース・ロギング』を参照し てください。

## 識別済みの問題および回避策のリストの確認

既知の問題は、見付けやすいように、次のリストに示すようにタイプ別に編成されています。

- インストールおよび構成
- 一般の使用および操作
- v モニター・データの表示
- アクション実行コマンド

これらのタイプの問題の症状に関する情報および詳しい回避策は、 167 [ページの『問題および解決方法』に](#page-174-0) 記載されています。

一般的なトラブルシューティング情報については、「*IBM Tivoli Monitoring* トラブルシューティング・ガ イド」を参照してください。

# トレース・ロギング

トレース・ログは、コンポーネント・ソフトウェアが設計どおりに動作しなかった場合に、稼働環境につい ての情報を収集するために使用します。

最も主要なログ・タイプは、RAS (信頼性、アベイラビリティー、および保守性) トレース・ログです。こ れらのログは、英語のみで提供されます。RAS トレース・ログ・メカニズムは、IBM Tivoli Monitoring の <span id="page-162-0"></span>すべてのコンポーネントで使用可能です。ログの多くは、ホスト・コンピューターの logs サブディレクト リー内に格納されます。トレース・ロギングの構成方法および使用方法を確認するには、以下の情報を参照 してください。

- v 『主要トレース・ログ・ファイル』
- 159 ページの『例: [トレース・ログの使用』](#page-166-0)
- v 160 ページの『GUI を使用した RAS [トレース・パラメーターの設定』](#page-167-0)

注**:** 本書では、IBM Tivoli Monitoring の RAS 機能を「RAS1」と呼びます。

IBM ソフトウェア・サポート担当者は、トレース・ロギングで収集された情報を使用して、問題の原因を 突き止めたり、エラーの発生理由を特定します。IBM Tivoli Monitoring 環境にあるすべてのコンポーネン トには、デフォルトのトレース・レベルがあります。コンポーネントごとのレベルでトレース・レベルを変 更することにより、収集するトレース情報のタイプ、トレース詳細の程度、保持するトレース・ログ数、お よびトレースに使用するディスク・スペース量を調整できます。

# ログ・ファイル管理の概要

ログ・ファイルの命名規則を知るとファイル検索に役立ちます。

## エージェント・ログ・ファイルの命名規則

156 [ページの表](#page-163-0) 3に、 IBM Tivoli Monitoring 一般 RAS1 ログ・ファイルの名前、場所、および説明を示 します。Agentless Monitor for Windows のログ・ファイル名は以下の命名規則に従います。

#### **Windows** システム

*hostname*\_*productcode\_instance-name*\_*program*\_*HEXtimestamp*-*nn*.log

### **Linux** および **UNIX** システム

*hostname*\_*productcode\_instance-name*\_*program*\_*HEXtimestamp*-*nn*.log

値の意味は次のとおりです。

#### *hostname*

モニター・コンポーネントが実行されているコンピューターのホスト名。

### *productcode*

2 文字の製品コード。IBM Tivoli Agentless Monitoring for Windows オペレーティング・システム の場合、製品コードは r2 です。

*instance-name*

エージェントのインスタンス名。

*program*

実行中のプログラムの名前。

*HEXtimestamp*

プログラムの開始時刻を示す 16 進数タイム・スタンプ。

*nn* ロールするログのサフィックス。

# 主要トレース・ログ・ファイル

トレース・ログ・ファイルは、さまざまなシステムに格納されます。

156 [ページの表](#page-163-0) 3 に、エージェントに関する問題のソースを判別するのに役立つトレース・ログの格納場 所、ファイル名、および説明を示します。

<span id="page-163-0"></span>表 *3.* トラブルシューティング・エージェントのトレース・ログ・ファイル

| ログが置かれているシステム                         | ファイル名およびパス                                                                                                    | 説明                                                                                                    |
|---------------------------------------|----------------------------------------------------------------------------------------------------|----------------------------------------------------------------------------------------------------|
| Tivoli Enterprise Monitoring Server 上 | · Windows の場合:<br>install_dir\InstallITM パスにあ<br>るファイル<br>• UNIX の場合: install dir/logs<br>パスにある<br>candle_installation.log ファイル                                                                                                    | インストールされた製品についての詳<br>細を提供します。<br>注:トレース・ロギングはデフォルト<br>で使用可能です。このトレースを使用<br>可能にするのに構成ステップは必要あ<br>りません。 |
|                                       | • Linux の場合: install dir/logs<br>パスにある<br>candle_installation.log ファイル                                                                                                    |                                                                                                    |
| Tivoli Enterprise Monitoring Server 上 | Warehouse Configuration.log ファイ<br>ルは、Windows システムの<br>install_dir\InstallITM にありま<br>す。                                                                                                    | ヒストリカル・レポート用データウェ<br>アハウジングの構成についての詳細を<br>示します。                                                       |
| Tivoli Enterprise Monitoring Server 上 | RAS ログ・ファイルの名前を以下に<br>示します。<br>· Windows の場合:<br>install dir¥logs<br>¥hostname_ms_timestamp-nn.log<br>· UNIX の場合:<br>install dir/logs/<br>hostname_ms_timestamp-nn.log<br>· Linux の場合:<br>install dir/logs/<br>hostname ms timestamp-nn.log<br>注: RAS1 ログのファイル名には、16<br>進数のタイム・スタンプが含まれま<br>す。<br>また、UNIX システムの場合は、10<br>進数のタイム・スタンプが記載された<br>ログも提供されます。ファイル名は、<br>hostname productcode timestamp.log<br>および hostname_productcode_<br>timestamp.pidnnnnn で、パスは<br>install_dir/logs です。nnnnn はプ<br>ロセス ID 番号です。 | モニター・サーバーでのアクティビテ<br>ィーをトレースします。                                                                      |

表 *3.* トラブルシューティング・エージェントのトレース・ログ・ファイル *(*続き*)*

| ログが置かれているシステム                     | ファイル名およびパス                                                                                                    | 説明                                                               |
|-----------------------------------|----------------------------------------------------------------------------------------------------|------------------------------------------------------------------|
| Tivoli Enterprise Portal Server 上 | RAS ログ・ファイルの名前を以下に<br>示します。                                                                                                    | ポータル・サーバーでのアクティビテ<br>ィーをトレースします。                                 |
|                                   | • Windows の場合:<br>install_dir\logs\hostname<br>cq HEXtimestamp-nn.log<br>UNIX の場合: install dir<br>/logs/hostname cq HEXtimestamp-<br>nn.log |                                                                  |
|                                   | • Linux の場合: install dir<br>/logs/hostname cq HEXtimestamp-<br>$nn.$ log                                                                    |                                                                  |
|                                   | 注: RAS1 ログのファイル名には、16<br>進数のタイム・スタンプが含まれま<br>す。                                                                                             |                                                                  |
|                                   | また、UNIX システムの場合は、10<br>進数のタイム・スタンプが記載された<br>ログも提供されます。ファイル名は、<br>hostname productcode timestamp.log<br>および hostname_productcode_            |                                                                  |
|                                   | timestamp.pidnnnnn で、パスは<br>install dir/logs です。nnnnn はプ<br>ロセス ID 番号です。                                                                    |                                                                  |
| Tivoli Enterprise Portal Server 上 | スにあります。                                                                                                    | teps_odbc.log ファイルは、以下のパ  ヒストリカル・レポートを使用可能に<br>した場合、このログ・ファイルはウェ |
|                                   | • Windows の場合:<br>install dir\InstallITM                                                                                                    | アハウス・プロキシー・エージェント<br>の状況をトレースします。                                |
|                                   | • UNIX の場合: install_dir/logs<br>• Linux の場合: install dir/logs                                                                               |                                                                  |

表 *3.* トラブルシューティング・エージェントのトレース・ログ・ファイル *(*続き*)*

| ログが置かれているシステム     | ファイル名およびパス                                                                                                    | 説明                |
|-------------------|----------------------------------------------------------------------------------------------------|-------------------|
| モニター・エージェントをホストする | RAS1 ログ・ファイルは以下のとおり                                                                                                    | モニター・エージェントのアクティビ |
| コンピューター上          | です。                                                                                                    | ティーをトレースします。      |
|                   | • Windows の場合: hostname<br>_r2_instance_name_kr2agent_<br>HEXtimestamp-nn.log<br>(install dir\tmaitm6\logs ディレ<br>クトリー内)    |                   |
|                   | · UNIX の場合:<br>hostname_r2_instance_name_<br>kr2agent<br>HEXtimestamp-nn.log<br>(install_dir/logs ディレクトリー<br>内)             |                   |
|                   | • Linux の場合:<br>$hostname_r2_instance_name$<br>kr2agent_<br>HEXtimestamp-nn.log<br>(install_dir/logs ディレクトリー<br>内)          |                   |
|                   | これらのログは、以下のディレクトリ<br>ーにあります。                                                                                                |                   |
|                   | · Windows の場合:<br>install_dir\tmaitm6\logs<br>• UNIX の場合: install dir/logs<br>• Linux の場合: install dir/logs                 |                   |
|                   | Linux システムでは、以下のログも<br>追加で生成されます。                                                                                           |                   |
|                   | - hostname_r2_timestamp.log<br>- install dir/logs パスの<br>hostname<br>_r2_timestamp.pidnnnnn。ここ<br>で nnnnn はプロセスID 番号で<br>す。 |                   |

<span id="page-166-0"></span>表 *3.* トラブルシューティング・エージェントのトレース・ログ・ファイル *(*続き*)*

| ログが置かれているシステム                 | ファイル名およびパス                                                                                                    | 説明                                                                                                    |
|-------------------------------|----------------------------------------------------------------------------------------------------|----------------------------------------------------------------------------------------------------|
| モニター・エージェントをホストする<br>コンピューター上 | エージェントのオペレーション・ロ<br>グ・ファイルは以下のとおりです。<br>instance hostnameR2.LG0 は、エージ<br>ェントの始動時に作成される現行ログ<br>です。<br>instance hostname R2.LG1 は、以前<br>のログのバックアップです。<br>これらのログは、使用しているオペレ<br>ーティング・システムに応じて、以下<br>のディレクトリーに保管されます。<br>・ Windows の場合:<br>install dir\tmaitm6\logs<br>• Linux の場合: install_dir/logs | エージェントがモニター・サーバーに<br>接続できたかどうかを示します。エー<br>ジェントの稼働中に開始/停止したシ<br>チュエーションと、その他のイベント<br>を示します。エージェントが再始動す<br>るたびに、このファイルは新しいバー<br>ジョンが生成されます。<br>IBM Tivoli Monitoring では、*.LG0<br>ファイルにタグ .LG1 が付いたバック<br>アップ・コピーが 1 つ生成されま<br>す。直前の モニター・セッションに<br>関する以下の詳細を確認するには、<br>.LG1 タグを表示します。<br>• モニター・サーバーとの接続の状況 |
|                               | • UNIX の場合:install dir/logs                                                                                                    | • 実行していたシチュエーション<br>• アクション実行コマンドの成功また<br>は失敗状況                                                                                                    |

変数の定義:

v *timestamp* は、**yyyymmdd hhmm** 形式のタイム・スタンプです (年 (y)、月 (m)、日 (d)、時 (h)、分 (m))。

- v *HEXtimestamp* は、プロセスが始動した時刻を 16 進数で表したものです。
- v *install\_dir* は、IBM Tivoli Monitoring コンポーネントのインストール先のディレクトリー・パスを表します。 *install\_dir* は、モニター・システム、モニター・エージェント、またはポータルをホストするコンピューターのパス を表します。
- v *instance* は、モニターするデータベース・インスタンスの名前を指します。
- v *instance\_name* は、エージェント・インスタンスの名前を指します。
- v *hostname* は、IBM Tivoli Monitoring コンポーネントが実行されるコンピューターの名前を指します。
- v *nn* は、ログが循環する循環番号を表します。この値は、デフォルトでは 1 から 5 の範囲を取ります。ただし、先 頭のログには構成パラメーターが定義されているため、このログは常に保存された状態になります。

v *productcode* は製品コードを示します。例えば、Universal Agent は um、Windows システムは nt です。

モニター・サーバー上で保守されるトレース・ログの完全セットの詳細については、「*IBM Tivoli Monitoring* インストールおよび設定ガイド」を参照してください。

# 例**:** トレース・ログの使用

トレース・ログをテキスト・エディターで開くと、IBM Tivoli Monitoring 環境についてのいくつかの基本 的な事実を確認できます。

トレース・ログを分析して問題の原因を判別するには、IBM ソフトウェア・サポートが持つ専門的な知識 が必要です。以下に、Tivoli Enterprise Monitoring Server ログの例を示します。

例 **1** この抜粋は、モニター・エージェントと **server1a** というホスト名のモニター・サーバーとの間の 接続が失敗した場合の典型的なログを示します。

(Thursday, August 11, 2005, 08:21:30-{94C}kdcl0cl.c,105,"KDCL0\_ClientLookup") status=1c020006, "location server unavailable", ncs/KDC1 STC SERVER UNAVAILABLE (Thursday, August 11, 2005, 08:21:35-{94C}kraarreg.cpp,1157,"LookupProxy") Unable to connect to

<span id="page-167-0"></span>broker at ip.pipe:: status=0, "success", ncs/KDC1\_STC\_OK (Thursday, August 11, 2005, 08:21:35-{94C}kraarreg.cpp,1402,"FindProxyUsingLocalLookup") Unable to find running CMS on CT\_CMSLIST <IP.PIPE:#server1a>

例 **2** モニター・サーバーに関する トレース・ログからの以下の抜粋は、ここで「Remote node」として 識別されているエージェントの状況を示します。エージェントが実行中であるコンピューターの名 前は **SERVER5B** です。

(42C039F9.0000-6A4:kpxreqhb.cpp,649,"HeartbeatInserter") Remote node SERVER5B:R2 is ON-LINE.

... (42C3079B.0000-6A4:kpxreqhb.cpp,644,"HeartbeatInserter") Remote node SERVER5B:R2 is OFF-LINE.

上記の抜粋に関するキーポイントは以下のとおりです。

- v モニター・サーバーは、サーバー名の後ろに **R2** 製品コードを付加して、この IBM Tivoli Agentless Monitoring for Windows オペレーティング・システム のインスタンスに固有の名前 (SERVER5B:R2) を作成します。この固有名を使用すると、**SERVER5B** 上で稼働している複数 のモニター製品を区別できます。
- v ログは、環境内でエージェントが開始された時点 (ON-LINE) とその後で停止された時点 (OFF-LINE) を示します。
- v 簡潔にするため、エージェントの実行中に生成された一連のトレース・ログ・エントリーを省略 符号 (...) で表します。
- v ON-LINE ログ・エントリーと OFF-LINE ログ・エントリーの間には、エージェントとモニタ ー・サーバーの通信が確立されていました。
- v ON-LINE ログ・エントリーと OFF-LINE ログ・エントリーは、トレース・ログで常時使用可能 です。『GUI を使用した RAS トレース・パラメーターの設定』で説明するすべてのトレース・ レベルで、これらのエントリーが提供されます。

Windows システムでは、以下の代替方法を使用してトレース・ログを表示できます。

- 1. Windows の「スタート」メニューで、「プログラム・ファイル」 > 「**IBM Tivoli Monitoring**」 > 「**Tivoli Enterprise Monitoring Services** の管理」の順にクリックします。「Tivoli Enterprise Monitoring Services の管理」ウィンドウが表示されます。
- 2. コンポーネントを右クリックし、メニューの「拡張」>「トレース・ログの表示」をクリックします。 例えば、IBM Tivoli Agentless Monitoring for Windows オペレーティング・システム のトレース・ログ を表示する場合は、ウィンドウ内でそのエージェントの名前を右クリックします。ビューアーを使用し てリモート・ログにアクセスすることもできます。

注**:** ビューアーは、ログのタイム・スタンプを読みやすい形式に変換します。

# **RAS** トレース・パラメーター

モニター対象エージェントおよびモジュールの個別コンポーネントの詳細なトレースを設定することで、問 題を正確に記述します。

ログのローリングについて理解し、ログ・ファイルの生成を管理するときに正しいログ・ファイルを参照で きるようにするには、 155 [ページの『ログ・ファイル管理の概要』を](#page-162-0)参照してください。

## **GUI** を使用した **RAS** トレース・パラメーターの設定

Windows システムでは、グラフィカル・ユーザー・インターフェースを使用してトレース・オプションを 設定できます。

## このタスクについて

IBM Tivoli Agentless Monitoring for Windows オペレーティング・システムは RAS1 トレースを使用し て、 156 [ページの表](#page-163-0) 3 で説明したログを生成します。デフォルトの RAS1 トレース・レベルは ERROR です。

### 手順

- 1. 「Tivoli Enterprise Monitoring Services の管理」ウィンドウを開きます。
- 2. 「拡張」 > 「トレース・パラメーターの編集」を選択します。「Tivoli Enterprise Monitoring Server ト レース・パラメーター」ウィンドウが表示されます。
- 3. 「**RAS1** フィルターの入力 **(Enter RAS1 Filters)**」フィールドのプルダウン・メニューで新規のトレー ス設定を選択するか、または有効なストリングを入力します。
	- v 一般的なエラー・トレース。KBB\_RAS1=ERROR
	- 強力なエラー・トレース。KBB\_RAS1=ERROR (UNIT:kr2 ALL)
	- v 最大限のエラー・トレース。KBB\_RAS1=ERROR (UNIT:kr2 ALL) (UNIT:kra ALL)

注**:** この例が示すように、単一のステートメントで複数の RAS トレース・オプションを設定できま す。

- 4. ログ・ファイルのサイズを変更するには、ファイルあたりの最大ログ・サイズの値を変更します (LIMIT 値が変更されます)。
- 5. プログラムの 1 回の始動で使用するログ・ファイルの数を変更するには、セッションあたりのログ・フ ァイルの最大数の値を変更します (COUNT 値が変更されます)。
- 6. プログラムのすべての始動で使用するログ・ファイルの数を変更するには、ログ・ファイルの合計最大 数の値を変更します (MAXFILES 値が変更されます)。
- 7. オプション: 「**KDC\_DEBUG** 設定」メニューで「Y (はい)」をクリックすると、モニター・エージェン トとモニター・サーバーの間の通信および接続の問題を診断するときに役立つ情報がログに記録されま す。**KDC\_DEBUG** 設定および最大エラー・トレース設定を行うと、大量のトレース・ロギングが生成され る可能性があります。問題をトラブルシューティングしている間だけ一時的にこれらの設定を使用して ください。そうしないと、ハード・ディスク・スペースをログが過剰に占有する可能性があります。
- 8. 「**OK**」をクリックします。モニター・エージェントを再始動して変更内容を有効にするように通知す るメッセージが表示されます。

## 次のタスク

logs ディレクトリーのサイズをモニターしてください。デフォルトの動作では、コンピューターで実行さ れている各エージェントにつき、合計で 45 MB から 60 MB のログ・データが生成されます。例えば、 モニター対象のデータベース・インスタンスごとに 45 MB から 60 MB のログ・データが生成されま す。『手順』セクションを参照して、ログ・ファイルのファイル・サイズと数を調整する方法を確認し、ロ ギング・アクティビティーがディスク・スペースを過度に占有することのないようにしてください。

定期的に logs ディレクトリーから RAS1 ログ・ファイル以外のログ・ファイルを除去します。自動的に 除去される RAS1 ログ・ファイルと異なり、他のログ・タイプは無限に増加します (例えば、プロセス ID 番号 (PID) を含む、 156 [ページの表](#page-163-0) 3 のログ)。

トラブルシューティングのための追加情報ソースとして、コレクター・トレース・ログを使用します。

注**: KDC\_DEBUG** 設定および最大エラー・トレース設定を行うと、大量のトレース・ロギングが生成される可 能性があります。問題をトラブルシューティングしている間だけ一時的にこれらの設定を使用してくださ い。そうしないと、ハード・ディスク・スペースをログが過剰に占有する可能性があります。

## 手動による **RAS** トレース・パラメーターの設定

RAS1 トレース・ロギング・パラメーターは手動で編集できます。

### このタスクについて

Agentless Monitor for Windowsは RAS1 トレースを使用して、 156 [ページの表](#page-163-0) 3 で説明したログを生成し ます。デフォルトの RAS1 トレース・レベルは ERROR です。

### 手順

- 1. トレース・オプション・ファイルを開きます。
	- v **Windows** システム**:**

*install\_dir*¥tmaitm6¥KR2ENV*\_instance name*

v **UNIX** システム**:**

*install\_dir* /config/r2*\_instance name*.config

- 2. **KBB\_RAS1=** で始まる行を編集して、トレース・ロギング・プリファレンスを設定します。例えば、詳 細なトレース・ロギングが必要な場合は、**最大トレース**・オプション (KBB\_RAS1=ERROR (UNIT:kr2 ALL) (UNIT:kra ALL)) を設定します。
- 3. **KBB\_RAS1\_LOG=** で始まる行を編集して、ログ・ファイルの生成を管理します。
	- v **MAXFILES**: 特定のプログラムのすべての始動で保持するファイルの総数。この値を超えると、最も古 いログ・ファイルが廃棄されます。デフォルト値は 9 です。
	- v **LIMIT**: メガバイト (MB) 単位で示した RAS1 ログ・ファイルの最大サイズ。デフォルト値は 5 で す。
	- v IBM ソフトウェア・サポートは、以下のパラメーターを変更するようにご案内する場合があります。
		- **COUNT**: 1 つのプログラムの始動におけるローリング・サイクルで保持するログ・ファイルの数。 デフォルトは、3 です。
		- **PRESERVE**: 1 つのプログラムの始動におけるローリング・サイクルで再使用しないファイルの数。 デフォルト値は 1 です。

注**:** また、**KBB\_RAS1\_LOG** パラメーターでは、ログ・ファイルのディレクトリー、ログ・ファイル名、 およびインベントリー制御ファイルのディレクトリーと名前を指定します。これらの値を変更しない でください。変更すると、ログ情報が失われることがあります。

4. モニター・エージェントを再始動し、変更を有効にします。

### 次のタスク

logs ディレクトリーのサイズをモニターしてください。デフォルトの動作では、コンピューターで実行さ れている各エージェントにつき、合計で 45 MB から 60 MB のログ・データが生成されます。例えば、 モニター対象のデータベース・インスタンスごとに 45 MB から 60 MB のログ・データが生成されま す。『手順』セクションを参照して、ログ・ファイルのファイル・サイズと数を調整する方法を確認し、ロ ギング・アクティビティーがディスク・スペースを過度に占有することのないようにしてください。

定期的に logs ディレクトリーから RAS1 ログ・ファイル以外のログ・ファイルを除去します。自動的に 除去される RAS1 ログ・ファイルと異なり、他のログ・タイプは無限に増加します (例えば、プロセス ID 番号 (PID) を含む、 156 [ページの表](#page-163-0) 3 のログ)。

トラブルシューティングのための追加情報ソースとして、コレクター・トレース・ログを使用します。

注**: KDC\_DEBUG** 設定および最大エラー・トレース設定を行うと、大量のトレース・ロギングが生成される可 能性があります。問題をトラブルシューティングしている間だけ一時的にこれらの設定を使用してくださ い。そうしないと、ハード・ディスク・スペースをログが過剰に占有する可能性があります。

# トレース設定の動的な変更

Tivoli Enterprise Monitoring Server、Tivoli Enterprise Portal Server、ほとんどのモニター・エージェント、 およびその他のコンポーネントなど、IBM Tivoli Monitoring コンポーネントのトレース設定を動的に変更 することができます。それらのコンポーネントには、一部のモニター・エージェントを除き、トレース・ユ ーティリティーからアクセスできます。

トレース設定の動的な変更は、コンポーネントを再始動する必要がないため、最も効率的です。設定内容は 即座に有効になります。この方法による変更の内容は、永続的ではありません。

注**:** コンポーネントが再始動されると、トレース設定が .env ファイルから再度読み取られます。これらの 設定を動的に変更しても、.env ファイル内の設定は変更されません。これらのトレース設定を完全に変更 するには、.env ファイル内のトレース設定を変更します。

### **ras1**

Tivoli Monitoring コンポーネントのトレース設定を変更するには、このコマンドを使用します。

構文は以下のとおりです。

ras1 set|list (UNIT|COMP: *class\_name* ANY|ALL|Detail|ERROR|Flow|INPUT|Metrics|OUTPUT|STATE) {(UNIT|COMP: *class\_name* ANY|ALL|Detail|ERROR|Flow|INPUT|Metrics|OUTPUT|STATE)}

トレース設定を適用する複数のコンポーネント・クラスを指定できます。

## コマンド・オプション

*set*

パラメーターの値に応じてトレースをオンまたはオフにします。パラメーターが **ANY** の場合はオフに します。それ以外のパラメーターの場合は、指定されたタイプまたはレベルに基づいてトレースをオン にします。

*list*

デフォルトで設定されるトレースのレベルおよびタイプを表示します。

## パラメーター

トレース設定の適用先コンポーネント・クラスを決定するパラメーターは以下のとおりです。

**COMP**: *class\_name*

class\_name での指定に基づいて、コンポーネント・クラス名のトレース設定を変更します。例えば、 COMP:KDH となります。出力には、指定されたクラスのトレースが含められます。

### **UNIT**: *class\_name*

指定された *class\_name* 値で始まる装置のトレース設定を変更します。例えば、UNIT: kra となりま す。出力には、指定されたフィルター・パターンで始まる装置のトレースが含まれます。

トレースのレベルおよびタイプを決定するパラメーターは以下のとおりです。

**ALL**

コンポーネントに対して定義されたすべてのトレース・ポイントを含め、すべてのトレース・レベルを 表示します。この設定では、トレースが膨大な量になる場合があるため、不要なトレースを除外するに は他のパラメーターを指定してください。問題を切り分けるには **ALL** パラメーターを指定する必要が ある場合があります。このパラメーターは、「Error Detail Flow State Input Output Metrics」を設 定するのと同じことです。

#### **ANY**

トレースをオフにします。

### **Detail**

各関数についての詳細情報を表示します。

list オプションと共に入力した場合、トレースには Det のタグが付きます。

#### **ERROR**

内部エラー状態をログに記録します。

list オプションを指定して入力した場合、トレースには ER というタグが付けられます。出力には EVERYE+EVERYU+ER というタグが付けられる場合もあります。

#### **Flow**

各関数の入口と出口の制御フロー・データを表示します。

list オプションを指定して入力した場合、トレースには Fl というタグが付けられます。

#### **INPUT**

各関数の入力データを表示します。

list オプションを指定して入力した場合、トレースには IN というタグが付けられます。

#### **Metrics**

各関数についてのメトリックを表示します。

list オプションを指定して入力した場合、トレースには ME というタグが付けられます。

**OUTPUT**

各関数の出力データを表示します。

list オプションを指定して入力した場合、トレースには OUT というタグが付けられます。

#### **State**

各関数の状況を表示します。

list オプションを指定して入力した場合、トレースには St というタグが付けられます。

### 例

ras1 set (COMP:KDH ALL) (COMP:ACF1 ALL) (COMP:KDE ALL) を入力した場合、トレース・ユーティリティ ーは、KDH、ACF1、および KDE がクラスであるすべてのファイルと関数のトレース・レベルをすべてオンに します。

kbbcre1.c, 400, May 29 2007, 12:54:43, 1.1, \* kbbcrn1.c, 400, May 29 2007, 12:54:42, 1.1, \* **kdhb1de.c, 400, May 29 2007, 12:59:34, 1.1, KDH** kdh0med.c, 400, May 29 2007, 12:59:24, 1.1, KDH kdhsrej.c, 400, May 29 2007, 13:00:06, 1.5, KDH kdhb1fh.c, 400, May 29 2007, 12:59:33, 1.1, KDH kdhb1oe.c, 400, May 29 2007, 12:59:38, 1.2, KDH kdhs1ns.c, 400, May 29 2007, 13:00:08, 1.3, KDH

```
kbbacdl.c, 400, May 29 2007, 12:54:27, 1.2, ACF1
kbbaclc.c, 400, May 29 2007, 12:54:27, 1.4, ACF1
kbbac1i.c, 400, May 29 2007, 12:54:28, 1.11, ACF1
vkdhsfcn.c, 400, May 29 2007, 13:00:11, 1.1, KDH
kdhserq.c, 400, May 29 2007, 12:59:53, 1.1, KDH
kdhb1pr.c, 400, May 29 2007, 12:59:39, 1.1, KDH
kdhsgnh.c, 400, May 29 2007, 12:59:49, 1.1, KDH
kdh0uts.c, 400, May 29 2007, 12:59:23, 1.1, KDH
kdhsrsp.c, 400, May 29 2007, 13:00:13, 1.2, KDH
kdhs1rp.c, 400, May 29 2007, 13:00:12, 1.1, KDH
kdhscsv.c, 400, May 29 2007, 12:59:58, 1.9, KDH
kdebbac.c, 400, May 29 2007, 12:56:50, 1.10, KDE
...
```
## トレースのオンへの切り替え

トレース・ユーティリティーを使用するには、コンピューターのローカル・ログオン資格情報を使用する必 要があります。このトレース方法では、IBM Tivoli Monitoring Service Console を使用します。この Service Console には Web ブラウザーを使用してアクセスします。

## このタスクについて

サービス・コンソールを開始すると、現在そのコンピューターで実行されているコンポーネントについての 情報が表示されます。例えば、当該コンポーネントが以下のようにリストされます。

- Tivoli Enterprise Portal Server: cnp
- Monitoring Agent for Windows OS: nt
- Tivoli Enterprise Monitoring Server: ms

ログオンした後は、疑問符 (?) を入力すると、サポートされるコマンドのリストが表示されます。トレー ス設定を変更するには、**ras1** コマンドを使用します。サービス・コンソール・ウィンドウに表示されるフ ィールドにこのコマンドを入力して、「送信 **(Submit)**」をクリックすると、このコマンドのヘルプが表示 されます。

### 手順

1. Web ブラウザーを開いて URL を入力し、サービス・コンソールにアクセスします。 http://*hostname*:1920

ここで、*hostname* は IBM Tivoli Monitoring コンポーネントが実行されるコンピューターの IP アドレ スまたはホスト名です。

2. トレース設定を変更するコンポーネントに関連したハイパーリンクをクリックします。

注**:** 前のビューで、Tivoli Enterprise Monitoring Server のトレースを変更する場合は、「サービス・ポ イント**: system.***your host name***\_ms**」の下にある「**IBM Tivoli Monitoring Service Console**」を選択しま す。

- 3. ユーザー ID およびパスワードを入力してシステムにアクセスします。この ID は、システムへのアク セス権を持つ有効なユーザーであれば、どのユーザーでもかまいません。
- 4. 指定されたコンポーネント・クラスまたは装置について目的のトレース・レベルをオンにするコマンド を入力します。

ras1 set (UNIT|COMP: *class\_name* ALL|Flow|ERROR|Detail|INPUT|Metrics|OUTPUT|STATE) {(UNIT|COMP: *class\_name* ALL|Flow|ERROR|Detail|INPUT|Metrics|OUTPUT|STATE)}

例えば、KDE の制御フロー・トレースをオンにする場合、コマンドは以下のようになります。 ras1 (COMP:KDE Flow)

# トレースのオフへの切り替え

IBM Tivoli Monitoring Service Console を使用して、**ras1** コマンドを実行し、トレースを動的にオフにす ることができます。

## 手順

1. Web ブラウザーを開いて URL を入力し、サービス・コンソールにアクセスします。

http://*hostname*:1920

ここで、*hostname* は IBM Tivoli Monitoring コンポーネントが実行されるコンピューターの IP アドレ スまたはホスト名です。

- 2. トレース設定を変更するコンポーネントに関連したハイパーリンクをクリックします。
- 3. ユーザー ID およびパスワードを入力してシステムにアクセスします。この ID は、システムへのアク セス権を持つ有効なユーザーであれば、どのユーザーでもかまいません。
- 4. 指定されたコンポーネント・クラスまたは装置について目的のトレース・レベルをオフにするコマンド を入力します。

ras1 set (UNIT|COMP: *class\_name* ANY) {(UNIT|COMP: *class\_name* ANY)}

例えば、Windows OS エージェントの kbbcrcd クラスのトレースをオフにするには、以下のコマンド を使用します。

ras1 set (UNIT:kbbcrcd ANY)

# **Tivoli Enterprise Console** サーバーのトレース・パラメーターの設定

IBM Tivoli Monitoring によって取り込まれたトレース情報のほかに、イベント・サーバー・メトリックを 収集する Tivoli Enterprise Console コンポーネントのトレース情報を追加収集することもできます。

## このタスクについて

この情報を収集するには、Tivoli Enterprise Console イベント・サーバー上の .tec\_diag\_config ファイル を変更します。 以下の手順の各ステップを実行して、イベント・サーバーのトレース・パラメーターを変 更します。

## 手順

- 1. ASCII エディターで \$BINDIR/TME/TEC/.tec\_diag\_config ファイルを開きます。
- 2. イベント・サーバー上のエージェント・コンポーネントのトレース・ロギングを構成するエントリーを 見つけます。tec reception のエントリーと tec rule のエントリーの 2 つがあります。

# to debug Agent Utils tec reception Agent Utils error /tmp/tec reception SP # to debug Agent Utils tec rule Agent Utils error /tmp/tec rule

3. 追加のトレース情報を収集するには、これらのエントリーを変更して、trace2 のトレース・レベルを指 定します。

# to debug Agent Utils tec\_reception Agent\_Utils trace2 /tmp/tec\_reception SP # to debug Agent Utils tec rule Agent Utils trace2 /tmp/tec rule

4. さらに、tec rule と tec reception の Highest level エントリーを以下のように変更します。

<span id="page-174-0"></span>tec reception Highest level trace2 SP tec rule Highest level trace2

# 問題および解決方法

既知の問題および解決方法は、Agentless Monitor for Windows で発生する可能性がある問題の種類 (イン ストールと構成の問題、ワークスペースの問題など) に応じて分類されています。

注**:** 5 ページの『第 2 [章 エージェントをインストールおよび構成するための要件』に](#page-12-0)リストされているシ ステム要件と、ご使用のシステムが一致するようにすることで、問題が解決することもあります。

一般的なトラブルシューティング情報については、「*IBM Tivoli Monitoring* トラブルシューティング・ガ イド」を参照してください。

# インストールおよび構成のトラブルシューティング

エージェントのインストール、構成、およびアンインストール中に問題が発生する場合があります。

表 4 に、エージェントのインストール、構成、およびアンインストール中に発生する可能性がある問題 と、その解決方法を示します。

表 *4.* インストールおよび構成の問題と解決方法

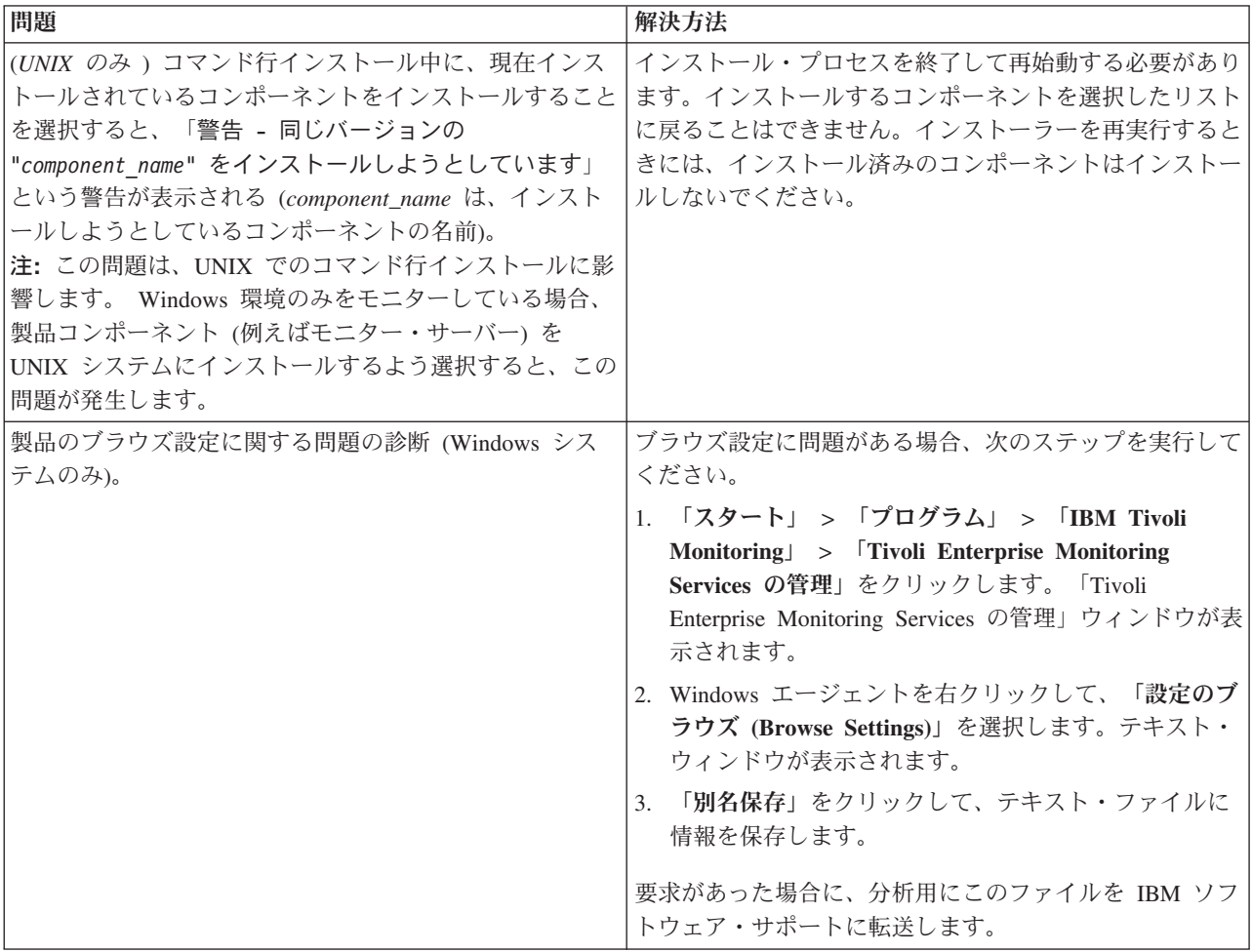

表 *4.* インストールおよび構成の問題と解決方法 *(*続き*)*

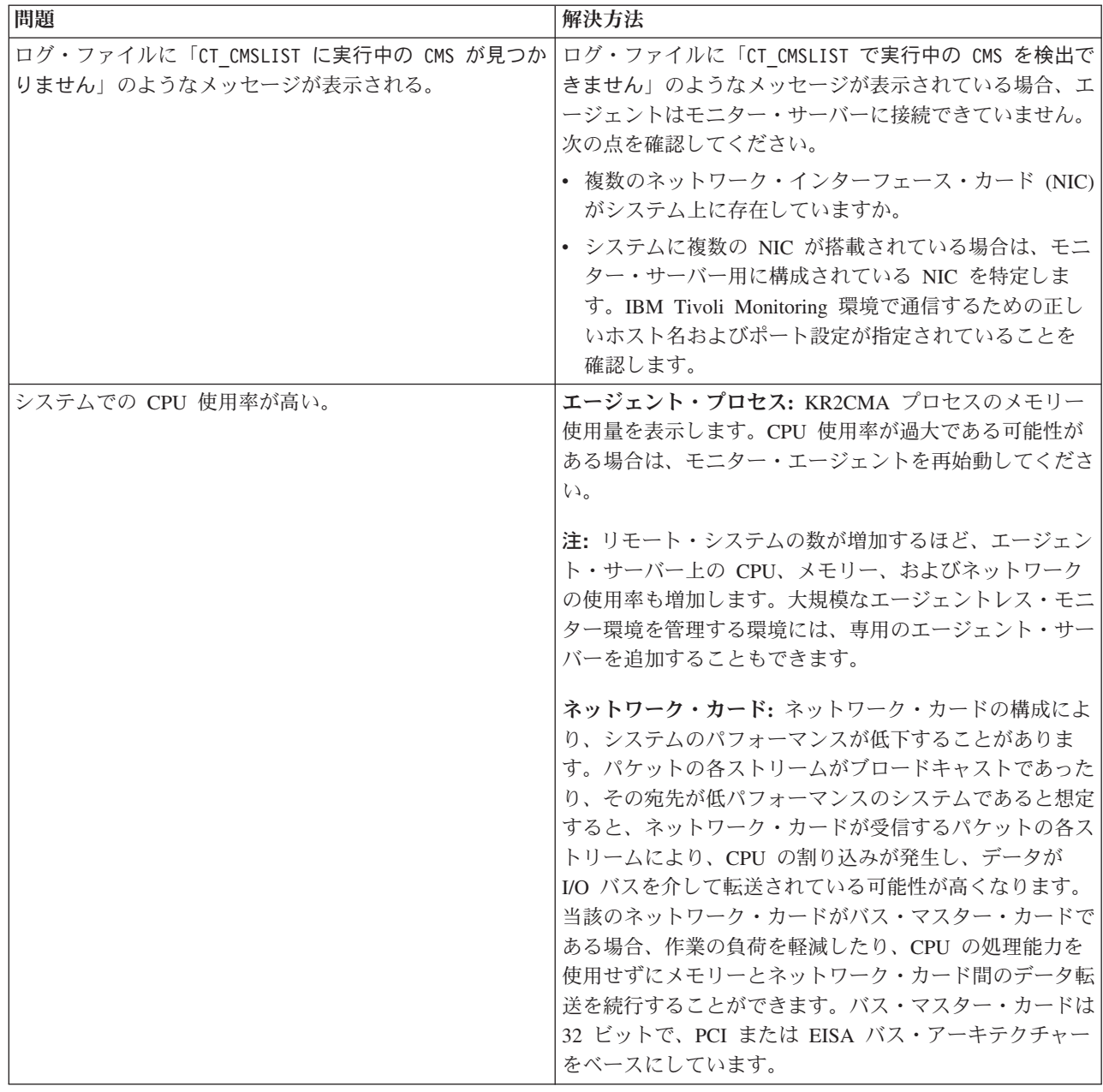

表 *4.* インストールおよび構成の問題と解決方法 *(*続き*)*

| 問題                                                  | 解決方法                                                     |
|-----------------------------------------------------|----------------------------------------------------------|
| Tivoli Enterprise Monitoring Agent Framework (コンポーネ | Windows コマンド行から kincinfo -t GL を実行して、GL                  |
| ント GL) のバージョンが 06.23.00.00 または 06.23.01.00          | コンポーネントのバージョン確認してください。例:                                 |
| の 64 ビット Windows システムで、構成パネルが空白で<br>ある。             | %CANDLE HOME%¥InstallITM¥kincinfo -t GL                  |
|                                                     | GL コンポーネントのバージョンが 06.23.00.00 または                        |
|                                                     | 06.23.01.00 の場合は、以下のいずれかのアクションを実                         |
|                                                     | 行します。                                                    |
|                                                     | • 優先アクション: Windows OS Agent をバージョン                       |
|                                                     | 6.2.3 フィックスパック 2 にアップグレードします。                            |
|                                                     | • 代替アクション: IBM Tivoli Monitoring V6.2.3 フィッ              |
|                                                     | クスパック 1 メディアから Agent Compatibility (AC)                  |
|                                                     | コンポーネントをインストールします。 Agent                                 |
|                                                     | Compatibility (AC) コンポーネントのインストール                        |
|                                                     | (http://pic.dhe.ibm.com/infocenter/tivihelp/v15r1/topic/ |
|                                                     | com.ibm.itm.doc_6.2.3fp1/                                |
|                                                     | itm623FP1_install199.htm#acpinstall) を参照してくださ            |
|                                                     | $\mathcal{V}^{\mathcal{A}}$                              |

表 *5.* アンインストールの一般的な問題および解決方法

| 問題                                                                       | 解決方法                                                                                           |
|--------------------------------------------------------------------------|------------------------------------------------------------------------------------------------|
| Windows システムでの IBM Tivoli Monitoring のアンイ<br>ンストールで、環境全体のアンインストールに失敗する。  | 「IBM Tivoli Monitoring インストールおよび設定ガイ<br>ド」で説明されている、以下の一般的なアンインストー<br>ル・プロセスを正しく実行しているかどうかを確認しま |
|                                                                          | す。<br>1. 以下のステップを実行して、Tivoli Enterprise<br>Monitoring Server Application サポートを除去します。           |
|                                                                          | 「Tivoli Enterprise Monitoring Services の管理」を<br>a.<br>使用します。                                   |
|                                                                          | 「Tivoli Enterprise Monitoring Server」を選択し<br>b.<br>ます。                                         |
|                                                                          | c. 右クリックして「拡張 (Advanced)」を選択しま<br>す。                                                           |
|                                                                          | 「TEMS アプリケーション・サポートの除去<br>d.<br>(Remove TEMS application support)」を選択しま<br>す。                  |
|                                                                          | e. アプリケーション・サポートを除去するエージェン<br>トを選択します。                                                         |
|                                                                          | 2. 以下の例のように、最初にモニター・エージェントを<br>アンインストールします。                                                    |
|                                                                          | • 特定データベース用の単一モニター・エージェント<br>をアンインストールします。                                                     |
|                                                                          | または                                                                                            |
|                                                                          | • IBM Tivoli Monitoring for Databases など、モニタ<br>一製品のすべてのインスタンスをアンインストール<br>します。                |
|                                                                          | 3. IBM Tivoli Monitoring をアンインストールします。                                                         |
| 非アクティブの管理対象システム (システム状況は<br>OFFLINE) をポータルのナビゲーター・ツリーから除去す<br>る方法が不明である。 | 以下のステップを使用して、オフラインの管理対象システ<br>ムをナビゲーター・ツリーから除去します (アンインスト<br>ールではありません)。                       |
|                                                                          | 1. ナビゲーター・ツリーの「エンタープライズ」アイコ<br>ンをクリックします。                                                      |
|                                                                          | 2. 右クリックしてから、「ワークスペース」 > 「管理<br>対象システムの状況」をクリックします。                                            |
|                                                                          | 3. オフラインの管理対象システムを右クリックし、「オ<br>フライン・エントリーの消去 (Clear offline entry)」を<br>選択します。                 |
|                                                                          | モニター・エージェントをアンインストールするには、<br>「IBM Tivoli Monitoring インストールおよび設定ガイ<br>ド」で説明している手順を実行します。        |

| 問題                                    | 解決方法                                                                 |
|---------------------------------------|----------------------------------------------------------------------|
| IBM Tivoli Monitoring は、モニター・コンポーネントの | エージェントが複数インスタンスをサポートしている場                                            |
| 名前を自動生成するときに名前を切り捨てるので、モニタ            | 合、IBM Tivoli Monitoring は各モニター・コンポーネン                                |
| ー・コンポーネントに固有の名前を生成できない場合があ            | トについて、サブシステム名、ホスト名、および製品コー                                           |
| る。                                    | ドをコロンで区切って連結 (subsystem_name:hostname:KR2                            |
|                                       | のように)することで、コンポーネント名を自動的に作成                                           |
|                                       | します。                                                                 |
|                                       | 注: データベースなどのマルチノード・システムをモニタ                                          |
|                                       | 一する場合、IBM Tivoli Monitoring は、連結した名前に                                |
|                                       | サブシステム名を追加します (一般的にはデータベース・                                          |
|                                       | インスタンス名)。                                                            |
|                                       | IBM Tivoli Monitoring が生成する名前の長さは 32 文字                              |
|                                       | までに制限されます。名前を切り捨てると、複数のコンポ                                           |
|                                       | ーネントが同じ 32 文字の名前になってしまう場合があり                                         |
|                                       | ます。この問題が発生した場合は、名前の hostname 部分                                      |
|                                       | を以下のように短縮します。                                                        |
|                                       | 1. モニター・エージェントの構成ファイルを開きます。                                          |
|                                       | このファイルは、以下のパスにあります。                                                  |
|                                       | • Windows の場合:                                                       |
|                                       | install_dir\tmaitm6\Kproduct_codeCMA.INI。例え                          |
|                                       | ば、Windows OS 用 Monitoring Agent の製品コー                                |
|                                       | ドは NT です。ファイル名は、KNTCMA.INI です。                                       |
|                                       | • UNIX および Linux の場合: itm home/config/                               |
|                                       | product_code.ini および product_code.config。                            |
|                                       | 例えば、UNIX OS 用 Monitoring Agent のファイル                                 |
|                                       | 名は ux.ini および ux.config です。                                          |
|                                       | 2. CTIRA HOSTNAME= で始まる行を見つけます。                                      |
|                                       | 3. ホスト名の新しい名前を入力します。名前は、ホス                                           |
|                                       | ト・コンピューターに固有で、現在よりも短い名前に                                             |
|                                       | してください。サブシステム名、新規ホスト名、およ                                             |
|                                       | び KR2 を含む最終的に連結された名前は、32 文字を                                         |
|                                       | 超えることはできません。                                                         |
|                                       | 注: 結果として生成される名前は、以前に Tivoli                                          |
|                                       | Enterprise Monitoring Server に登録された既存モニタ<br>ー・コンポーネントすべてから見て、固有であること |
|                                       | を確認してください。                                                           |
|                                       |                                                                      |
|                                       | 4. ファイルを保管します。                                                       |
|                                       | 5. エージェントを再始動します。                                                    |
| UNIX および Linux システム上のエージェントのソフト       | エージェントをアンインストールした後で、エージェント                                           |
| ウェア・インベントリー・タグがエージェントのアンイン            | の絶対パス名.cmptag という名前のファイルを                                            |
| ストール中に削除されない。                         | \$CANDLEHOME/properties/version/ ディレクトリーから手                          |
|                                       | 動で削除します。                                                             |

表 *5.* アンインストールの一般的な問題および解決方法 *(*続き*)*

表 *5.* アンインストールの一般的な問題および解決方法 *(*続き*)*

| 問題                                                                                                    | 解決方法             |
|----------------------------------------------------------------------------------------------------|------------------|
| グループ・デプロイメントを使用してエージェントをイン<br>ストールした際、deploygroup が複数回実行された。グル<br>ープ・デプロイメントは正常に開始して完了するが、<br>Tivoli Enterprise Portal のデプロイ状況要約ワークスペー<br>スには複数のエントリーが存在した。このコマンドが複数<br>回インストールを試行したときに、追加のインストールも<br>キューに入れられ、それらが失敗状態になるが、エージェ<br>ントは正常にデプロイされた。                                           | 現時点での解決方法はありません。 |
| 注:                                                                                                    |                  |
| • バンドル・グループに単一のバンドルが含まれてお<br>り、デプロイメント・グループに複数のメンバー (AIX<br>または Linux と同じ種類の管理対象システム)が含ま<br>れている場合は、両方のシステムで正常にデプロイさ<br>れる。<br>• バンドル・グループに複数のバンドルが含まれてお<br>り、デプロイメント・グループに 1 つ以上のメンバー<br>が含まれている場合は、バンドル・グループおよびデ<br>プロイメント・グループに存在するメンバーに応じ<br>て、各グループ・メンバー (管理対象システム) につい<br>てデプロイが実行される。 |                  |
| • 各ターゲット・システムの XX バンドルごとに、コマ<br>ンドによってトランザクションが作成される。デプロ<br>イメント・メンバーのオペレーティング・システムに<br>一致するバンドルは正常に処理される。それ以外のト<br>ランザクションはキューに入っているか失敗した状態<br>になった。                                                                                                    |                  |

# リモート・デプロイメントのトラブルシューティング

リモート・デプロイメントと、Agent Remote Deploy プロセスを使用したエージェント・ソフトウェアの除 去に関する問題が発生する場合があります。

リモート・デプロイメントに関連した問題および解決方法を表 6 に示します。

表 *6.* リモート・デプロイメントの問題および解決方法

| 問題                                          | 解決方法                       |
|---------------------------------------------|----------------------------|
| リモート・デプロイメント機能を使用して IBM Tivoli              | このウィンドウを閉じたり、または変更したりしないでく |
| Agentless Monitoring for Windows オペレーティング・シ | ださい。これはインストール・プロセスの一部分であり、 |
| ステムをインストールする場合、空のコマンド・ウィンド                  | 自動的に終了します。                 |
| ウがターゲット・コンピューターに表示される。この問題                  |                            |
| は、リモート・デプロイメントのターゲットが Windows               |                            |
| コンピューターであるときに発生します。 (リモート・デ                 |                            |
| プロイメント機能について詳しくは、「IBM Tivoli                |                            |
| Monitoring インストールおよび設定ガイド」を参照してく            |                            |
| ださい。)                                       |                            |
表 *6.* リモート・デプロイメントの問題および解決方法 *(*続き*)*

| 問題                                       | 解決方法                                                    |
|------------------------------------------|---------------------------------------------------------|
| Tivoli Enterprise Portal デスクトップまたはブラウザーで | この問題は、Tivoli Enterprise Monitoring Server を再始動          |
|                                          | リモート除去プロセスを使用した場合、モニター・エージ   した直後にリモート除去プロセスを試行すると発生する可 |
| セントの除去が失敗する。                             | 能性があります。リモート除去プロセスを開始する前に、                              |
|                                          | モニター・エージェントが Tivoli Enterprise Monitoring               |
|                                          | Server との接続をリフレッシュするための時間をとるよ                           |
|                                          | うにしてください。                                               |

# エージェントのトラブルシューティング

エージェントのインストール後に、エージェントに関する問題が発生する場合があります。

エージェントのインストール後にエージェントに関して発生する可能性がある問題および解決方法を、表 7 に示します。

表 *7.* エージェントの問題および解決方法

| 問題                       | 解決方法                                                                                                    |
|--------------------------|----------------------------------------------------------------------------------------------------|
| ログ・データの累積が早すぎる。          | RAS トレース・オプション設定を確認します (詳しくは、160ペ)<br>ージの『GUI を使用した RAS トレース・パラメーターの設定』<br>を参照してください)。KBB RAS1= と KDC DEBUG= の行で設定で<br>きるトレース・オプション設定により、大量のデータが生成され<br>る可能性があります。 |
| SNMP 属性グループがデータを報告していない。 | 1.データ収集状況ワークスペースを確認し、報告されているエ<br>ラーを識別します。                                                                                                    |
|                          | 2. ターゲット・システムとの接続を確認します。                                                                                                    |
|                          | a. ping などのツールを使用してシステムに到達できることを<br>確認します。                                                                                                    |
|                          | b. ファイアウォールが SNMP のポート (UDP 161) の通信<br>をブロックしていないことを確認します。                                                                                                    |
|                          | c. コミュニティーのストリングとパスワードが SNMP シス<br>テムに構成されているものと一致することを確認します。                                                                                                    |
|                          | d. snmpd.conf ファイルを見直し、SNMP システムが<br>localhost へのアクセスを制限していないことを確認しま<br>す。                                                                                         |
|                          | e. snmpwalk などの SNMP ツールを使用して SNMP システ<br>ムへの接続を確認します。                                                                                                    |
|                          | f. SNMP サービスがインストールされ、構成済みで、稼働中<br>であることを確認します。                                                                                                    |

表 *7.* エージェントの問題および解決方法 *(*続き*)*

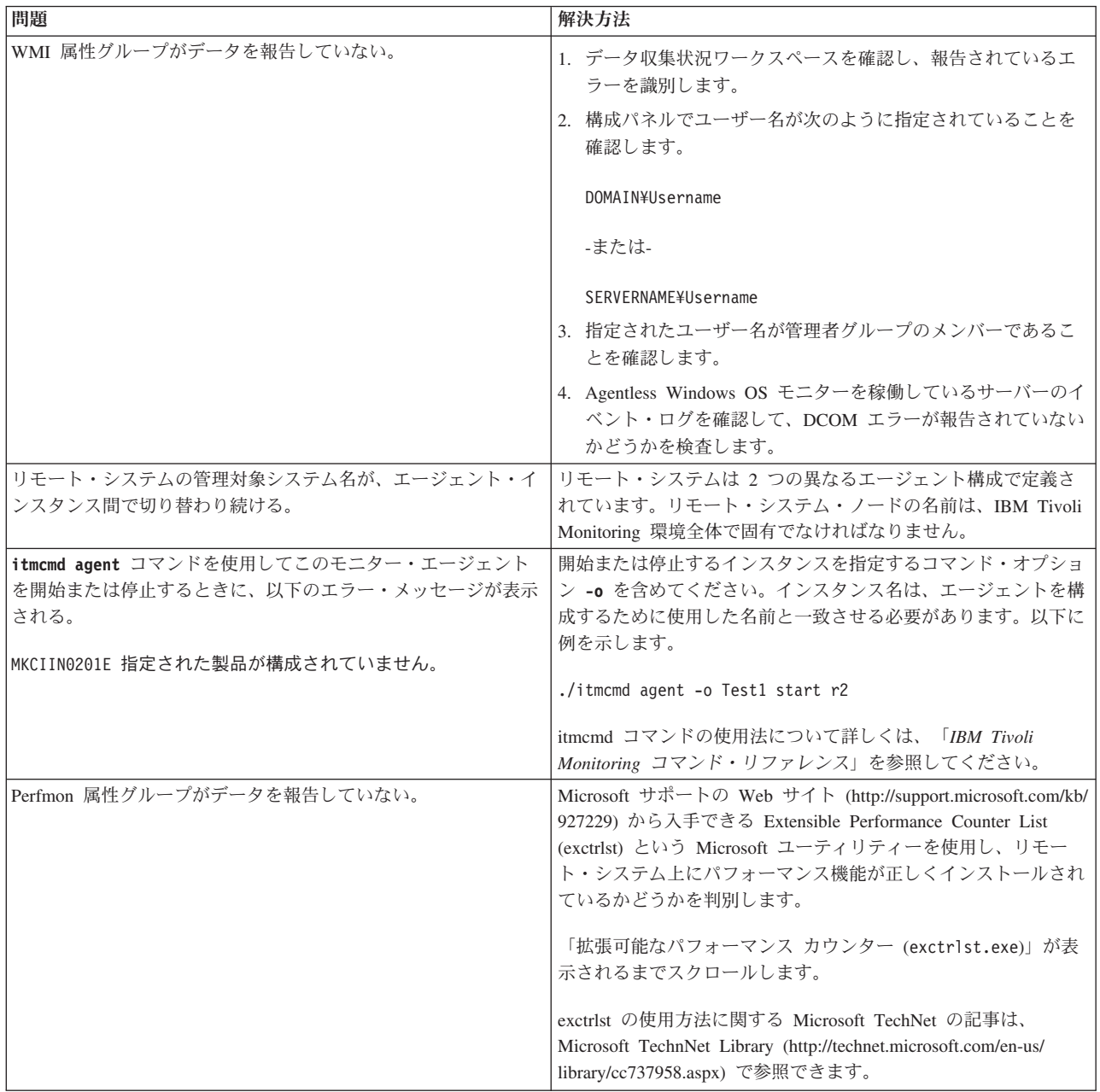

表 *7.* エージェントの問題および解決方法 *(*続き*)*

| 問題                                                                                                    | 解決方法                                                                                                    |
|----------------------------------------------------------------------------------------------------|----------------------------------------------------------------------------------------------------|
| モニター・エージェントの構成済みで実行中のインスタンスが<br>Tivoli Enterprise Portal に表示されず、同じシステム上のモニタ<br>ー・エージェントの他のインスタンスがポータルに表示される。 | IBM Tivoli Monitoring 製品は、リモート・プロシージャー・コ<br>ール (RPC) を使用して製品の動作を定義および制御します。<br>RPC は、クライアント・プロセスが、ネットワーク内のどこか<br>にあるサーバー・プロセスに対してサブルーチン呼び出し<br>(GetTimeOfDay または ShutdownServer など) を行うために使用<br>するメカニズムです。必要に応じて、RPC 用のプロトコル (また<br>は送達機構) として TCP/UDP、TCP/IP、SNA、および SSL を使<br>用するように、Tivoli プロセスを構成できます。                                       |
|                                                                                                    | IP.PIPE は、RPC 用の Tivoli TCP/IP プロトコルに付けられた名<br>前です。RPC は、TCP/IP ポートを使用してソケット・アドレス<br>を形成するソケット・ベースの操作です。IP.PIPE は、仮想ソケ<br>ットを実装し、単一の物理 TCP/IP ポートを通過するすべての仮<br>想ソケット・トラフィックを多重化します (netstat コマンドを<br>使用して表示できます)。                                                                                                    |
|                                                                                                    | Tivoli プロセスは、ハブ Tivoli Enterprise Monitoring Server の構<br>成済みのウェルノウン・ポートに基づいて、IP.PIPE 通信用の物<br>理ポートを特定します。(このウェルノウン・ポートまたは<br>BASE_PORT は、KDC_FAMILIES / KDE_TRANSPORT 環境変数に<br>「PORT:」キーワードを使用することによって構成され、デフォ<br>ルトでは「1918」になります。)                                                                                                    |
|                                                                                                    | 物理ポート割り振り方式は、(BASE_PORT + 4096*N) と定義さ<br>れています。Tivoli Enterprise Monitoring Server プロセスの場合<br>は N=0、別のタイプのモニター・サーバー・プロセスの場合は<br>N={1, 2, , 15} です。物理ポート割り振り方式の結果として、<br>以下の 2 つのアーキテクチャー上の制限が存在します。<br>• 特定の Tivoli Enterprise Monitoring Server ハブに報告を行う                                                                                       |
|                                                                                                    | Tivoli Enterprise Monitoring Server をシステム・イメージ上で<br>複数アクティブにできない。<br>• 15 個以内の IP.PIPE プロセスを単一システム・イメージ上で<br>アクティブにすることができます。                                                                                                    |
|                                                                                                    | 単一システム・イメージでは、そのイメージ上の各 Tivoli<br>Enterprise Monitoring Server がそれぞれ異なるハブに対して報告<br>を行っている場合、任意の数の Tivoli Enterprise Monitoring<br>Server プロセス (アドレス・スペース) をサポートできます。定<br>義上、モニター Enterprise ごとに 1 つの Tivoli Enterprise<br>Monitoring Server ハブが使用可能であるため、このアーキテクチ<br>ャー制限は緩和されて、システム・イメージごとに 1 つの<br>Tivoli Enterprise Monitoring Server になりました。 |
|                                                                                                    | 15 個以内の IP.PIPE プロセスまたはアドレス・スペースを単一<br>システム・イメージ上でアクティブにすることができます。先に<br>示した 1 番目の制限と共に、この 2 番目の制限は、Tivoli<br>Enterprise Monitoring Agent プロセスのみに対するものです。シ<br>ステム・イメージ当たりのエージェント数は 15 を超えてはいけ<br>ません。                                                                                                    |
|                                                                                                    | 次の行へ続く。                                                                                                    |

# 表 *7.* エージェントの問題および解決方法 *(*続き*)*

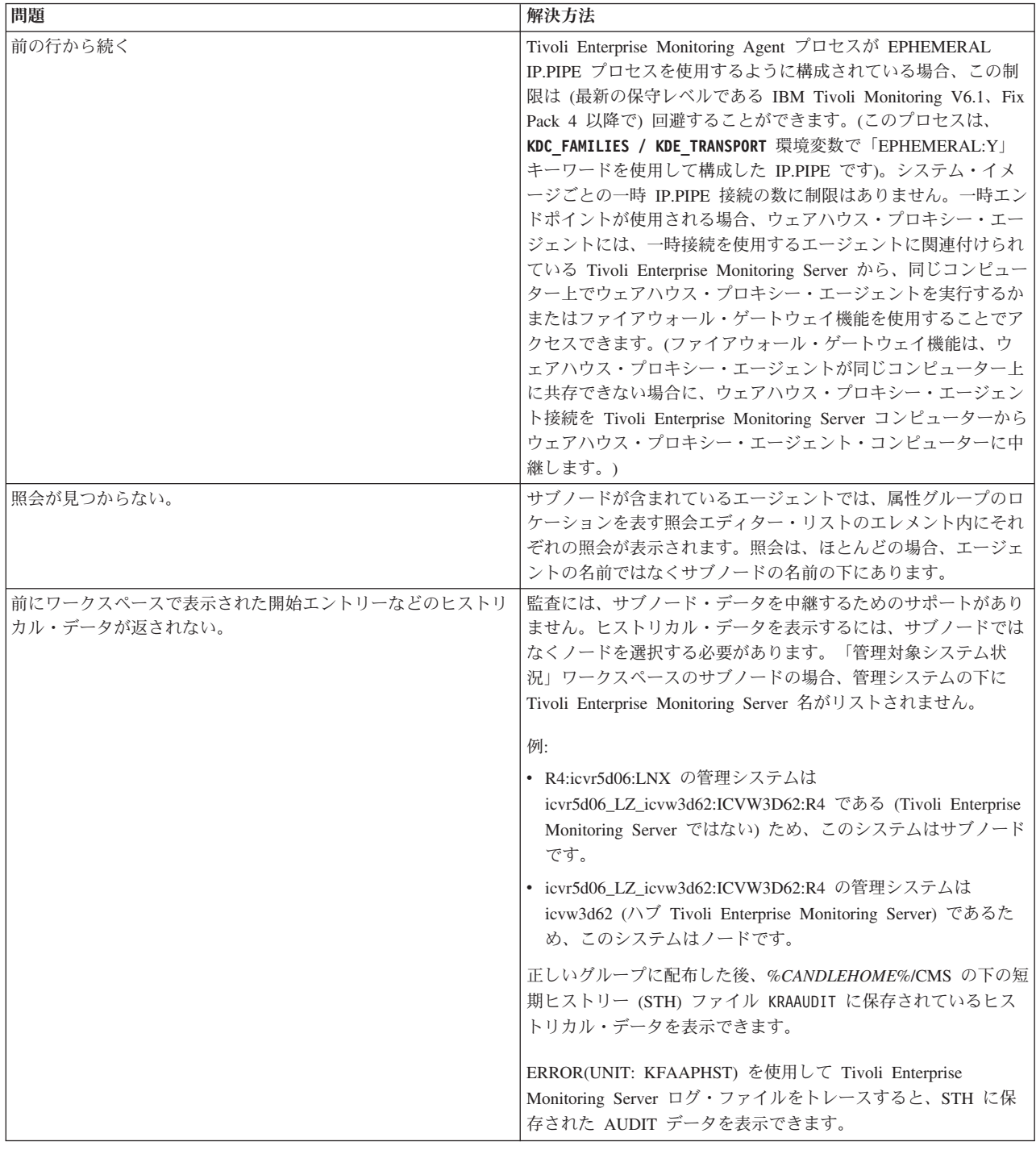

# ワークスペースのトラブルシューティング

一般のワークスペースおよびエージェント固有のワークスペースに関する問題が発生する場合があります。

ワークスペースに関連した問題および解決方法を 177 [ページの表](#page-184-0) 8 に示します。

<span id="page-184-0"></span>表 *8.* ワークスペースの問題および解決方法

| 問題                                                                                   | 解決方法                                                                                                    |
|--------------------------------------------------------------------------------------|----------------------------------------------------------------------------------------------------|
| プロセス・アプリケーション・コンポーネントは使用可能<br>だが、アベイラビリティー状況は<br>PROCESS_DATA_NOT_ AVAILABLE を示している。 | この問題は、PerfProc パフォーマンス・オブジェクトが使<br>用不可であるために発生します。この状態にある場合、<br>IBM Tivoli Monitoring はこのプロセスのパフォーマン<br>ス・データを収集できません。この問題が存在することを<br>確認し、それを解決するには、以下のステップを実行しま<br>す。 |
|                                                                                      | 1. Windows の「スタート」メニューから、「ファイル名<br>を指定して実行」をクリックします。<br>2. 「ファイル名を指定して実行」ウィンドウの「開く<br>(Open)」フィールドに perfmon.exe と入力します。                                                |
|                                                                                      | 「パフォーマンス」ウィンドウが表示されます。<br>3. ツールバーの正符号 (+) をクリックします。「カウン<br>夕の追加」ウィンドウが表示されます。<br>「パフォーマンス オブジェクト」メニューで<br>4.                                                          |
|                                                                                      | 「Process」を探します。<br>5. 次のいずれかのアクションを実行します。<br>• メニューに「Process」が表示される場合、PerfProc                                                                                         |
|                                                                                      | パフォーマンス・オブジェクトは使用可能であり、<br>この問題は別の原因によるものです。場合によって<br>は、IBM ソフトウェア・サポートに連絡する必要が<br>あります。                                                                               |
|                                                                                      | • メニューに「Process」が表示されない場合は、<br>Microsoft.com Operations の Web サイトにある<br>Microsoft のユーティリティーを使用して、PerfProc<br>パフォーマンス・オブジェクトを有効にします。                                    |
|                                                                                      | 「カウンタの追加」ウィンドウの「パフォーマンス<br>オブジェクト」メニューに「Process」パフォーマン<br>ス・オブジェクトが表示されるようになり、IBM<br>Tivoli Monitoring は可用性データを検出することが<br>できます。                                        |
|                                                                                      | 6. モニター・エージェントを再始動します。                                                                                                    |

表 *8.* ワークスペースの問題および解決方法 *(*続き*)*

| 問題                                                                                                    | 解決方法                                                                                                    |
|----------------------------------------------------------------------------------------------------|----------------------------------------------------------------------------------------------------|
| イベント・ログ・ワークスペースのイベントがフィルター<br>処理されず、60 秒に 1 回を超える頻度では収集されな<br>い。また、受信後 1 時間が経過するとイベント・ログ・<br>ビューから除去される。 | 現在アプリケーション・イベント・ログにあるすべてのイ<br>ベントは、エージェントが開始すると Tivoli Enterprise<br>Monitoring Server に送信されます。イベント・ログ・ワ<br>ークスペースの動作を制御する環境変数は、エージェント<br>が稼働している Tivoli Enterprise Monitoring Agent 上にあ<br>る、エージェントの ENV ファイルに保管されます。これ<br>らの変数は、以下に保管されます。            |
|                                                                                                    | CDP_DP_CACHE_TTL<br>この値は、(特定の表の)データが再収集される<br>までの最小秒数です。デフォルトでは、この変数<br>は ENV ファイルにあり、値は 60 に設定されて<br>います。                                                                                                    |
|                                                                                                    | CDP_NT_EVENT_LOG_GET_ALL_ENTRIES_FIRST_TIME<br>この変数は、エージェントが、現在アプリケーシ<br>ョン・イベント・ログにあるすべてのイベント<br>を、エージェントの開始時に Tivoli Enterprise<br>Monitoring Server に送信するかどうかを決定し<br>ます。有効な値は YES および NO です。デフ<br>ォルトでは、この変数は ENV ファイルにあり、<br>その値は NO に設定されています。     |
|                                                                                                    | CDP_NT_EVENT_LOG_CACHE_TIMEOUT<br>この変数は、Tivoli Enterprise Monitoring Server<br>のイベント・ログ・ビューにイベントを何秒間表<br>示するかを決定します。デフォルトでは、この変<br>数は ENV ファイルにはありません。エージェン<br>トの ENV ファイル内でこの変数によってオーバ<br>ーライドされない限り、デフォルト値の 3600 (1<br>時間)が使用されます。有効な最小値は 300 で<br>す。 |
|                                                                                                    | エージェントの ENV ファイルを表示または編集するに<br>は、エージェントがインストールされている Tivoli<br>Enterprise Monitoring エージェントで、「Tivoli Enterprise<br>Monitoring Services の管理」を使用してエージェントを選<br>択します。右クリックして「拡張」 - 「ENV ファイルの編<br>集」を選択します。エージェントを再始動して、変更内容<br>を有効にする必要があります。               |
| 属性の名前が棒グラフまたはグラフ・ビューに表示されな<br>$\mathcal{U}$                                                              | 属性を含む図表またはグラフのビューのサイズを小さくす<br>ると、切り捨てられた名前ではなく空白のスペースが表示<br>されます。属性の名前を表示するには、属性名のすべての<br>文字を表示するのに十分なスペースが確保されるまで、図<br>表ビューを拡張します。                                                                                                    |
| 各ビューの下部に、「実行中に要求が失敗しました」とい<br>うヒストリカル・ワークスペース KFWITM220E エラー<br>が表示される。                                  | ビューにデータを提供するすべてのグループが構成されて<br>いることを確認します。ヒストリカル構成ビューで、ビュ<br>ーにデータを提供するすべてのグループのデータ収集が開<br>始していることを確認してください。                                                                                                    |

表 *8.* ワークスペースの問題および解決方法 *(*続き*)*

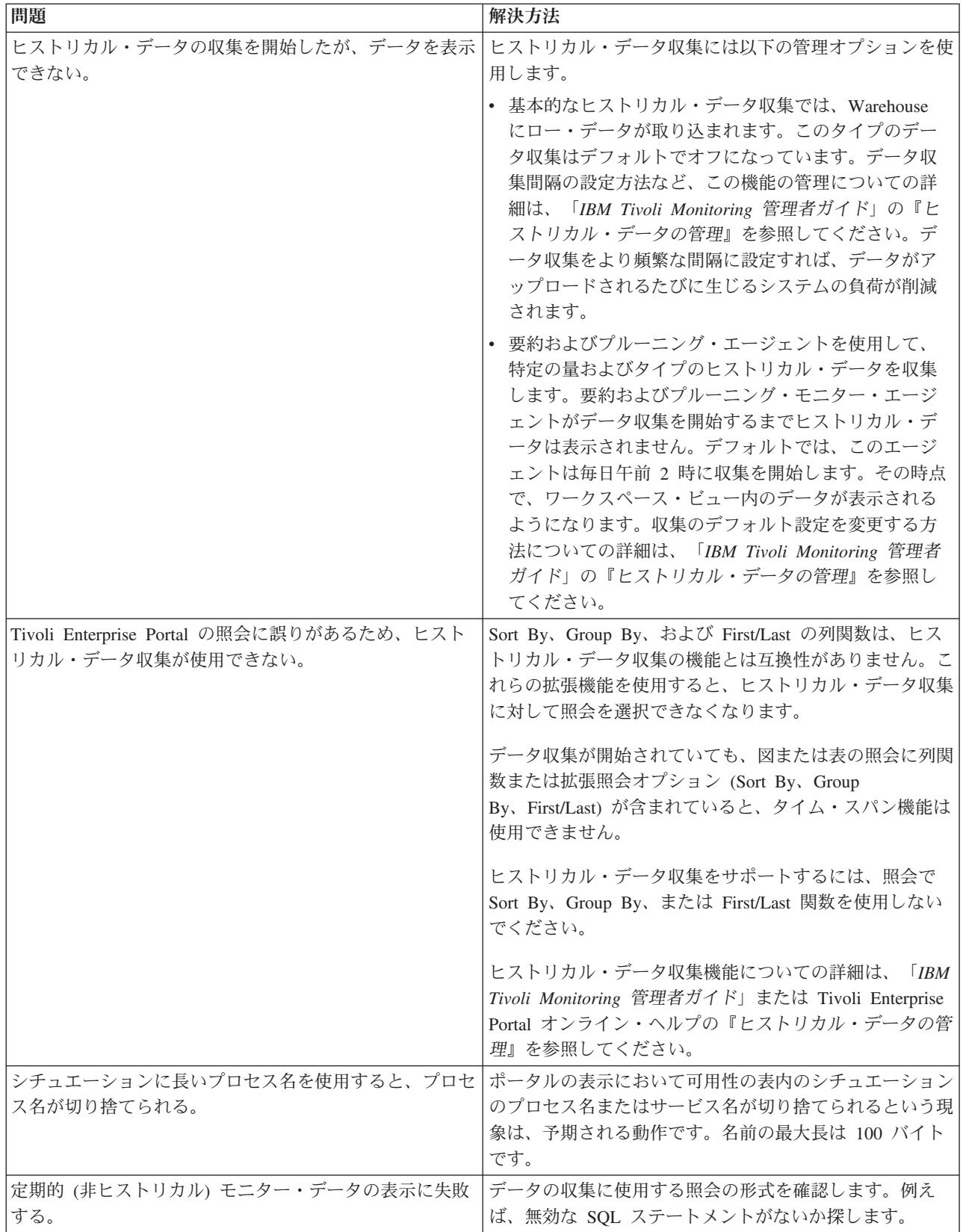

<span id="page-187-0"></span>表 *8.* ワークスペースの問題および解決方法 *(*続き*)*

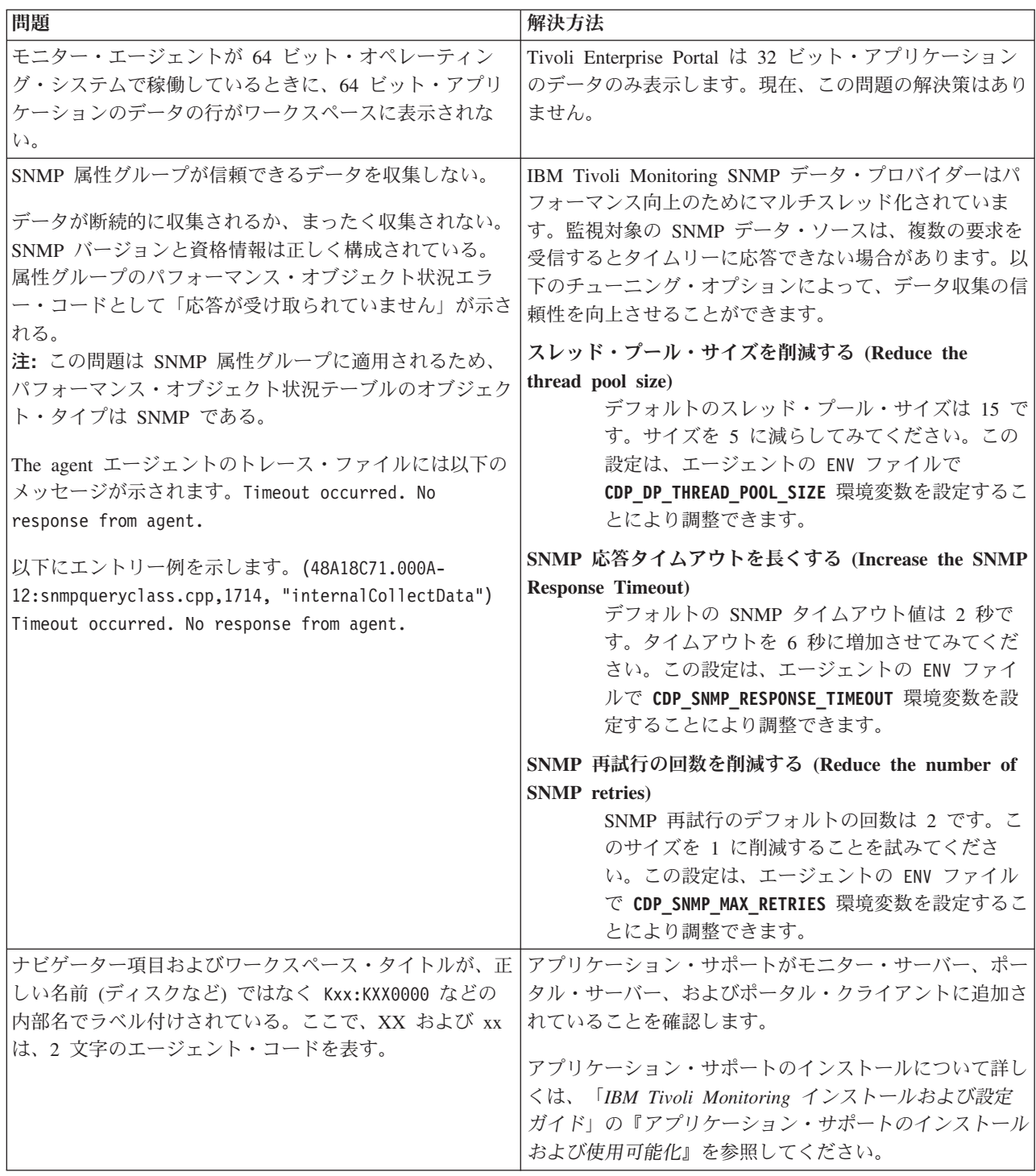

# シチュエーションのトラブルシューティング

シチュエーションおよびシチュエーション構成に関する問題が発生する場合があります。

シチュエーションの問題および解決方法を 181 [ページの表](#page-188-0) 9 に示します。

<span id="page-188-0"></span>表 *9.* シチュエーションの問題および解決方法

| 問題                                                                                                    | 解決方法                                                                                                    |
|----------------------------------------------------------------------------------------------------|----------------------------------------------------------------------------------------------------|
| アクティビティーのモニターで必要とされるディスク・ス<br>ペースが多すぎる。                                                                                                    | 160 ページの『GUI を使用した RAS トレース・パラメ<br>ーターの設定』で説明されている RAS トレース・ロギン<br>グ設定を確認してください。例えば、ロギング・オプショ<br>ン ALL を適用すると、トレース・ログは急速に大きくな<br>ります。                                                                                                    |
| アクティビティーのモニターで必要とされるシステム・リ<br>ソースが多すぎる。                                                                                                    | 138 ページの『ヒストリカル・データのディスク・キャパ<br>シティー・プランニング』では、特定の属性グループのパ<br>フォーマンスへの影響について説明されています。可能な<br>場合、たくさんのシステム・リソースが必要な属性グルー<br>プの使用は控えてください。                                                                                                    |
| 数値演算子を使用する計算式が誤っている。例えば、モニ<br>ター対象が Linux システムである場合、空きメモリーが<br>合計メモリーの 10% を下回っているかを計算する計算式<br>LT #'Linux VM Stats.Total Memory' / 10 が機能しな<br>いん                                                  | シチュエーションの述部は論理演算子のみをサポートする<br>ため、この公式は誤っています。計算式に数値演算子を使<br>用することはできません。<br>注: シチュエーション・エディターは、数値演算子の代替<br>手段を提供します。例では、% Memory Free 属性を選<br>択すると、数値演算子は必要なくなります。                                                                                                    |
| ナビゲーション・ツリーにシチュエーションが表示される<br>ときのシチュエーションの外観を変更したい。                                                                                                    | 1. ナビゲーション・ツリー内の項目を右クリックしま<br>す。<br>2. メニューの「シチュエーション」をクリックします。<br>「シチュエーション・エディター」ウィンドウが表示<br>されます。<br>3. 変更するシチュエーションを選択します。<br>「状態」メニューを使用して、シチュエーションのト<br>4.<br>リガー時の状況および外観を設定します。                                                                                                    |
| シチュエーションがイベント・ログ属性グループでトリガ<br>ーされると、イベント ID 項目がイベント・ログ・ワーク<br>スペースに存在する限り、そのシチュエーションがシチュ<br>エーション・イベント・コンソール内に残る。このイベン<br>ト ID 項目が Tivoli Enterprise Portal 上のイベント・ロ<br>グ・ワークスペースから除去されると、イベントの原因と | 注: 「状態」設定は、Tivoli Enterprise Console の重大<br>度の設定とは関係ありません。<br>NT イベント・ログ・グループのイベントのキャッシュで<br>タイムアウトが発生します。以下の変数およびタイムアウ<br>卜値をエージェントの KpcENV ファイル (pc は 2 文字の<br>製品コード)に追加して、要件に合うようにイベント・ロ<br>グ収集のキャッシュ時間を増加させます。<br>CDP_NT_EVENT_LOG_CACHE_TIMEOUT=3600                                              |
| なった実際の問題が解決されていなくても、当該シチュエ<br>ーションが同様に消去され、イベント ID 項目が<br>Windows Event Viewer に表示される。                                                                                                    | この変数は、NT イベント・ログからのイベントが保持さ<br>れる期間を決定します。                                                                                                    |
| MISSING 演算子を使用するシチュエーションがリモー<br>ト・エージェントレス・モニター・サブノードに配布され<br>た場合、シチュエーションが true になっても、それが<br>Tivoli Enterprise Portal またはシチュエーション・イベン<br>ト・コンソールに表示されない。                                          | 現在、MISSING 述部はサブノード上でサポートされませ<br>ん。MISSING 述部が使用されているシチュエーションが<br>サブノードに配布された場合、エージェントは、どのサブ<br>ノードまたはノードでイベントが発生しているのかを判別<br>できません。IRA は、イベントの起点ノードとしてシス<br>テム名を挿入し、復帰します。イベントが Tivoli<br>Enterprise Portal Server に到達したとき、発生元ノード<br>は、当該シチュエーションが関連付けられているサブノー<br>ドのシステム名と一致しないため、そのイベントは破棄さ<br>れます。 |

表 *9.* シチュエーションの問題および解決方法 *(*続き*)*

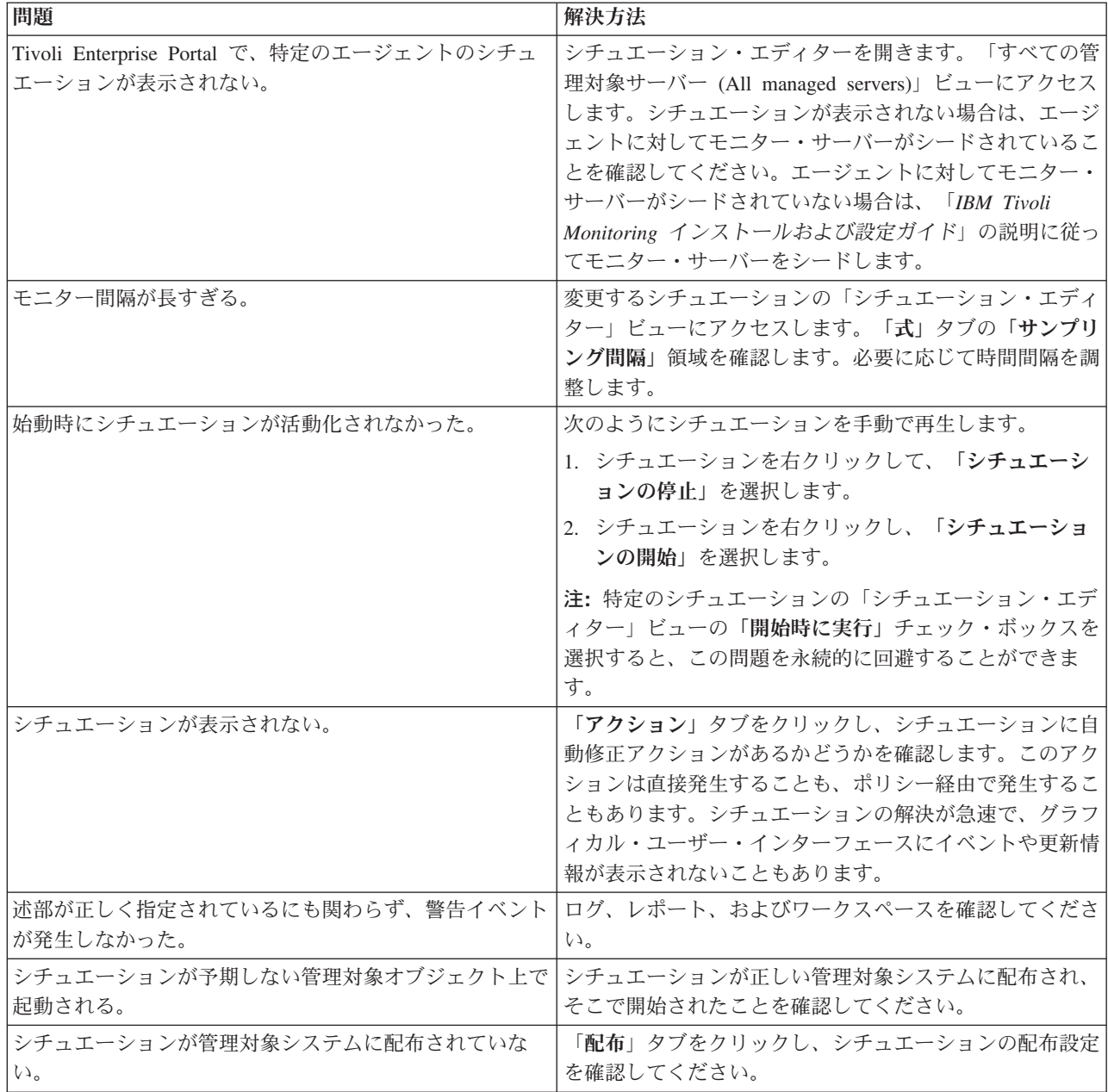

表 *9.* シチュエーションの問題および解決方法 *(*続き*)*

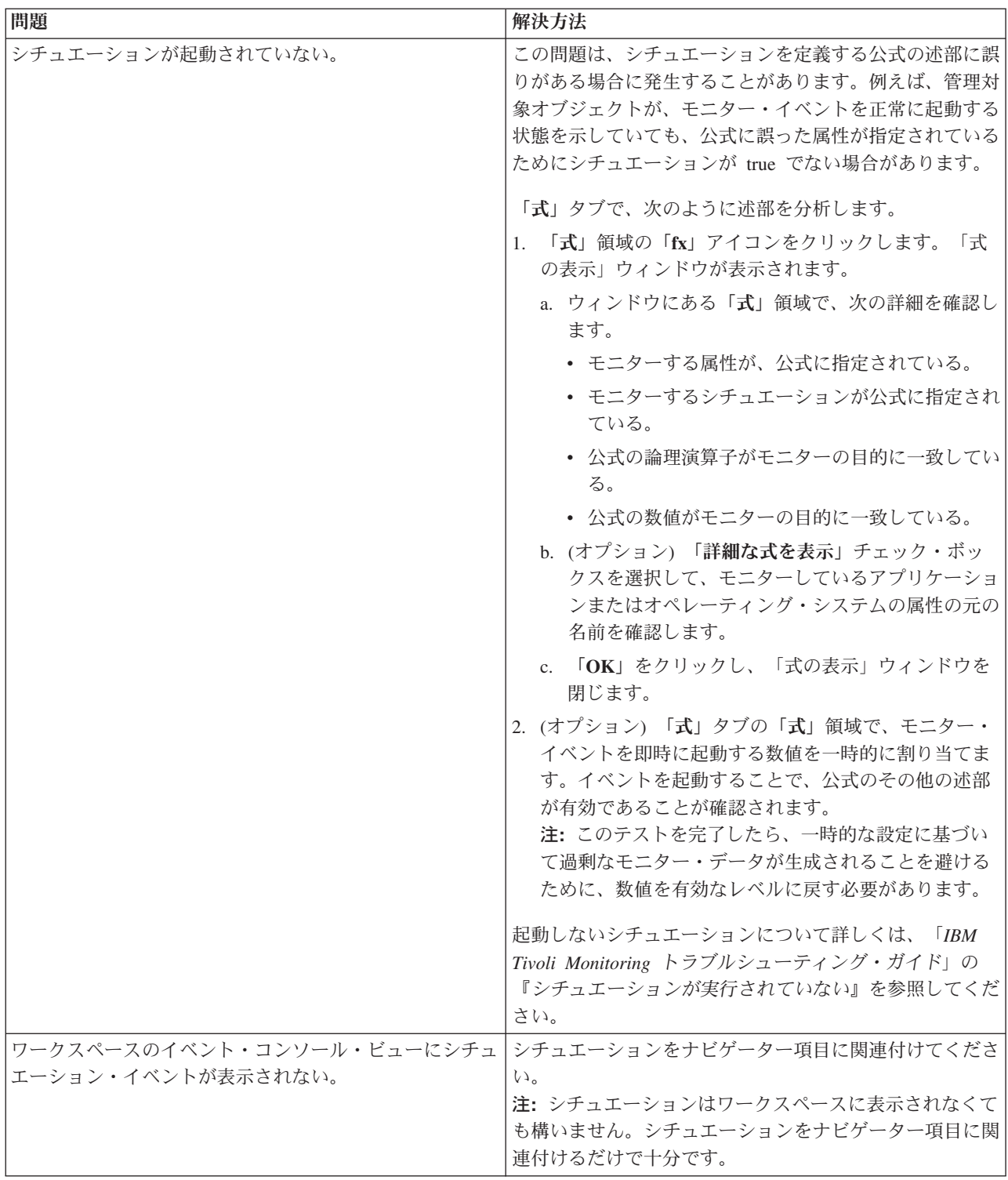

表 *9.* シチュエーションの問題および解決方法 *(*続き*)*

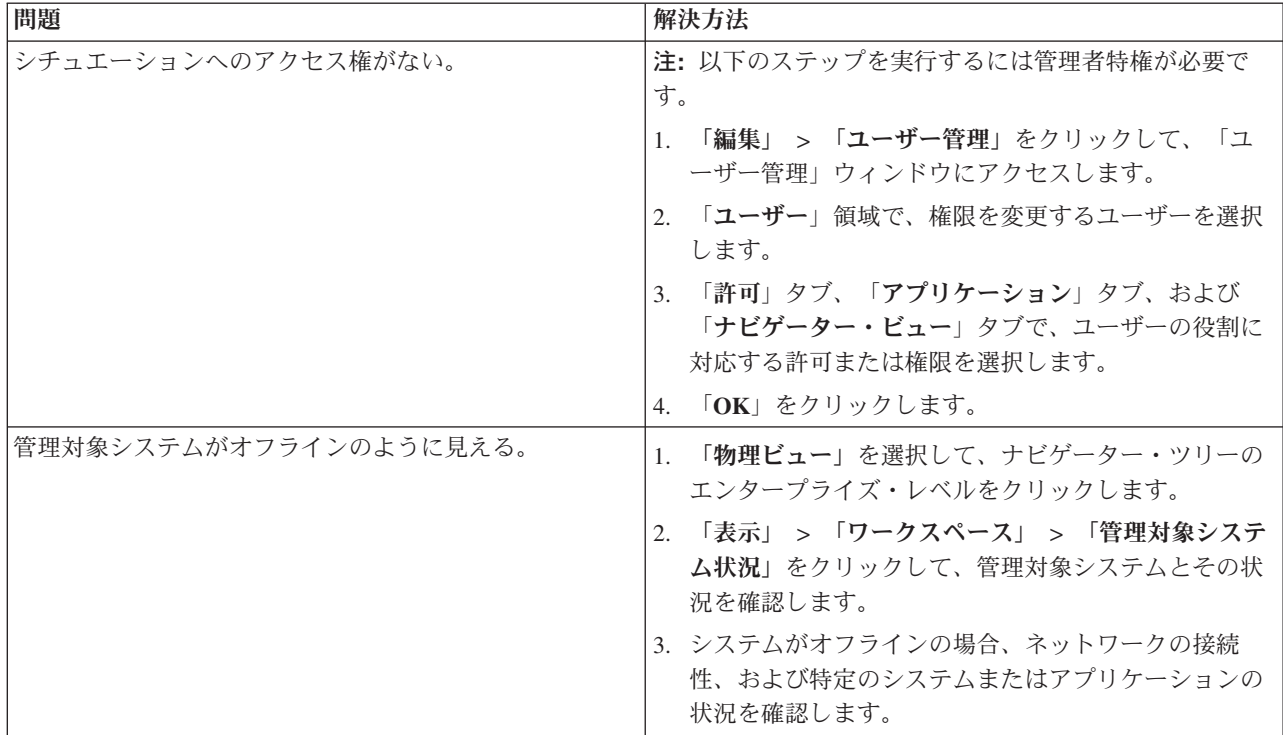

# アクション実行コマンドのトラブルシューティング

アクション実行コマンドに関する問題が発生する場合があります。

アクション実行コマンドに関して発生する可能性がある問題および解決方法を表 10 に示します。

各アクション実行コマンドが実行されると、 156 [ページの表](#page-163-0) 3 にリストしたログ・ファイルが生成されま す。

表 *10.* アクション実行コマンドの問題および解決方法

| 問題                                                                    | 解決方法                                 |
|-----------------------------------------------------------------------|--------------------------------------|
| アクション実行コマンドが完了するのに数分かかる。                                              | 数分待ってください。完了を促すメッセージを表示したく           |
|                                                                       | ない場合は、コマンドを手動で実行してください。              |
| シチュエーションがアクション実行コマンドのトリガーに   Tivoli Enterprise Portal で、アクション実行コマンドを手 |                                      |
| 失敗する。                                                                 | 動で実行してみてください。アクション実行コマンドが動           |
|                                                                       | 作する場合は、シチュエーションに構成上の問題がないか           |
|                                                                       | を調べます。 180 ページの『シチュエーションのトラブ         |
|                                                                       | ルシューティング』を参照してください。アクション実行           |
|                                                                       | コマンドが失敗する場合は、アクション実行コマンドのト           |
|                                                                       | ラブルシューティングに関する一般情報について「IBM」          |
|                                                                       | Tivoli Monitoring トラブルシューティング・ガイド」を参 |
|                                                                       | 照してください。                             |

# サポート情報

IBM ソフトウェアに問題がある場合は、迅速に解決する必要があります。

IBM は、必要なサポートをユーザーに提供するために以下の方法を用意しています。

オンライン

以下の Web サイトにトラブルシューティング情報があります。

- v IBM [ソフトウェア・サポートの](http://www.ibm.com/support/entry/portal/software) Web サイト (http://www.ibm.com/support/entry/portal/software) に アクセスし、指示に従ってください。
- v [Application Performance Management Wiki](http://www.ibm.com/developerworks/servicemanagement/apm/index.html) (http://www.ibm.com/developerworks/servicemanagement/ apm/index.html) にアクセスしてください。この wiki は自由に寄稿していただけます。

**IBM Support Assistant**

IBM Support Assistant (ISA) は、無償のローカル・ソフトウェア保守容易性ワークベンチで、IBM ソフトウェア製品に関する質問や問題の解決を支援します。 ISA により、問題判別のためのサポ ート関連情報および保守容易性ツールに迅速にアクセスできます。ISA ソフトウェアをインストー ルするには、[IBM Support Assistant](http://www.ibm.com/software/support/isa) の Web サイト (http://www.ibm.com/software/support/isa) にア クセスしてください。

# 通知メッセージ、警告メッセージ、およびエラー・メッセージの概要

メッセージは、システムまたはアプリケーションの稼働状況に関する情報を伝え、例外的状態が発生した場 合にユーザーにアラートを通知します。

メッセージは、ファイル、データベース、コンソール画面などの出力先に送信されます。

警告メッセージまたはエラー・メッセージが表示された場合は、以下のいずれかのアクションを実行するこ とができます。

- v メッセージの「詳細」ウィンドウに指示がリストされている場合は、それに従います。
- v このトピックに記載されているメッセージの詳細を参照して、問題を解決するために実行できる処置を 調べます。
- v メッセージ・ログを調べて、メッセージ ID、メッセージのテキスト、時刻、日付など、問題の診断に使 用できるデータを確認します。

# メッセージ・フォーマット

メッセージ・フォーマットには、メッセージ ID とテキスト、説明、およびオペレーターの応答が含まれ ます。

IBM Tivoli Agentless Monitoring for Windows オペレーティング・システム・メッセージのフォーマット は、以下のとおりです。

メッセージ ID およびメッセージ・テキスト 説明 オペレーターの応答

メッセージ ID のフォーマットは、以下のとおりです。

CCC####*severity*

ここで、

- **CCC** メッセージの適用対象であるコンポーネントを示す接頭部。以下のコンポーネントが使用されま す。
	- **KR2** 一般的な Agentless Monitor for Windows・メッセージ

**####** メッセージの数

*severity*

メッセージの重大度。3 つのレベルの重大度が使用されます。

- **I** 通知メッセージは、重要である可能性がある事象が製品またはシステムで発生した 場合に、それについてフィードバックを提供します。製品に対して特定のアクショ ンを要求した場合、これらのメッセージから指示が出されることがあります。
- **W** 警告メッセージは、例外状態に対してユーザーの注意を喚起します。その状態がエ ラーでないこともありますが、解決しないと問題が起こる可能性があります。
- **E** エラー・メッセージは、ユーザーまたはシステムのエラーにより、アクションを完 了できないことを示します。これらのメッセージに対しては、ユーザー応答が必要 です。

メッセージのテキスト は、発生した問題または状況に関する一般的な記述を提供します。説明 には、メッ セージと、その状態の考えられる原因に関する追加情報が示されます。オペレーター応答 は、特にエラ ー・メッセージ (接尾部として「E」が付いているメッセージ) の場合、状況への対応としてとるべきアク ションを示します。

注**:** 多くの場合、メッセージのテキストおよび説明には、サーバーやアプリケーションの具体的な名前など の変数が含まれています。このトピックでは、そのような変数を「&1」などの記号で表します。実際のメ ッセージには、これらの変数の代わりに値が含まれています。

# エージェントのメッセージ

IBM Tivoli Agentless Monitoring for Windows オペレーティング・システム には、以下のメッセージが適 用されます。

#### **KR25001I**

SNMP データ収集の開始要求が正しく送信されました。(The request to start SNMP data collection was sent successfully.)

説明**:** エージェントは、指定されたリモート・エンドポイント・システムからの応答の収集を開 始しました。

オペレーターの応答**:** なし。

#### **KR25002E**

要求された SNMP データ収集開始アクションを実行できませんでした。指定した InstanceName は 既に構成されています。

説明**:** タスクは要求どおりに実行できませんでした。

オペレーターの応答**:**

なし。

#### **KR25003E**

要求された SNMP データ収集開始アクションを実行できませんでした。指定した InstanceName は 存在しません。

説明**:** タスクは要求どおりに実行できませんでした。

オペレーターの応答**:**

なし。

## **KR25004E**

要求された SNMP データ収集開始アクションを実行できませんでした。InstanceName が指定され ていません。

説明**:** タスクは要求どおりに実行できませんでした。

オペレーターの応答**:**

なし。

## **KR25005E**

要求された SNMP データ収集開始アクションを実行できませんでした。InstanceName が無効で す。

説明**:** タスクは要求どおりに実行できませんでした。

オペレーターの応答**:**

なし。

### **KR25006E**

要求された SNMP データ収集開始アクションを実行できませんでした。指定した InstanceName は 存在しません。

説明**:** タスクは要求どおりに実行できませんでした。

オペレーターの応答**:**

なし。

#### **KR25007E**

要求された SNMP データ収集開始アクションを実行できませんでした。InstanceName が無効で す。

説明**:** タスクは要求どおりに実行できませんでした。

オペレーターの応答**:**

なし。

#### **KR25008E**

要求された SNMP データ収集開始アクションを実行できませんでした。構成ファイルを開くことが できませんでした。

説明**:** タスクは要求どおりに実行できませんでした。

オペレーターの応答**:**

なし。

#### **KR25009E**

要求された SNMP データ収集開始アクションを実行できませんでした。パラメーターが指定されて いません。

説明**:** タスクは要求どおりに実行できませんでした。

オペレーターの応答**:**

なし。

#### **KR25010I**

SNMP データ収集の停止要求が正しく送信されました。(The request to stop SNMP data collection was sent successfully.)

説明**:** エージェントは、指定されたリモート・エンドポイント・システムからの応答を収集しな くなります。

オペレーターの応答**:**

なし。

## **KR25011E**

要求された SNMP データ収集停止アクションを実行できませんでした。指定した InstanceName は 既に構成されています。

説明**:** タスクは要求どおりに実行できませんでした。

オペレーターの応答**:**

なし。

### **KR25012E**

要求された SNMP データ収集停止アクションを実行できませんでした。指定した InstanceName は 存在しません。

説明**:** タスクは要求どおりに実行できませんでした。

オペレーターの応答**:** なし。

## **KR25013E**

要求された SNMP データ収集停止アクションを実行できませんでした。InstanceName が指定され ていません。

説明**:** タスクは要求どおりに実行できませんでした。

オペレーターの応答**:**

なし。

### **KR25014E**

要求された SNMP データ収集停止アクションを実行できませんでした。InstanceName が無効で す。

説明**:** タスクは要求どおりに実行できませんでした。

オペレーターの応答**:**

なし。

## **KR25015E**

要求された SNMP データ収集停止アクションを実行できませんでした。指定した InstanceName は 存在しません。

説明**:** タスクは要求どおりに実行できませんでした。

オペレーターの応答**:** なし。

### **KR25016E**

要求された SNMP データ収集停止アクションを実行できませんでした。InstanceName が無効で す。

説明**:** タスクは要求どおりに実行できませんでした。

オペレーターの応答**:**

なし。

# **KR25017E**

要求された SNMP データ収集停止アクションを実行できませんでした。構成ファイルを開くことが できませんでした。

説明**:** タスクは要求どおりに実行できませんでした。

オペレーターの応答**:**

なし。

# **KR25018E**

要求された SNMP データ収集停止アクションを実行できませんでした。パラメーターが指定されて いません。

説明**:** タスクは要求どおりに実行できませんでした。

オペレーターの応答**:**

なし。

# 付録 **A.** イベント・マッピング

Tivoli Event Integration Facility (EIF) インターフェースは、シチュエーション・イベントを Tivoli Netcool/OMNIbus または Tivoli Enterprise Console に転送するために使用されます。

EIF イベントではイベント・クラスが指定され、イベント・データは、イベント・スロットの名前とそのス ロットの値を示す名前と値のペアとして指定されます。イベント・クラスはサブクラスを持つことができま す。IBM Tivoli Monitoring では、すべてのモニター・イベントに組み込まれる、基本イベント・クラス定 義と一連の基本スロットが提供されます。エージェントは基本イベント・クラスを拡張して、エージェント 固有のスロットが組み込まれたサブクラスを定義します。Agentless Monitor for Windows イベントの場 合、イベント・クラスはエージェント属性グループに対応し、エージェント固有のスロットは属性グループ の属性に対応します。

Tivoli Enterprise Portal のシチュエーション・エディターを使用すると、このトピックで説明するデフォル ト・マッピングを使用する代わりに、データから EIF スロットへのカスタム・マッピングを実行できま す。EIF スロットのカスタマイズについて詳しくは、「*Tivoli Enterprise Portal* ユーザーズ・ガイド」を参 照してください。

Tivoli Enterprise Console では、イベント・クラスとそのスロットは BAROC (Basic Recorder of Objects in C) ファイルに定義されている必要があります。各エージェントには、そのエージェントのイベント・クラ ス定義を格納した BAROC ファイルが用意されており、それらのファイルは、エージェントのアプリケー ション・サポートのインストール時に Tivoli Enterprise Monitoring Server の TECLIB ディレクトリー (Windows の場合は install dir/cms/TECLIB、UNIX システムの場合は install dir/tables/ TEMS\_hostname/TECLIB) にインストールされます。Tivoli Monitoring と共に提供される、エージェントの BAROC ファイルおよび基本 BAROC ファイルは、Tivoli Enterprise Console 上にもインストールする必要 があります。詳しくは、「*IBM Tivoli Monitoring* インストールおよび設定ガイド」の『Tivoli Enterprise Console へのイベント転送のセットアップ』を参照してください。

各イベント・クラスは KR2\_Base の子となっており、kr2.baroc (バージョン 06.20.10) ファイルに定義さ れています。KR2\_Base イベント・クラスは、IBM Tivoli Agentless Monitoring for Windows オペレーティ ング・システム からのあらゆるイベントに対する汎用ルール処理で使用できます。

コンピューター・システム属性グループのシチュエーションによって生成されるイベントの場合、 ITM\_KR2\_COMPUTER\_SYSTEM イベント・クラスを使用してイベントが送信されます。このイベント・ クラスには、以下のスロットが含まれます。

- node: STRING
- timestamp: STRING
- description: STRING
- domain: STRING
- manufacturer: STRING
- model: STRING
- name: STRING
- number of processors: INTEGER
- v number\_of\_processors\_enum: STRING
- primary\_owner\_contact: STRING
- primary\_owner\_name: STRING
- v kr2\_status: STRING
- total\_physical\_memory: REAL
- v total\_physical\_memory\_enum: STRING
- user\_name: STRING
- workgroup: STRING

ディスク属性グループのシチュエーションによって生成されるイベントの場合、ITM\_KR2\_DISK イベン ト・クラスを使用してイベントが送信されます。このイベント・クラスには、以下のスロットが含まれま す。

- node: STRING
- timestamp: STRING
- index: INTEGER
- index\_enum: STRING
- disk\_type: STRING
- name: STRING
- block\_size: INTEGER
- block\_size\_enum: STRING
- total blocks: REAL
- total blocks enum: STRING
- used blocks: REAL
- used\_blocks\_enum: STRING
- v disk\_allocation\_failures: INTEGER
- v disk\_allocation\_failures\_enum: STRING
- free\_blocks: REAL
- free\_blocks\_enum: STRING
- v total\_disk\_space\_mb: INTEGER
- v total\_disk\_space\_mb\_enum: STRING
- v used\_disk\_space\_mb: INTEGER
- used disk space mb enum: STRING
- available\_disk\_space\_mb: INTEGER
- v available\_disk\_space\_mb\_enum: STRING
- v percentage\_of\_used\_disk\_space: REAL
- v percentage\_of\_used\_disk\_space\_enum: STRING
- v percentage\_of\_available\_disk\_space: REAL
- v percentage\_of\_available\_disk\_space\_enum: STRING

hrDeviceTable 属性グループのシチュエーションによって生成されるイベントの場合、 ITM KR2 HRDEVICETABLE イベント・クラスを使用してイベントが送信されます。このイベント・クラ スには、以下のスロットが含まれます。

• node: STRING

- timestamp: STRING
- hrdeviceindex: INTEGER
- hrdeviceindex\_enum: STRING
- description: STRING
- device\_id: STRING
- v kr2\_status: INTEGER
- kr2\_status\_enum: STRING
- errors: INTEGER
- v errors\_enum: STRING

hrProcessor 属性グループのシチュエーションによって生成されるイベントの場合、 ITM\_KR2\_HRPROCESSOR イベント・クラスを使用してイベントが送信されます。このイベント・クラス には、以下のスロットが含まれます。

- node: STRING
- timestamp: STRING
- v firmware\_id: STRING
- hrprocessordeviceindex: INTEGER
- hrprocessordeviceindex\_enum: STRING
- cpu\_used\_pct: INTEGER
- v cpu\_used\_pct\_enum: STRING
- cpu\_idle\_pct: INTEGER
- cpu\_idle\_pct\_enum: STRING
- hrdeviceindex: INTEGER
- hrdeviceindex\_enum: STRING
- description: STRING
- device\_id: STRING
- v kr2\_status: INTEGER
- kr2\_status\_enum: STRING
- errors: INTEGER
- v errors\_enum: STRING

hrProcessorTable 属性グループのシチュエーションによって生成されるイベントの場合、

ITM\_KR2\_HRPROCESSORTABLE イベント・クラスを使用してイベントが送信されます。このイベント・ クラスには、以下のスロットが含まれます。

- node: STRING
- timestamp: STRING
- v firmware\_id: STRING
- hrprocessordeviceindex: INTEGER
- hrprocessordeviceindex\_enum: STRING
- cpu\_used\_pct: INTEGER
- v cpu\_used\_pct\_enum: STRING
- cpu\_idle\_pct: INTEGER

• cpu\_idle\_pct\_enum: STRING

hrStorageTable 属性グループのシチュエーションによって生成されるイベントの場合、 ITM KR2 HRSTORAGETABLE イベント・クラスを使用してイベントが送信されます。このイベント・ク ラスには、以下のスロットが含まれます。

- node: STRING
- timestamp: STRING
- index: INTEGER
- index enum: STRING
- disk\_type: STRING
- name: STRING
- block size: INTEGER
- block\_size\_enum: STRING
- total\_blocks: REAL
- v total\_blocks\_enum: STRING
- used\_blocks: REAL
- v used\_blocks\_enum: STRING
- v disk\_allocation\_failures: INTEGER
- v disk\_allocation\_failures\_enum: STRING

hrSystem 属性グループのシチュエーションによって生成されるイベントの場合、ITM\_KR2\_HRSYSTEM イ ベント・クラスを使用してイベントが送信されます。このイベント・クラスには、以下のスロットが含まれ ます。

- node: STRING
- timestamp: STRING
- uptime: STRING
- system\_date: STRING
- v current\_user\_logins: INTEGER
- v current\_user\_logins\_enum: STRING
- total\_running\_processes: INTEGER
- total\_running\_processes\_enum: STRING
- v maximum\_allowed\_processes: INTEGER
- maximum\_allowed\_processes\_enum: STRING
- allowed\_processes\_pct: INTEGER
- allowed\_processes\_pct\_enum: STRING
- system\_location: STRING
- system\_contact: STRING
- system\_description: STRING
- name: STRING

論理ディスク属性グループのシチュエーションによって生成されるイベントの場合、 ITM\_KR2\_LOGICAL\_DISK イベント・クラスを使用してイベントが送信されます。このイベント・クラス には、以下のスロットが含まれます。

- node: STRING
- timestamp: STRING
- free\_megabytes: INTEGER
- free\_megabytes\_enum: STRING
- pct\_free\_space: INTEGER
- pct\_free\_space\_enum: STRING
- pct used space: INTEGER
- v pct\_used\_space\_enum: STRING
- pct\_disk\_read\_time: INTEGER
- v pct\_disk\_read\_time\_enum: STRING
- pct\_disk\_write\_time: INTEGER
- pct\_disk\_write\_time\_enum: STRING
- pct\_disk\_time: INTEGER
- pct\_disk\_time\_enum: STRING
- disk\_bytes\_per\_sec: REAL
- v disk\_bytes\_per\_sec\_enum: STRING
- disk\_read\_bytes\_per\_sec: REAL
- v disk\_read\_bytes\_per\_sec\_enum: STRING
- disk reads per sec: INTEGER
- v disk\_reads\_per\_sec\_enum: STRING
- v disk\_transfers\_per\_sec: INTEGER
- v disk\_transfers\_per\_sec\_enum: STRING
- disk\_write\_bytes\_per\_sec: INTEGER
- v disk\_write\_bytes\_per\_sec\_enum: STRING
- disk\_writes\_per\_sec: INTEGER
- disk\_writes\_per\_sec\_enum: STRING
- name: STRING

管理対象システム SNMP 属性グループのシチュエーションによって生成されるイベントの場合、 ITM\_KR2\_MANAGED\_SYSTEMS\_SNMP イベント・クラスを使用してイベントが送信されます。このイベ ント・クラスには、以下のスロットが含まれます。

- node: STRING
- timestamp: STRING
- subnode\_msn: STRING
- subnode\_affinity: STRING
- subnode\_type: STRING
- subnode\_resource\_name: STRING
- subnode\_version: STRING

管理対象システム WMI 属性グループのシチュエーションによって生成されるイベントの場合、 ITM\_KR2\_MANAGED\_SYSTEMS\_WMI イベント・クラスを使用してイベントが送信されます。このイベン ト・クラスには、以下のスロットが含まれます。

- node: STRING
- timestamp: STRING
- v subnode\_msn: STRING
- subnode\_affinity: STRING
- subnode\_type: STRING
- subnode\_resource\_name: STRING
- subnode version: STRING

メモリー属性グループのシチュエーションによって生成されるイベントの場合、ITM\_KR2\_MEMORY イベ ント・クラスを使用してイベントが送信されます。このイベント・クラスには、以下のスロットが含まれま す。

- node: STRING
- timestamp: STRING
- index: INTEGER
- index\_enum: STRING
- memory\_type: STRING
- description: STRING
- block size: INTEGER
- block size enum: STRING
- total\_memory\_blocks: REAL
- v total\_memory\_blocks\_enum: STRING
- v used\_memory\_blocks: REAL
- v used\_memory\_blocks\_enum: STRING
- v memory\_allocation\_failures: INTEGER
- v memory\_allocation\_failures\_enum: STRING
- free\_memory\_blocks: REAL
- v free\_memory\_blocks\_enum: STRING
- total\_memory\_mb: INTEGER
- total\_memory\_mb\_enum: STRING
- used\_memory\_mb: INTEGER
- used memory mb enum: STRING
- v available\_memory\_mb: INTEGER
- v available\_memory\_mb\_enum: STRING
- v percentage\_of\_used\_memory: REAL
- v percentage\_of\_used\_memory\_enum: STRING
- v percentage\_of\_available\_memory: REAL
- v percentage\_of\_available\_memory\_enum: STRING

ネットワーク属性グループのシチュエーションによって生成されるイベントの場合、ITM\_KR2\_NETWORK イベント・クラスを使用してイベントが送信されます。このイベント・クラスには、以下のスロットが含ま れます。

- node: STRING
- timestamp: STRING
- index: INTEGER
- index\_enum: STRING
- description: STRING
- type: INTEGER
- type enum: STRING
- mtu: INTEGER
- mtu\_enum: STRING
- speed\_bps: INTEGER
- speed\_bps\_enum: STRING
- mac\_address: STRING
- v administrative\_status: INTEGER
- v administrative\_status\_enum: STRING
- v operational\_status: INTEGER
- v operational\_status\_enum: STRING
- bytes\_in\_per\_sec: INTEGER
- bytes\_in\_per\_sec\_enum: STRING
- inbound discarded packets: INTEGER
- v inbound\_discarded\_packets\_enum: STRING
- inbound\_packet\_errors: INTEGER
- inbound\_packet\_errors\_enum: STRING
- inbound\_protocol\_errors: INTEGER
- v inbound\_protocol\_errors\_enum: STRING
- bytes\_out\_per\_sec: INTEGER
- v bytes\_out\_per\_sec\_enum: STRING
- v outbound\_discarded\_packets: INTEGER
- v outbound\_discarded\_packets\_enum: STRING
- v outbound\_packet\_errors: INTEGER
- v outbound\_packet\_errors\_enum: STRING

ネットワーク・インターフェース属性グループのシチュエーションによって生成されるイベントの場合、 ITM\_KR2\_NETWORK\_INTERFACES イベント・クラスを使用してイベントが送信されます。このイベン ト・クラスには、以下のスロットが含まれます。

- node: STRING
- timestamp: STRING
- bytes\_received\_sec: REAL
- v bytes\_received\_sec\_enum: STRING
- bytes\_sent\_sec: REAL
- bytes\_sent\_sec\_enum: STRING
- bytes\_total\_sec: REAL
- v bytes\_total\_sec\_enum: STRING
- v current\_bandwidth: INTEGER
- v current\_bandwidth\_enum: STRING
- packets\_sec: REAL
- packets\_sec\_enum: STRING
- v packets\_outbound\_discarded: REAL
- packets outbound discarded enum: STRING
- packets\_outbound\_errors: REAL
- v packets\_outbound\_errors\_enum: STRING
- packets\_received\_sec: REAL
- v packets\_received\_sec\_enum: STRING
- v packets\_received\_discarded: REAL
- v packets\_received\_discarded\_enum: STRING
- v packets\_received\_errors: REAL
- v packets\_received\_errors\_enum: STRING
- packets\_received\_unknown: REAL
- packets\_received\_unknown\_enum: STRING
- packets sent sec: REAL
- packets\_sent\_sec\_enum: STRING
- name: STRING

オペレーティング・システム属性グループのシチュエーションによって生成されるイベントの場合、 ITM\_KR2\_OPERATING\_SYSTEM イベント・クラスを使用してイベントが送信されます。このイベント・ クラスには、以下のスロットが含まれます。

- node: STRING
- timestamp: STRING
- description: STRING
- free physical memory kbytes: REAL
- free\_physical\_memory\_kbytes\_enum: STRING
- total\_virtual\_memory\_kbytes: REAL
- total\_virtual\_memory\_kbytes\_enum: STRING
- free\_virtual\_memory\_kbytes: REAL
- free\_virtual\_memory\_kbytes\_enum: STRING
- used\_virtual\_memory\_kbytes: REAL
- used\_virtual\_memory\_kbytes\_enum: STRING
- pct\_used\_virtual\_memory: INTEGER
- pct\_used\_virtual\_memory\_enum: STRING
- pct\_free\_virtual\_memory: INTEGER
- pct\_free\_virtual\_memory\_enum: STRING
- manufacturer: STRING
- name: STRING
- v number\_of\_processes: INTEGER
- number\_of\_processes\_enum: STRING
- v number\_of\_users: INTEGER
- v number\_of\_users\_enum: STRING
- os\_type: INTEGER
- os\_type\_enum: STRING
- kr2 status: STRING
- os\_version: STRING

ページ・ファイル使用量の詳細属性グループのシチュエーションによって生成されるイベントの場合、 ITM\_KR2\_PAGE\_FILE\_USAGE\_DETAILS イベント・クラスを使用してイベントが送信されます。このイベ ント・クラスには、以下のスロットが含まれます。

- node: STRING
- timestamp: STRING
- caption: STRING
- currentusage: INTEGER
- currentusage\_enum: STRING
- description: STRING
- install date: STRING
- name: STRING
- v kr2\_status: STRING

ページング・ファイルの要約属性グループのシチュエーションによって生成されるイベントの場合、 ITM\_KR2\_PAGING\_FILE\_SUMMARY イベント・クラスを使用してイベントが送信されます。このイベン ト・クラスには、以下のスロットが含まれます。

- node: STRING
- timestamp: STRING
- pct\_usage: INTEGER
- pct\_usage\_enum: STRING
- pct\_usage\_peak: INTEGER
- v pct\_usage\_peak\_enum: STRING
- pct\_free: INTEGER
- pct\_free\_enum: STRING
- name: STRING

パフォーマンス・オブジェクト状況属性グループのシチュエーションによって生成されるイベントの場合、 ITM KR2 PERFORMANCE OBJECT STATUS イベント・クラスを使用してイベントが送信されます。こ のイベント・クラスには、以下のスロットが含まれます。

• node: STRING

- timestamp: STRING
- query\_name: STRING
- v object\_name: STRING
- object\_type: INTEGER
- object\_type\_enum: STRING
- object\_status: INTEGER
- v object\_status\_enum: STRING
- error code: INTEGER
- v error\_code\_enum: STRING
- last collection start: STRING
- last\_collection\_start\_enum: STRING
- last\_collection\_finished: STRING
- last\_collection\_finished\_enum: STRING
- last\_collection\_duration: REAL
- average\_collection\_duration: REAL
- v average\_collection\_duration\_enum: STRING
- v refresh\_interval: INTEGER
- v number\_of\_collections: INTEGER
- cache hits: INTEGER
- v cache\_misses: INTEGER
- cache hit percent: REAL
- intervals\_skipped: INTEGER

物理ディスク属性グループのシチュエーションによって生成されるイベントの場合、

ITM\_KR2\_PHYSICAL\_DISK イベント・クラスを使用してイベントが送信されます。このイベント・クラス には、以下のスロットが含まれます。

- node: STRING
- timestamp: STRING
- v pct\_disk\_read\_time: INTEGER
- v pct\_disk\_read\_time\_enum: STRING
- pct\_disk\_write\_time: INTEGER
- pct\_disk\_write\_time\_enum: STRING
- pct\_disk\_time: INTEGER
- v pct\_disk\_time\_enum: STRING
- diskreadspersec: INTEGER
- v diskreadspersec\_enum: STRING
- diskwritespersec: INTEGER
- v diskwritespersec\_enum: STRING
- v disktransferspersec: INTEGER
- v disktransferspersec\_enum: STRING
- diskreadbytespersec: INTEGER
- v diskreadbytespersec\_enum: STRING
- diskwritebytespersec: INTEGER
- v diskwritebytespersec\_enum: STRING
- diskbytespersec: REAL
- diskbytespersec\_enum: STRING
- avg\_disk\_bytes\_per\_read: REAL
- avg\_disk\_bytes\_per\_read\_enum: STRING
- avg\_disk\_bytes\_per\_write: REAL
- avg\_disk\_bytes\_per\_write\_enum: STRING
- avg\_disk\_bytes\_per\_transfer: REAL
- v avg\_disk\_bytes\_per\_transfer\_enum: STRING
- name: STRING

物理メモリー属性グループのシチュエーションによって生成されるイベントの場合、 ITM\_KR2\_PHYSICAL\_MEMORY イベント・クラスを使用してイベントが送信されます。このイベント・ クラスには、以下のスロットが含まれます。

- node: STRING
- timestamp: STRING
- v bank\_label: STRING
- capacity: REAL
- capacity\_enum: STRING
- caption: STRING
- data\_width: INTEGER
- data\_width\_enum: STRING
- description: STRING
- hot\_swappable: INTEGER
- hot\_swappable\_enum: STRING
- v install\_date: STRING
- v manufacturer: STRING
- memory\_type: INTEGER
- memory\_type\_enum: STRING
- model: STRING
- name: STRING
- poweredon: INTEGER
- poweredon\_enum: STRING
- removable: INTEGER
- removable\_enum: STRING
- replaceable: INTEGER
- replaceable\_enum: STRING
- serial\_number: STRING
- sku: STRING
- speed: INTEGER
- speed\_enum: STRING
- kr2 status: STRING
- tag: STRING

プロセス属性グループのシチュエーションによって生成されるイベントの場合、ITM\_KR2\_PROCESS イベ ント・クラスを使用してイベントが送信されます。このイベント・クラスには、以下のスロットが含まれま す。

- node: STRING
- timestamp: STRING
- pct\_privileged\_time: INTEGER
- pct\_privileged\_time\_enum: STRING
- v pct\_processor\_time: INTEGER
- v pct\_processor\_time\_enum: STRING
- v pct\_user\_time: INTEGER
- v pct\_user\_time\_enum: STRING
- v elapsed\_time\_in\_seconds: INTEGER
- v elapsed\_time\_in\_seconds\_enum: STRING
- v handle\_count: REAL
- v handle\_count\_enum: STRING
- process id: INTEGER
- process\_id\_enum: STRING
- page\_faults\_sec: REAL
- page\_faults\_sec\_enum: STRING
- page\_file\_kbytes: REAL
- v page\_file\_kbytes\_enum: STRING
- v page\_file\_kbytes\_peak: REAL
- v page\_file\_kbytes\_peak\_enum: STRING
- pool\_nonpaged\_kbytes: REAL
- pool\_nonpaged\_kbytes\_enum: STRING
- pool\_paged\_kbytes: REAL
- v pool\_paged\_kbytes\_enum: STRING
- priority\_base: INTEGER
- priority\_base\_enum: STRING
- private\_kbytes: REAL
- private\_kbytes\_enum: STRING
- thread\_count: INTEGER
- thread\_count\_enum: STRING
- virtual\_kbytes: REAL
- virtual\_kbytes\_enum: STRING
- virtual\_kbytes\_peak: REAL
- virtual\_kbytes\_peak\_enum: STRING
- working\_set\_kbytes: REAL
- v working\_set\_kbytes\_enum: STRING
- working\_set\_peak\_kbytes: REAL
- v working\_set\_peak\_kbytes\_enum: STRING
- name: STRING

プロセス属性グループのシチュエーションによって生成されるイベントの場合、ITM\_KR2\_PROCESSES イ ベント・クラスを使用してイベントが送信されます。このイベント・クラスには、以下のスロットが含まれ ます。

- node: STRING
- timestamp: STRING
- v process\_id: INTEGER
- process\_id\_enum: STRING
- name: STRING
- path: STRING
- parameters: STRING
- type: INTEGER
- type\_enum: STRING
- kr2 status: INTEGER
- kr2 status enum: STRING
- cumulative\_cpu\_time: REAL
- v cumulative\_cpu\_time\_enum: STRING
- v memory\_utilization\_kb: INTEGER
- v memory\_utilization\_kb\_enum: STRING

プロセッサー属性グループのシチュエーションによって生成されるイベントの場合、 ITM\_KR2\_PROCESSOR イベント・クラスを使用してイベントが送信されます。このイベント・クラスに は、以下のスロットが含まれます。

- node: STRING
- timestamp: STRING
- pct\_dpc\_time: INTEGER
- pct\_dpc\_time\_enum: STRING
- pct\_interrupt\_time: INTEGER
- pct\_interrupt\_time\_enum: STRING
- pct\_privileged\_time: INTEGER
- pct\_privileged\_time\_enum: STRING
- v pct\_processor\_time: INTEGER
- pct\_processor\_time\_enum: STRING
- v pct\_user\_time: INTEGER
- v pct\_user\_time\_enum: STRING
- interrupts\_sec: INTEGER
- interrupts\_sec\_enum: STRING
- name: STRING

プロセッサーの詳細属性グループのシチュエーションによって生成されるイベントの場合、 ITM\_KR2\_PROCESSOR\_DETAILS イベント・クラスを使用してイベントが送信されます。このイベント・ クラスには、以下のスロットが含まれます。

- node: STRING
- timestamp: STRING
- architecture: INTEGER
- architecture enum: STRING
- availability: INTEGER
- availability\_enum: STRING
- caption: STRING
- v configuration\_manager\_error\_code: INTEGER
- v configuration\_manager\_error\_code\_enum: STRING
- v cpu\_status: INTEGER
- cpu\_status\_enum: STRING
- description: STRING
- name: STRING

プロセッサー使用率の合計属性グループのシチュエーションによって生成されるイベントの場合、 ITM\_KR2\_PROCESSOR\_UTILIZATION\_TOTAL イベント・クラスを使用してイベントが送信されます。こ のイベント・クラスには、以下のスロットが含まれます。

- node: STRING
- timestamp: STRING
- maximum: INTEGER
- maximum enum: STRING
- v minimum: INTEGER
- minimum enum: STRING
- average: INTEGER
- average\_enum: STRING
- average\_idle: INTEGER
- average idle enum: STRING

システム属性グループのシチュエーションによって生成されるイベントの場合、ITM\_KR2\_SYSTEM イベ ント・クラスを使用してイベントが送信されます。このイベント・クラスには、以下のスロットが含まれま す。

- node: STRING
- timestamp: STRING
- context switches sec: INTEGER
- context\_switches\_sec\_enum: STRING
- v exception\_dispatches\_sec: INTEGER
- v exception\_dispatches\_sec\_enum: STRING
- file\_control\_bytes\_sec: REAL
- v file\_control\_bytes\_sec\_enum: STRING
- v file\_control\_operations\_sec: INTEGER
- v file\_control\_operations\_sec\_enum: STRING
- v file\_data\_operations\_sec: INTEGER
- v file\_data\_operations\_sec\_enum: STRING
- v file\_read\_bytes\_sec: REAL
- file\_read\_bytes\_sec\_enum: STRING
- file\_read\_operations\_sec: INTEGER
- v file\_read\_operations\_sec\_enum: STRING
- file\_write\_bytes\_sec: REAL
- file\_write\_bytes\_sec\_enum: STRING
- file\_write\_operations\_sec: INTEGER
- v file\_write\_operations\_sec\_enum: STRING
- v floating\_emulations\_sec: INTEGER
- v floating\_emulations\_sec\_enum: STRING
- v total\_processes: INTEGER
- total processes enum: STRING
- system\_up\_time\_sec: REAL
- system up time sec\_enum: STRING
- system\_up\_time\_days: INTEGER
- system\_up\_time\_days\_enum: STRING

端末サービス属性グループのシチュエーションによって生成されるイベントの場合、

ITM\_KR2\_TERMINAL\_SERVICES イベント・クラスを使用してイベントが送信されます。このイベント・ クラスには、以下のスロットが含まれます。

- node: STRING
- timestamp: STRING
- v active\_sessions: INTEGER
- active sessions enum: STRING
- v inactive\_sessions: INTEGER
- v inactive\_sessions\_enum: STRING
- v total\_sessions: INTEGER
- v total\_sessions\_enum: STRING
- active\_sessions\_pct: INTEGER
- active\_sessions\_pct\_enum: STRING
- inactive\_sessions\_pct: INTEGER
- inactive\_sessions\_pct\_enum: STRING

端末サービス・セッション属性グループのシチュエーションによって生成されるイベントの場合、 ITM\_KR2\_TERMINAL\_SERVICES\_SESSION イベント・クラスを使用してイベントが送信されます。この イベント・クラスには、以下のスロットが含まれます。

- node: STRING
- timestamp: STRING
- pct\_privileged\_time: INTEGER
- pct\_privileged\_time\_enum: STRING
- v pct\_processor\_time: INTEGER
- v pct\_processor\_time\_enum: STRING
- pct user time: INTEGER
- v pct\_user\_time\_enum: STRING
- name: STRING

端末サービス・セッション・メモリー属性グループのシチュエーションによって生成されるイベントの場 合、ITM\_KR2\_TERMINAL\_SERVICES\_SESSION\_MEMORY イベント・クラスを使用してイベントが送信 されます。このイベント・クラスには、以下のスロットが含まれます。

- node: STRING
- timestamp: STRING
- name: STRING
- private kbytes: REAL
- private kbytes enum: STRING
- virtual kbytes: REAL
- virtual\_kbytes\_enum: STRING
- virtual\_kbytes\_peak: REAL
- virtual\_kbytes\_peak\_enum: STRING
- working\_set\_kbytes: REAL
- v working\_set\_kbytes\_enum: STRING
- v working\_set\_peak\_kbytes: REAL
- v working\_set\_peak\_kbytes\_enum: STRING

スレッド・プールの状況属性グループのシチュエーションによって生成されるイベントの場合、 ITM\_KR2\_THREAD\_POOL\_STATUS イベント・クラスを使用してイベントが送信されます。このイベン ト・クラスには、以下のスロットが含まれます。

- node: STRING
- timestamp: STRING
- thread\_pool\_size: INTEGER
- thread\_pool\_size\_enum: STRING
- thread\_pool\_max\_size: INTEGER
- thread\_pool\_max\_size\_enum: STRING
- thread\_pool\_active\_threads: INTEGER
- v thread\_pool\_active\_threads\_enum: STRING
- thread\_pool\_avg\_active\_threads: REAL
- v thread\_pool\_avg\_active\_threads\_enum: STRING
- v thread\_pool\_min\_active\_threads: INTEGER
- v thread\_pool\_min\_active\_threads\_enum: STRING
- v thread\_pool\_max\_active\_threads: INTEGER
- v thread\_pool\_max\_active\_threads\_enum: STRING
- v thread\_pool\_queue\_length: INTEGER
- thread\_pool\_queue\_length\_enum: STRING
- thread\_pool\_avg\_queue\_length: REAL
- thread\_pool\_avg\_queue\_length\_enum: STRING
- thread\_pool\_min\_queue\_length: INTEGER
- v thread\_pool\_min\_queue\_length\_enum: STRING
- v thread\_pool\_max\_queue\_length: INTEGER
- thread\_pool\_max\_queue\_length\_enum: STRING
- thread\_pool\_avg\_job\_wait: REAL
- thread\_pool\_avg\_job\_wait\_enum: STRING
- thread\_pool\_total\_jobs: INTEGER
- thread\_pool\_total\_jobs\_enum: STRING

ユーザー・アカウント属性グループのシチュエーションによって生成されるイベントの場合、 ITM\_KR2\_USER\_ACCOUNTS イベント・クラスを使用してイベントが送信されます。このイベント・クラ スには、以下のスロットが含まれます。

- node: STRING
- timestamp: STRING
- account\_type: INTEGER
- account\_type\_enum: STRING
- description: STRING
- v disabled: INTEGER
- disabled\_enum: STRING
- · domain: STRING
- v full\_name: STRING
- localaccount: INTEGER
- localaccount\_enum: STRING
- lockout: INTEGER
- lockout enum: STRING
- name: STRING
- is\_password\_changeable: INTEGER
- is\_password\_changeable\_enum: STRING
- v does\_password\_expire: INTEGER
- v does\_password\_expire\_enum: STRING
- is\_password\_required: INTEGER
- is\_password\_required\_enum: STRING

• kr2 status: STRING

仮想メモリー属性グループのシチュエーションによって生成されるイベントの場合、 ITM KR2 VIRTUAL MEMORY イベント・クラスを使用してイベントが送信されます。このイベント・ク ラスには、以下のスロットが含まれます。

- node: STRING
- timestamp: STRING
- v pct\_committed\_bytes\_in\_use: INTEGER
- v pct\_committed\_bytes\_in\_use\_enum: STRING
- available\_kbytes: REAL
- available\_kbytes\_enum: STRING
- cache\_kbytes: REAL
- cache\_kbytes\_enum: STRING
- cache\_kbytes\_peak: REAL
- cache\_kbytes\_peak\_enum: STRING
- v cache\_faults\_sec: INTEGER
- v cache\_faults\_sec\_enum: STRING
- committed\_kbytes: REAL
- committed\_kbytes\_enum: STRING
- v free\_system\_page\_table\_entries: INTEGER
- v free\_system\_page\_table\_entries\_enum: STRING
- page\_faults\_sec: INTEGER
- page\_faults\_sec\_enum: STRING
- page\_reads\_sec: INTEGER
- page\_reads\_sec\_enum: STRING
- pages\_input\_sec: INTEGER
- v pages\_input\_sec\_enum: STRING
- pages\_output\_sec: INTEGER
- pages\_output\_sec\_enum: STRING
- page\_writes\_sec: INTEGER
- page\_writes\_sec\_enum: STRING
- pages\_per\_sec: INTEGER
- pages\_per\_sec\_enum: STRING

WIN パフォーマンス・オブジェクト状況属性グループのシチュエーションによって生成されるイベントの 場合、ITM KR2 WIN PERFORMANCE OBJECT STATUS イベント・クラスを使用してイベントが送信さ れます。このイベント・クラスには、以下のスロットが含まれます。

- node: STRING
- timestamp: STRING
- query\_name: STRING
- v object\_name: STRING
- object\_type: INTEGER
- object\_type\_enum: STRING
- object\_status: INTEGER
- v object\_status\_enum: STRING
- v error\_code: INTEGER
- v error\_code\_enum: STRING
- last\_collection\_start: STRING
- last\_collection\_start\_enum: STRING
- last\_collection\_finished: STRING
- last\_collection\_finished\_enum: STRING
- last\_collection\_duration: REAL
- average\_collection\_duration: REAL
- v average\_collection\_duration\_enum: STRING
- refresh\_interval: INTEGER
- v number\_of\_collections: INTEGER
- v cache\_hits: INTEGER
- v cache\_misses: INTEGER
- cache\_hit\_percent: REAL
- intervals\_skipped: INTEGER

Windows サービス属性グループのシチュエーションによって生成されるイベントの場合、 ITM\_KR2\_WINDOWS\_SERVICES イベント・クラスを使用してイベントが送信されます。このイベント・ クラスには、以下のスロットが含まれます。

- node: STRING
- timestamp: STRING
- pause\_allowed: INTEGER
- v pause\_allowed\_enum: STRING
- stop\_allowed: INTEGER
- stop\_allowed\_enum: STRING
- caption: STRING
- description: STRING
- desktopinteract: INTEGER
- desktopinteract\_enum: STRING
- display\_name: STRING
- v exit\_code: INTEGER
- exit\_code\_enum: STRING
- name: STRING
- path\_name: STRING
- v process\_id: INTEGER
- process\_id\_enum: STRING
- v servicespecificexitcode: INTEGER
- v servicespecificexitcode\_enum: STRING
- service\_type: STRING
- service\_type\_enum: STRING
- started: INTEGER
- v started\_enum: STRING
- startmode: STRING
- v startmode\_enum: STRING
- startname: STRING
- state: STRING
- state\_enum: STRING
- kr2 status: STRING
- kr2\_status\_enum: STRING

WMI イベント・ログ属性グループのシチュエーションによって生成されるイベントの場合、 ITM\_KR2\_WMI\_EVENT\_LOG イベント・クラスを使用してイベントが送信されます。このイベント・クラ スには、以下のスロットが含まれます。

- node: STRING
- log\_name: STRING
- event\_source: STRING
- event\_type: INTEGER
- event\_type\_enum: STRING
- event id: INTEGER
- event\_category: STRING
- event\_category\_enum: STRING
- message: STRING
- time\_generated: STRING
- v event\_level: STRING
- v event\_level\_enum: STRING
- event\_keywords: STRING
- v event\_keywords\_enum: STRING
- event\_api\_version: INTEGER
- event\_api\_version\_enum: STRING

WMI パフォーマンス・オブジェクト状況属性グループのシチュエーションによって生成されるイベントの 場合、ITM\_KR2\_WMI\_PERFORMANCE\_OBJECT\_STATUS イベント・クラスを使用してイベントが送信さ れます。このイベント・クラスには、以下のスロットが含まれます。

- node: STRING
- timestamp: STRING
- query\_name: STRING
- object\_name: STRING
- object\_type: INTEGER
- object\_type\_enum: STRING
- object\_status: INTEGER
- v object\_status\_enum: STRING
- v error\_code: INTEGER
- v error\_code\_enum: STRING
- last\_collection\_start: STRING
- v last\_collection\_start\_enum: STRING
- v last\_collection\_finished: STRING
- v last\_collection\_finished\_enum: STRING
- last\_collection\_duration: REAL
- v average\_collection\_duration: REAL
- v average\_collection\_duration\_enum: STRING
- v refresh\_interval: INTEGER
- number\_of\_collections: INTEGER
- v cache\_hits: INTEGER
- v cache\_misses: INTEGER
- cache\_hit\_percent: REAL
- intervals\_skipped: INTEGER

## <span id="page-220-0"></span>付録 **B.** 文書ライブラリー

IBM Tivoli Agentless Monitoring for Windows オペレーティング・システム の使用法に関して、さまざま な資料が用意されています。

「*IBM Tivoli Monitoring*、*OMEGAMON XE*、および *Composite Application Manager* 製品*:* ドキュメント・ ガイド」には、資料の入手および使用に関する情報が記載されています。「ドキュメント・ガイド」は、以 下のインフォメーション・センターで見つけることができます。

- v [IBM Tivoli Monitoring and OMEGAMON](http://publib.boulder.ibm.com/infocenter/tivihelp/v15r1/index.jsp)® XE (http://publib.boulder.ibm.com/infocenter/tivihelp/v15r1/ index.jsp)
- v [IBM Tivoli Composite Application Manager](http://publib.boulder.ibm.com/infocenter/tivihelp/v24r1/index.jsp) (http://publib.boulder.ibm.com/infocenter/tivihelp/v24r1/index.jsp)

インフォメーション・センターの「ドキュメント・ガイド」を開くには、「目次」ペインの『マニュアルの 使用法』を選択してください。

新規資料および変更された資料のリストについて確認するには、IBM Tivoli Monitoring and OMEGAMON XE のインフォメーション・センターのウェルカム・ページにある「**What's new in the information center**」をクリックしてください。

旧バージョンの製品の資料について確認するには、「目次」ペインで製品名の下にある「前のバージョン」 をクリックしてください。

#### **IBM Tivoli Agentless Monitoring for Windows** オペレーティング・システム ライブ ラリー

このエージェントおよびその他の製品コンポーネントの資料は、[IBM Tivoli Monitoring](http://pic.dhe.ibm.com/infocenter/tivihelp/v61r1/index.jsp) インフォメーショ [ン・センター](http://pic.dhe.ibm.com/infocenter/tivihelp/v61r1/index.jsp) (http://pic.dhe.ibm.com/infocenter/tivihelp/v61r1/index.jsp) にあります。

IBM Tivoli Agentless Monitoring for Windows オペレーティング・システム に固有の資料: 「IBM Tivoli Agentless Monitoring for Windows オペレーティング・システム ユーザーズ・ガイド」。この資料には、 Agentless Monitor for Windows の構成、使用、およびトラブルシューティングに関するエージェント固有 の情報が記載されています。

「オファリング・ガイド」にも、このオファリングのコンポーネント製品のインストールと構成に関する情 報が記載されています。

インフォメーション・センターの『**Prerequisites**』トピックには、各コンポーネントの前提条件に関する情 報が記載されています。

Windows オペレーティング・システム・リソースをモニターするには、エージェントのユーザーズ・ガイ ドの情報と「*Tivoli Enterprise Portal* ユーザーズ・ガイド」を併せて使用してください。

#### <span id="page-221-0"></span>前提資料

本書の情報を有効に活用するには、いくつかの前提知識が必要です。

必要な前提知識を得るためには、以下の資料を参照してください。

- v *IBM Tivoli Monitoring* 管理者ガイド
- v *IBM Tivoli Monitoring Agent Builder* ユーザーズ・ガイド
- v *IBM Tivoli Monitoring* コマンド・リファレンス
- v *IBM Tivoli Management Services on z/OS: Tivoli Enterprise Monitoring Server on z/OS* の構成
- v *IBM Tivoli Monitoring* インストールおよび設定ガイド
- v *IBM Tivoli Monitoring* 分散システム用高可用性ガイド
- v *IBM Tivoli Monitoring:* メッセージ
- v *IBM Tivoli Monitoring* トラブルシューティング・ガイド
- v *IBM Tivoli Monitoring Universal Agent* ユーザーズ・ガイド
- v *IBM Tivoli Universal Agent API* およびコマンド・プログラミングのリファレンス
- v *IBM Tivoli Monitoring: i5/OS™ Agent* ユーザーズ・ガイド
- v *IBM Tivoli Monitoring: Linux OS Agent* ユーザーズ・ガイド
- v *IBM Tivoli Monitoring: UNIX OS Agent* ユーザーズ・ガイド
- v *IBM Tivoli Monitoring: UNIX Logs OS Agent* ユーザーズ・ガイド
- v *IBM Tivoli Monitoring: Windows OS Agent* ユーザーズ・ガイド
- v *Tivoli Enterprise Portal* ユーザーズ・ガイド
- v *IBM Tivoli Performance Analyzer* ユーザーズ・ガイド
- v *IBM Tivoli Warehouse Proxy Agent* ユーザーズ・ガイド
- v *IBM Tivoli Warehouse Summarization and Pruning Agent* ユーザーズ・ガイド

#### 関連資料

関連のインフォメーション・センターにある資料により、役に立つ情報が得られます。

以下のインフォメーション・センターを参照してください。これらのインフォメーション・センターは、 [Tivoli Documentation Central](http://www.ibm.com/developerworks/wikis/display/tivolidoccentral/Home) (http://www.ibm.com/developerworks/wikis/display/tivolidoccentral/Home) にアク セスすることによって探すことができます。

- IBM Tivoli Monitoring
- IBM Tivoli Netcool/OMNIbus
- IBM Tivoli Application Dependency Discovery Manager
- IBM Tivoli Enterprise Console

### <span id="page-222-0"></span>その他の文書の入手先

その他のソースからモニター製品に関する追加の技術文書を入手することができます。

モニター製品に関する技術文書については、以下のソースを参照してください。

• Service Management Connect (SMC)

SMC [の導入情報](http://www.ibm.com/developerworks/servicemanagement/) (http://www.ibm.com/developerworks/servicemanagement/) を参照してください。

Tivoli 製品については、SMC の [Application Performance Management](http://www.ibm.com/developerworks/servicemanagement/apm/index.html) コミュニティー (http://www.ibm.com/developerworks/servicemanagement/apm/index.html) を参照してください。

サービス管理のプロとの連絡、学習、および共有を行います。開発者および製品サポート技術のエキス パートと連絡を取ることにより、彼らの観点や専門知識を学びます。この SMC は、以下の目的に使用 できます。

- 透過的開発 (Tivoli 製品の外部ユーザーと開発者との間で継続している、開かれた連携) に参加して、 初期設計、スプリント・デモ、製品ロードマップ、およびプレリリース・コードにアクセスできま す。
- エキスパートと 1 対 1 で接続し、Tivoli および Integrated Service Management に関してネットワー クを作って共同作業を行います。
- ブログを使用して他のユーザーの専門知識と経験に学びます。
- Wiki およびフォーラムを使用して、より広範なユーザー・コミュニティーと共同作業を行います。
- v [IBM Integrated Service Management Library](http://www.ibm.com/software/brandcatalog/ismlibrary/) (http://www.ibm.com/software/brandcatalog/ismlibrary/) は、統 合資料、およびその他のダウンロード可能な製品の拡張機能を含むオンライン・カタログです。
- v [IBM Redbook](http://www.redbooks.ibm.com/) 資料 (http://www.redbooks.ibm.com/) には、プラットフォームとソリューションの観点から 見た製品情報を提供する Redbooks® 資料、Redpapers、および Redbooks 技術情報が用意されています。
- v IBM サポート・ホーム Web サイトからアクセスでき[る技術情報](http://www.ibm.com/support/entry/portal/software) (http://www.ibm.com/support/entry/ portal/software) では、製品に関連した既知の制限および回避策に関する最新情報が提供されます。
- Tivoli wiki

[Tivoli Wiki Central](http://www.ibm.com/developerworks/wikis/display/tivoli/Home) (http://www.ibm.com/developerworks/wikis/display/tivoli/Home) は、Tivoli 製品を使用す るためのベスト・プラクティスおよびシナリオを提供する、対話式 wiki のホームです。 wiki には、 IBM 社員が投稿したホワイト・ペーパーや、お客様およびビジネス・パートナーが作成したコンテンツ が含まれています。

以下の 2 つの wiki は、IBM Tivoli Monitoring に特に関連があります。

- – [Tivoli Distributed Monitoring and Application Management Wiki](http://www-10.lotus.com/ldd/tivmonitorwiki.nsf) (http://www-10.lotus.com/ldd/ tivmonitorwiki.nsf) では、IBM Tivoli Monitoring、および IBM Tivoli Composite Application Manager 製品などの関連配布製品に関する情報が提供されます。
- Tivoli System z® [Monitoring and Application Management Wiki](http://www.ibm.com/developerworks/wikis/display/tivoliomegamon/Home) (http://www.ibm.com/developerworks/ wikis/display/tivoliomegamon/Home) には、OMEGAMON XE 製品、Tivoli NetView® for z/OS®、Tivoli Monitoring Agent for z/TPF、およびその他の System z モニターおよびアプリケーション管理製品に 関する情報が記載されています。

### 特記事項

本書は米国 IBM が提供する製品およびサービスについて作成したものであり、本書に記載の製品、サービ ス、または機能が日本においては提供されていない場合があります。日本で利用可能な製品、サービス、お よび機能については、日本 IBM の営業担当員にお尋ねください。本書で IBM 製品、プログラム、または サービスに言及していても、その IBM 製品、プログラム、またはサービスのみが使用可能であることを意 味するものではありません。これらに代えて、IBM の知的所有権を侵害することのない、機能的に同等の 製品、プログラム、またはサービスを使用することができます。ただし、IBM 以外の製品とプログラムの 操作またはサービスの評価および検証は、お客様の責任で行っていただきます。

IBM は、本書に記載されている内容に関して特許権 (特許出願中のものを含む) を保有している場合があ ります。本書の提供は、お客様にこれらの特許権について実施権を許諾することを意味するものではありま せん。実施権についてのお問い合わせは、書面にて下記宛先にお送りください。

〒103-8510 東京都中央区日本橋箱崎町19番21号 日本アイ・ビー・エム株式会社 法務・知的財産 知的財産権ライセンス渉外

以下の保証は、国または地域の法律に沿わない場合は、適用されません。

IBM およびその直接または間接の子会社は、本書を特定物として現存するままの状態で提供し、商品性の 保証、特定目的適合性の保証および法律上の瑕疵担保責任を含むすべての明示もしくは黙示の保証責任を負 わないものとします。

国または地域によっては、法律の強行規定により、保証責任の制限が禁じられる場合、強行規定の制限を受 けるものとします。

この情報には、技術的に不適切な記述や誤植を含む場合があります。本書は定期的に見直され、必要な変更 は本書の次版に組み込まれます。 IBM は予告なしに、随時、この文書に記載されている製品またはプログ ラムに対して、改良または変更を行うことがあります。

本書において IBM 以外の Web サイトに言及している場合がありますが、便宜のため記載しただけであ り、決してそれらの Web サイトを推奨するものではありません。それらの Web サイトにある資料は、こ の IBM 製品の資料の一部ではありません。それらの Web サイトは、お客様の責任でご使用ください。

IBM は、お客様が提供するいかなる情報も、お客様に対してなんら義務も負うことのない、自ら適切と信 ずる方法で、使用もしくは配布することができるものとします。

本プログラムのライセンス保持者で、(i) 独自に作成したプログラムとその他のプログラム (本プログラム を含む) との間での情報交換、および (ii) 交換された情報の相互利用を可能にすることを目的として、本 プログラムに関する情報を必要とする方は、下記に連絡してください。

IBM Corporation 2Z4A/101 11400 Burnet Road Austin, TX 78758 U.S.A. 本プログラムに関する上記の情報は、適切な使用条件の下で使用することができますが、有償の場合もあり ます。

本書で説明されているライセンス・プログラムまたはその他のライセンス資料は、IBM 所定のプログラム 契約の契約条項、IBM プログラムのご使用条件、またはそれと同等の条項に基づいて、IBM より提供され ます。

この文書に含まれるいかなるパフォーマンス・データも、管理環境下で決定されたものです。そのため、他 の操作環境で得られた結果は、異なる可能性があります。一部の測定が、開発レベルのシステムで行われた 可能性がありますが、その測定値が、一般に利用可能なシステムのものと同じである保証はありません。さ らに、一部の測定値が、推定値である可能性があります。実際の結果は、異なる可能性があります。お客様 は、お客様の特定の環境に適したデータを確かめる必要があります。

IBM 以外の製品に関する情報は、その製品の供給者、出版物、もしくはその他の公に利用可能なソースか ら入手したものです。IBM は、それらの製品のテストは行っておりません。したがって、他社製品に関す る実行性、互換性、またはその他の要求については確証できません。 IBM 以外の製品の性能に関する質問 は、それらの製品の供給者にお願いします。

IBM の将来の方向または意向に関する記述については、予告なしに変更または撤回される場合があり、単 に目標を示しているものです。

表示されている IBM の価格は IBM が小売り価格として提示しているもので、現行価格であり、通知なし に変更されるものです。卸価格は、異なる場合があります。

本書はプランニング目的としてのみ記述されています。記述内容は製品が使用可能になる前に変更になる場 合があります。

本書には、日常の業務処理で用いられるデータや報告書の例が含まれています。より具体性を与えるため に、それらの例には、個人、企業、ブランド、あるいは製品などの名前が含まれている場合があります。こ れらの名称はすべて架空のものであり、名称や住所が類似する企業が実在しているとしても、それは偶然に すぎません。

#### 著作権使用許諾:

本書には、様々なオペレーティング・プラットフォームでのプログラミング手法を例示するサンプル・アプ リケーション・プログラムがソース言語で掲載されています。お客様は、サンプル・プログラムが書かれて いるオペレーティング・プラットフォームのアプリケーション・プログラミング・インターフェースに準拠 したアプリケーション・プログラムの開発、使用、販売、配布を目的として、いかなる形式においても、 IBM に対価を支払うことなくこれを複製し、改変し、配布することができます。このサンプル・プログラ ムは、あらゆる条件下における完全なテストを経ていません。従って IBM は、これらのサンプル・プログ ラムについて信頼性、利便性もしくは機能性があることをほのめかしたり、保証することはできません。お 客様は、IBM のアプリケーション・プログラミング・インターフェースに準拠したアプリケーション・プ ログラムの開発、使用、販売、配布を目的として、いかなる形式においても、IBM に対価を支払うことな くこれを複製し、改変し、配布することができます。

それぞれの複製物、サンプル・プログラムのいかなる部分、またはすべての派生的創作物にも、次のよう に、著作権表示を入れていただく必要があります。

© IBM 2009. このコードの一部は、IBM Corp. のサンプル・プログラムから取られています。© Copyright IBM Corp. 2009. All rights reserved.

この情報をソフトコピーでご覧になっている場合は、写真やカラーの図表は表示されない場合があります。

#### 商標

IBM、IBM ロゴおよび ibm.com® は、世界の多くの国で登録された International Business Machines Corporation の商標です。他の製品名およびサービス名等は、それぞれ IBM または各社の商標である場合 があります。現時点での IBM の商標リストについては、<http://www.ibm.com/legal/copytrade.shtml> をご覧く ださい。

インテル、Intel、Intel ロゴ、Xeon は、Intel Corporation または子会社の米国およびその他の国における商 標または登録商標です。

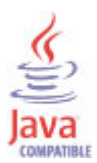

Java およびすべての Java 関連の商標およびロゴは Oracle やその関連会社の米国およびその他の国におけ る商標または登録商標です。

Linux は、Linus Torvalds の米国およびその他の国における商標です。

Microsoft および Windows は、Microsoft Corporation の米国およびその他の国における商標です。

UNIX は The Open Group の米国およびその他の国における登録商標です。

### 索引

日本語, 数字, 英字, 特殊文字の順に配列されてい ます。なお, 濁音と半濁音は清音と同等に扱われて います。

### [ア行]

[アーキテクチャー属性](#page-104-0) 97 [アウトバウンド廃棄パケット属性](#page-69-0) 62 [アウトバウンド・パケットのエラー属性](#page-71-0) 64 [アウトバウンド・パケット・エラー属性](#page-69-0) 62 [アカウント・タイプ属性](#page-121-0) 114 [空き](#page-50-0) MB 属性 43 [空き](#page-79-0) (%) 属性 72 [空き仮想メモリー](#page-74-0) (KB) 属性 67 [空き仮想メモリー](#page-75-0) (%) 属性 68 [空きシステム・ページ表エントリー属性](#page-126-0) 119 [空き物理メモリー](#page-74-0) (KB) 属性 67 [空きブロック属性](#page-38-0) 31 [空きメモリー・ブロック属性](#page-58-0) 51 アクション実行コマンド [概要](#page-156-0) 149 [事前定義](#page-156-0) 14[9, 151](#page-158-0) [追加情報](#page-156-0) 149 [問題および解決方法](#page-191-0) 184 [アクティビティー](#page-158-0) 151 [アクティブ・セッション](#page-113-0) (%) 属性 106 [アクティブ・セッション属性](#page-112-0) 105 [アップタイム属性](#page-47-0) 40 [一時停止の許可属性](#page-133-0) 126 イベント [マッピング](#page-198-0) 191 イベント API [バージョン属性](#page-140-0) 133 [イベント](#page-139-0) ID 属性 132 [イベント・カテゴリー属性](#page-139-0) 132 [イベント・キーワード属性](#page-140-0) 133 [イベント・ソース属性](#page-138-0) 131 [イベント・タイプ属性](#page-138-0) 131 [イベント・レベル属性](#page-139-0) 132 [インストール](#page-13-0) 6 [問題および解決方法](#page-174-0) 167 [リモート](#page-17-0) 10 インターフェース [ユーザー](#page-10-0) 3 [インバウンド廃棄パケット属性](#page-67-0) 60 [インバウンド・パケット・エラー属性](#page-68-0) 61 [インバウンド・プロトコル・エラー属性](#page-68-0) 61 エージェント [機能](#page-8-0) 1 [問題および解決方法](#page-180-0) 173 [エージェント管理サービス](#page-10-0) 3

[エラー受信パケット数属性](#page-72-0) 65 [エラー数属性](#page-41-0) 3[4, 36](#page-43-0) [エラー・コード属性](#page-82-0) 7[5, 123](#page-130-0)[, 135](#page-142-0) [オブジェクト状況属性](#page-81-0) 7[4, 122](#page-129-0)[, 135](#page-142-0) [オブジェクト名属性](#page-81-0) 7[4, 122](#page-129-0)[, 134](#page-141-0) [オブジェクト・タイプ属性](#page-81-0) 7[4, 122](#page-129-0)[, 134](#page-141-0) [オペレーティング・システム](#page-12-0) 5 [オペレーティング・システム属性グループ](#page-73-0) 66

# [カ行]

[解決方法](#page-174-0) 167 [開始済み属性](#page-136-0) 129 [開始タイプ属性](#page-137-0) 130 概要 [IBM Tivoli Monitoring 1](#page-8-0) 仮想 [\(KB\)](#page-97-0) 属性 90 [仮想のピーク](#page-98-0) (KB) 属性 91 [仮想メモリー](#page-116-0) (KB) 属性 109 [仮想メモリー属性グループ](#page-124-0) 117 [仮想メモリーのピーク](#page-117-0) (KB) 属性 110 [可用性属性](#page-104-0) 97 [管理状況属性](#page-66-0) 59 管理対象システム [シチュエーション](#page-150-0) 143 ワークスペース [説明](#page-23-0) 16 [管理対象システム](#page-54-0) SNMP 属性グループ 47 [管理対象システム](#page-55-0) WMI 属性グループ 48 [管理対象システム・ワークスペース](#page-23-0) 16 [技術情報](#page-222-0) 215 [機能拡張](#page-8-0) 1 [基本所有者の名前属性](#page-35-0) 28 [基本所有者の連絡先属性](#page-35-0) 28 キャッシュ KB [のピーク属性](#page-125-0) 118 [キャッシュ障害](#page-125-0)/秒属性 118 [キャッシュで未検出属性](#page-84-0) 7[7, 126](#page-133-0)[, 138](#page-145-0) [キャッシュ・ヒット属性](#page-84-0) 7[7, 125](#page-132-0)[, 138](#page-145-0) [キャッシュ・ヒット率属性](#page-85-0) 7[8, 126](#page-133-0)[, 138](#page-145-0) [キャパシティー・プランニング、ヒストリカル・データの](#page-145-0) 138 [許可プロセス](#page-49-0) (%) 属性 42 [経過時間](#page-94-0) (秒) 属性 87 [計算、ヒストリカル・データのディスク・スペースの](#page-145-0) 138 [現在の使用量](#page-78-0) (MB) 属性 71 [現在の帯域幅属性](#page-70-0) 63 [現在のユーザー・ログイン属性](#page-48-0) 41 [交換可能属性](#page-92-0) 85 [合計仮想メモリー](#page-74-0) (KB) 属性 67 [合計セッション属性](#page-113-0) 106 [合計物理メモリー](#page-35-0) (KB) 属性 28 [合計ブロック属性](#page-37-0) 3[0, 39](#page-46-0)

[合計メモリー](#page-58-0) (MB) 属性 51 [合計メモリー・ブロック属性](#page-57-0) 50 [構成](#page-13-0) 6 [値](#page-13-0) 6 [フィールド](#page-13-0) 6 [問題および解決方法](#page-174-0) 167 [リモート](#page-17-0) 10 [構成マネージャーのエラー・コード属性](#page-105-0) 98 [このリリースの新機能](#page-8-0) 1 コマンド [アクション実行](#page-156-0) 149 [tacmd addSystem 10](#page-17-0) [コミット済み](#page-126-0) (KB) 属性 119 [コンテキスト・スイッチ](#page-109-0)/秒属性 102 [コンピューター・システム属性グループ](#page-33-0) 26 [コンポーネント](#page-9-0) 2 [IBM Tivoli Monitoring 2](#page-9-0)

# [サ行]

[サービス固有の終了コード属性](#page-135-0) 128 [サービス・タイプ属性](#page-136-0) 129 [最終収集開始属性](#page-83-0) 7[6, 124](#page-131-0)[, 136](#page-143-0) [最終収集完了属性](#page-83-0) 7[6, 125](#page-132-0)[, 137](#page-144-0) [最終収集期間属性](#page-84-0) 7[7, 125](#page-132-0)[, 137](#page-144-0) [最新表示間隔属性](#page-84-0) 7[7, 125](#page-132-0)[, 137](#page-144-0) [最大許可プロセス属性](#page-48-0) 41 [索引属性](#page-36-0) 2[9, 38](#page-45-0)[, 49](#page-56-0)[, 53](#page-60-0) [サブノード](#page-54-0) MSN 属性 4[7, 48](#page-55-0) [サブノード・アフィニティー属性](#page-54-0) 4[7, 48](#page-55-0) [サブノード・タイプ属性](#page-54-0) 4[7, 48](#page-55-0) [サブノード・バージョン属性](#page-54-0) 4[7, 48](#page-55-0) [サブノード・リソース名属性](#page-54-0) 4[7, 48](#page-55-0) サポート [メッセージのリスト](#page-193-0) 186 システム [シチュエーション](#page-152-0) 14[5, 147](#page-154-0) [システム記述属性](#page-49-0) 42 [システム接点属性](#page-49-0) 42 [システム属性グループ](#page-108-0) 101 [システム日付属性](#page-48-0) 41 [システム・アップタイム](#page-112-0) (日) 属性 105 [システム・アップタイム](#page-111-0) (秒) 属性 104 [システム・ロケーション属性](#page-49-0) 42 [シチュエーション](#page-150-0) 143 [概要](#page-148-0) 141 [事前定義](#page-149-0) 142 [シチュエーション・エディター](#page-148-0) 141 追加情報 [事前定義、定義](#page-148-0) 141 [問題および解決方法](#page-187-0) 180 [KR2\\_SNMP\\_CPU\\_Util\\_High 147](#page-154-0) [KR2\\_SNMP\\_Disk\\_Util\\_High 145](#page-152-0) [KR2\\_SNMP\\_Memory\\_Util\\_High 146](#page-153-0) [KR2\\_SNMP\\_NIC\\_Status\\_Down 146](#page-153-0) [KR2\\_SNMP\\_NIC\\_Status\\_Unknown 146](#page-153-0)

[シチュエーション](#page-150-0) *(*続き*)* [KR2\\_WMI\\_CPU\\_Util\\_High 144](#page-151-0) [KR2\\_WMI\\_Disk\\_Util\\_High 143](#page-150-0) [KR2\\_WMI\\_Memory\\_Util\\_High 145](#page-152-0) [シチュエーション、属性の使用](#page-30-0) 23 [実行プロセスの合計属性](#page-48-0) 41 [実効ページ・セット](#page-98-0) (KB) 属性 9[1, 110](#page-117-0) [実効ページ・セットのピーク](#page-98-0) (KB) 属性 9[1, 110](#page-117-0) [収集の数属性](#page-84-0) 7[7, 125](#page-132-0)[, 137](#page-144-0) [終了コード属性](#page-135-0) 128 [受信バイト](#page-67-0) (秒当たり) 属性 60 [受信バイト数](#page-70-0)/秒属性 63 [受信パケット](#page-72-0)/秒属性 65 [照会、属性の使用](#page-30-0) 23 [照会名属性](#page-80-0) 7[3, 122](#page-129-0)[, 134](#page-141-0) [使用可能キャッシュ](#page-125-0) (KB) 属性 118 [使用可能ディスク・スペース](#page-39-0) (%) 属性 32 [使用可能な仮想メモリー](#page-125-0) (KB) 属性 118 [使用可能なディスク・スペース](#page-39-0) (MB) 属性 32 [使用可能メモリー](#page-59-0) (MB) 属性 52 [使用可能メモリー](#page-59-0) (%) 属性 52 [状況属性](#page-35-0) 2[8, 34](#page-41-0)[, 36](#page-43-0)[, 70](#page-77-0)[, 71](#page-78-0)[, 86](#page-93-0)[, 93](#page-100-0)[, 117](#page-124-0)[, 130](#page-137-0) [詳細](#page-167-0) 160 [使用されたスペース](#page-51-0) (%) 属性 44 [使用されたディスク・スペース](#page-39-0) (MB) 属性 32 [使用されたディスク・スペース](#page-39-0) (%) 属性 32 [使用されたブロック属性](#page-37-0) 3[0, 39](#page-46-0) [使用済み仮想メモリー](#page-75-0) (KB) 属性 68 [使用済み仮想メモリー](#page-75-0) (%) 属性 68 [使用済みメモリー](#page-58-0) (MB) 属性 51 [使用済みメモリー](#page-59-0) (%) 属性 52 [使用済みメモリー・ブロック属性](#page-57-0) 50 [状態属性](#page-137-0) 130 [使用中のコミット済みバイト](#page-124-0) (%) 属性 117 [使用不可属性](#page-122-0) 115 [使用率属性](#page-79-0) 72 [使用量のピーク](#page-79-0) (%) 属性 72 [シリアル番号属性](#page-92-0) 85 [資料](#page-220-0) 21[3, 215](#page-222-0) [関連](#page-221-0) 214 [技術情報](#page-222-0) 215 [前提](#page-221-0) 214 [developerWorks Web](#page-222-0) サイト 215 [IBM Tivoli Monitoring 214](#page-221-0) [Integrated Service Management Library 215](#page-222-0) [Redbooks 215](#page-222-0) [Wiki 215](#page-222-0) [スキップされた間隔属性](#page-85-0) 7[8, 126](#page-133-0)[, 138](#page-145-0) [スレッド数属性](#page-97-0) 90 [スレッド・プール合計ジョブ属性](#page-120-0) 113 [スレッド・プール最大サイズ属性](#page-118-0) 111 [スレッド・プールのアクティブ・スレッド属性](#page-118-0) 111 [スレッド・プールの最小アクティブ・スレッド属性](#page-119-0) 112 [スレッド・プールの最大アクティブ・スレッド属性](#page-119-0) 112 [スレッド・プールの状況属性グループ](#page-117-0) 110 [スレッド・プールの平均アクティブ・スレッド属性](#page-118-0) 111

[スレッド・プールの平均ジョブ待機属性](#page-120-0) 113 [スレッド・プール・キューの最小長さ属性](#page-120-0) 113 [スレッド・プール・キューの最大長さ属性](#page-120-0) 113 [スレッド・プール・キューの長さ属性](#page-119-0) 112 [スレッド・プール・キューの平均長さ属性](#page-119-0) 112 [スレッド・プール・サイズ属性](#page-118-0) 111 [生成時刻属性](#page-139-0) 132 [製造メーカー属性](#page-34-0) 2[7, 68](#page-75-0)[, 84](#page-91-0) [絶対パス名属性](#page-122-0) 115 [設置日属性](#page-78-0) 7[1, 84](#page-91-0) [説明](#page-150-0) 143 [説明属性](#page-34-0) 2[7, 33](#page-40-0)[, 36](#page-43-0)[, 49](#page-56-0)[, 53](#page-60-0)[, 67](#page-74-0)[, 71](#page-78-0)[, 83](#page-90-0)[, 99](#page-106-0)[, 114](#page-121-0)[, 127](#page-134-0) [前提資料](#page-221-0) 214 専用 [\(KB\)](#page-97-0) 属性 90 [専用メモリー](#page-116-0) (KB) 属性 109 [操作状況属性](#page-67-0) 60 [送信バイト](#page-68-0) (秒当たり) 属性 61 [送信バイト数](#page-70-0)/秒属性 63 [送信パケット](#page-73-0)/秒属性 66 [総バイト数](#page-70-0)/秒属性 63 [属性](#page-33-0) 26 [アーキテクチャー](#page-104-0) 97 [アウトバウンド廃棄パケット](#page-69-0) 62 [アウトバウンド・パケットのエラー](#page-71-0) 64 [アウトバウンド・パケット・エラー](#page-69-0) 62 [アカウント・タイプ](#page-121-0) 114 空き [MB 43](#page-50-0) 空き [\(%\) 72](#page-79-0) [空き仮想メモリー](#page-74-0) (KB) 67 [空き仮想メモリー](#page-75-0) (%) 68 [空きシステム・ページ表エントリー](#page-126-0) 119 [空き物理メモリー](#page-74-0) (KB) 67 [空きブロック](#page-38-0) 31 [空きメモリー・ブロック](#page-58-0) 51 [アクティブ・セッション](#page-112-0) 105 [アクティブ・セッション](#page-113-0) (%) 106 [アップタイム](#page-47-0) 40 [一時停止の許可](#page-133-0) 126 イベント API [バージョン](#page-140-0) 133 [イベント](#page-139-0) ID 132 [イベント・カテゴリー](#page-139-0) 132 [イベント・キーワード](#page-140-0) 133 [イベント・ソース](#page-138-0) 131 [イベント・タイプ](#page-138-0) 131 [イベント・レベル](#page-139-0) 132 [インバウンド廃棄パケット](#page-67-0) 60 [インバウンド・パケット・エラー](#page-68-0) 61 [インバウンド・プロトコル・エラー](#page-68-0) 61 [エラー受信パケット数](#page-72-0) 65 [エラー数](#page-41-0) 3[4, 36](#page-43-0) [エラー・コード](#page-82-0) 7[5, 123](#page-130-0)[, 135](#page-142-0) [オブジェクト状況](#page-81-0) 7[4, 122](#page-129-0)[, 135](#page-142-0) [オブジェクト名](#page-81-0) 7[4, 122](#page-129-0)[, 134](#page-141-0) [オブジェクト・タイプ](#page-81-0) 7[4, 122](#page-129-0)[, 134](#page-141-0) [オペレーティング・システム](#page-73-0) 66 [開始済み](#page-136-0) 129

[属性](#page-33-0) *(*続き*)* [開始タイプ](#page-137-0) 130 [概要](#page-30-0) 23 仮想 [\(KB\) 90](#page-97-0) [仮想のピーク](#page-98-0) (KB) 91 [仮想メモリー](#page-124-0) 117 [仮想メモリー](#page-116-0) (KB) 109 [仮想メモリーのピーク](#page-117-0) (KB) 110 [可用性](#page-104-0) 97 [管理状況](#page-66-0) 59 [管理対象システム](#page-54-0) SNMP 47 [管理対象システム](#page-55-0) WMI 48 [基本所有者の名前](#page-35-0) 28 [基本所有者の連絡先](#page-35-0) 28 [キャッシュ](#page-125-0) KB のピーク 118 [キャッシュ障害](#page-125-0)/秒 118 [キャッシュで未検出](#page-84-0) 7[7, 126](#page-133-0)[, 138](#page-145-0) [キャッシュ・ヒット](#page-84-0) 7[7, 125](#page-132-0)[, 138](#page-145-0) [キャッシュ・ヒット率](#page-85-0) 7[8, 126](#page-133-0)[, 138](#page-145-0) [許可プロセス](#page-49-0) (%) 42 [経過時間](#page-94-0) (秒) 87 [現在の使用量](#page-78-0) (MB) 71 [現在の帯域幅](#page-70-0) 63 [現在のユーザー・ログイン](#page-48-0) 41 [交換可能](#page-92-0) 85 [合計仮想メモリー](#page-74-0) (KB) 67 [合計セッション](#page-113-0) 106 [合計物理メモリー](#page-35-0) (KB) 28 [合計ブロック](#page-37-0) 3[0, 39](#page-46-0) [合計メモリー](#page-58-0) (MB) 51 [合計メモリー・ブロック](#page-57-0) 50 [構成マネージャーのエラー・コード](#page-105-0) 98 [コミット済み](#page-126-0) (KB) 119 [コンテキスト・スイッチ](#page-109-0)/秒 102 [コンピューター・システム](#page-33-0) 26 [サービス固有の終了コード](#page-135-0) 128 [サービス・タイプ](#page-136-0) 129 [最終収集開始](#page-83-0) 7[6, 124](#page-131-0)[, 136](#page-143-0) [最終収集完了](#page-83-0) 7[6, 125](#page-132-0)[, 137](#page-144-0) [最終収集期間](#page-84-0) 7[7, 125](#page-132-0)[, 137](#page-144-0) [最新表示間隔](#page-84-0) 7[7, 125](#page-132-0)[, 137](#page-144-0) [最大許可プロセス](#page-48-0) 41 [索引](#page-36-0) 2[9, 38](#page-45-0)[, 49](#page-56-0)[, 53](#page-60-0) [サブノード](#page-54-0) MSN 4[7, 48](#page-55-0) [サブノード・アフィニティー](#page-54-0) 4[7, 48](#page-55-0) [サブノード・タイプ](#page-54-0) 4[7, 48](#page-55-0) [サブノード・バージョン](#page-54-0) 4[7, 48](#page-55-0) [サブノード・リソース名](#page-54-0) 4[7, 48](#page-55-0) [システム](#page-108-0) 101 [システム記述](#page-49-0) 42 [システム接点](#page-49-0) 42 [システム日付](#page-48-0) 41 [システム・アップタイム](#page-112-0) (日) 105 [システム・アップタイム](#page-111-0) (秒) 104 [システム・ロケーション](#page-49-0) 42 [実行プロセスの合計](#page-48-0) 41

[属性](#page-33-0) *(*続き*)* [実効ページ・セット](#page-98-0) (KB) 9[1, 110](#page-117-0) [実効ページ・セットのピーク](#page-98-0) (KB) 9[1, 110](#page-117-0) [収集の数](#page-84-0) 7[7, 125](#page-132-0)[, 137](#page-144-0) [終了コード](#page-135-0) 128 [受信バイト](#page-67-0) (秒当たり) 60 [受信バイト数](#page-70-0)/秒 63 [受信パケット](#page-72-0)/秒 65 [照会名](#page-80-0) 7[3, 122](#page-129-0)[, 134](#page-141-0) [使用可能キャッシュ](#page-125-0) (KB) 118 [使用可能ディスク・スペース](#page-39-0) (%) 32 [使用可能な仮想メモリー](#page-125-0) (KB) 118 [使用可能なディスク・スペース](#page-39-0) (MB) 32 [使用可能メモリー](#page-59-0) (MB) 52 [使用可能メモリー](#page-59-0) (%) 52 [状況](#page-35-0) 2[8, 34](#page-41-0)[, 36](#page-43-0)[, 70](#page-77-0)[, 71](#page-78-0)[, 86](#page-93-0)[, 93](#page-100-0)[, 117](#page-124-0)[, 130](#page-137-0) [使用されたスペース](#page-51-0) (%) 44 [使用されたディスク・スペース](#page-39-0) (MB) 32 [使用されたディスク・スペース](#page-39-0) (%) 32 [使用されたブロック](#page-37-0) 3[0, 39](#page-46-0) [使用済み仮想メモリー](#page-75-0) (KB) 68 [使用済み仮想メモリー](#page-75-0) (%) 68 [使用済みメモリー](#page-58-0) (MB) 51 [使用済みメモリー](#page-59-0) (%) 52 [使用済みメモリー・ブロック](#page-57-0) 50 [状態](#page-137-0) 130 [使用中のコミット済みバイト](#page-124-0) (%) 117 [使用不可](#page-122-0) 115 [使用率](#page-79-0) 72 [使用量のピーク](#page-79-0) (%) 72 [シリアル番号](#page-92-0) 85 [スキップされた間隔](#page-85-0) 7[8, 126](#page-133-0)[, 138](#page-145-0) [スレッド数](#page-97-0) 90 [スレッド・プール合計ジョブ](#page-120-0) 113 [スレッド・プール最大サイズ](#page-118-0) 111 [スレッド・プールのアクティブ・スレッド](#page-118-0) 111 [スレッド・プールの最小アクティブ・スレッド](#page-119-0) 112 [スレッド・プールの最大アクティブ・スレッド](#page-119-0) 112 [スレッド・プールの状況](#page-117-0) 110 [スレッド・プールの平均アクティブ・スレッド](#page-118-0) 111 [スレッド・プールの平均ジョブ待機](#page-120-0) 113 [スレッド・プール・キューの最小長さ](#page-120-0) 113 [スレッド・プール・キューの最大長さ](#page-120-0) 113 [スレッド・プール・キューの長さ](#page-119-0) 112 [スレッド・プール・キューの平均長さ](#page-119-0) 112 [スレッド・プール・サイズ](#page-118-0) 111 [生成時刻](#page-139-0) 132 [製造メーカー](#page-34-0) 2[7, 68](#page-75-0)[, 84](#page-91-0) [絶対パス名](#page-122-0) 115 [設置日](#page-78-0) 7[1, 84](#page-91-0) [説明](#page-34-0) 2[7, 33](#page-40-0)[, 36](#page-43-0)[, 49](#page-56-0)[, 53](#page-60-0)[, 67](#page-74-0)[, 71](#page-78-0)[, 83](#page-90-0)[, 99](#page-106-0)[, 114](#page-121-0)[, 127](#page-134-0) 専用 [\(KB\) 90](#page-97-0) [専用メモリー](#page-116-0) (KB) 109 [操作状況](#page-67-0) 60 [送信バイト](#page-68-0) (秒当たり) 61 [送信バイト数](#page-70-0)/秒 63

[属性](#page-33-0) *(*続き*)* [送信パケット](#page-73-0)/秒 66 [総バイト数](#page-70-0)/秒 63 [速度](#page-93-0) 86 速度 [\(bps\) 59](#page-66-0) [タイプ](#page-60-0) 5[3, 93](#page-100-0) [タイム・スタンプ](#page-34-0) 2[7, 29](#page-36-0)[, 33](#page-40-0)[, 34](#page-41-0)[, 37](#page-44-0)[, 38](#page-45-0)[, 40](#page-47-0)[, 43](#page-50-0)[, 47](#page-54-0)[, 48](#page-55-0)[,](#page-56-0) [49](#page-56-0)[, 53](#page-60-0)[, 62](#page-69-0)[, 67](#page-74-0)[, 70](#page-77-0)[, 72](#page-79-0)[, 73](#page-80-0)[, 78](#page-85-0)[, 82](#page-89-0)[, 86](#page-93-0)[, 92](#page-99-0)[, 94](#page-101-0)[, 97](#page-104-0)[, 100](#page-107-0)[,](#page-108-0) [101](#page-108-0)[, 105](#page-112-0)[, 107](#page-114-0)[, 109](#page-116-0)[, 111](#page-118-0)[, 114](#page-121-0)[, 117](#page-124-0)[, 121](#page-128-0)[, 126](#page-133-0)[, 134](#page-141-0) [タグ](#page-93-0) 86 [端末サービス](#page-112-0) 105 [端末サービス・セッション](#page-114-0) 107 [端末サービス・セッション・メモリー](#page-115-0) 108 [追加情報](#page-30-0) 23 [データ幅](#page-90-0) 83 [停止の許可](#page-134-0) 127 [ディスク](#page-36-0) 29 [ディスク書き込み時間](#page-51-0) (%) 4[4, 79](#page-86-0) [ディスク書き込みバイト](#page-53-0)/秒 4[6, 80](#page-87-0) [ディスク書き込み](#page-53-0)/秒 4[6, 79](#page-86-0) [ディスク時間](#page-51-0) (%) 4[4, 79](#page-86-0) [ディスク転送](#page-53-0)/秒 4[6, 80](#page-87-0) [ディスク読み取り時間](#page-51-0) (%) 4[4, 78](#page-85-0) [ディスク読み取りバイト](#page-52-0)/秒 4[5, 80](#page-87-0) [ディスク読み取り](#page-52-0)/秒 4[5, 79](#page-86-0) [ディスク割り振り失敗](#page-38-0) 3[1, 40](#page-47-0) [ディスク・スペースの合計](#page-38-0) (MB) 31 [ディスク・タイプ](#page-37-0) 3[0, 38](#page-45-0) [ディスク・バイト](#page-52-0)/秒 4[5, 81](#page-88-0) [デスクトップ対話の許可](#page-134-0) 127 [デバイス](#page-40-0) ID 3[3, 36](#page-43-0) [電源オン](#page-92-0) 85 [特権時間](#page-94-0) (%) 8[7, 95](#page-102-0)[, 107](#page-114-0) [ドメイン](#page-34-0) 2[7, 115](#page-122-0) [取り外し可能](#page-92-0) 85 [名前](#page-34-0) 2[7, 30](#page-37-0)[, 39](#page-46-0)[, 42](#page-49-0)[, 46](#page-53-0)[, 66](#page-73-0)[, 69](#page-76-0)[, 71](#page-78-0)[, 73](#page-80-0)[, 82](#page-89-0)[, 84](#page-91-0)[, 91](#page-98-0)[, 92](#page-99-0)[, 96](#page-103-0)[,](#page-106-0) [99](#page-106-0)[, 108](#page-115-0)[, 109](#page-116-0)[, 116](#page-123-0)[, 128](#page-135-0) [ネットワーク](#page-60-0) 53 [ネットワーク・インターフェース](#page-69-0) 62 [ノード](#page-33-0) 2[6, 29](#page-36-0)[, 33](#page-40-0)[, 34](#page-41-0)[, 37](#page-44-0)[, 38](#page-45-0)[, 40](#page-47-0)[, 43](#page-50-0)[, 47](#page-54-0)[, 48](#page-55-0)[, 49](#page-56-0)[, 53](#page-60-0)[, 62](#page-69-0)[,](#page-73-0) [66](#page-73-0)[, 70](#page-77-0)[, 72](#page-79-0)[, 73](#page-80-0)[, 78](#page-85-0)[, 82](#page-89-0)[, 86](#page-93-0)[, 92](#page-99-0)[, 94](#page-101-0)[, 96](#page-103-0)[, 100](#page-107-0)[, 101](#page-108-0)[, 105](#page-112-0)[, 107](#page-114-0)[,](#page-115-0) [108](#page-115-0)[, 110](#page-117-0)[, 114](#page-121-0)[, 117](#page-124-0)[, 121](#page-128-0)[, 126](#page-133-0)[, 131](#page-138-0)[, 133](#page-140-0) [廃棄されたアウトバウンド・パケット](#page-71-0) 64 [廃棄された受信パケット](#page-72-0) 65 [パケット](#page-71-0)/秒 64 [パス](#page-100-0) 93 [パス名](#page-135-0) 128 [パスワード期限切れ](#page-123-0) 116 [パスワード必須](#page-123-0) 116 [パスワード変更可能](#page-123-0) 116 [パフォーマンス・オブジェクトの状況](#page-80-0) 73 [パラメーター](#page-100-0) 93 [バンク・ラベル](#page-89-0) 82 [ハンドル数](#page-95-0) 88 [非アクティブ・セッション](#page-113-0) 106 [非アクティブ・セッション](#page-114-0) (%) 107

[属性](#page-33-0) *(*続き*)* [非ページ・プール](#page-96-0) (KB) 89 [表示名](#page-134-0) 127 [表題](#page-77-0) 7[0, 83](#page-90-0)[, 98](#page-105-0)[, 127](#page-134-0) [ファームウェア](#page-41-0) ID 3[4, 37](#page-44-0) [ファイル書き込み操作](#page-111-0)/秒 104 [ファイル書き込みバイト](#page-110-0)/秒 103 [ファイル制御操作](#page-109-0)/秒 102 [ファイル制御バイト](#page-109-0)/秒 102 [ファイル読み取り操作](#page-110-0)/秒 103 [ファイル読み取りバイト](#page-110-0)/秒 103 [ファイル列挙](#page-111-0)/秒 104 [ファイル・データ操作](#page-110-0)/秒 103 [物理ディスク](#page-85-0) 78 [物理メモリー](#page-89-0) 82 [不明な受信パケット](#page-73-0) 66 [フリー・スペース](#page-50-0) (%) 43 [プロセス](#page-93-0) 8[6, 92](#page-99-0) [プロセス](#page-95-0) ID 8[8, 92](#page-99-0)[, 128](#page-135-0) [プロセスの数](#page-76-0) 69 [プロセスの合計](#page-111-0) 104 [プロセッサー](#page-101-0) 94 [プロセッサー時間](#page-94-0) (%) 8[7, 95](#page-102-0)[, 108](#page-115-0) [プロセッサー使用率の合計](#page-107-0) 100 [プロセッサーの数](#page-34-0) 27 [プロセッサーの詳細](#page-103-0) 96 [ブロック・サイズ](#page-37-0) 3[0, 39](#page-46-0)[, 50](#page-57-0) ページ ([秒当たり](#page-128-0)) 121 [ページ書き込み](#page-127-0)/秒 120 [ページ出力](#page-127-0)/秒 120 [ページ入力](#page-127-0)/秒 120 [ページ不在](#page-95-0)/秒 8[8, 119](#page-126-0) [ページ読み取り](#page-127-0)/秒 120 [ページング・ファイルの要約](#page-79-0) 72 [ページ・プール](#page-96-0) (KB) 89 [ページ・ファイル](#page-95-0) (KB) 88 [ページ・ファイル使用量の詳細](#page-77-0) 70 [ページ・ファイルのピーク](#page-96-0) (KB) 89 [平均収集期間](#page-84-0) 7[7, 125](#page-132-0)[, 137](#page-144-0) [平均ディスク・バイト](#page-88-0)/書き込み 81 [平均ディスク・バイト](#page-88-0)/転送 81 [平均ディスク・バイト](#page-88-0)/読み取り 81 [別アカウントでログオン](#page-137-0) 130 [ホット・スワップ可能](#page-90-0) 83 [メッセージ](#page-139-0) 132 [メモリー](#page-56-0) 49 [メモリー使用率](#page-101-0) (KB) 94 [メモリー割り振り失敗](#page-57-0) 50 [メモリー・タイプ](#page-56-0) 4[9, 84](#page-91-0) [モデル](#page-34-0) 2[7, 84](#page-91-0) [ユーザー時間](#page-94-0) (%) 8[7, 96](#page-103-0)[, 108](#page-115-0) [ユーザー数](#page-76-0) 69 [ユーザー名](#page-36-0) 29 [ユーザー・アカウント](#page-121-0) 114 [優先順位ベース](#page-97-0) 90 容量 [\(KB\) 82](#page-89-0)

[属性](#page-33-0) *(*続き*)* 累積 CPU 時間 (秒[\) 93](#page-100-0) [例外発行](#page-109-0)/秒 102 [ローカル・アカウント](#page-122-0) 115 [ログ名](#page-138-0) 131 [ロックアウト](#page-122-0) 115 [論理ディスク](#page-50-0) 43 [ワークグループ](#page-36-0) 29 [割り込み時間](#page-102-0) (%) 95 [割り込み](#page-103-0)/秒 96 CPU アイドル (平均[\) \(%\) 101](#page-108-0) CPU [アイドル](#page-42-0) (%) 3[5, 38](#page-45-0) CPU [状況](#page-106-0) 99 CPU 使用率 (最小[\) \(%\) 100](#page-107-0) CPU 使用率 (最大[\) \(%\) 100](#page-107-0) CPU 使用率 (平均[\) \(%\) 100](#page-107-0) CPU 使用率 [\(%\) 35](#page-42-0)[, 37](#page-44-0) DPC 時間 [\(%\) 94](#page-101-0) [hrDeviceIndex 33](#page-40-0)[, 35](#page-42-0) [hrDeviceTable 33](#page-40-0) [hrProcessor 34](#page-41-0) [hrProcessorDeviceIndex 35](#page-42-0)[, 37](#page-44-0) [hrProcessorTable 37](#page-44-0) [hrStorageTable 38](#page-45-0) [hrSystem 40](#page-47-0) MAC [アドレス](#page-66-0) 59 [MTU 59](#page-66-0) OS [タイプ](#page-76-0) 69 OS [バージョン](#page-77-0) 70 [SKU 85](#page-92-0) WIN [パフォーマンス・オブジェクト状況](#page-128-0) 121 Windows [サービス](#page-133-0) 126 WMI [イベント・ログ](#page-138-0) 131 WMI [パフォーマンス・オブジェクト状況](#page-140-0) 133 [属性グループ](#page-33-0) 26 [オペレーティング・システム](#page-73-0) 66 [概要](#page-30-0) 23 [仮想メモリー](#page-124-0) 117 [管理対象システム](#page-54-0) SNMP 47 [管理対象システム](#page-55-0) WMI 48 [コンピューター・システム](#page-33-0) 26 [システム](#page-108-0) 101 [スレッド・プールの状況](#page-117-0) 110 [全リスト](#page-30-0) 23 [端末サービス](#page-112-0) 105 [端末サービス・セッション](#page-114-0) 107 [端末サービス・セッション・メモリー](#page-115-0) 108 [ディスク](#page-36-0) 29 [ネットワーク](#page-60-0) 53 [ネットワーク・インターフェース](#page-69-0) 62 [パフォーマンス・オブジェクトの状況](#page-80-0) 73 [物理ディスク](#page-85-0) 78 [物理メモリー](#page-89-0) 82 [プロセス](#page-93-0) 8[6, 92](#page-99-0) [プロセッサー](#page-101-0) 94 [プロセッサー使用率の合計](#page-107-0) 100

[属性グループ](#page-33-0) *(*続き*)* [プロセッサーの詳細](#page-103-0) 96 [ページング・ファイルの要約](#page-78-0) 71 [ページ・ファイル使用量の詳細](#page-77-0) 70 [メモリー](#page-56-0) 49 [ユーザー・アカウント](#page-121-0) 114 [論理ディスク](#page-50-0) 43 [hrDeviceTable 33](#page-40-0) [hrProcessor 34](#page-41-0) [hrProcessorTable 37](#page-44-0) [hrStorageTable 38](#page-45-0) [hrSystem 40](#page-47-0) WIN [パフォーマンス・オブジェクト状況](#page-128-0) 121 Windows [サービス](#page-133-0) 126 WMI [イベント・ログ](#page-138-0) 131 WMI [パフォーマンス・オブジェクト状況](#page-140-0) 133 速度 [\(bps\)](#page-66-0) 属性 59 [速度属性](#page-93-0) 86

# [タ行]

[タイプ属性](#page-60-0) 5[3, 93](#page-100-0) [タイム・スタンプ属性](#page-34-0) 2[7, 29](#page-36-0)[, 33](#page-40-0)[, 34](#page-41-0)[, 37](#page-44-0)[, 38](#page-45-0)[, 40](#page-47-0)[, 43](#page-50-0)[, 47](#page-54-0)[, 48](#page-55-0)[,](#page-56-0) [49](#page-56-0)[, 53](#page-60-0)[, 62](#page-69-0)[, 67](#page-74-0)[, 70](#page-77-0)[, 72](#page-79-0)[, 73](#page-80-0)[, 78](#page-85-0)[, 82](#page-89-0)[, 86](#page-93-0)[, 92](#page-99-0)[, 94](#page-101-0)[, 97](#page-104-0)[, 100](#page-107-0)[, 101](#page-108-0)[,](#page-112-0) [105](#page-112-0)[, 107](#page-114-0)[, 109](#page-116-0)[, 111](#page-118-0)[, 114](#page-121-0)[, 117](#page-124-0)[, 121](#page-128-0)[, 126](#page-133-0)[, 134](#page-141-0) [タグ属性](#page-93-0) 86 [端末サービス属性グループ](#page-112-0) 105 [端末サービス・セッション属性グループ](#page-114-0) 107 [端末サービス・セッション・メモリー属性グループ](#page-115-0) 108 追加情報 [アクション実行コマンド](#page-156-0) 149 [シチュエーション](#page-148-0) 141 [属性](#page-30-0) 23 [ワークスペース](#page-20-0) 13 [データ幅属性](#page-90-0) 83 [停止の許可属性](#page-134-0) 127 ディスク [シチュエーション](#page-150-0) 14[3, 145](#page-152-0) [ディスク書き込み時間](#page-51-0) (%) 属性 4[4, 79](#page-86-0) [ディスク書き込みバイト](#page-53-0)/秒属性 4[6, 80](#page-87-0) [ディスク書き込み](#page-53-0)/秒属性 4[6, 79](#page-86-0) [ディスク時間](#page-51-0) (%) 属性 4[4, 79](#page-86-0) [ディスク属性グループ](#page-36-0) 29 [ディスク転送](#page-53-0)/秒属性 4[6, 80](#page-87-0) [ディスク読み取り時間](#page-51-0) (%) 属性 4[4, 78](#page-85-0) [ディスク読み取りバイト](#page-52-0)/秒属性 4[5, 80](#page-87-0) [ディスク読み取り](#page-52-0)/秒属性 4[5, 79](#page-86-0) [ディスク割り振り失敗属性](#page-38-0) 3[1, 40](#page-47-0) [ディスク・キャパシティー・プランニング、ヒストリカル・デ](#page-145-0) [ータの](#page-145-0) 138 [ディスク・スペース](#page-12-0) 5 [ディスク・スペースの合計](#page-38-0) (MB) 属性 31 [ディスク・タイプ属性](#page-37-0) 3[0, 38](#page-45-0) [ディスク・バイト](#page-52-0)/秒属性 4[5, 81](#page-88-0) [デスクトップ対話の許可属性](#page-134-0) 127 [デバイス](#page-40-0) ID 属性 3[3, 36](#page-43-0)

[電源オン属性](#page-92-0) 85 [特権時間](#page-94-0) (%) 属性 8[7, 95](#page-102-0)[, 107](#page-114-0) [ドメイン属性](#page-34-0) 2[7, 115](#page-122-0) [トラブルシューティング](#page-160-0) 153 [アクション実行コマンド](#page-191-0) 184 [アンインストール](#page-174-0) 167 [インストール](#page-174-0) 167 [エージェント固有](#page-180-0) 173 [エージェント固有のワークスペース](#page-183-0) 176 [シチュエーション](#page-187-0) 180 [トレースをオフにする](#page-173-0) 166 [トレースをオンにする](#page-172-0) 165 [問題および解決方法](#page-174-0) 167 [リモート・デプロイメント](#page-179-0) 172 [ワークスペース](#page-183-0) 176 [取り外し可能属性](#page-92-0) 85 [トレース](#page-167-0) 160 [オフにする](#page-173-0) 166 [オンにする](#page-172-0) 165 [トレース設定](#page-170-0) 163

# [ナ行]

[名前属性](#page-34-0) 2[7, 30](#page-37-0)[, 39](#page-46-0)[, 42](#page-49-0)[, 46](#page-53-0)[, 66](#page-73-0)[, 69](#page-76-0)[, 71](#page-78-0)[, 73](#page-80-0)[, 82](#page-89-0)[, 84](#page-91-0)[, 91](#page-98-0)[, 92](#page-99-0)[,](#page-103-0) [96](#page-103-0)[, 99](#page-106-0)[, 108](#page-115-0)[, 109](#page-116-0)[, 116](#page-123-0)[, 128](#page-135-0) ネットワーク [シチュエーション](#page-153-0) 146 [ネットワーク属性グループ](#page-60-0) 53 ネットワーク・インターフェース [シチュエーション](#page-151-0) 144 [ネットワーク・インターフェース属性グループ](#page-69-0) 62 [ノード属性](#page-33-0) 2[6, 29](#page-36-0)[, 33](#page-40-0)[, 34](#page-41-0)[, 37](#page-44-0)[, 38](#page-45-0)[, 40](#page-47-0)[, 43](#page-50-0)[, 47](#page-54-0)[, 48](#page-55-0)[, 49](#page-56-0)[, 53](#page-60-0)[, 62](#page-69-0)[,](#page-73-0) [66](#page-73-0)[, 70](#page-77-0)[, 72](#page-79-0)[, 73](#page-80-0)[, 78](#page-85-0)[, 82](#page-89-0)[, 86](#page-93-0)[, 92](#page-99-0)[, 94](#page-101-0)[, 96](#page-103-0)[, 100](#page-107-0)[, 101](#page-108-0)[, 105](#page-112-0)[, 107](#page-114-0)[,](#page-115-0) [108](#page-115-0)[, 110](#page-117-0)[, 114](#page-121-0)[, 117](#page-124-0)[, 121](#page-128-0)[, 126](#page-133-0)[, 131](#page-138-0)[, 133](#page-140-0)

# [ハ行]

[廃棄されたアウトバウンド・パケット属性](#page-71-0) 64 [廃棄された受信パケット属性](#page-72-0) 65 [パケット](#page-71-0)/秒属性 64 [パス属性](#page-100-0) 93 [パス名属性](#page-135-0) 128 [パスワード期限切れ属性](#page-123-0) 116 [パスワード必須属性](#page-123-0) 116 [パスワード変更可能属性](#page-123-0) 116 [パフォーマンスの考慮事項](#page-187-0) 180 [パフォーマンス・オブジェクト状況属性グループ](#page-80-0) 73 [パラメーター属性](#page-100-0) 93 [バンク・ラベル属性](#page-89-0) 82 [ハンドル数属性](#page-95-0) 88 [非アクティブ・セッション](#page-114-0) (%) 属性 107 [非アクティブ・セッション属性](#page-113-0) 106 ヒストリカル・データ [ディスク・キャパシティー・プランニング](#page-145-0) 138 [ディスク・スペースの計算](#page-145-0) 138

[非ページ・プール](#page-96-0) (KB) 属性 89 ビュー [管理対象システム・ワークスペース](#page-23-0) 16 [Agentless Windows OS](#page-22-0) ワークスペース 15 [表示名属性](#page-134-0) 127 [表題属性](#page-77-0) 7[0, 83](#page-90-0)[, 98](#page-105-0)[, 127](#page-134-0) [ファームウェア](#page-41-0) ID 属性 3[4, 37](#page-44-0) [ファイル書き込み操作](#page-111-0)/秒属性 104 [ファイル書き込みバイト](#page-110-0)/秒属性 103 [ファイル制御操作](#page-109-0)/秒属性 102 [ファイル制御バイト](#page-109-0)/秒属性 102 [ファイル読み取り操作](#page-110-0)/秒属性 103 [ファイル読み取りバイト](#page-110-0)/秒属性 103 [ファイル列挙](#page-111-0)/秒属性 104 [ファイル・データ操作](#page-110-0)/秒属性 103 [物理ディスク属性グループ](#page-85-0) 78 [物理メモリー属性グループ](#page-89-0) 82 [不明な受信パケット属性](#page-73-0) 66 [フリー・スペース](#page-50-0) (%) 属性 43 プロセス [シチュエーション](#page-151-0) 14[4, 147](#page-154-0) [プロセス](#page-95-0) ID 属性 8[8, 92](#page-99-0)[, 128](#page-135-0) [プロセス属性グループ](#page-93-0) 8[6, 92](#page-99-0) [プロセスの数属性](#page-76-0) 69 [プロセスの合計属性](#page-111-0) 104 プロセッサー [シチュエーション](#page-151-0) 14[4, 147](#page-154-0) [プロセッサー時間](#page-94-0) (%) 属性 8[7, 95](#page-102-0)[, 108](#page-115-0) [プロセッサー使用率の合計属性グループ](#page-107-0) 100 [プロセッサー属性グループ](#page-101-0) 94 [プロセッサーの数属性](#page-34-0) 27 [プロセッサーの詳細属性グループ](#page-103-0) 96 [ブロック・サイズ属性](#page-37-0) 3[0, 39](#page-46-0)[, 50](#page-57-0) 文書 [参照:](#page-220-0) 資料 ページ ([秒当たり](#page-128-0)) 属性 121 [ページ書き込み](#page-127-0)/秒属性 120 [ページ出力](#page-127-0)/秒属性 120 [ページ入力](#page-127-0)/秒属性 120 [ページ不在](#page-95-0)/秒属性 8[8, 119](#page-126-0) [ページ読み取り](#page-127-0)/秒属性 120 [ページング・ファイルの要約属性グループ](#page-78-0) 71 [ページ・プール](#page-96-0) (KB) 属性 89 [ページ・ファイル](#page-95-0) (KB) 属性 88 [ページ・ファイル使用量の詳細属性グループ](#page-77-0) 70 [ページ・ファイルのピーク](#page-96-0) (KB) 属性 89 [平均収集期間属性](#page-84-0) 7[7, 125](#page-132-0)[, 137](#page-144-0) [平均ディスク・バイト](#page-88-0)/書き込み属性 81 [平均ディスク・バイト](#page-88-0)/転送属性 81 [平均ディスク・バイト](#page-88-0)/読み取り属性 81 [別アカウントでログオン属性](#page-137-0) 130 [ホット・スワップ可能属性](#page-90-0) 83 [ポリシー](#page-158-0) 151

# [マ行]

メッセージ [内容](#page-192-0) 185 [フォーマット](#page-192-0) 185 [IBM Tivoli Agentless Monitoring for Windows](#page-193-0) オペレーティ [ング・システム](#page-193-0) 186 [メッセージ属性](#page-139-0) 132 [メッセージのリスト](#page-193-0) 186 メモリー [シチュエーション](#page-151-0) 14[4, 146](#page-153-0) [メモリー使用率](#page-101-0) (KB) 属性 94 [メモリー属性グループ](#page-56-0) 49 [メモリー割り振り失敗属性](#page-57-0) 50 [メモリー・タイプ属性](#page-56-0) 4[9, 84](#page-91-0) [モデル属性](#page-34-0) 2[7, 84](#page-91-0) [問題および解決方法](#page-174-0) 167 [アクション実行コマンド](#page-191-0) 184 [インストール](#page-174-0) 167 [エージェント固有](#page-180-0) 173 [エージェント固有のワークスペース](#page-183-0) 176 [構成](#page-174-0) 167 [シチュエーション](#page-187-0) 180 [リモート・デプロイメント](#page-179-0) 172 [ワークスペース](#page-183-0) 176

# [ヤ行]

```
ユーザー時間 (%) 属性 87, 96, 108
ユーザー数属性 69
ユーザー名属性 29
ユーザー・アカウント属性グループ 114
ユーザー・インターフェースのオプション 3
優先順位ベース属性 90
要件 5
 インストール 5
  構成 5
容量 (KB) 属性 82
```
# [ラ行]

リモート [インストールおよび構成](#page-17-0) 10 リモート・デプロイメント [問題および解決方法](#page-179-0) 172 [累積](#page-100-0) CPU 時間 (秒) 属性 93 [例外発行](#page-109-0)/秒属性 102 [ローカル・アカウント属性](#page-122-0) 115 [ログ名属性](#page-138-0) 131 [ロックアウト属性](#page-122-0) 115 [論理ディスク属性グループ](#page-50-0) 43

# [ワ行]

[ワークグループ属性](#page-36-0) 29

ワークスペース [概要](#page-20-0) 13 [管理対象システム](#page-23-0) 16 [事前定義](#page-21-0) 14 [説明](#page-22-0) 15 [追加情報](#page-20-0) 13 [問題および解決方法](#page-183-0) 176 [Agentless Windows OS 15](#page-22-0) [SNMP Windows](#page-26-0) システム 19 [WMI Windows](#page-23-0) システム 16 [ワークフロー・エディター](#page-158-0) 151 [割り込み時間](#page-102-0) (%) 属性 95 [割り込み](#page-103-0)/秒属性 96

# **A**

Agentless Monitor for Windows [パフォーマンスの考慮事項](#page-187-0) 180 Agentless Windows OS [シチュエーション](#page-150-0) 143 ワークスペース [説明](#page-22-0) 15 [Agentless Windows OS](#page-22-0) ワークスペース 15

# **C**

CPU [アイドル](#page-108-0) (平均) (%) 属性 101 CPU [アイドル](#page-42-0) (%) 属性 3[5, 38](#page-45-0) CPU [状況属性](#page-106-0) 99 CPU [使用率](#page-107-0) (最小) (%) 属性 100 CPU [使用率](#page-107-0) (最大) (%) 属性 100 CPU [使用率](#page-107-0) (平均) (%) 属性 100 CPU [使用率](#page-42-0) (%) 属性 3[5, 37](#page-44-0)

## **D**

[developerWorks Web](#page-222-0) サイト 215 DPC [時間](#page-101-0) (%) 属性 94

### **H**

[hrDeviceIndex](#page-40-0) 属性 3[3, 35](#page-42-0) hrDeviceTable [属性グループ](#page-40-0) 33 hrProcessor [属性グループ](#page-41-0) 34 [hrProcessorDeviceIndex](#page-42-0) 属性 3[5, 37](#page-44-0) [hrProcessorTable](#page-44-0) 属性グループ 37 [hrStorageTable](#page-45-0) 属性グループ 38 hrSystem [属性グループ](#page-47-0) 40

## **I**

[IBM Tivoli Monitoring 2](#page-9-0) [概要](#page-8-0) 1 [IBM Tivoli Monitoring](#page-12-0) バージョン 5 [Integrated Service Management Library](#page-222-0) の資料 215

### **K**

[KR2\\_SNMP\\_CPU\\_Util\\_High](#page-154-0) シチュエーション 147 [KR2\\_SNMP\\_Disk\\_Util\\_High](#page-152-0) シチュエーション 145 [KR2\\_SNMP\\_Memory\\_Util\\_High](#page-153-0) シチュエーション 146 [KR2\\_SNMP\\_NIC\\_Status\\_Down](#page-153-0) シチュエーション 146 [KR2\\_SNMP\\_NIC\\_Status\\_Unknown](#page-153-0) シチュエーション 146 [KR2\\_WMI\\_CPU\\_Util\\_High](#page-151-0) シチュエーション 144 [KR2\\_WMI\\_Disk\\_Util\\_High](#page-150-0) シチュエーション 143 [KR2\\_WMI\\_Memory\\_Util\\_High](#page-152-0) シチュエーション 145

### **L**

Linux [互換性ライブラリー](#page-12-0) 5

### **M**

MAC [アドレス属性](#page-66-0) 59 [MTU](#page-66-0) 属性 59

## **O**

OS [タイプ属性](#page-76-0) 69 OS [バージョン属性](#page-77-0) 70

## **R**

[ras1 163](#page-170-0) [Redbooks 215](#page-222-0)

### **S**

[SKU](#page-92-0) 属性 85 SNMP Windows システム [シチュエーション](#page-152-0) 145 ワークスペース [説明](#page-26-0) 19

### **T**

[tacmd addSystem](#page-17-0) コマンド 10 Tivoli Enterprise Console [イベント・マッピング](#page-198-0) 191

#### **W**

[Wiki 215](#page-222-0) WIN [パフォーマンス・オブジェクト状況属性グループ](#page-128-0) 121 Windows [サービス属性グループ](#page-133-0) 126 WMI Windows システム [シチュエーション](#page-150-0) 143

WMI Windows システム *(*続き*)* ワークスペース [説明](#page-23-0) 16 WMI イベント・ログ [シチュエーション](#page-152-0) 145 WMI [イベント・ログ属性グループ](#page-138-0) 131 WMI [パフォーマンス・オブジェクト状況属性グループ](#page-140-0) 133

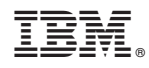

Printed in Japan

SC88-5782-00

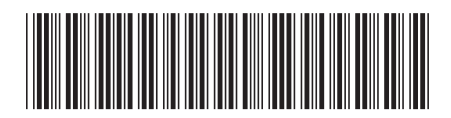

日本アイビーエム株式会社 〒103-8510 東京都中央区日本橋箱崎町19-21